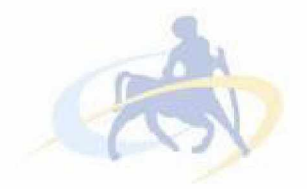

# ΠΑΝΕΠΙΣΤΗΜΙΟ ΘΕΣΣΑΛΙΑΣ

# ΠΟΛΥΤΕΧΝΙΚΗ ΣΧΟΛΗ

# ΤΜΗΜΑ ΜΗΧΑΝΙΚΩΝ ΗΛΕΚΤΡΟΝΙΚΩΝ ΥΠΟΛΟΓΙΣΤΩΝ ΤΗΛΕΠΙΚΟΙΝΩΝΙΩΝ ΚΑΙ ΔΙΚΤΥΩΝ

**Αυτοματοποίηση λειτουργίας μονάδας θερμικών κατεργασιών μεταλλικών αντικειμένων.**

# **ΔΙΠΛΩΜΑΤΙΚΗ ΕΡΓΑΣΙΑ**

του

**Ν ΙΚΟ ΛΑΟ Υ Φ ΛΙΤΡΗ**

Βόλος, Μάρτιος 2010

Institutional Repository - Library & Information Centre - University of Thessaly 27/09/2016 13:15:12 EEST - 194.177.202.37

Institutional Repository - Library & Information Centre - University of Thessaly 27/09/2016 13:15:12 EEST - 194.177.202.37

#### ΠΑΝΕΠΙΣΤΗΜΙΟ ΘΕΣΣΑΛΙΑΣ ΠΟΛΥΤΕΧΝΙΚΗ ΣΧΟΛΗ ΤΜΗΜΑ ΜΗΧΑΝΙΚΩΝ ΗΛΕΚΤΡΟΝΙΚΩΝ ΥΠΟΛΟΓΙΣΤΩΝ ΤΗΛΕΠΙΚΟΙΝΩΝΙΩΝ ΚΑΙ ΔΙΚΤΥΩΝ

# **Αυτοματοποίηση λειτουργίας μονάδας θερμικών κατεργασιών μεταλλικών αντικειμένων.**

# **ΔΙΠΛΩΜΑΤΙΚΗ ΕΡΓΑΣΙΑ**

του

#### **Ν ΙΚΟ ΛΑΟ Υ Φ ΛΙΤΡΗ**

**Επιβλέπων** : Ηλίας Χούστης Καθηγητής Τ.Μ.Η.Υ.Τ.Δ

Εγκρίθηκε από τη διμελή εξεταστική επιτροπή τον Μάρτιο 2010.

*(Υπογραφή) (Υπογραφή)*

Ηλίας Χούστης Αικατερίνη Χούστη Καθηγητής Τ.Μ.Η.Υ.Τ.Δ.

Καθηγήτρια Τ.Μ.Η.Υ.Τ.Δ.

Βόλος, Μάρτιος 2010

*(Υπογραφή)*

## **Ν ΙΚΟ ΛΑΟ Σ Φ ΛΙΤΡΗ Σ**

Διπλωματούχος Μηχανικός Ηλεκτρονικών Υπολογιστών, Τηλεπικοινωνιών και Δικτύων Πανεπιστημίου Θεσσαλίας

© 2010 - All rights reserved

# **ερΤεχομενα**

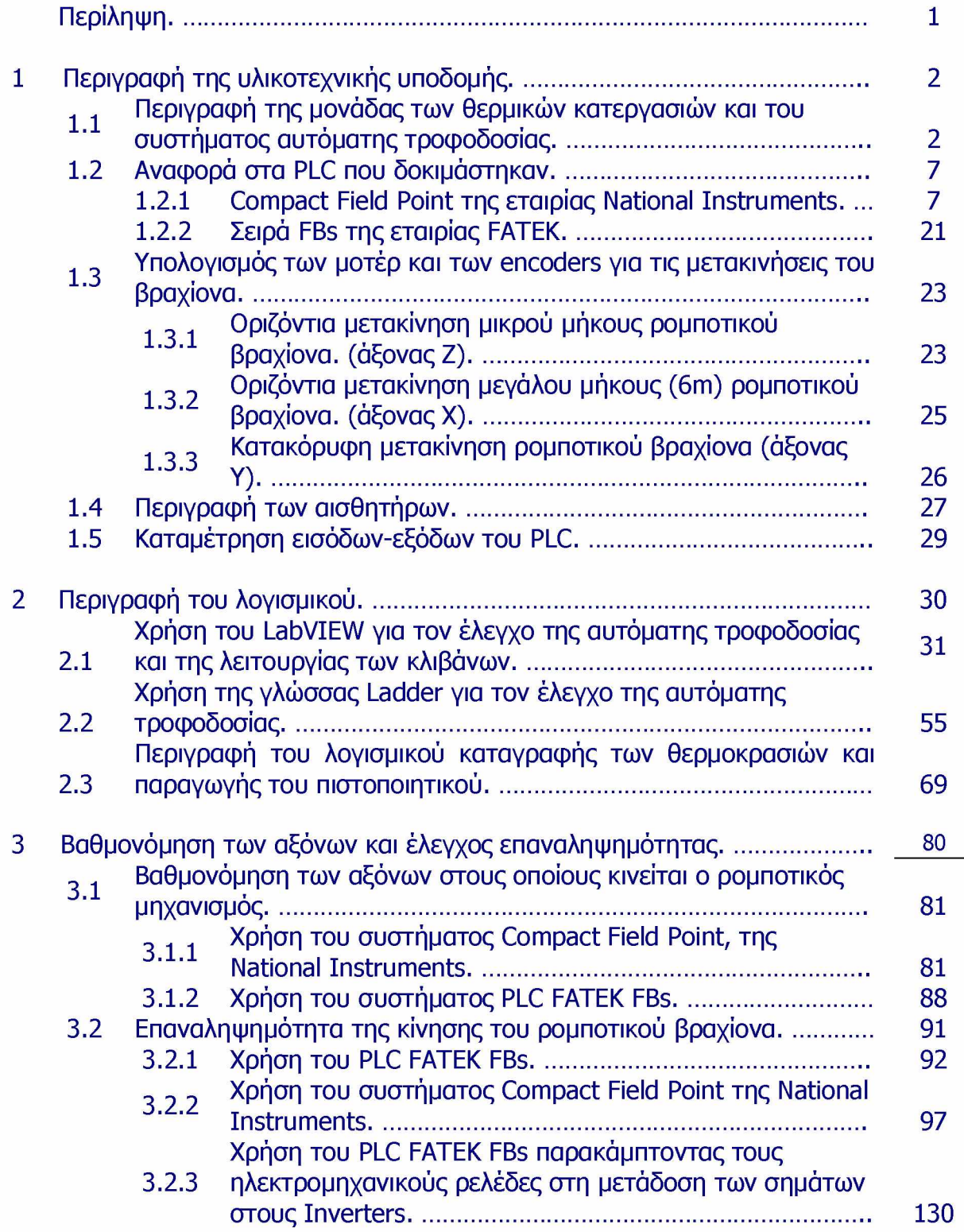

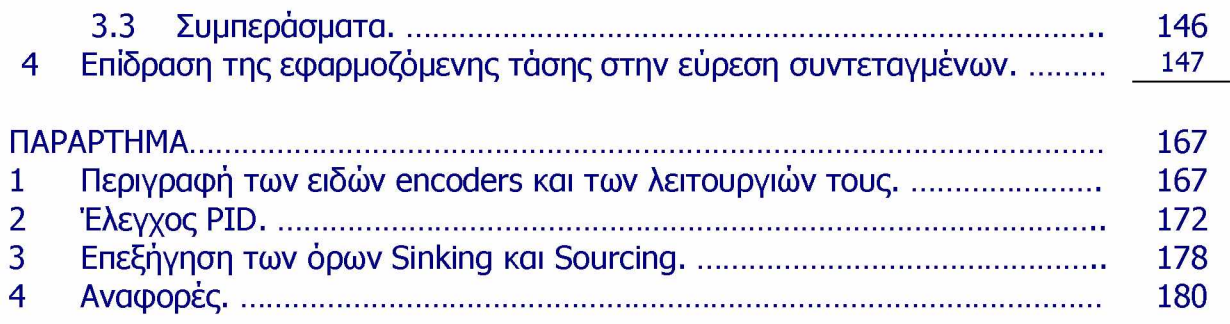

# <span id="page-6-0"></span>**n ep iA .Ju iri Περίληψη**

Η παρούσα διπλωματική εργασία πραγματοποιήθηκε στο πλαίσιο της ανάπτυξης μιας μονάδας θερμικών κατεργασιών από την εταιρεία *«Έρεντι, Δράσεις Έρευνας & Ανάπτυξης Α.Ε.».* Ο στόχος της διπλωματικής είναι η αυτοματοποίηση της διαδικασίας εισαγωγής των καλαθιών που περιέχουν τα προς επεξεργασία μεταλλικά αντικείμενα, μέσα στους κλίβανους και στο δοχείο ψύξης και εξαγωγής από αυτά, με τη χρήση ενός ρομποτικού βραχίονα, ο οποίος κινείται σε 3 διαστάσεις και έχει ακρίβεια CNC.

Για την αυτοματοποίηση του συστήματος (ρομποτικός βραχίονας και καπάκια στεγανοποίησης των κλιβάνων), δοκιμάστηκε το σύστημα Compact Field Point της National Instruments και το αντίστοιχο λογισμικό δημιουργήθηκε με το LabVIEW. Όπως διαπιστώθηκε, επειδή η χρήση του CFP, δεν είναι η ενδεδειγμένη για τον αυτοματισμό ενός ρομποτικού βραχίονα με περιθώριο απόκλισης από το στόχο του μικρότερο ή ίσο του 1 mm, δοκιμάστηκε και χρησιμοποιείται ένα PLC της εταιρείας FATEK. Το λογισμικό που αναπτύχθηκε για το PLC, δημιουργήθηκε με τη γλώσσα Ladder. Οι μετρήσεις που έγιναν με τη χρήση αυτού του PLC, δείχνουν ότι ο ρομποτικός βραχίονας προσεγγίζει το στόχο του με απόλυτη ακρίβεια. Επιπλέον, αναπτύχθηκε λογισμικό για την παραγωγή πιστοποιητικού θερμικής κατεργασίας, χρησιμοποιώντας το LabVIEW και τη Visual Basic. Κατά τη διάρκεια της διπλωματικής εργασίας, διεξήχθησαν αρκετές δοκιμές, τόσο για τον έλεγχο της σύγκλισης του ρομποτικού βραχίονα στο στόχο του, όσο και για τον έλεγχο της επαναληψημότητας στις κινήσεις του. Παράλληλα, έγινε ο προσδιορισμός των παραμέτρων, που είναι υπεύθυνες για τη σωστή λειτουργία του ρομποτικού βραχίονα και καθορίστηκαν οι τιμές τους.

# <span id="page-7-0"></span>**1 Περιγραφή της υλικοτεχνικής υποδομής.**

#### **<sup>1</sup> <sup>1</sup> Περιγραφή της μονάδας θερμικών κατεργασιών και του συστήματος . αυτόματης τροφοδοσίας.**

Αναπτύχθηκε μονάδα θερμικών κατεργασιών από την ΈΡΕΝΤΙ, Δράσεις Έρευνας & Ανάπτυξης Α.Ε., αποτελούμενη από τρεις ηλεκτρικούς κλίβανους, που θερμαίνουν αντίστοιχες φυσαλιδωτές ρευστοποιημένες κλίνες στους 1100°C. Από την πράξη διαπιστώθηκε η αναγκαιότητα του ελεγχόμενου περιβάλλοντος της φυσαλιδωτής κλίνης και της αυτόματης τροφοδοσίας και εξαγωγής των προς επεξεργασία μεταλλικών αντικειμένων. Για το λόγο αυτό, αναπτύχθηκε ρομποτικός βραχίονας, κινούμενος με ακρίβεια CNC σε τρεις άξονες, ο οποίος παραλαμβάνει το καλάθι με τα μεταλλικά αντικείμενα από σταθερή πλατφόρμα, τα μεταφέρει στο χώρο του αντίστοιχου κλιβάνου και αφού συντονισμένα ανοιχτεί το καπάκι στεγανοποίησης του κλιβάνου, τοποθετούνται τα μεταλλικά αντικείμενα στο εσωτερικό της κλίνης, όπου επικρατεί ελεγχόμενο περιβάλλον θερμοκρασίας περίπου 1050°C. Μετά από συγκεκριμένο χρονικό διάστημα, ο βραχίονας μεταφέρει το καλάθι σε έναν άλλο χώρο, στο δοχείο ψύξης, όπου υπάρχει ρευστοποιημένη κλίνη θερμοκρασίας 30oC, για την απότομη ψύξη των μεταλλικών αντικειμένων, με στόχο την επιφανειακή σκλήρυνση των μετάλλων. Όλη η προαναφερόμενη διαδικασία των κινήσεων, δοκιμάστηκε να προγραμματιστεί χρησιμοποιώντας τόσο το λογισμικό LabVIEW με το αντίστοιχο ηλεκτρονικό σύστημα καρτών και controller, γνωστά ως «Compact Field Point» της National Instruments όσο και με τη γλώσσα προγραμματισμού Ladder, χρησιμοποιώντας το PLC σειράς FBs της εταιρίας FATEK.

Παρακάτω παρουσιάζονται μερικές φωτογραφίες που απεικονίζουν τα μηχανήματα που αναπτύχθηκαν.

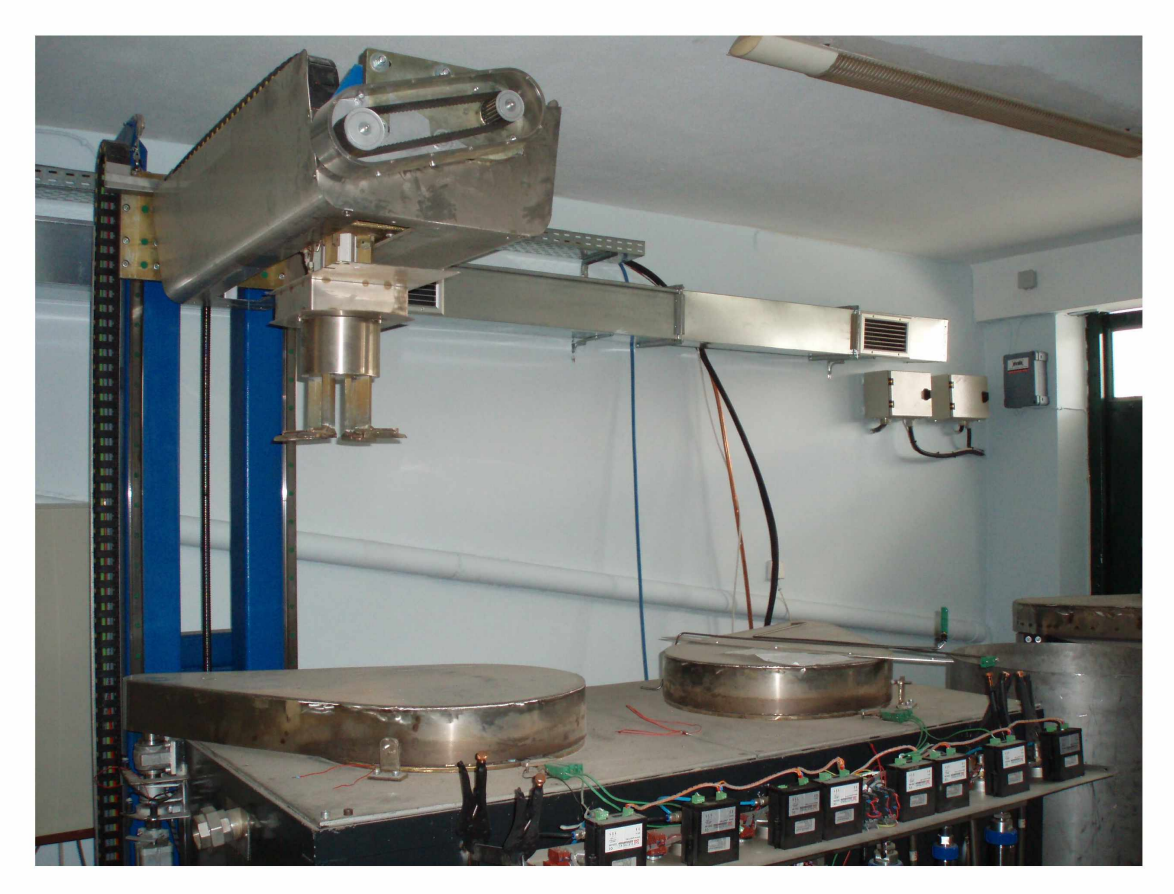

Φωτογραφία 1.1.1 *Άποψη των δύο κλιβάνων και του ρομποτικού βραχίονα τροφοδοσίας.*

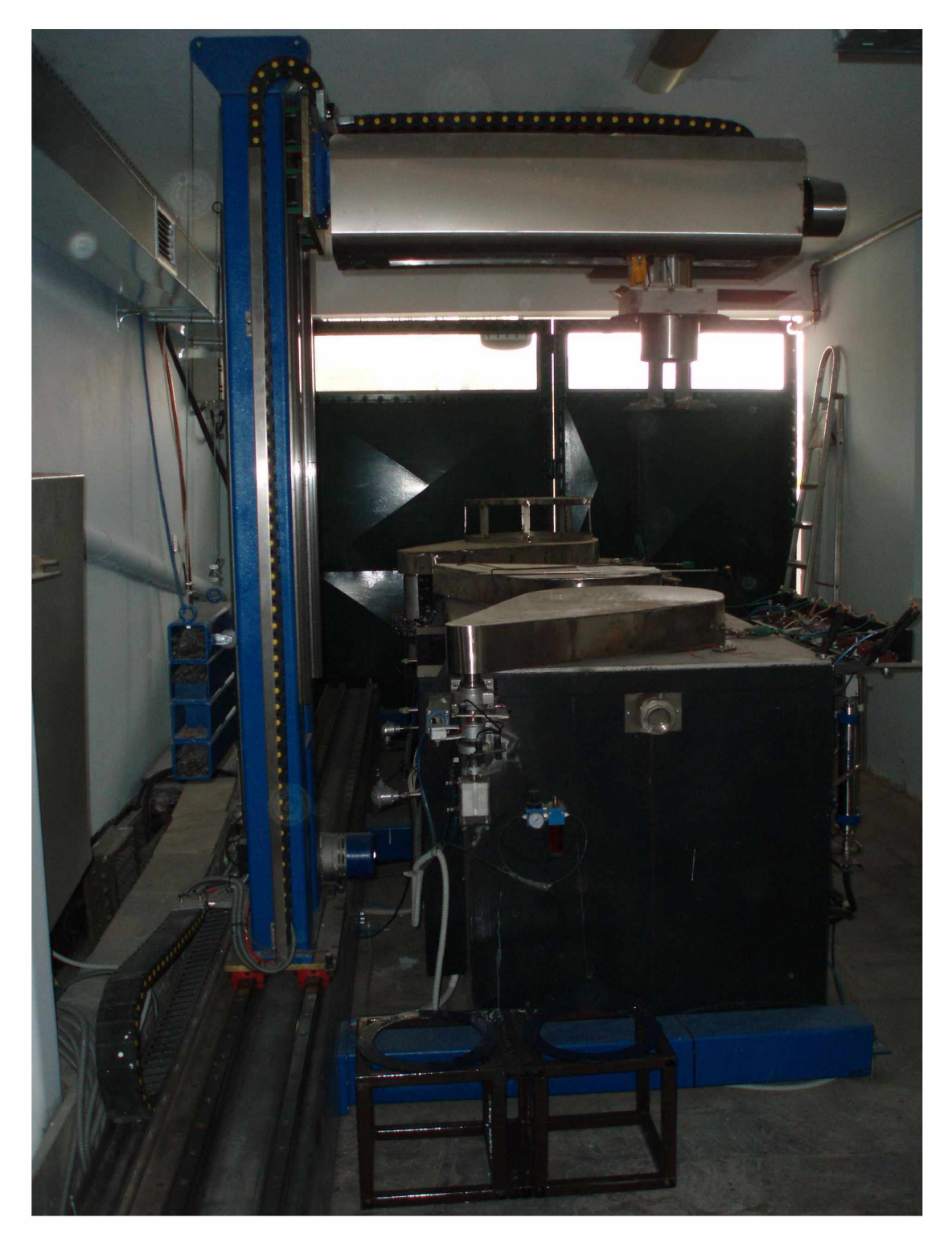

Φωτογραφία 1.1.2 *Άποψη της μονάδας θερμικών κατεργασιών.*

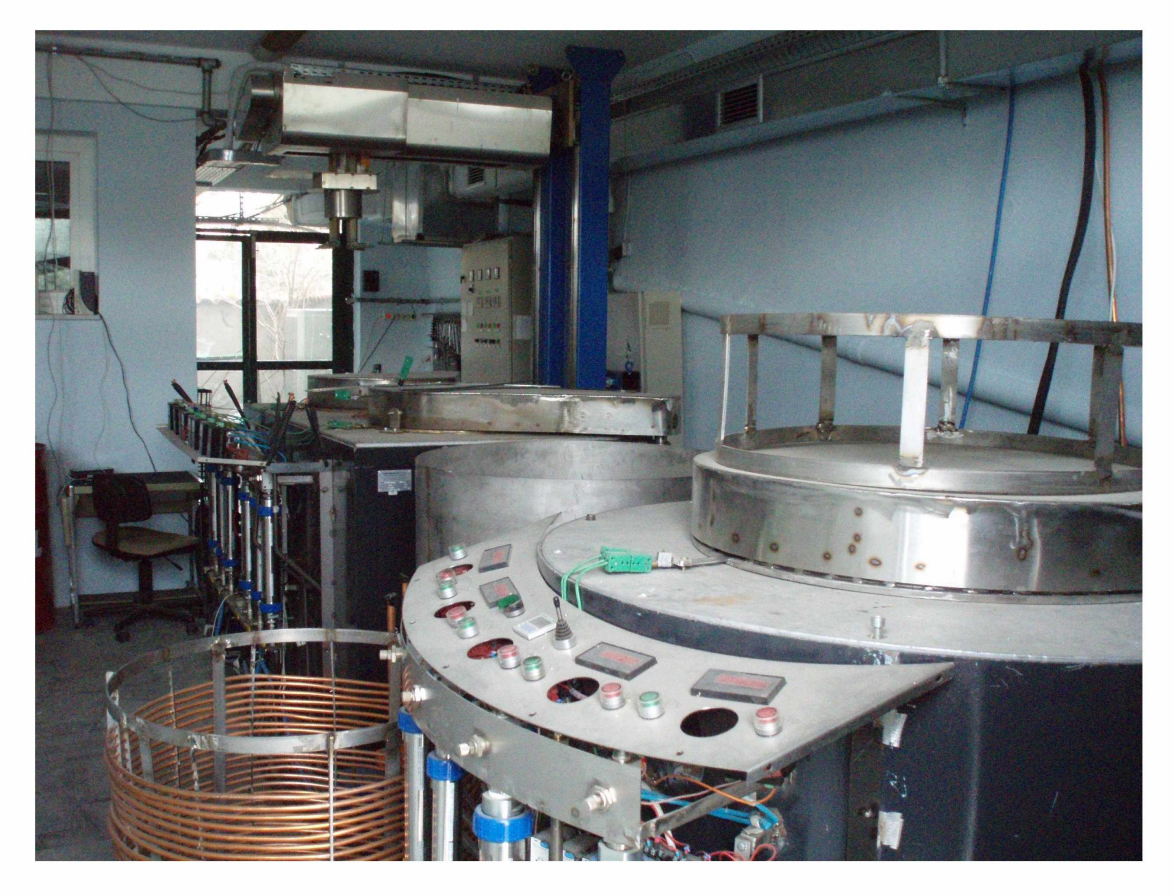

Φωτογραφία 1.1.3 *Άποψη όλων των κλιβάνων και του ρομποτικού βραχίονα τροφοδοσίας.*

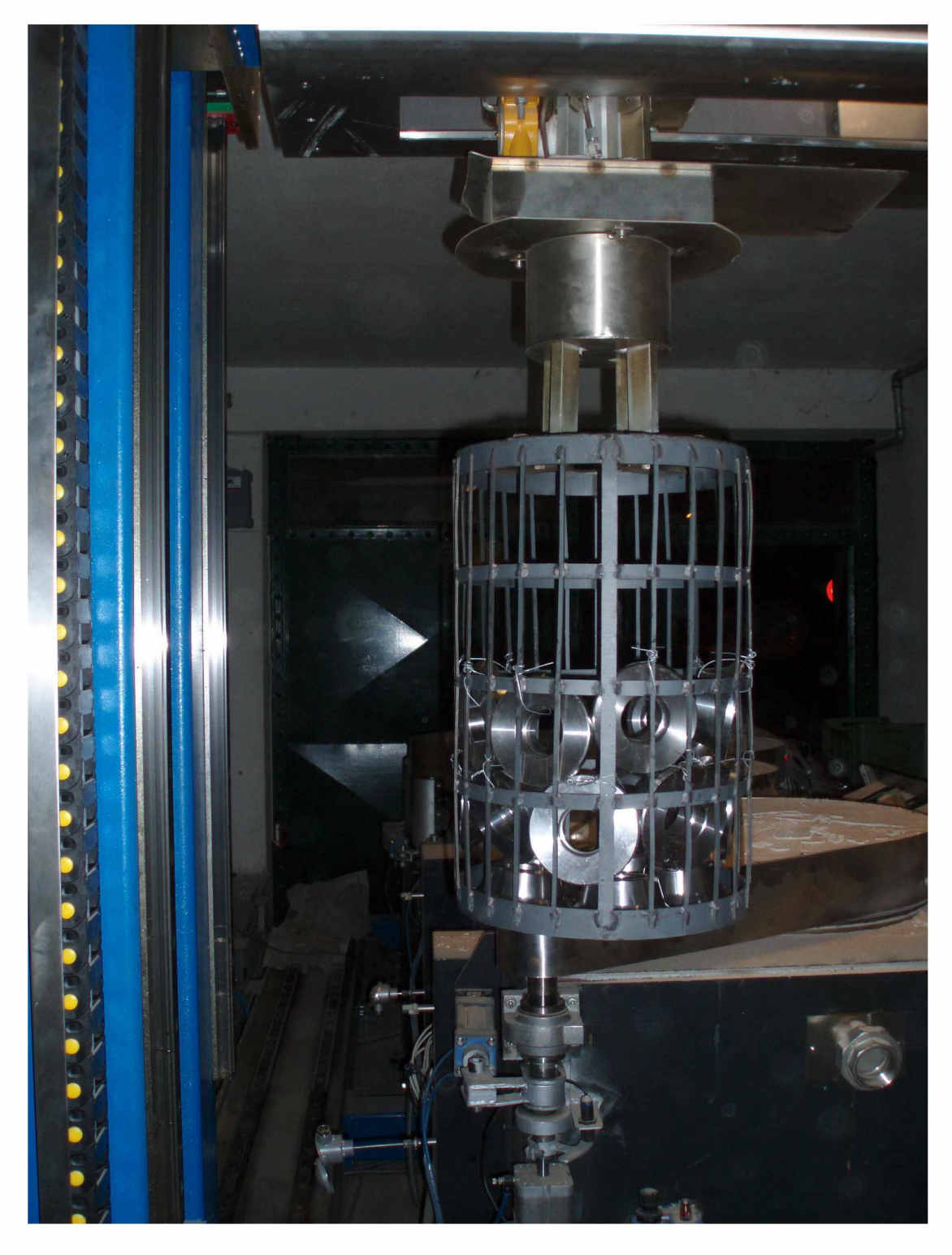

Φωτογραφία 1.1.4 *Συγκράτηση καλαθιού από τον ρομποτικό βραχίονα πριν εισαχθεί στον κλίβανο για θερμική κατεργασία.*

# <span id="page-12-0"></span>**1·2 Αναφορά στα PLC που δοκιμαστήκαν.**

Δοκιμάστηκαν δύο τύποι PLC (Programmable Logic Controller), που προγραμματίζονται με διαφορετικές γλώσσες-περιβάλλοντα, το LabVIEW και τη Ladder. Αρχικά, δοκιμάστηκε το Compact Field Point της National Instruments, καθώς υπήρχε ήδη στον εξοπλισμό της εταιρίας. Στη συνέχεια δοκιμάστηκε το PLC FBs της εταιρίας FATEK. Ειδικότερα, τα λεπτομερέστερα χαρακτηριστικά των προαναφερόμενων PLC, περιγράφονται παρακάτω.

# <span id="page-12-1"></span>**!.2.1 Compact Field Point της εταιρίας National Instruments**

Η συστοιχία των καρτών και του Controller Compact Field Point της National Instruments, εμφανίζονται στις παρακάτω εικόνες.

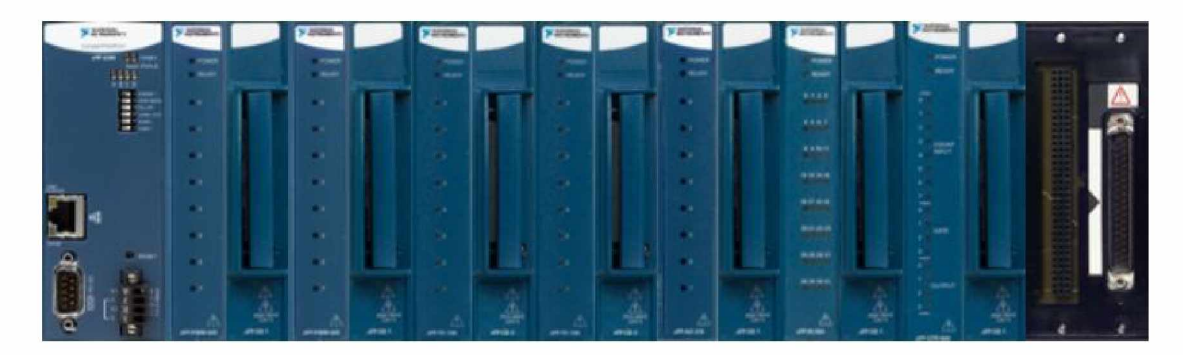

Εικόνα 1.2.1.1 Συστοιχία καρτών και controller τοποθετημένοι στη βάση.

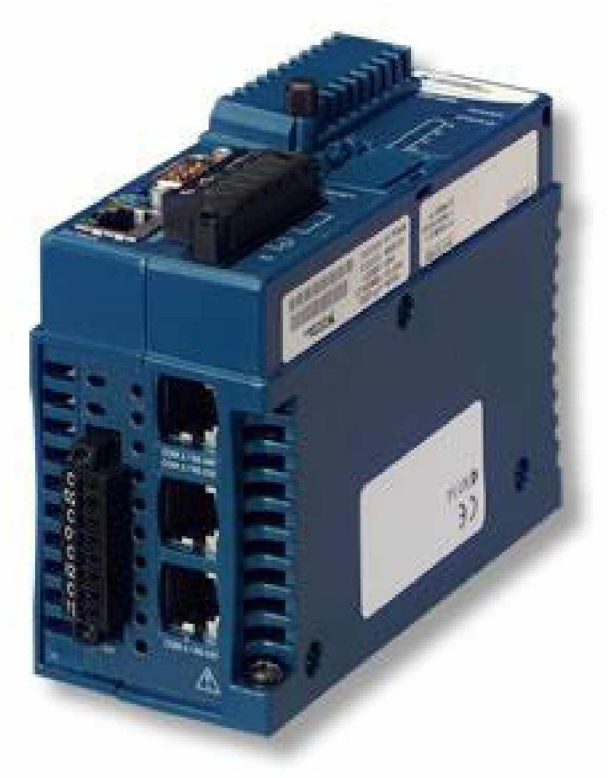

Εικόνα 1.2.1.2 Controller cFP-2020.

Επεξεργαστής του συστήματος Compact Field Point. Αποτελεί τον διαμεσολαβητή επικοινωνίας μεταξύ του Υπολογιστή και των καρτών, αλλά και των καρτών μεταξύ τους.

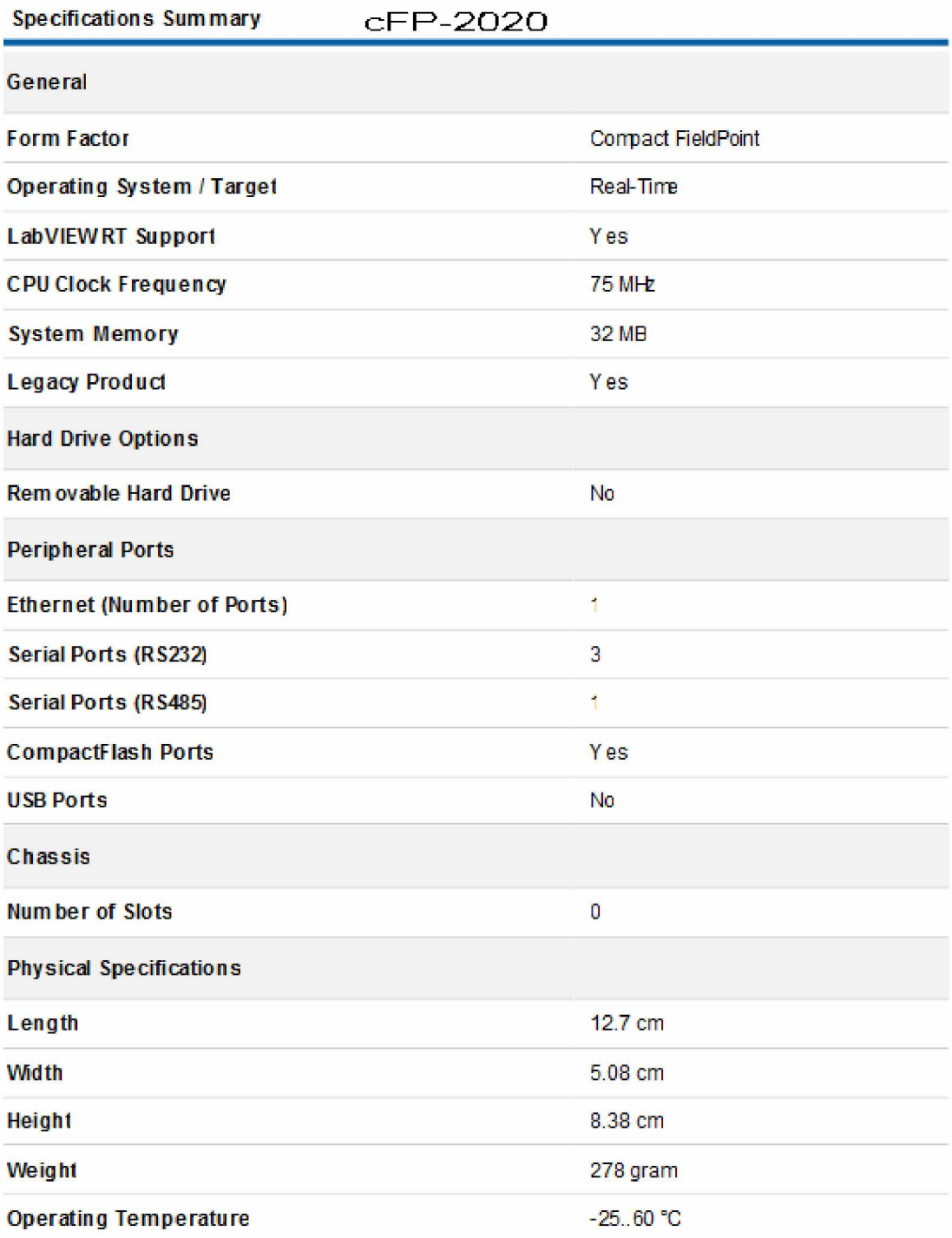

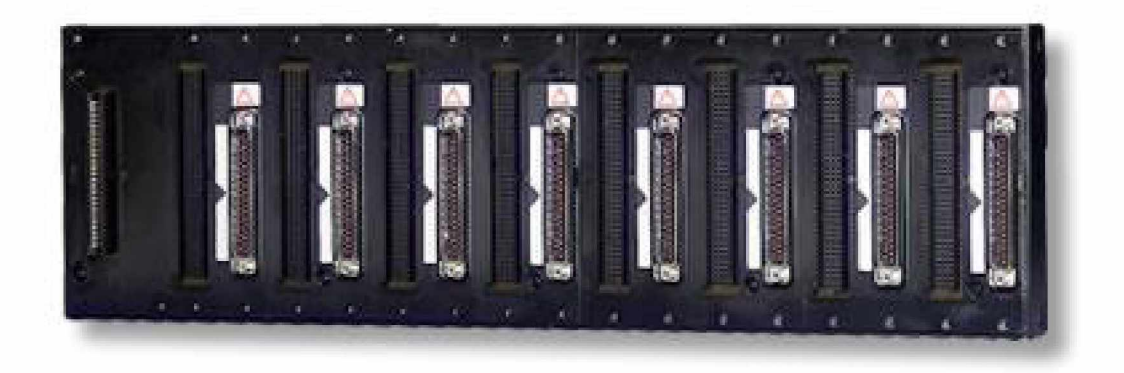

Εικόνα 1.2.1.3 cFP-BP8. Βάση πάνω στην οποία τοποθετούνται οι κάρτες και ο Controller.

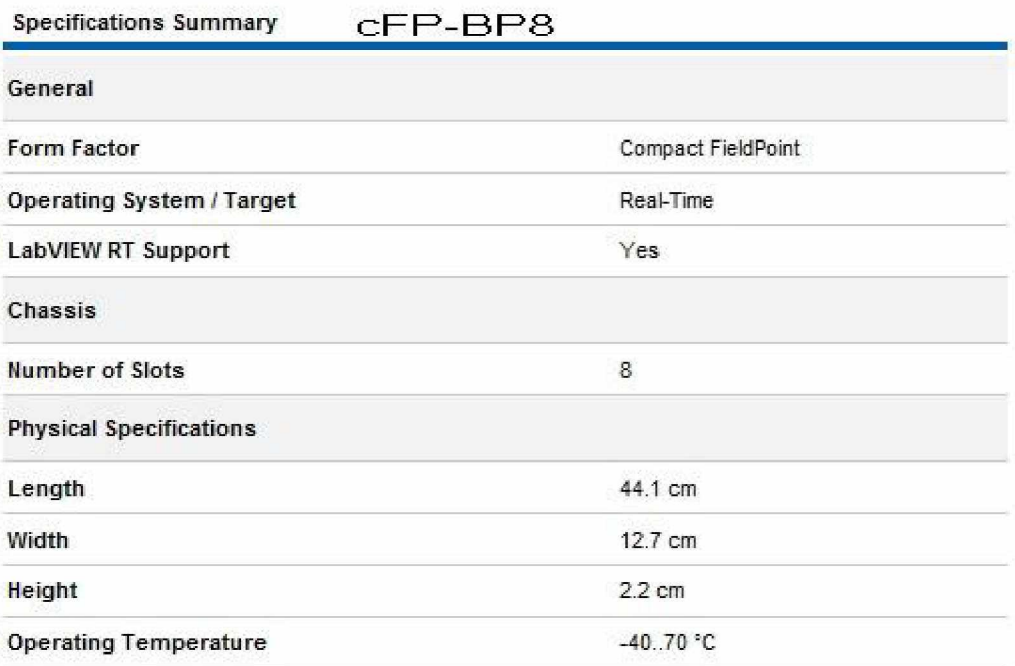

Institutional Repository - Library & Information Centre - University of Thessaly 27/09/2016 13:15:12 EEST - 194.177.202.37

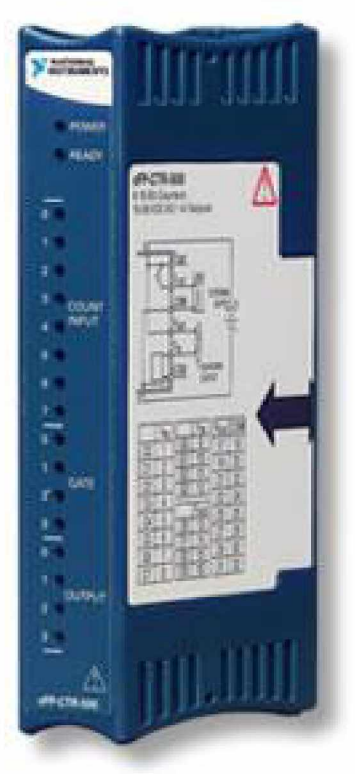

Εικόνα 1.2.1.4 cFP-CTR500. Κάρτα που δέχεται τους παλμούς από τις παλμογεννήτριες.

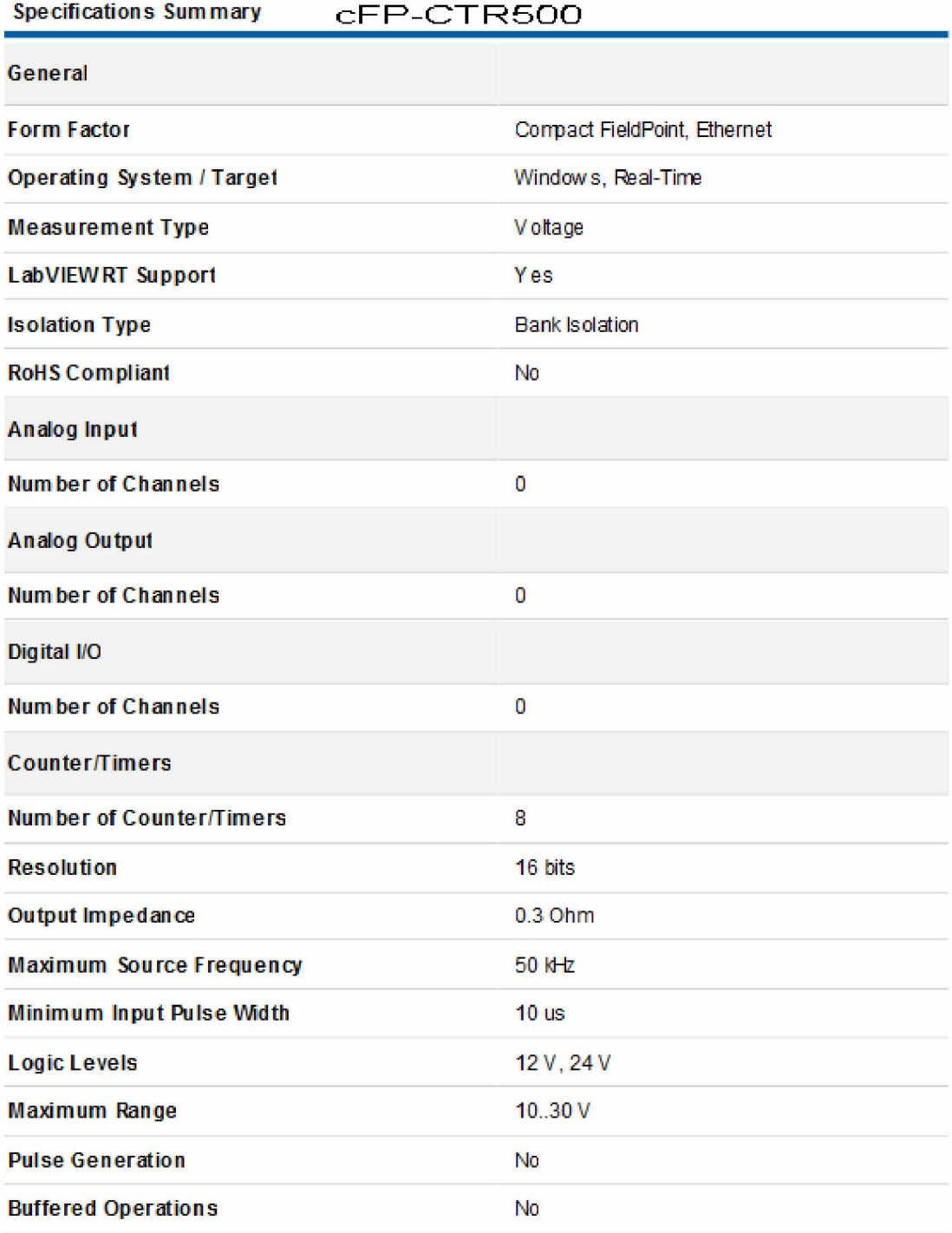

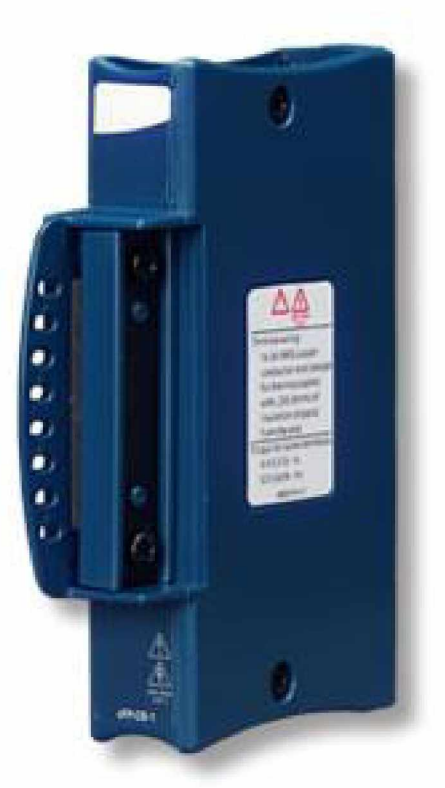

Εικόνα 1.2.1.5 cFP-CB1. Χρειάζεται για κάθε κάρτα cFP-I/O. Περιέχει κλέμες στις οποίες συνδέονται τα καλώδια.

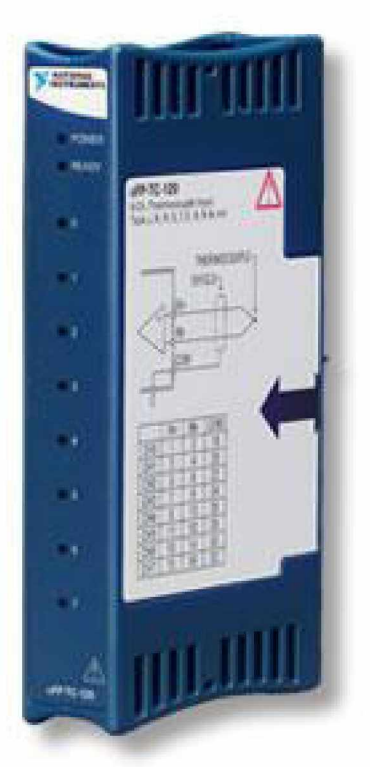

Εικόνα 1.2.1.6 cFP-TC120. Κάρτα που λαμβάνει τις θερμοκρασίες.

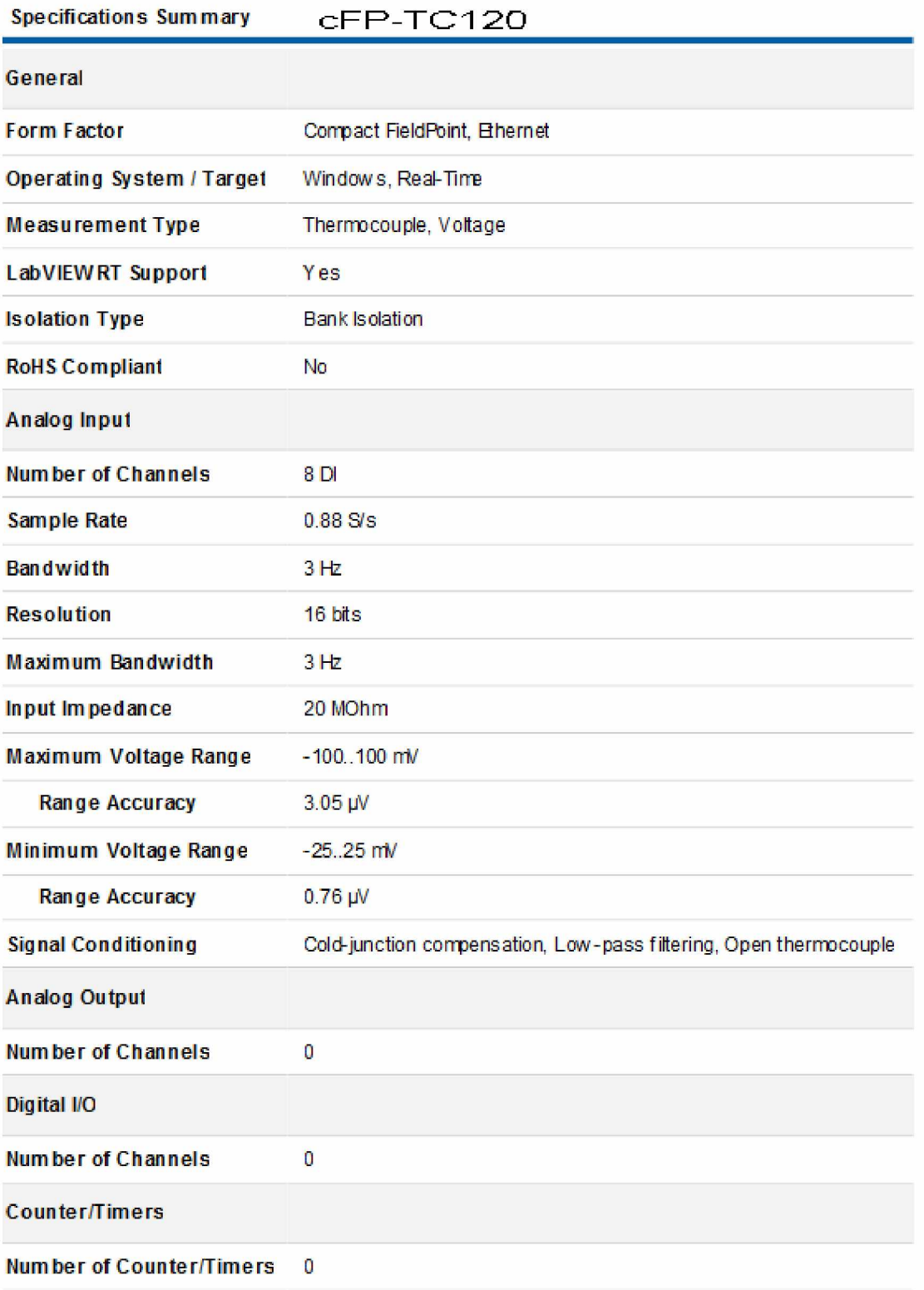

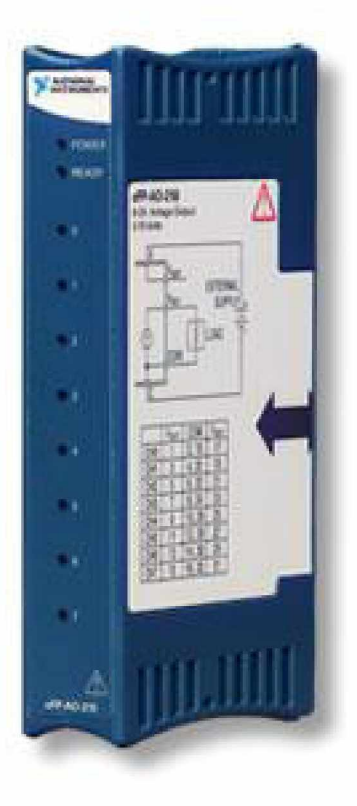

Εικόνα 1.2.1.7 cFP-A021Q. Κάρτα αναλογικών εξόδων.

Specifications Summary **CFP-A0210** 

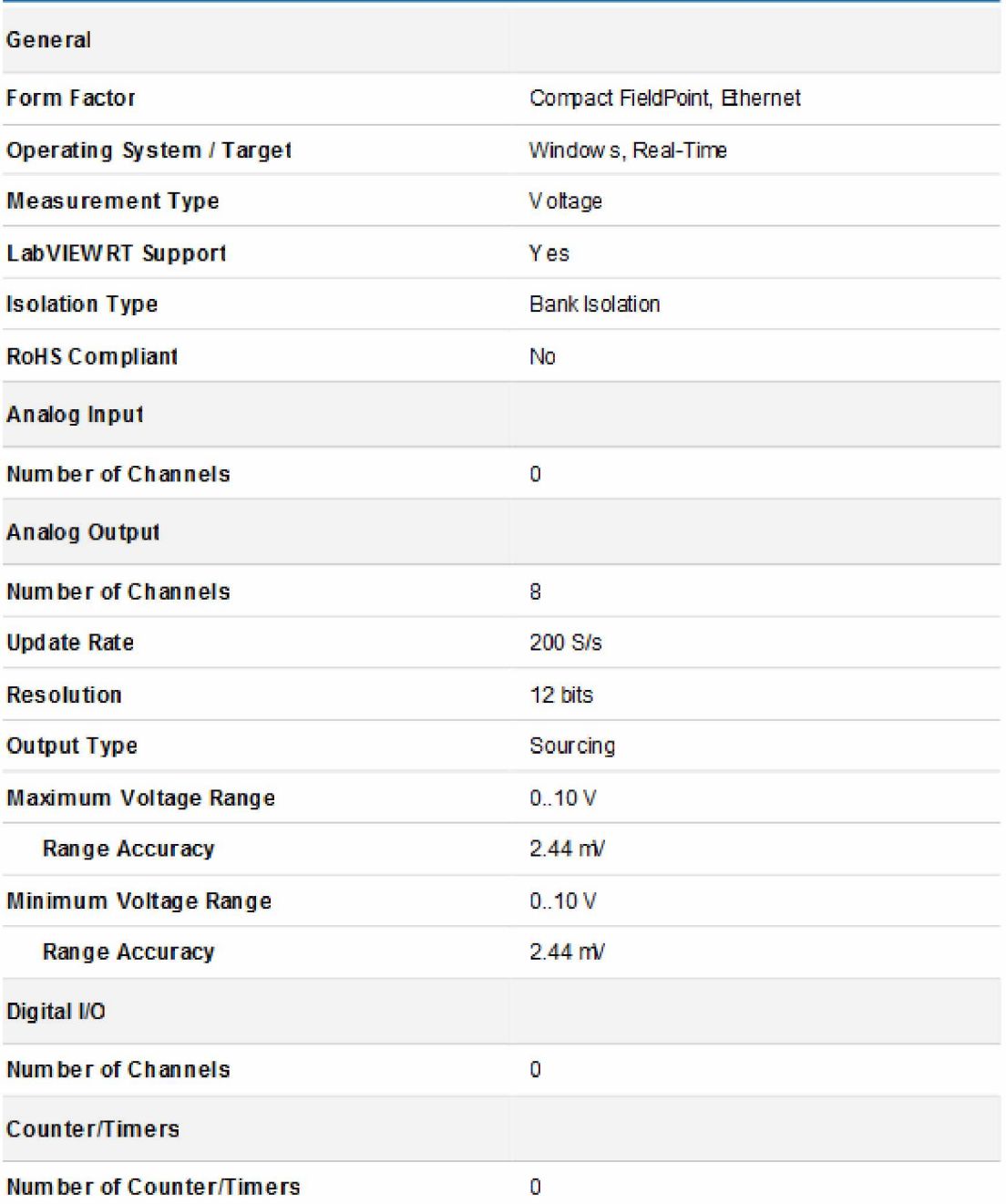

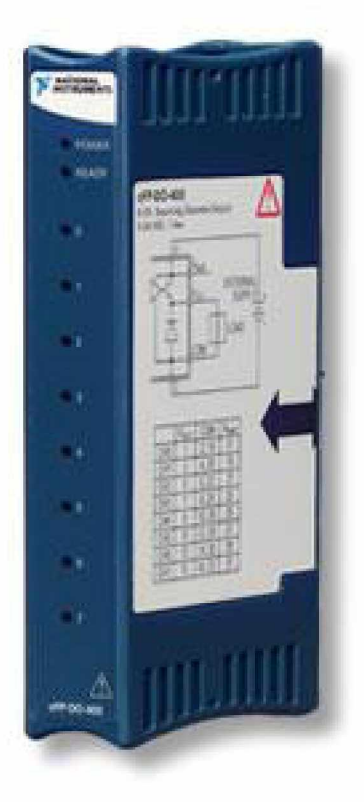

Εικόνα 1.2.1.8 cFP-D0400. Κάρτα ψηφιακών εξόδων.

Specifications Summary cFP-DO400

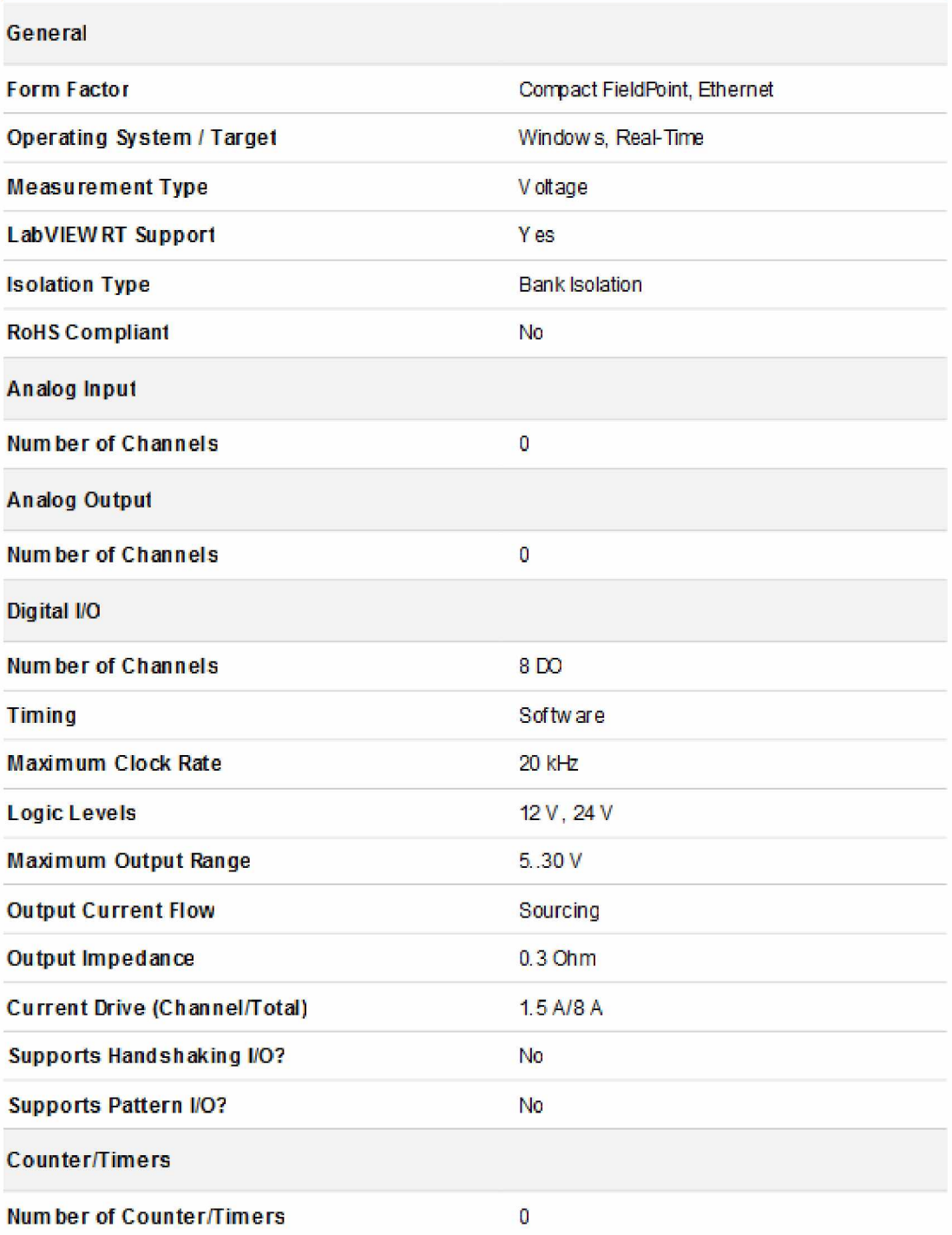

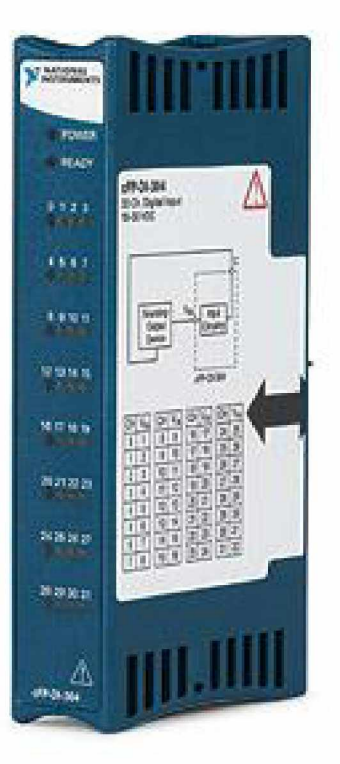

Εικόνα 1.2.1.8 cFP-DI304. Κάρτα ψηφιακών εισόδων.

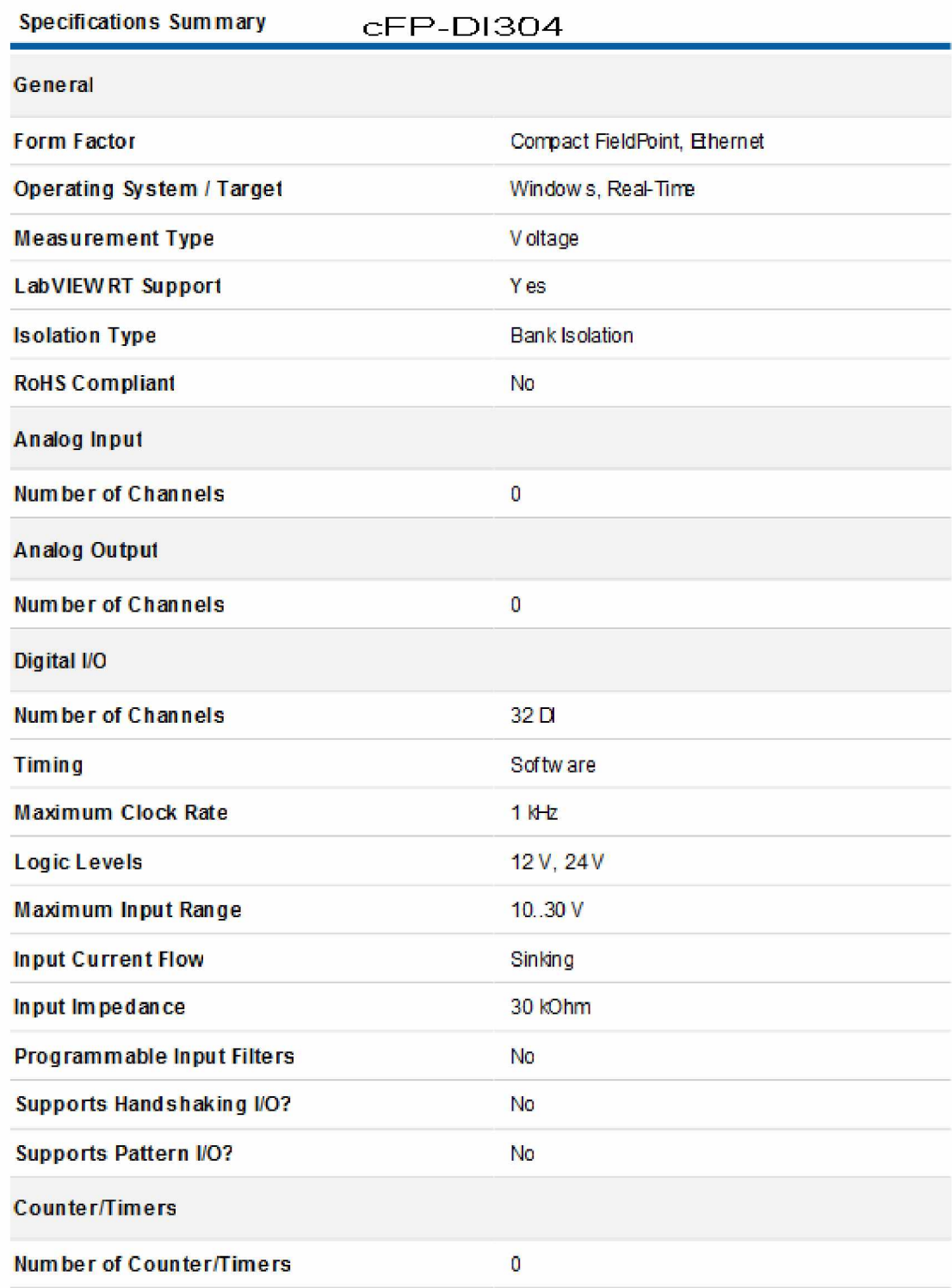

# <span id="page-26-0"></span>**1.2.2 Σειρά FBs της εταιρίας FATEK**

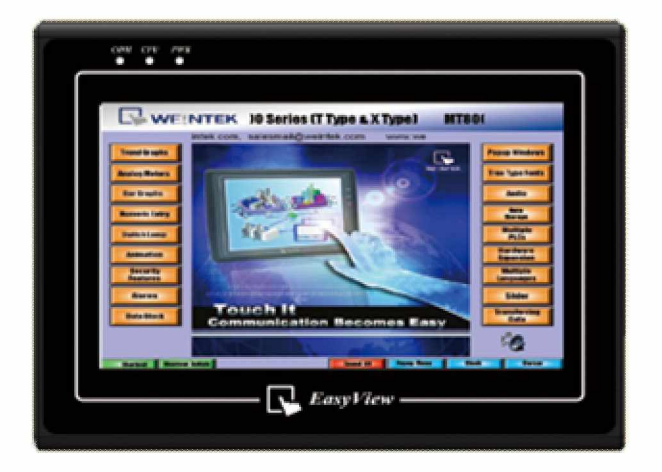

Εικόνα 1.2.2.1 Weintek8070iH. Είναι η οθόνη αφής που επικοινωνεί σειριακά με το PLC.

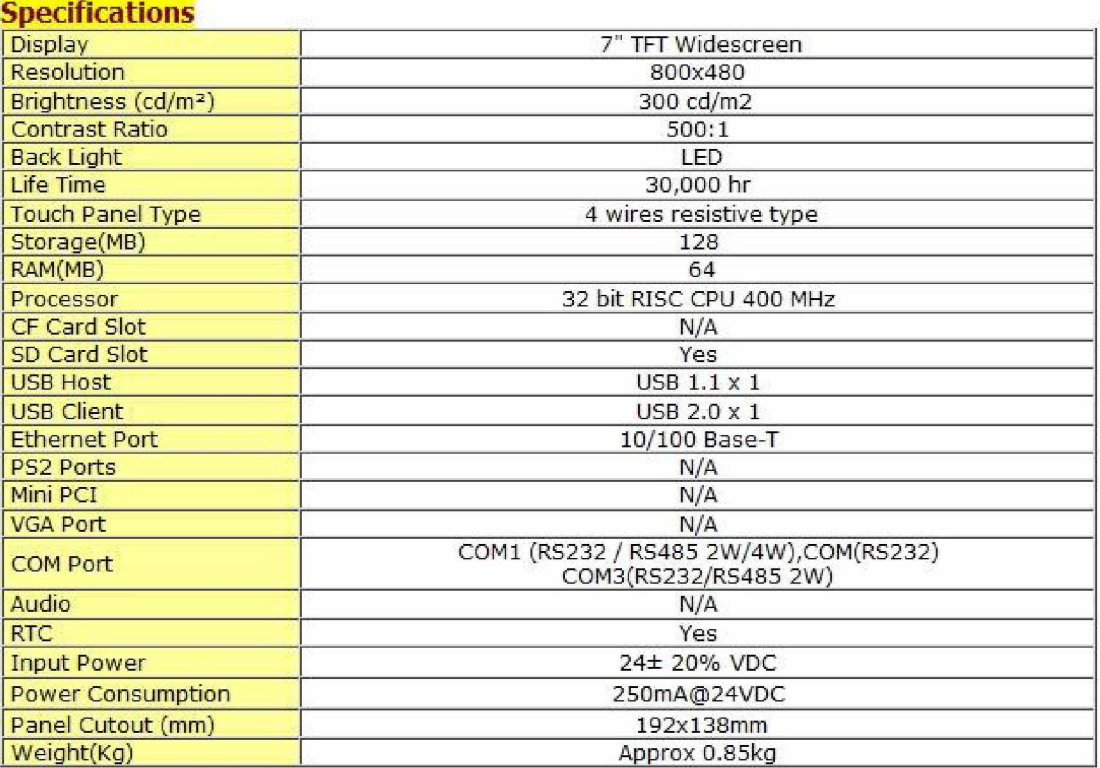

Η παρακάτω φωτογραφία απεικονίζει μέρος του εσωτερικού του<br>ιολογικού πίνακα αυτοματισμών του συστήματος θερμικών ηλεκτρολογικού κατεργασιών, στον οποίο υπάρχει και το PLC.

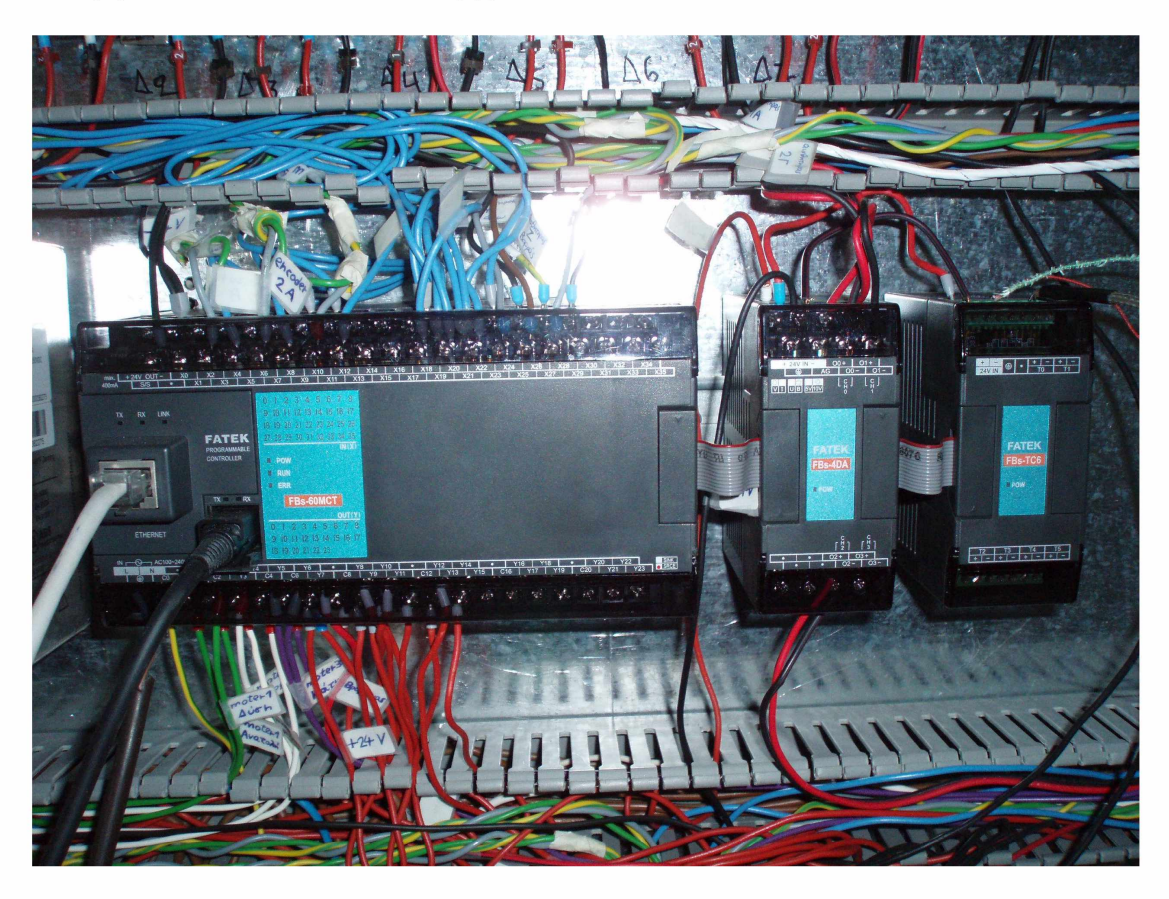

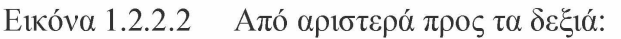

- PLC του οίκου FATEK με τύπο FBS 60MCT, 36 ψηφιακές είσοδοι 24 ψηφιακές έξοδοι, RS232.
- Επέκταση με τύπο FBS 4DA, 4 αναλογικές έξοδοι, 14bits.
- Επέκταση με τύπο FBS TC6, 6 θερμοκρασίες , J/K/R/S/E/T/B/N.

#### **<sup>1</sup> <sup>3</sup> Υπολογισμός των μοτέρ και των encoders για τις μετακινήσεις του ' βραχίονα.**

Τα μοτέρ που χρησιμοποιούνται είναι DC, δηλαδή δεν έχουν την ακρίβεια που έχουν τα σερβομοτέρ ή τα βηματικά μοτέρ.

Οι encoders (παλμογεννήτριες) που χρησιμοποιούνται είναι αυξητικοί, δηλαδή παράγουν παλμούς κατά την περιστροφή του άξονα τους, χωρίς να γνωρίζουν τη θέση τους, οπότε χρειάζεται ένα σημείο αναφοράς από όπου αρχίζουν να μετράνε. Σε αντίθεση, οι απόλυτοι encoders γνωρίζουν τη θέση στην οποία έχουν μεταβεί με την περιστροφή τους, χωρίς να χρειάζονται αρχικό σημείο αναφοράς. Δε χρησιμοποιήθηκαν απόλυτοι encoders, καθώς δεν κρίθηκαν απαραίτητοι.

#### **1.3.1 Οριζόντια μετακίνηση μικρού μήκους ρομποτικού βραχίονα. (άξονας Z)**

Το συνολικό μήκος της μικρής οριζόντιας μετακίνησης της κεφαλής του ρομποτικού βραχίονα είναι **730mm. H** κεφαλή του ρομποτικού βραχίονα**,** με βάση το μοτέρ που επιλέχθηκε**,** διανύει αυτό το μήκος σε **4 περίπου δευτερόλεπτα.** Έτσι προσδιορίζεται **μια ταχύτητα μετακίνησης πάνω σε**

#### **αυτόν τον άξονα** 18,1 — **,** η οποία προσδιορίστηκε ως εξής**:** sec

Για τον προσδιορισμό του συνολικού μήκους της μετακίνησης του ρομποτικού βραχίονα**,** που αντιστοιχεί σε μια πλήρη περιστροφή του άξονα του μοτέρ**,** έγιναν μετρήσεις επί του ρομποτικού**,** και βρέθηκαν τα παρακάτω αποτελέσματα**,** που αντιστοιχούν σε μια πλήρη περιστροφή του άξονα**.**

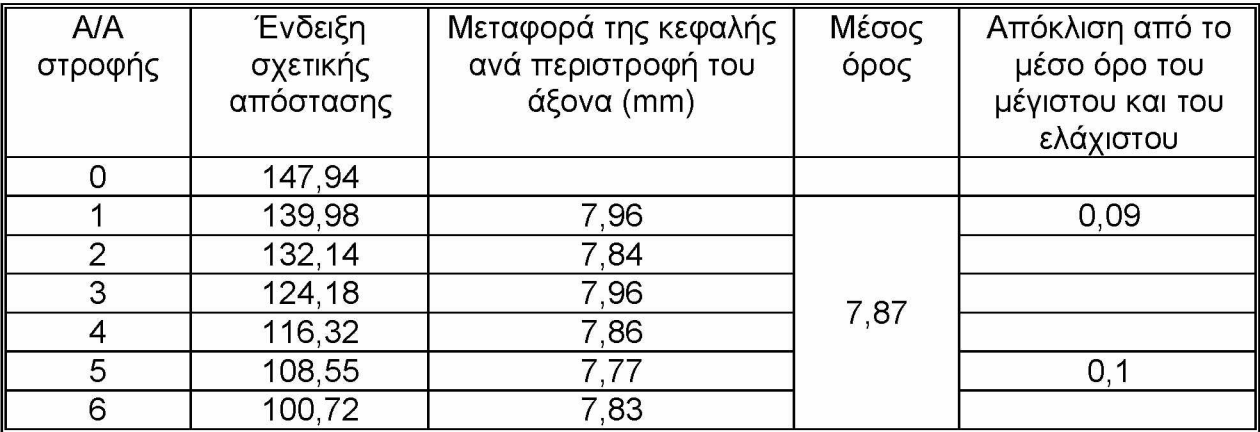

Συνεπώς με βάση τα παραπάνω αποτελέσματα, για μια πλήρη μετακίνηση του άξονα του μοτέρ, η κεφαλή του βραχίονα μετακινείται κατά **7,87mm.**

Το μοτέρ που χρησιμοποιούμε είναι ισχύος **0,25 HP** ή **0,18KW. Ο** άξονας από το μοτέρ που χρησιμοποιούμε στην κεφαλή του βραχίονα, κάνει

**1380 στροφές ανά min.** Δηλαδή ο άξονας σε κάθε δευτερόλεπτο κάνει 23 στροφές (1380/60=23).

Επειδή λοιπόν σε κάθε δευτερόλεπτο ο άξονας από το μοτέρ κάνει 23 στροφές και επειδή η κάθε στροφή μετακινεί την κεφαλή κατά **7,87 mm** σημαίνει ότι σε **ένα sec η κεφαλή του βραχίονα, θα έχει μετακινηθεί κατά 181,01mm** (23\*7,87mm=181,01). **Δηλαδή ταχύτητα μετακίνησης**

 $18.1 \frac{cm}{ }$ 

sec

Αυτό σημαίνει ότι για να διατρέξει όλη τη διαθέσιμη οριζόντια απόσταση η κεφαλή του βραχίονα, θα χρειαστεί **4,198 sec** (δηλαδή 730mm/181,01mm.sec-1=4,032sec). Οι προαναφερόμενοι υπολογισμοί βασίζονται στο δεδομένο ότι ο άξονας από το μοτέρ γυρίζει με 1380στροφές^ίη. Όμως ο **inverter** που χρησιμοποιούμε, δίνει τη δυνατότητα στο μοτέρ να κινείται με σταθερή ροπή, από τις **700 στροφές, έως τις 2000 στροφές** (που δεν θα τις χρειαστούμε, διότι είναι πολύ γρήγορα). Συνεπώς ζητώντας από το μοτέρ να κινείται με 700 στροφές, διατρέχουμε όλη την οριζόντια απόσταση, σε **8 περίπου sec**, που θεωρείται ικανοποιητική χρονική διάρκεια μετακίνησης. Δηλαδή δεν θεωρείται μια γρήγορη μετακίνηση. Έτσι λοιπόν εμείς μπορούμε να επιλέγουμε διάφορες ενδιάμεσες τιμές στροφών του μοτέρ, με τη βοήθεια του προγράμματος που θα αναπτυχθεί στην πλατφόρμα του LabView και θα επικοινωνεί με το inverter, το οποίο θα ελέγχει τις στροφές από το μοτέρ. Βεβαίως για να γνωρίζουμε τον ακριβή αριθμό των στροφών και για να τις ελέγχουμε, θα χρησιμοποιήσουμε μια παλμογεννήτρια, γνωστή ως **encoder**, την οποία θα πρέπει να υπολογίσουμε.

#### **Υπολογισμός του encoder**

Εάν χρησιμοποιήσουμε μια παλμογεννήτρια που παράγει 24 παλμούς ανά περιστροφή του άξονά της, ο οποίος φυσικά θα προσαρμοστεί πάνω στον άξονα από το μοτέρ με ένα κόμπλερ, τότε, όπως έχει αναφερθεί, σε μια πλήρη περιστροφή του άξονα του μοτέρ, η κεφαλή του βραχίονα, θα έχει διανύσει **7,87mm**. Αυτό σημαίνει ότι για αυτήν την απόσταση η παλμογεννήτρια θα έχει παράγει **24 παλμούς**. Δηλαδή **σε κάθε mm** μετακίνησης, η παλμογεννήτρια θα παράγει **3 περίπου παλμούς**, αφού 24/7,87=3,05. Δηλαδή ο κάθε παλυός της νεννήτριας θα αντιστοιγεί σε υια μετακίνηση του βραγίονα περίπου σε 0,33mm. Αυτό σημαίνει ακρίβεια **0,33mm/παλμό**.

Εάν χρησιμοποιήσουμε μια παλμογεννήτρια που παράγει **200 παλμούς σε κάθε περιστροφή του άξονά της**, τότε, **σε κάθε mm μετακίνησης της κεφαλής, η παλμογεννήτρια θα παράγει περίπου 25 παλμούς,** αφού 200/7,87=25,41 και ένας παλμός θα αντιστοιχεί σε 0,04mm. Καλή ακρίβεια.

Άρα θα χρησιμοποιηθεί μια παλμογεννήτρια που να παράγει **200 παλμούς σε περιστροφή του άξονά της.**

#### **1.3.2 Οριζόντια μετακίνηση μεγάλου μήκους (6m) ρομποτικού βραχίονα. (άξονας X)**

**Σε κάθε πλήρη περιστροφή του άξονα από το μοτέρ, δημιουργείται μετακίνηση της κεφαλής του βραχίονα κατά 131,88mm (42 \* 3,14) και θα παράγονται 200παλμοί.**

**Το συνολικό μήκος της μεγάλης οριζόντιας μετακίνησης της κεφαλής του ρομποτικού βραχίονα είναι 5,114m. Ωστόσο μια σχετικά γρήγορη μετακίνηση θα χρειαστεί να γίνεται όταν βγάζουμε το καλάθι από τον ένα φούρνο του DUO και το βάζουμε στον δεύτερο φούρνο ή όταν βγάζουμε το καλάθι από τον δεύτερο φούρνο του DUO και το εμβαπτίζουμε στο δοχείο ψύξης ρευστοποιημένης κλίνης ή σε λάδι για ψύξη. Σε αυτήν τη περίπτωση η οριζόντια απόσταση που θα διανύετε είναι 96cm.**

**Το μοτέρ που χρησιμοποιείται για τη μεγάλη οριζόντια μετακίνηση περιστρέφεται στις 1380 στροφές/min και διαθέτει μειωτήρα 1:40. Ο άξονας από το μοτέρ γυρίζει ένα γρανάζι που έχει διάμετρο 42mm. Συνεπώς μια πλήρη περιστροφή του άξονα από το μοτέρ δημιουργεί μετακίνηση/min ίση με: 1380/40 \* 42mm \* 3,14 = 4549,86mm/min. Συνεπώς για κάθε sec θα έχουμε 4549,86/60mm=75,83mm. Έτσι υπολογίζεται η ταχύτητα μετακίνησης της κεφαλής, που γράφεται ως εξής:**

 $\frac{1380}{12}$ , 42.  $\frac{3,14}{12}$ ,  $\frac{1}{12}$ **40 60 10 7,58** *cm* **sec**

**Η ταχύτητα μετακίνησης λοιπόν είναι 7,58 sec**

**Συνεπώς νια να καλύψουυε την απόσταση των 96cm, απαιτούνται 96/7,58=13,71 sec. Πολύ μενάλος ypo vo c! Αυτός ο γρόνος πρέπει να υειωθεί στο 1/3.**

**Θέτουμε ως αναφορά ότι για να μετακινηθεί η κεφαλή από το σημείο A στο σημείο Β (που απέχουν 96cm) να χρειάζονται 3sec. Αυτό σημαίνει (96/3=32) μια ταχύτητα 32cm/sec. Χρησιμοποιώντας την παραπάνω εξίσωση έχουμε:**

 $\frac{1380}{\sigma}$ .42. $\frac{3,14}{\sigma}$ . *<sup>1</sup> − cm* → X=9,47. Δηλαδή περίπου **Χ=10** *X* **60 10 sec**

#### **Άρα χρειαζόμαστε ένα μειωτήρα 1:10 για να μετακινηθούμε στα 96cm σε 3 sec με μια ταχύτητα 32cm/sec**

**Πρέπει λοιπόν να αλλάξουμε αυτόν που αγοράσαμε που είναι 1:40.**

#### **Υπολονισμός του encoder**

Σε κάθε περιστροφή του άξονα από το μοτέρ και κατά συνέπεια της παλμογεννήτριας, θα έχουμε μετακίνηση κατά 42mm\*3,14= 131,88mm ή 13,19cm.

Εάν χρησιμοποιήσουμε μια παλμογεννήτρια που παράγει **400 παλμούς ανά περιστροφή της**, τότε, **σε κάθε mm μετακίνησης, η παλμογεννήτρια θα παράγει περίπου 30 παλμούς,** αφού 400/13,19=30,32 παλμούς. Καλή ακρίβεια.

Άρα προτείνεται να χρησιμοποιηθεί μια παλμογεννήτρια που να παράγει 400 παλμούς σε κάθε περιστροφή του άξονά της.

Όμως η παλμογεννήτρια που χρησιμοποιείται παράγει **200 παλμούς σε κάθε περιστροφή του άξονά της**, όπως και οι άλλες των άλλων αξόνων. Οπότε, η ανάλυση είναι 200/131,88 = 1,5 παλμοί/mm και 0,66mm/παλμό.

#### **1.3.3 Κατακόρυφη μετακίνηση ρομποτικού βραχίονα (άξονας Y)**

Σε κάθε πλήρη περιστροφή του άξονα από το μοτέρ, δημιουργείται μετακίνηση της κεφαλής του βραχίονα κατά **10mm**.

Το μοτέρ που χρησιμοποιείται για την κατακόρυφη μετακίνηση περιστρέφεται στις **1380 στροφές/m in**. **Άρα η ταχύτητα που επιτυγχάνεται** <sup>1380</sup>*mm cm* **είναι**: **-------**.10 = 230------ ή αλλιώς **Uvert =** 23— **.** Με αυτήν την ταχύτητα 60 sec sec μετακινείται η κεφαλή σε μια κατακόρυφη απόσταση **L=121,4cm**. Συνεπώς για να καλυφθεί αυτή η απόσταση των 121,4cm, απαιτούνται περίπου 4,35sec, που θεωρείται γρήγορος χρόνος. Σε αυτήν την χρονική περίοδο θα πρέπει να δουλεύει και ο δονητής, ώστε να τινάζεται η άμμος από το καλάθι με τα μέταλλα που θα έχουν υποστεί θερμική κατεργασία.

#### **Υπολονισμός του encoder**

Σε κάθε πλήρη περιστροφή του άξονα από το μοτέρ, και κατά συνέπεια του άξονα της παλμογεννήτριας, δημιουργείται μετακίνηση της κεφαλής του βραχίονα κατά **10mm**.

Εάν χρησιμοποιήσουμε μια παλμογεννήτρια που παράγει **400 παλμούς ανά περιστροφή της**, τότε, **σε κάθε mm μετακίνησης, η παλμογεννήτρια θα παράγει περίπου 40 παλμούς,** αφού 400/10=40 παλμούς. Καλή ακρίβεια.

Άρα προτείνεται να χρησιμοποιηθεί μια παλμογεννήτρια που να παράγει 400 παλμούς σε κάθε περιστροφή του άξονά της.

Όμως η παλμογεννήτρια που χρησιμοποιείται παράγει **200 παλμούς σε κάθε περιστροφή του άξονα της.** Οπότε, η ανάλυση είναι 200/10 = 20 παλμοί/mm και 0,05mm/πaλμό.

## **1·4 Περιγραφήτωναισθητήρων.**

**Κατηγορία: Επαγωγικοί αισθητήρες. Τύπος: telemechanic, 24 Volt Αριθμός προϊόντος: xs4p18kp340**

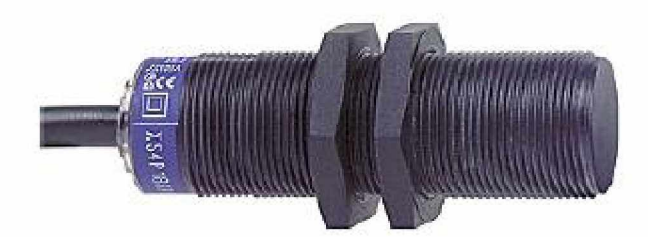

*Εικόνα 1.4.1 Επαγωγικός αισθητήρας*

#### **Περιγραφή καλωδίων:**

**Καφέ καλώδιο: Τροφοδοσία +24 Volt. Μπλε καλώδιο: Τροφοδοσία -24 Volt. Μαύρο καλώδιο: Έξοδος σήματος +22,5 Volt όταν ανιχνεύει μέταλλο. Άσπρο καλώδιο: Έξοδος σήματος -22,5 Volt όταν ανιχνεύει μέταλλο.**

**Περινοαφή λονικήο αισθητήρων στα καπάκια των κλιβάνων και ενδεχομένως και στο δοχείο ψύξης:**

**Αισθητήρας Α:**

**ON: κλειστό. Ανιχνεύει ότι το καπάκι είναι κλειστό. Δίνει σήμα όταν το καπάκι είναι κλειστό. Επιτρέπει το κατέβασμα μόνο όταν δίνει σήμα.**

**Αισθητήρας Β: ON: πάνω. Ανιχνεύει ότι το καπάκι είναι σηκωμένο. Δίνει σήμα όταν το καπάκι είναι σηκωμένο. Επιτρέπει την κίνηση στον οριζόντιο άξονα μόνο όταν δίνει σήμα.**

**Αισθητήρας Γ:**

**ΟΝ: ανοικτό. Ανιχνεύει ότι το καπάκι είναι ανοικτό. Δίνει σήμα όταν το καπάκι είναι ανοικτό.**

**Κατά τη διάρκεια της κίνησης του ανοίγματος και του κλεισίματος, οι αισθητήρες Α και Γ δεν ανιχνεύουν μέταλλο, οπότε δε δίνουν σήμα. Ανιχνεύουν μόνο ότι το καπάκι είναι στα άκρα. Χρησιμοποιούνται από το PLC, για να ελέγχει αν είναι ανοικτό ή κλειστό το καπάκι.**

**Ο αισθητήρας Β, αντιλαμβάνεται κάθε στιγμή αν το καπάκι είναι σηκωμένο ή κατεβασμένο. Δίνει σήμα όταν ανιχνεύει μέταλλο, δηλαδή όταν το καπάκι είναι σηκωμένο. Χρησιμοποιείται ηλεκτρολογικά, για να επιτρέπεται η κίνηση στον οριζόντιο άξονα όταν το καπάκι είναι σηκωμένο και στο PLC για να ανιχνεύεται πιθανό σφάλμα** **αν το καπάκι δεν είναι κατεβασμένο, ένα χρονικό διάστημα μετά την εντολή που του δόθηκε για να κλείσει.**

#### **Περινοαφή λονικήρ αισθητηρών otic οάνερ του ρομποτικού βραγίονα:**

**Ο ρομποτικός βραχίονας κινείται σε 3 άξονες x,y,z. Οπότε υπάρχουν 3 ράγες στις οποίες μετακινείται. Σε κάθε άκρο κάθε ράγας υπάρχει ένας επαγωγικός αισθητήρας, ο οποίος ανιχνεύει την ύπαρξη του ρομπότ στο τέλος της ράγας και σταματά ηλεκτρολογικά την κίνηση στην αντίστοιχη κατεύθυνση, για να μην υπερβεί τα όρια στα οποία μπορεί να κινείται.**

**Ένας αισθητήρας από κάθε ράγα χρησιμοποιείται από το PLC για τη δημιουργία εναρκτήριων σημείων στο σύστημα συντεταγμένων x,y,z. Τα αρχικά σημεία στους 3 άξονες χρειάζονται για να μηδενίζονται εκεί οι τιμές των encoders και να αρχίζουν να μετράνε από εκείνα τα σημεία. Ο μηδενισμός των τιμών των encoders γίνεται από το λογισμικό.**

**Οι επαγωγικοί αισθητήρες στις 3 ράγες είναι συνδεδεμένοι με τέτοιο τρόπο, ώστε να δίνουν σήμα όταν δεν ανιχνεύουν μέταλλο.**

#### **Αριθυόρ επανωνικών αισθητήρων που χρειάζονται:**

**Συμπεραίνουμε ότι χρειάζονται 18 αισθητήρες για τον ρομποτικό βραχίονα και για τα καπάκια των κλιβάνων, οι 15 εκ των οποίων πρέπει να συνδέονται στο PLC.**

#### *Αναλυτικά:*

#### **Συνολικός αριθμός αισθητήρων:**

**Χρειάζονται 2 αισθητήρες για κάθε άξονα κίνησης του ρομπότ. Αφού κινείται σε 3 άξονες, πρέπει να υπάρχουν 6 αισθητήρες.**

**Χρειάζονται 3 αισθητήρες για κάθε καπάκι κλιβάνου και ενδεχομένως και για το δοχείο ψύξης. Άρα 12 αισθητήρες για τα καπάκια.**

#### **Αριθμός αισθητήρων για το PLC:**

**Χρειάζεται 1 αισθητήρα για κάθε άξονα κίνησης του ρομπότ, άρα 3 αισθητήρες για τον ρομποτικό βραχίονα.**

**Χρειάζεται και τους 3 αισθητήρες για κάθε καπάκι, άρα 12 αισθητήρες για τα καπάκια των κλιβάνων και του δοχείου ψύξης.**

### **1.5 Καταμέτρηση εισόδων-εξόδων του PLC.**

#### **Ψηφιακές είσοδοι (Sinking):**

- **3 επαγωγικοί αισθητήρες για τις ράγες του ρομποτικού βραχίονα.**
- **9 επαγωγικοί αισθητήρες για τα καπάκια των κλιβάνων.**
- **3 επαγωγικοί αισθητήρες για το καπάκι του δοχείου ψύξης. (ίσως)**
- **1 είσοδος για τον έλεγχο χειροκίνητης ή αυτόματης λειτουργίας. (ίσως)**

*Σύνολο: 16 ψηφιακέςείσοδοι.*

#### **Ψηφιακές είσοδοι υψηλής ταγύτητας (Quadrature High Speed Counter):**

**• 3 encoders με Α,Β κανάλια για τους 3 άξονες κίνησης του ρομποτικού βραχίονα, δηλαδή 6 είσοδοι για τους encoders.**

*Σύνολο: 6 ψηφιακές είσοδοι υψηλής ταχύτητας με έλεγχο διαφοράς φάσης.*

#### **Ψηφιακές έξοδοι (Sourcing):**

- **3 μοτέρ διπλής κατεύθυνσης για τους 3 άξονες του ρομποτικού βραχίονα, δηλαδή 6 έξοδοι για τα μοτέρ.**
- **6 έξοδοι για την κίνηση των καπακιών των τριών κλιβάνων στον κατακόρυφο και οριζόντιο άξονα.**
- **2 έξοδοι για την κίνηση του καπακιού του δοχείου ψύξης στον κατακόρυφο και οριζόντιο άξονα. (ίσως)**
- **1 έξοδος για το άνοιγμα και το κλείσιμο του ρομποτικού βραχίονα.**
- **1 έξοδος για τη λειτουργία του δονητή.**

*Σύνολο: 16 ψηφιακέςέξοδοι.*

**Δυνατότητα προέκτασης ψηφιακών εξόδων:**

- **Παροχή αέρα, προπανίου και αζώτου στους τρεις κλιβάνους, δηλαδή 9 έξοδοι επιπλέον.**
- **Παροχή αέρα στο δοχείο ψύξης, δηλαδή ακόμα 1 έξοδος.**

*Σύνολο: 10 ψηφιακές έξοδοι επιπλέον... στο μέλλον.*

#### **Αναλογικές έξοδοι:**

**• 3 αναλογικές έξοδοι για τους τρεις inverters που ελέγχουν τα μοτέρ.** *Σύνολο: 3 αναλογικές έξοδοι.*

#### **Θερμοκρασίες:**

**• 4 θερμοκρασίες για τους 3 κλιβάνους και για το δοχείο ψύξης.** *Σύνολο: 4 θερμοκρασίες.*

## **2 Περιγραφή του λογισμικού.**

**Τα προγράμματα που δημιουργήθηκαν για να ελέγχουν τη λειτουργία του συστήματος των θερμικών κατεργασιών, αναπτύχθηκαν με τη χρήση του LabVIEW της National Instruments και με τη χρήση της γλώσσας Ladder. Επίσης, χρησιμοποιήθηκε η Visual Basic σε ένα μέρος της διαδικασίας παραγωγής αναφοράς για την αποτύπωση των θερμοκρασιών στις οποίες επεξεργάστηκαν τα μεταλλικά αντικείμενα. Τα προγράμματα του LabVIEW μπορούν να τρέξουν είτε στον Υπολογιστή είτε σε διάφορα PLC με τη χρήση OPC drivers, είτε στα συστήματα της National Instruments όπως το Compact Field Point το οποίο δοκιμάστηκε. Οι OPC drivers είναι Open Connectivity drivers μέσω open standards για βιομηχανικούς αυτοματισμούς. Τα προγράμματα της Ladder μπορούν να τρέξουν μόνο στα PLC για τα οποία σχεδιάστηκαν.**

**Τονίζεται ότι ο προγραμματισμός στο LabVIEW είναι γρήγορος στη δημιουργία του και στην ανάγνωσή του και μπορούν εύκολα να γίνουν αλλαγές σε ένα υπάρχον πρόγραμμα, τόσο για την εξέλιξή του, όσο και για τη διόρθωσή του. Αυτό βέβαια απαιτεί καλή γνώση του LabVIEW. Είναι προγραμματισμός υψηλού επιπέδου και θεωρείται ότι αποτελεί ένα είδος πολυτέλειας για τον προγραμματιστή στη δημιουργία λογισμικών, που αφορούν περισσότερο:**

- **στον αυτοματισμό μηχανημάτων,**
- **στον προγραμματισμό ενσωματωμένων συστημάτων και**
- **στην ανάλυση εξωτερικών παραγόντων σε ερευνητικό επίπεδο.**

**Ο προγραμματισμός με τη γλώσσα Ladder είναι δύσκολος στην ανάπτυξή του και στην ανάγνωσή του, ιδίως όταν το πρόγραμμα αρχίζει να αποκτά μεγάλο μέγεθος και πολυπλοκότητα. Είναι γλώσσα χαμηλού επιπέδου, η λογική της οποίας είναι παρόμοια με αυτή της Assembly και έχει κυκλωματική αναπαράσταση. Αποτελεί γλώσσα για βιομηχανικούς αυτοματισμούς.**

**Ο χρόνος ενασχόλησης για τη δημιουργία ενός λογισμικού με τη Ladder είναι πολύ μεγαλύτερος από αυτόν που χρειάζεται κάποιος για τη δημιουργία του ίδιου λογισμικού με το LabVIEW. Όμως, ο χρόνος που χρειάζεται κάποιος για να εντρυφήσει στο LabVIEW είναι πολύ μεγαλύτερος από αυτόν που χρειάζεται για να μάθει τη γλώσσα Ladder.**

**Το λογισμικό που δημιουργήθηκε αρχικά για την αυτοματοποίηση του συστήματος των θερμικών κατεργασιών, είναι αυτό με τη χρήση του LabVIEW και τη χρήση του Compact Field Point της National Instruments. Όμως, όπως φάνηκε στην πορεία, το CFP δεν είναι κατάλληλο για την αυτοματοποίηση ενός ρομποτικού βραχίονα με ακρίβεια CNC (Computer Numerical Controlled), όπως φαίνεται στις μετρήσεις που καταγράφονται στο κεφάλαιο 3. Ο βραχίονας παρουσίαζε αποκλίσεις στην εύρεση του στόχου, μεγαλύτερες του επιτρεπτού ορίου και δεν παρουσίαζε επαρκή επαναληψημότητα. Αυτό οφείλεται μάλλον στην αργή επικοινωνία του controller cFP-2020 με τις κάρτες, με αποτέλεσμα να μην μπορεί να ανταποκρίνεται αρκετά γρήγορα για τις απαιτήσεις του ρομποτικού βραχίονα. Από τις μετρήσεις, διαπιστώθηκε ότι το σύστημα Compact Field Point είναι σχεδιασμένο για αυτοματισμούς που δεν χρειάζονται υψηλές ταχύτητες απόκρισης.**

**Στη συνέχεια, δοκιμάστηκε το PLC FBs της FATEK, το οποίο παρουσίασε πολύ καλά αποτελέσματα στην ακρίβεια και στην επαναληψημότητα των κινήσεων του**
**ρομποτικού βραχίονα. Οπότε, αποφασίστηκε να ξαναδημιουργηθεί το λογισμικό στη γλώσσα Ladder για να χρησιμοποιηθεί το PLC της FATEK.**

**Βέβαια, θα μπορούσε να χρησιμοποιηθεί και το Compact RIO της National Instruments, το οποίο διαθέτει τεχνολογία FPGA και προγραμματίζεται με το LabVIEW και προαιρετικά με λίγη VHDL. Όμως, προτιμήθηκε το PLC της FATEK λόγω χαμηλότερου χρηματικού κόστους (λόγος περίπου 1/5).**

# **<sup>2</sup>***1* **Χρήση του LabVIEW για τον έλεγχο της αυτόματης τροφοδοσίας και της** λειτουργίας των κλιβάνων.

# **2 1 1 Εισαγωγή στο LabVIEW.**

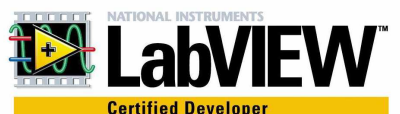

**To LabVIEW είναι ένα περιβάλλον γραφικού προγραμματισμού που χρησιμοποιείται από εκατομμύρια μηχανικούς και επιστήμονες για να αναπτύξουν εξειδικευμένα συστήματα μετρήσεων, δοκιμών και ελέγχου χρησιμοποιώντας εικονίδια και καλώδια που μοιάζουν με διάγραμμα ροής προγράμματος. To LabVIEW προσφέρει ασυναγώνιστη ενσωμάτωση χιλιάδων συσκευών hardware και παρέχει εκατοντάδες ενσωματωμένες βιβλιοθήκες για προχωρημένες αναλύσεις και οπτική αναπαράσταση δεδομένων. Η πλατφόρμα του LabVIEW κλιμακώνεται για διαφορετικούς στόχους και για διαφορετικά λειτουργικά συστήματα. Από το 1986 κατέχει την πρώτη θέση στο βιομηχανικό τομέα.**

**BASICS Faster Programming**

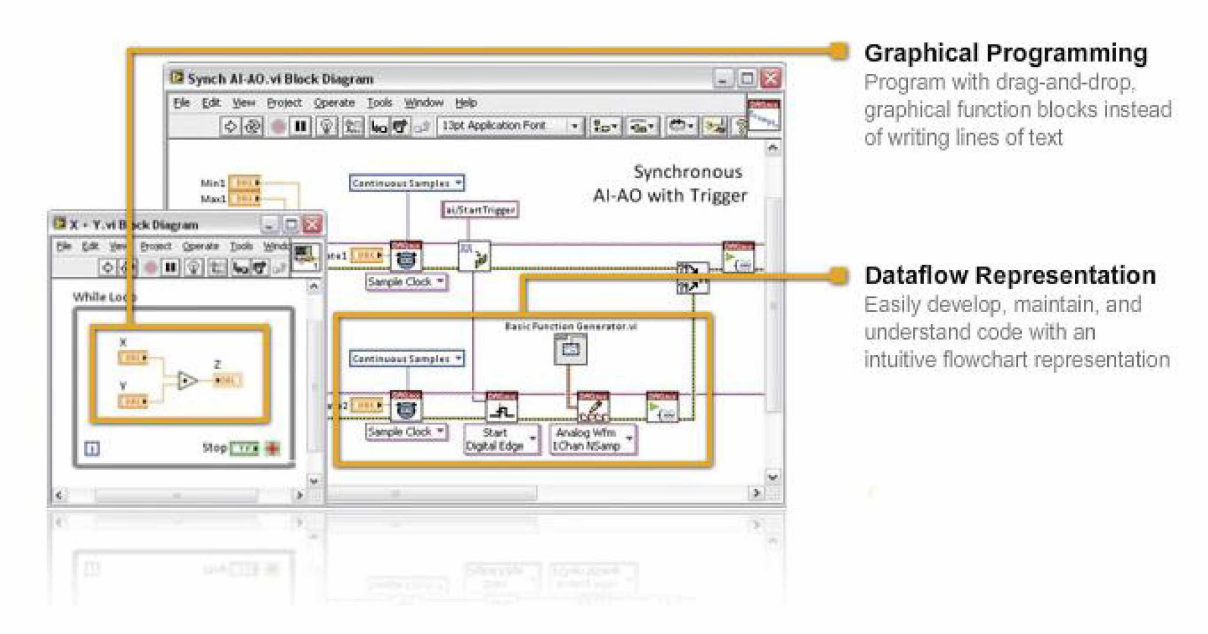

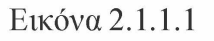

## BASICS Hardware Integration

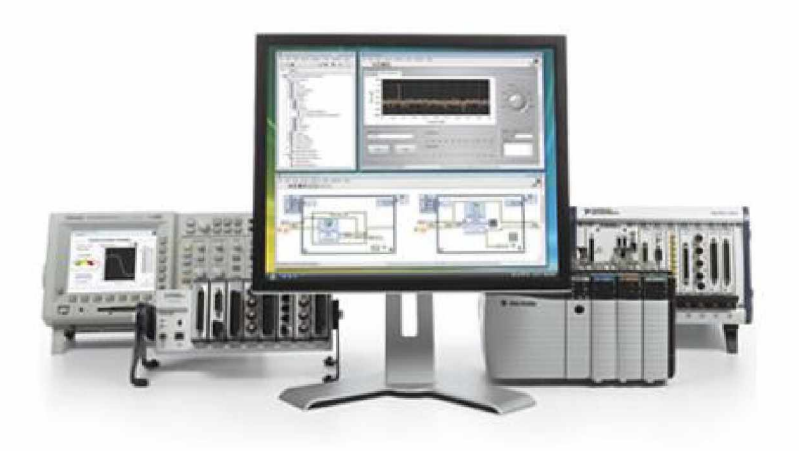

#### **I/O and Communication**

**Connect to any instrument or sensor with built-in libraries and thousands of instrument drivers**

## **Plug-and-Play Hardware**

**Seamlessly integrate Nl plugand-play devices for USB, PCI, PXI. Wi-Fi, Ethernet, GPIB, and more**

Εικόνα 2.1.1.2

## **BASICS Advanced Analysis**

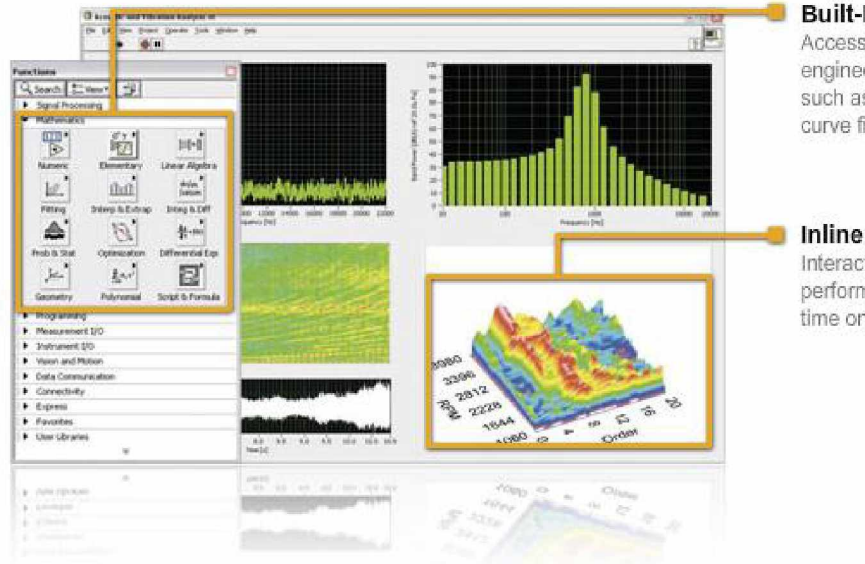

## **Built-In Analysis**

**Access thousands of engineering-specific functions such as frequency analysis, curve fitting, and more**

#### **Inline Signal Processing**

**Interact with measurements and perform inline analysis in real time on acquired signals**

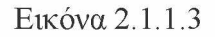

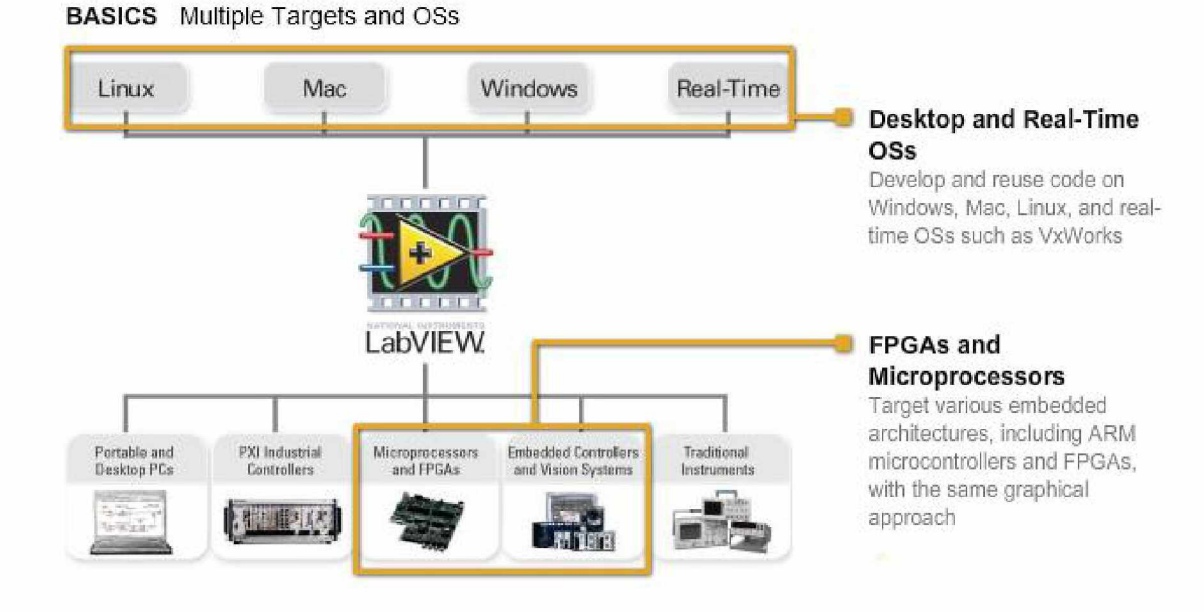

Εικόνα 2.1.1.4

**BASICS Multiple Programming Approaches**

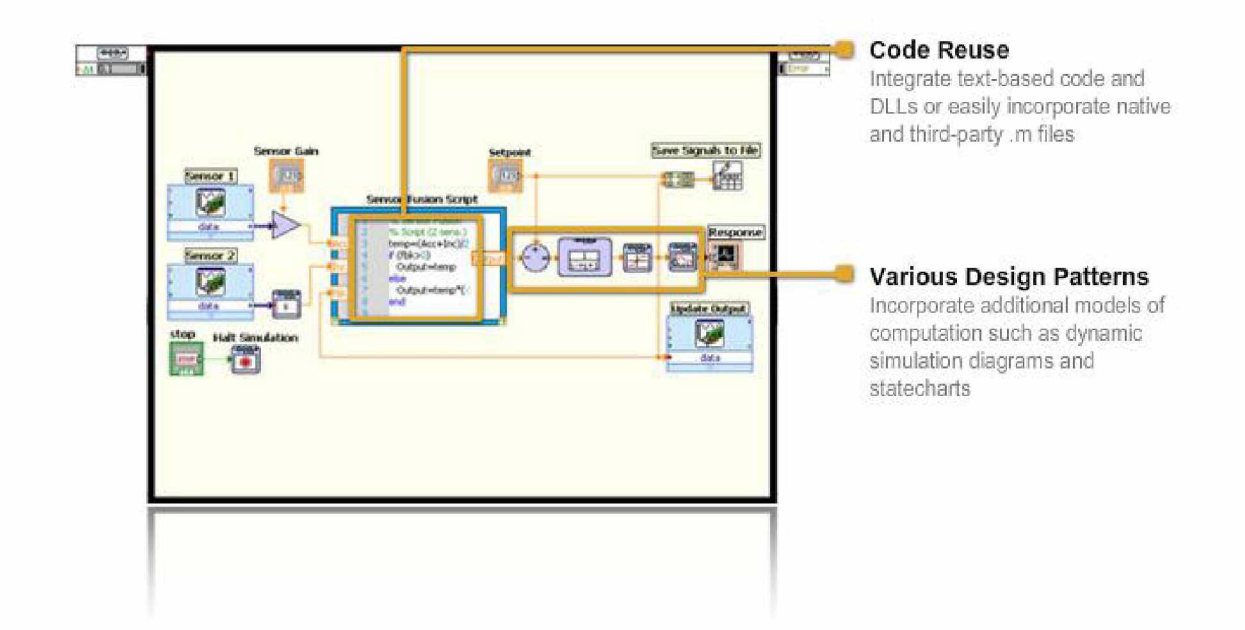

# Εικόνα 2.1.1.5

## BASICS Professional User Interfaces

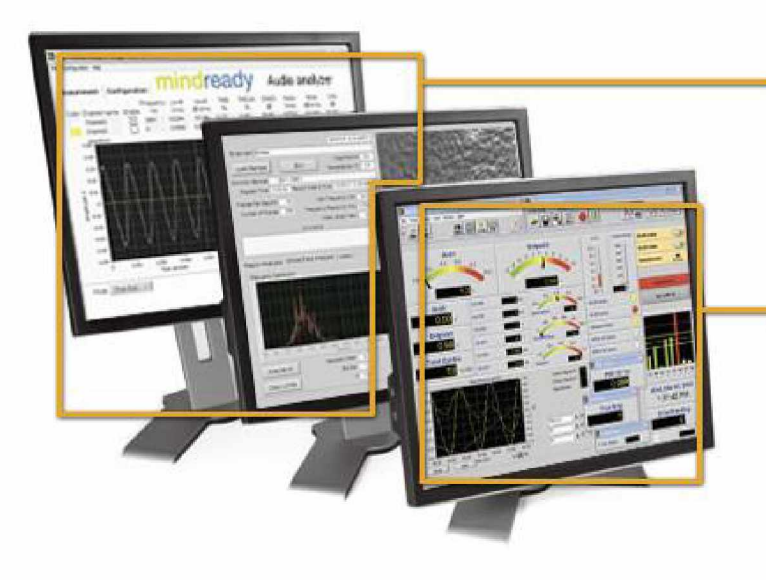

**Built-In Controls**

**Interact with data using hundreds of drag-and-drop controls, graphs, and 3D visualization tools**

### **Custom Controls**

**Easily customize the position, size, and color of built-in controls or create your own in seconds**

Εικόνα 2.1.1.6

### **BASICS** Multicore Programming

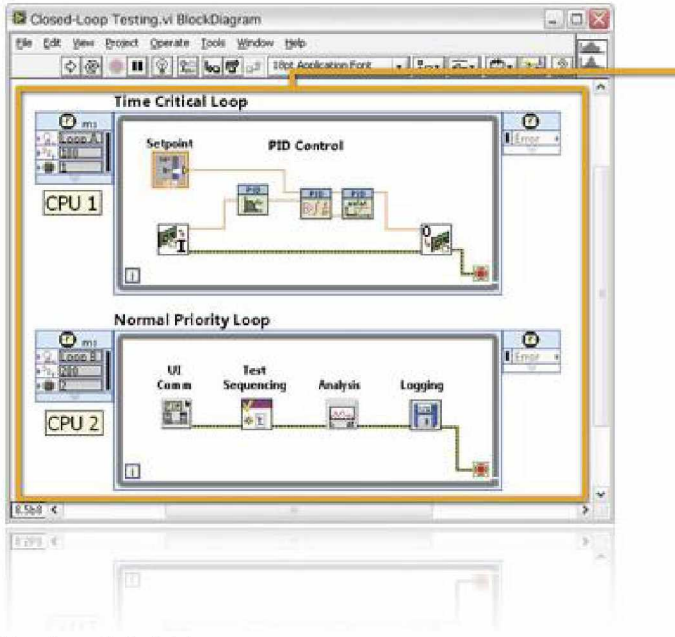

## **Automatic Multithreading**

Handle large data sets and complex algorithms faster because LabVIEW inherently runs on multiple threads

#### **Execution Highlighting**

Easily optimize code for parallel execution using built-in debugging and visualization tools

Εικόνα 2.1.1.7

BASICS Community

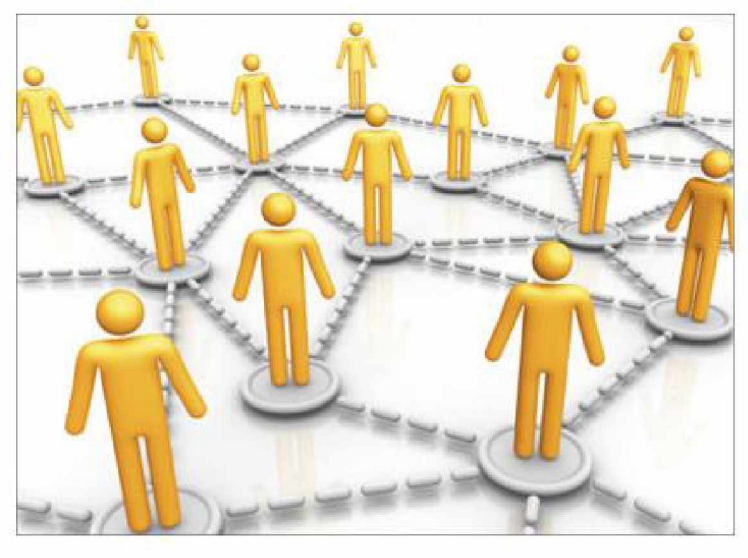

**Forums and File Sharing**

**Collaborate with more than 110.000 active Lab VIEW users to get the technical content you need**

## **Support Network**

**Tap into a worldwide community of LabVIEW user groups, product partners, and integrators**

Εικόνα 2.1.1.8

**Αναφορά: <http://www.ni.com/labview/whatis/>**

# *212* **Περιγραφή του λογισμικού ελέγχου του συστήματος τροφοδοσίας, που ' ' δημιουργήθηκε με το LabVIEW.\_\_\_\_\_\_\_\_\_\_\_\_\_\_\_\_\_\_\_\_\_\_\_\_\_\_\_\_\_\_\_\_\_\_\_\_\_\_\_\_\_**

**Το λογισμικό αυτόματου ελέγχου του συστήματος τροφοδοσίας περιλαμβάνει τον αυτοματισμό του ρομποτικού βραχίονα, ο οποίος κινείται σε 3 άξονες X,Y,Z και τον συγχρονισμό του ανοίγματος και του κλεισίματος των καπακιών των κλιβάνων.**

**Ο ρομποτικός βραχίονας μεταβαίνει σε συγκεκριμένα σημεία στο χώρο, για να τοποθετήσει ή να πάρει το καλάθι με τα μεταλλικά αντικείμενα, που πρόκειται να υποστούν θερμική κατεργασία, ή που ολοκλήρωσαν τη διαδικασία τους. Για την εύρεση των σημείων μετάβασης είναι απαραίτητη είτε η χρήση αισθητήρων, είτε ο ορισμός συντεταγμένων. Προτιμήθηκε η χρήση συντεταγμένων για την πιο εύκολη επεκτασιμότητα του συστήματος. Οι συντεταγμένες x,y,z που αντιστοιχούν στους τρεις άξονες κίνησης του ρομποτικού βραχίονα, αναφέρονται στον αύξοντα αριθμό των παλμών που μετρούν οι παλμογεννήτριες σε κάθε άξονα. Ο ρομποτικός βραχίονας οφείλει τη μετακίνησή του στην περιστροφή του άξονά του, που οφείλεται στην περιστροφή του μοτέρ, το οποίο μεταφέρει την κίνηση και στον άξονα της παλμογεννήτριας. Οπότε, καθώς δουλεύει το μοτέρ και μετακινείται ο ρομποτικός βραχίονας, η παλμογεννήτρια παράγει παλμούς. Αυτοί οι παλμοί, οι οποίοι αρχίζουν από ένα σημείο αναφοράς στην αρχή των αξόνων, ορίζουν τη θέση του βραχίονα στους αντίστοιχους άξονες και κατά συνέπεια στο χώρο. Έτσι λοιπόν, ο βραχίονας μπορεί να μεταβαίνει σε προεπιλεγμένα σημεία στο χώρο. Όμως, η κίνηση του βραχίονα σε κάθε άξονα έχει δύο κατευθύνσεις, ενώ οι παλμοί της παλμογεννήτριας αυξάνονται, ανεξάρτητα από την κατεύθυνση περιστροφής του άξονά της. Οπότε, δεν είναι δυνατή η άμεση παρακολούθηση των συντεταγμένων του βραχίονα, όταν αυτός κινείται σε δύο κατευθύνσεις σε κάθε άξονα, εκτός και αν ο βραχίονας επιστρέφει στο αρχικό σημείο κάθε φορά που πρέπει να μεταβεί σε προηγούμενο σημείο της τρέχουσας θέσης του, έτσι ώστε η παρακολούθηση της κίνησής του να πραγματοποιείται μόνο για μία κατεύθυνση. Αυτό όμως δεν είναι σωστό για μια επαγγελματική-βιομηχανική εφαρμογή. Οπότε, πρέπει να ανιχνεύεται η κατεύθυνση της κίνησης σε κάθε άξονα με κάποιον τρόπο.**

**Παρακάτω, αναπαρίστανται οι δυνατές μεταβάσεις των καλαθιών μεταξύ των Πλατφορμών, των Κλιβάνων και του Δοχείου Ψύξης.**

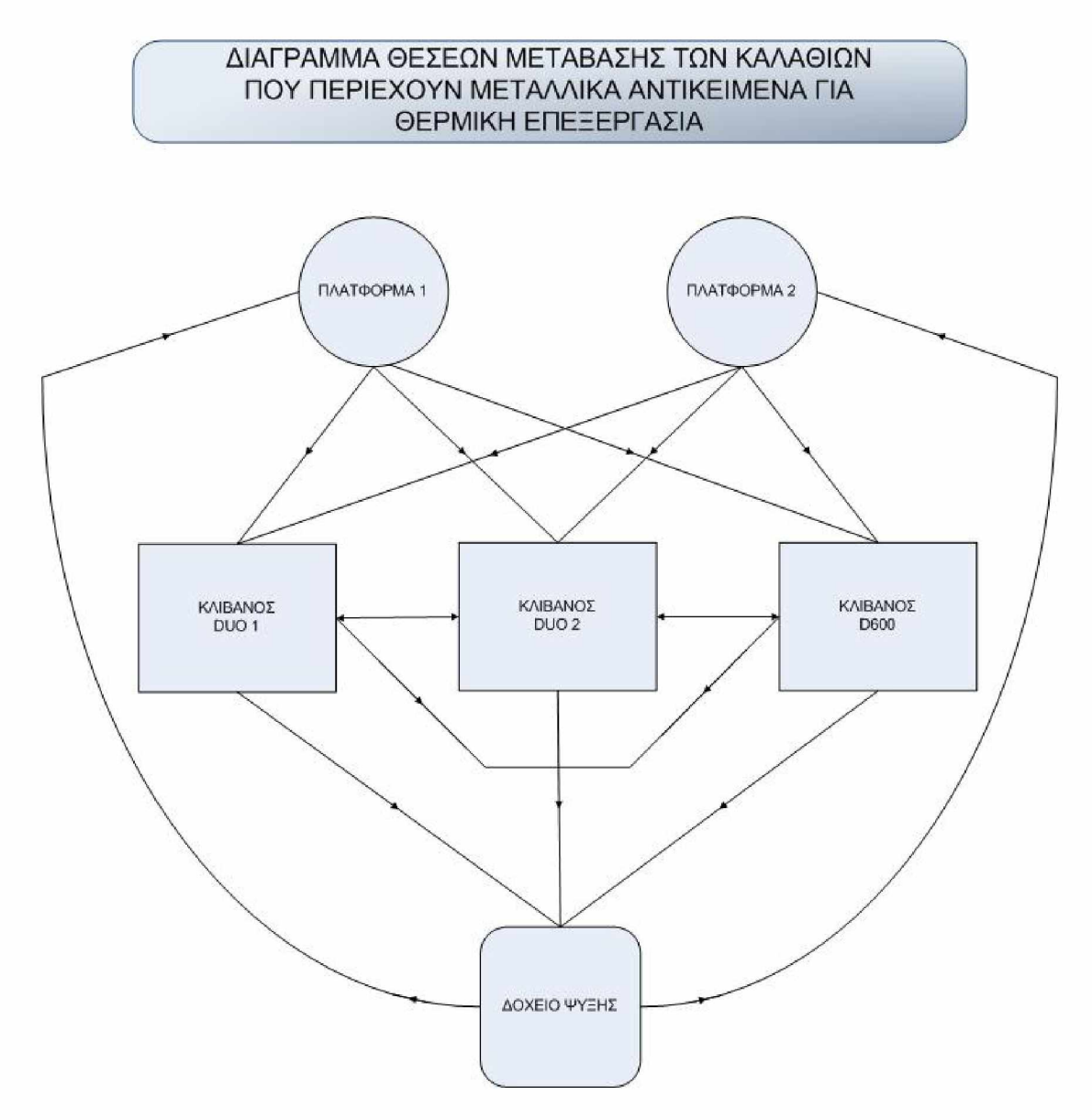

Λογικό διάγραμμα 2.1.2.1

# **Προσδιορισμός ~mc θέσης του ρομποτικού βραγίονα.**

**Ένας τρόπος είναι η High Frequency Counter κάρτα που λαμβάνει τους παλμούς της παλμογεννήτριας, να ανιχνεύει την κατεύθυνση περιστροφής, σύμφωνα με τη διαφορά φάσης των 2 καναλιών μέτρησης παλμών, δηλαδή να υποστηρίζει Quadrature Encoders, έτσι ώστε να προσθέτει ή να αφαιρεί τους παλμούς ανάλογα με την κατεύθυνση. Αυτός ο τρόπος είναι ο ενδεδειγμένος, καθώς γίνεται ο υπολογισμός γρήγορα από το hardware της κάρτας και προσφέρει έτοιμη την πληροφορία στον προγραμματιστή.**

**Ένας άλλος τρόπος είναι η παρακολούθηση των συντεταγμένων του βραχίονα με λογισμικό. Δηλαδή, προγραμματιστικά πλέον, προστίθενται ή αφαιρούνται οι παλμοί, ανάλογα με την κατεύθυνση κίνησης. Αυτό πραγματοποιείται με τον εξής τρόπο: Καθώς ο βραχίονας μετακινείται προς μια ορισμένη κατεύθυνση, αυξάνεται η τιμή μιας μεταβλητής «counter» σύμφωνα με τον αύξοντα αριθμό των παλμών που μετριούνται. Όταν ολοκληρωθεί η κίνηση σε αυτήν την κατεύθυνση, η τιμή της μεταβλητής «position» ανανεώνεται προσαυξάνοντας ή αφαιρώντας την τιμή της μεταβλητής «counter», ανάλογα με την κατεύθυνση στην οποία είχε δοθεί εντολή να κινηθεί ο βραχίονας. Στη συνέχεια ο καταχωρητής της κάρτας που έχει αποθηκευμένο τον αριθμό των παλμών που μετρήθηκαν, μηδενίζεται για να μετρηθεί εκ νέου η νέα απόσταση μετακίνησης σε οποιαδήποτε κατεύθυνση. Ταυτόχρονα μηδενίζεται και η μεταβλητή «counter», καθώς αναφέρεται στο μετρητή της κάρτας.**

**Στο πρόγραμμα που αναπτύχθηκε με το LabVIEW, χρησιμοποιήθηκε ο δεύτερος τρόπος προσδιορισμού της θέσης του ρομποτικού βραχίονα, καθώς η High Frequency Counter κάρτα της National Instruments που χρησιμοποιήθηκε δεν υποστηρίζει Quadrature Encoders.**

# **Υπολονισμός Tnc τάσης τροφοδοσίας των μοτέρ.**

**Η ταχύτητα περιστροφής των μοτέρ επηρεάζεται άμεσα από την εφαρμοζόμενη τάση στους Inverters, οι οποίοι τροφοδοτούν τα μοτέρ. Η τάση μπορεί να κυμαίνεται από 0 μέχρι 10Volt. Η μετακίνηση του βραχίονα πρέπει να είναι γρήγορη, καθώς η γρήγορη μεταφορά των μεταλλικών αντικειμένων, συντελεί στη σωστή θερμική τους κατεργασία. Πιο αναλυτικά, όταν τελειώνει η διαδικασία θέρμανσης των μεταλλικών αντικειμένων μέσα στους κλιβάνους, τα μεταλλικά αντικείμενα, βρίσκονται στη θερμοκρασία των 1000 περίπου βαθμών κελσίου και πρέπει να μεταφερθούν γρήγορα στο δοχείο ψύξης. Έτσι, για τη μετακίνηση του βραχίονα, δίνεται 10Volt τάση, για την επίτευξη της μέγιστης ταχύτητας. Όμως, όταν ο βραχίονας πλησιάζει το στόχο στον οποίο έχει προγραμματιστεί να μεταφερθεί, αν η τάση δεν αλλάξει, αλλά μείνει στα 10Volt, τότε η διακοπή της κίνησης θα είναι απότομη, με αποτέλεσμα τα μηχανικά εξαρτήματα και ο σκελετός του βραχίονα να υπόκεινται σε κραδασμούς. Επίσης, αν ο βραχίονας ολοκληρώσει την κίνησή του με εφαρμοζόμενη τάση 10Volt, παρατηρήθηκε ότι υπάρχει πλεόνασμα παλμών, πέρα του παλμού-στόχου, και απόκλιση στην περιοχή εύρεσης του στόχου, μεγαλύτερη από αυτή που παρατηρείται με μικρότερη τάση. Έτσι, σε έναν ορισμένο αριθμό παλμών πριν ο βραχίονας φτάσει στο στόχο του, η τάση ελαττώνεται αναλογικά με τον υπολειπόμενο αριθμό παλμών και αν φτάσει στην ελάχιστη τάση με την οποία μπορεί να κινηθεί το μοτέρ, η εφαρμοζόμενη τάση δε μειώνεται περισσότερο. Όμως, η ελάχιστη τάση κίνησης του μοτέρ προϋποθέτει ότι** **αυτό βρίσκεται σε κίνηση και δεν ξεκινά από μηδενική ταχύτητα. Αν ο βραχίονας πρέπει να ξεκινήσει από μηδενική ταχύτητα για να μεταβεί σε κάποιο κοντινό του σημείο και οι υπολειπόμενοι παλμοί μέχρι τον παλμό-στόχο είναι λίγοι, τότε θα εφαρμοστεί η ελάχιστη σχεδόν τάση, η οποία όμως δε θα καταφέρει να θέσει το βραχίονα σε κίνηση. Έτσι, η ταχύτητα του βραχίονα θα είναι σχεδόν μηδενική και δε θα μπορεί να προχωρήσει. Γι' αυτό το λόγο, εξετάζεται η ταχύτητα του βραχίονα ως προς τη διαφορά της τρέχουσας μέτρησης του αύξοντα αριθμού των παλμών με την προηγούμενη μέτρηση. Αν ο άξονας περιστρέφεται πολύ αργά, άρα και ο βραχίονας μετακινείται πολύ αργά, τότε η διαφορά των παλμών θα είναι μικρή. Με αυτόν τον τρόπο ανιχνεύεται αν ο βραχίονας είναι σε θέση να μετακινηθεί με την τάση που εφαρμόζεται. Έτσι, αν εντοπιστεί πρόβλημα μετακίνησης, η τάση αυξάνεται κατά λίγο, μέχρι η διαφορά του τρέχοντος από τον προηγούμενο παλμό να αυξηθεί σε μια ορισμένη τιμή στην οποία έχει παρατηρηθεί ότι ο βραχίονας μπορεί να μετακινηθεί με μικρή βέβαια ταχύτητα.**

**Παρακάτω φαίνονται τα διαγράμματα ροής του προγράμματος για την κίνηση του βραχίονα στον άξονα Z. Με παρόμοιο τρόπο δουλεύει και για τους άλλους άξονες.**

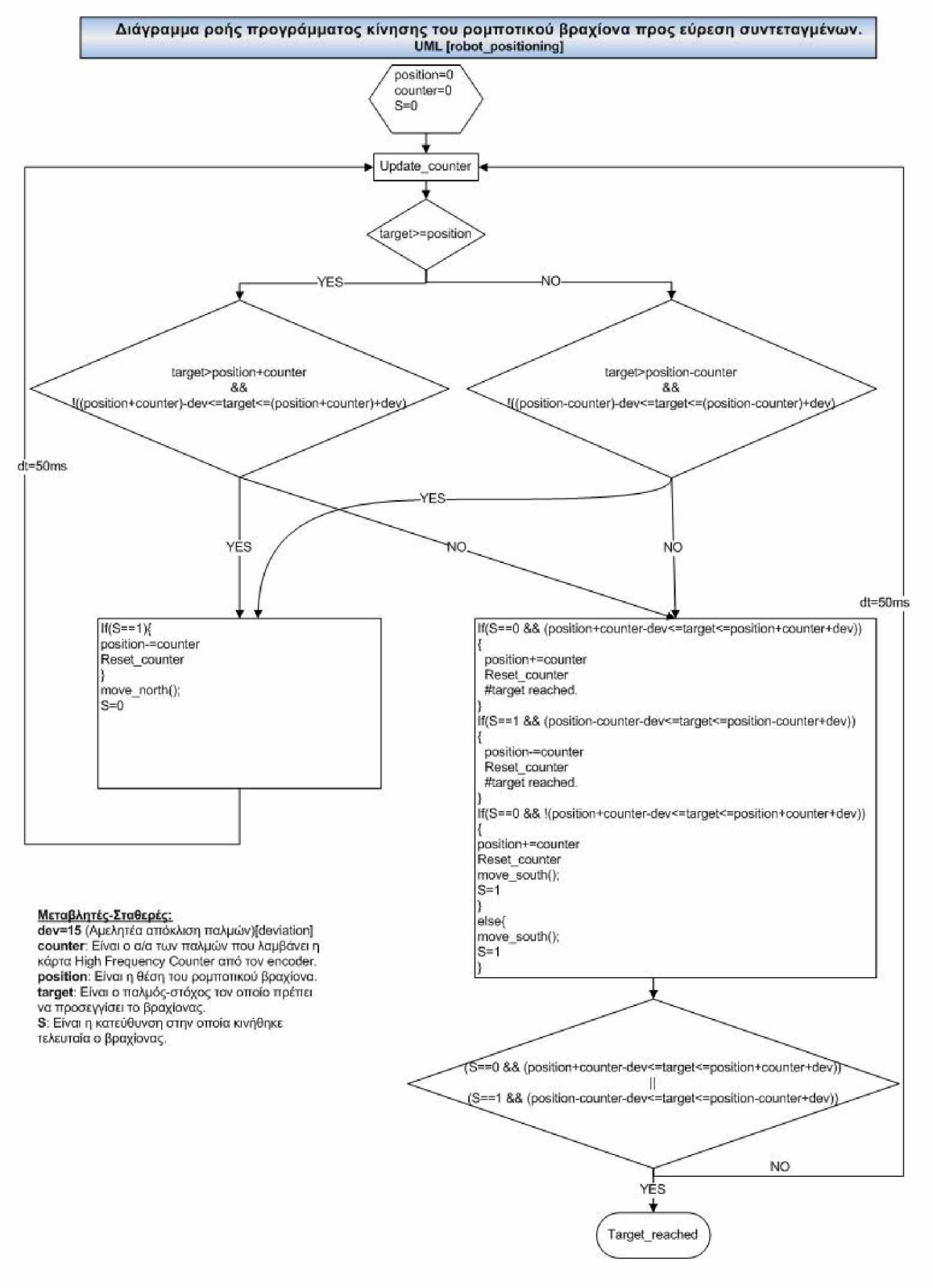

Λογικό διάγραμμα 2.1.2.2

## Συναρτήσεις προγράμματος κίνησης του ρομποτικού βραχίονα

#### **Mεταβλητές-Σταθερές:**

min\_dist=2000 ( Όταν υπολείπονται λιγότεροι από min\_dist παλμοί, η τάση ελαττώνεται αναλογικά με τον αριθμό **παλμών που υπολείπονται μέχρι το στόχο, μέχρι μια** ελάχιστη τάση. Ανάλογα με τον άξονα κίνησης, το min dist **αλλάζει,)**

**min valtage=3 ίΗ ίλύχιαιη ιύαη με την οποία μπορεί να κινηθεί ο ρομποτικός βραχίονας)**

**nin\_start\_voitagc (Η αναπροσαρμοζόμενη τάση που ειρντρμάζεται ότανδυσκολεύεται τα μοτέρ.}** steady pulses (Αριθμός παλμών που είναι ίδιοι με τον

**προηγούμενο τους.)**

 $max\_steady\_pulses=100$  (Αριθμός παλμών που **επιτρέπεται να είναι ίόιο\* με τον προηγούμενο τους, μέχρι να διαπιστωθεί ότι υπάρχει πρόβλημα σιην κίνηση ) pulses. mln^-diff-SO /Είναι η ελάχιστη οχεΒύν Βιαψαρό της**

**τρέχουσας μέτρησης α/α παλμού, από την προηγούμενη, με την οποία τσ μοτέρ περιστρέφεται χωρίς πρόβλημα**

**If(target-{pcisl1im+caunt0r)}>mln plat)**

**{ Go\_!o\_nortfi** Send\_10V\_to\_inverter **tfoiaximum speed**

Ϊ **oisei;**

**}**

**Go\_to\_nonii**

voltage = {[target-(counter+position)]/min\_dist}\*10; calculate\_voltage(voltage); #reduce speed.

**rrovg\_sauth()**

**If((position-counter)-target)>min dist)** 

**{ Go\_iD\_soyih** Send\_10V\_to\_inverter **^maximum speed.**

**} else(**

**}**

**Go\_1o\_50u1h**

voltage = {[(position-counter)-target]/min\_dist}\*10; calculate voltage(voltage); **tfreduce speed.**

move north() calculate\_voltage(voltage)

```
min start voltage = min voltage;
If [previou5_counler==counljef) (steady_pulses++;}
lf(steady_pulses<=max_steady_pulses){
 if(voltage>min_vvoltage){}Send 'voltage' to inverter.
 )
 else{
    Send min voltage to inverter.
 }
}
else{
 if(counter-previous_counter>=pulses_min_diff){
    Send min start voltage to inverter
 >
 else/
    if(min_start_voltage<=10){
     Send min_start_voltage to inverter,
     min start voltage += 0,2;
    }
else/
     Send 10 Volt to inverter.
   I
 }
i
```
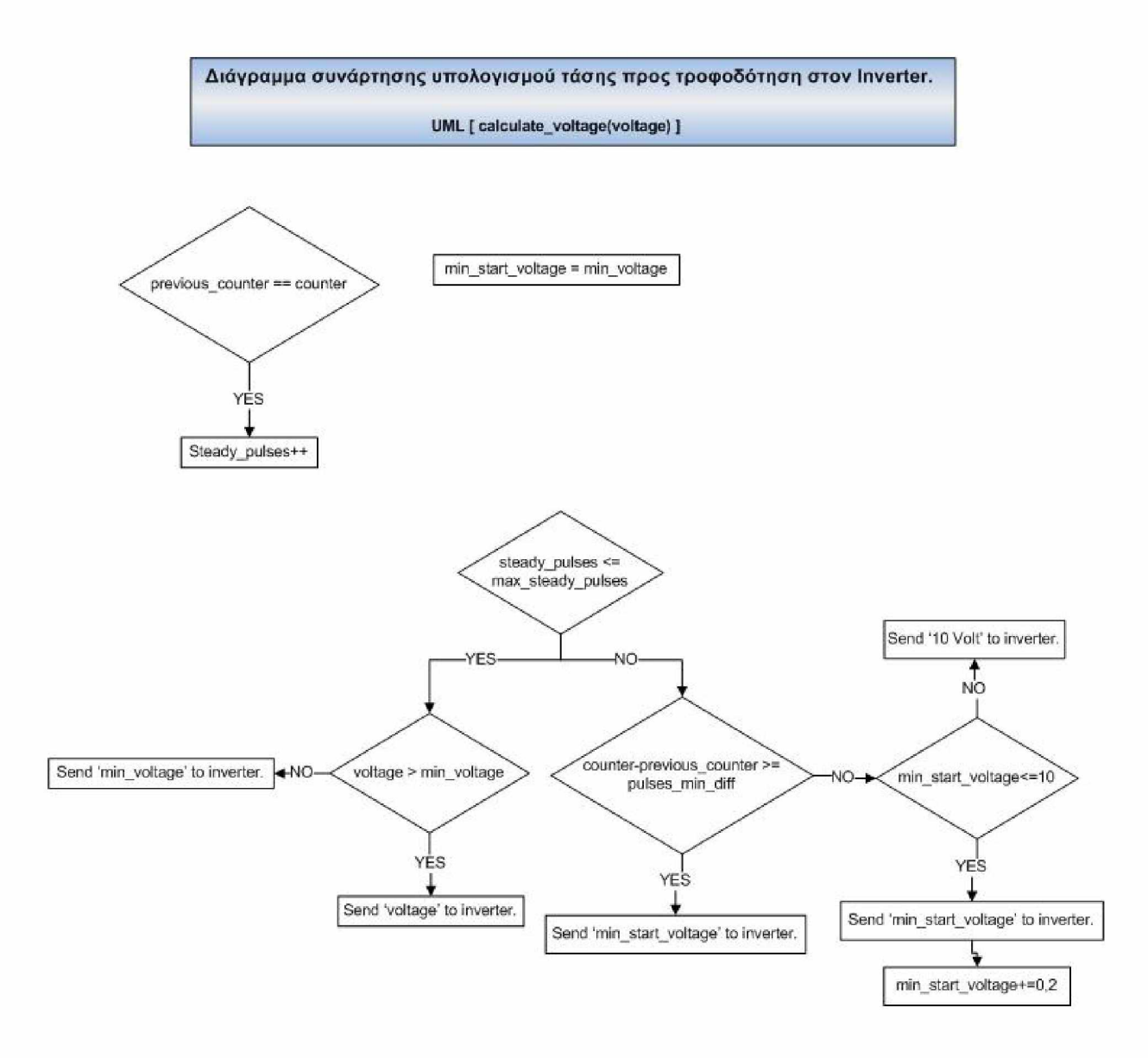

Λογικό διάγραμμα 2.1.2.3

**Στο παρακάτω στιγμιότυπο της απεικόνισης του προγράμματος στην οθόνη του Υπολογιστή, φαίνονται τα βασικά κουμπιά ελέγχου και τα κουμπιά χειρισμού του ρομποτικού βραχίονα και των καπακιών των κλιβάνων. Σημειώνεται ότι το πρόγραμμα δεν είναι σε λειτουργία, οπότε οι ενδείξεις των διακοπτών και των οργάνων δεν είναι αντικειμενικές.**

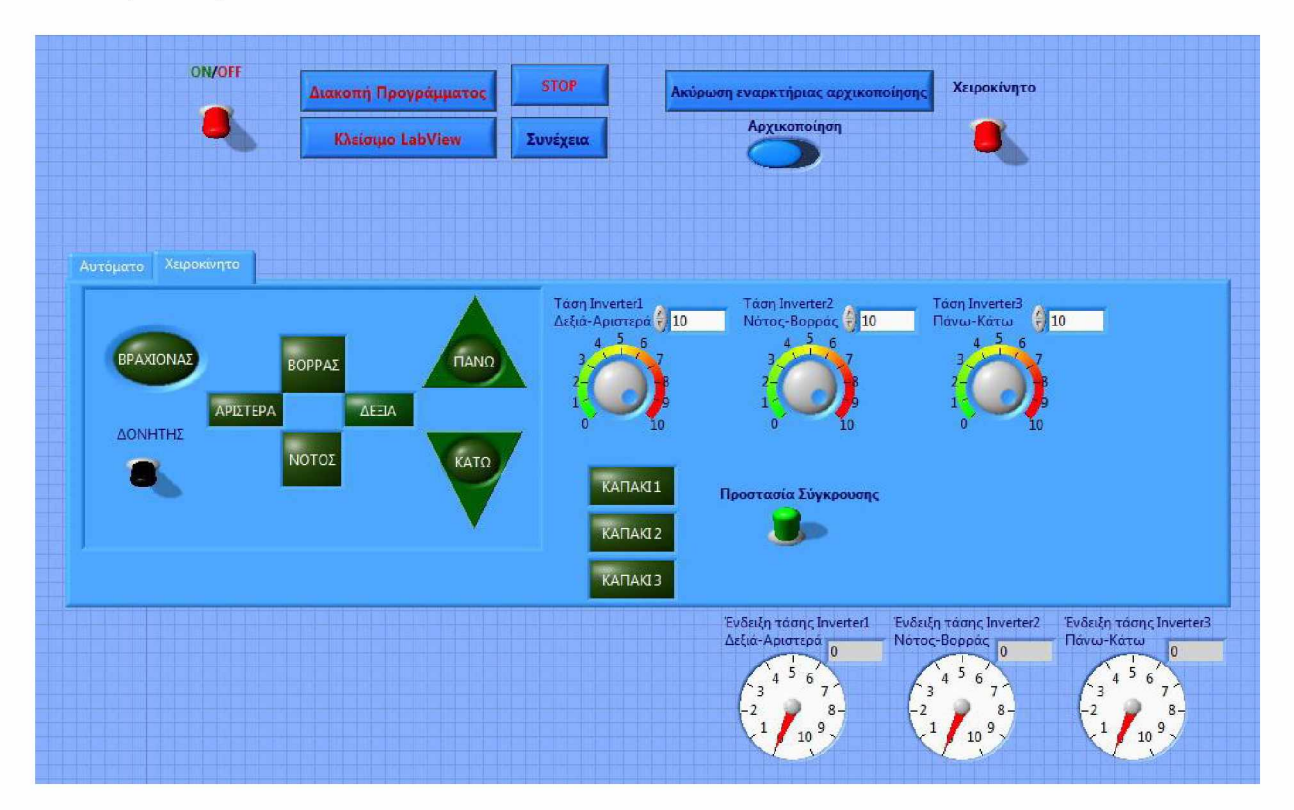

Εικόνα 2.1.2.1 *Πάνελ χειροκίνητου χειρισμού του ρομποτικού βραχίονα και των καπακιών των κλιβάνων.*

**Στο πάνω μέρος του πάνελ υπάρχει ένας κεντρικός διακόπτης** *«ON/OFF», ο* **οποίος ελέγχεται και με το πλήκτρο** *'Escape', ο* **οποίος σταματά κάθε κίνηση. Αυτός ο διακόπτης πρέπει να μεταβεί στην κατάσταση** *'OFF'* **για να τεθεί σε ισχύ η λειτουργία του κουμπιού «Διακοπή Προγράμματος» και του κουμπιού** *«Κλείσιμο LabVIEW».* **Χρειάζονται δηλαδή δύο κουμπιά για να διακοπεί το πρόγραμμα, για λόγους ασφαλείας.**

**Για τη διακοπή κάθε κίνησης υπάρχει επίσης το κουμπί** *«STOP».* **Το κουμπί** *«Συνέχεια»,* **θέτει σε λειτουργία τη συνέχιση της κίνησης που διακόπηκε από τον χρήστη.**

**Στην έναρξη του προγράμματος, ο ρομποτικός βραχίονας μεταβαίνει στις αρχικές θέσεις του κάθε άξονα, έτσι ώστε να μηδενίσουν εκεί οι μετρητές των καρτών που μετρούν τους παλμούς των encoders για να υπάρχει ένα σημείο αναφοράς μέτρησης. Αυτή η αρχικοποίηση μπορεί να ακυρωθεί με το κουμπί** *«Ακύρωση εναρκτήριας αρχικοποίησης»* **και μπορεί να πραγματοποιηθεί ξανά με το κουμπί** *«Αρχικό ποίηση ».*

**Ο διακόπτης** *«Χειροκίνητο»* **εναλλάσσει τις καρτέλες** *«Αυτόματο-Χειροκίνητο»,* **και προσδίδει ή αφαιρεί την ισχύ των αντίστοιχων κουμπιών.**

**Στην καρτέλα του Χειροκίνητου, υπάρχουν στο αριστερό μέρος τα κουμπιά χειρισμού του ρομποτικού βραχίονα για τους 3 άξονες, το κουμπί** *«ΒΡΑΧΙΟΝΑΣ»* **που ανοίγει και κλείνει τη δαγκάνα η οποία πιάνει και αφήνει αντίστοιχα το μεταφερόμενο**

καλάθι, και το κουμπί *«ΔΟΝΗΤΗΣ»,* το οποίο θέτει σε λειτουργία ένα δονητή που είναι τοποθετημένος πάνω από τη δαγκάνα, για να αφαιρεί την άμμο που επικάθεται στα μεταλλικά αντικείμενα, όταν βρίσκονται στους χώρους ρευστοποιημένης κλίνης των κλιβάνων και του δοχείου ψύξης.

Στη δεξιά πλευρά της καρτέλας υπάρχουν 3 σφαιρικές λαβές ρύθμισης της τάσης των τριών Inverters. Επίσης, υπάρχουν 3 κουμπιά που ανοίγουν και κλείνουν τα καπάκια των φούρνων.

Ο διακόπτης *«Προστασία Σύγκρουσης»,* όταν είναι στην κατάσταση *'ΟΝ',* δεν επιτρέπει την κίνηση του βραχίονα στον άξονα X και Z, αν αυτός δε βρίσκεται στην αρχή του άξονα Υ, δηλαδή τέρμα πάνω. Αυτός ο έλεγχος γίνεται για την αποφυγή πρόσκρουσης του ρομποτικού βραχίονα στα τοιχώματα των φούρνων ή του δοχείου ψύξης. Επιλέχθηκε η αρχή του άξονα Υ, ως σημείο ασφάλειας και όχι κάποιο σημείο λίγο πιο ψηλά από την επιφάνεια των καπακιών των φούρνων, γιατί αν το καλάθι βρίσκεται στη δαγκάνα, τότε η υψομετρική διαφορά ασφαλείας μεγαλώνει.

Στο κάτω μέρος του πάνελ υπάρχουν 3 ενδείξεις της τάσης που δίνεται στους Inverters, κάθε στιγμή.

**Στο παρακάτω στιγμιότυπο της απεικόνισης του προγράμματος, διακρίνεται η καρτέλα αυτόματης λειτουργίας, η οποία περιέχει τα κουμπιά μετακίνησης του βραχίονα που βασίζονται σε προδιαγραμμένες κινήσεις. Κάθε κουμπί αποτελεί μια ενέργεια που μπορεί να εκτελέσει ο βραχίονας, χωρίς την περαιτέρω μεσολάβηση του χρήστη.**

**Για παράδειγμα, το κουμπί** *«PARKING1->DUO1»,* **δίνει εντολή στον βραχίονα να μεταβεί στη θέση** *'PARKING1',* **να πιάσει το καλάθι που βρίσκεται εκεί, να μεταβεί στο εσωτερικό του φούρνου** *'DUO1',* **αφού πρώτα ανοίξει το καπάκι του φούρνου, να αφήσει το καλάθι εκεί, να υψωθεί στην αρχή του άξονα Υ και να κλείσει το καπάκι.**

**Το κουμπί** *«DUO1->AOXEIO ΨΥΞΗΣ»,* **δίνει εντολή στον βραχίονα νε μεταβεί στο εσωτερικό του φούρνου** *'DUO1',* **αφού πρώτα ανοίξει το καπάκι, να πιάσει το καλάθι που βρίσκεται μέσα, να βγει από τον φούρνο και να κλείσει το καπάκι, να μετακινηθεί στο εσωτερικό του δοχείου ψύξης, να αφήσει το καλάθι εκεί και να υψωθεί στην αρχή του άξονα Υ.**

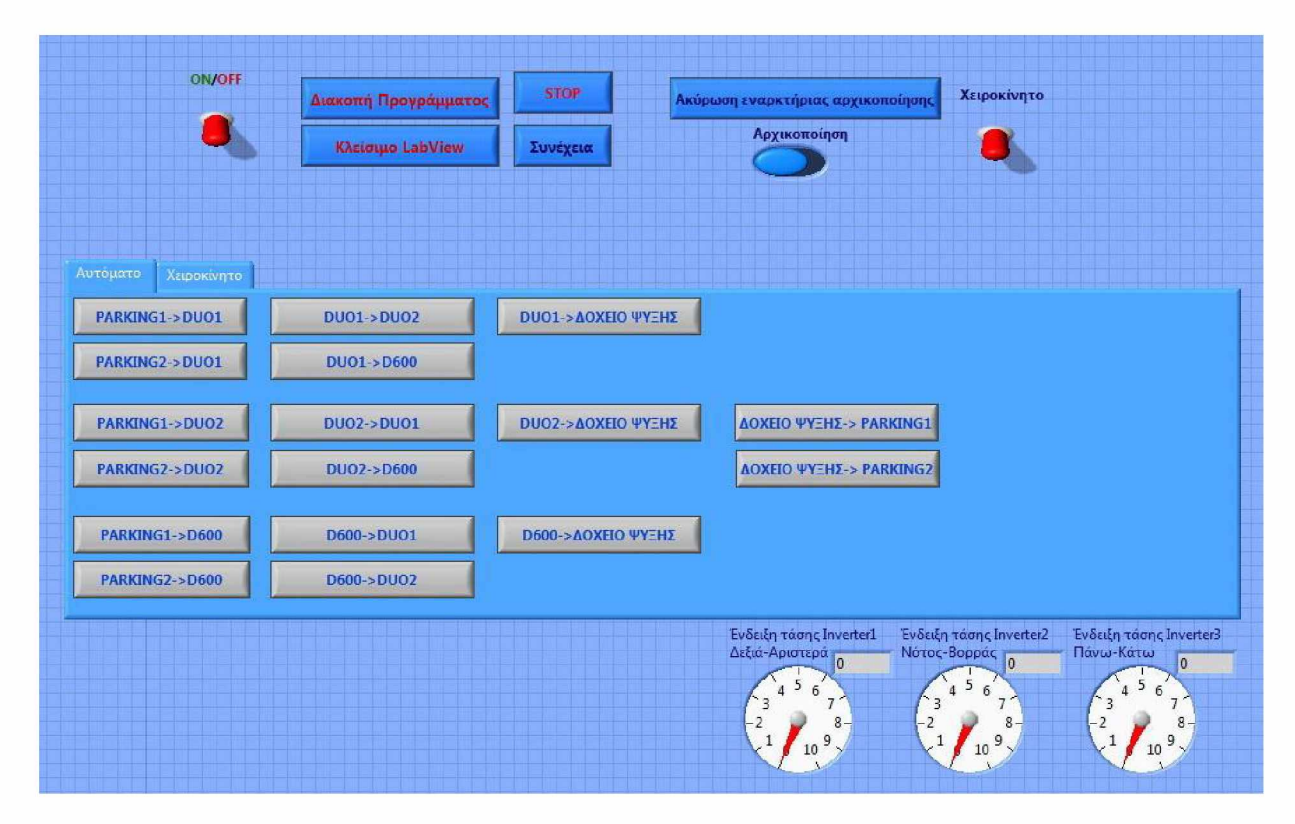

Εικόνα 2.1.2.2 *Πάνελ αυτόματου χειρισμού του ρομποτικού βραχίονα και των καπακιών των κλιβάνων.*

Στο παρακάτω στιγμιότυπο της απεικόνισης του προγράμματος, διακρίνεται η λυχνία ένδειξης σφάλματος επικοινωνίας ή εφαρμογής, η οποία εμφανίζεται και αναβοσβήνει όταν υπάρχει κάποιο πρόβλημα επικοινωνίας με τον Controller ή τις κάρτες.

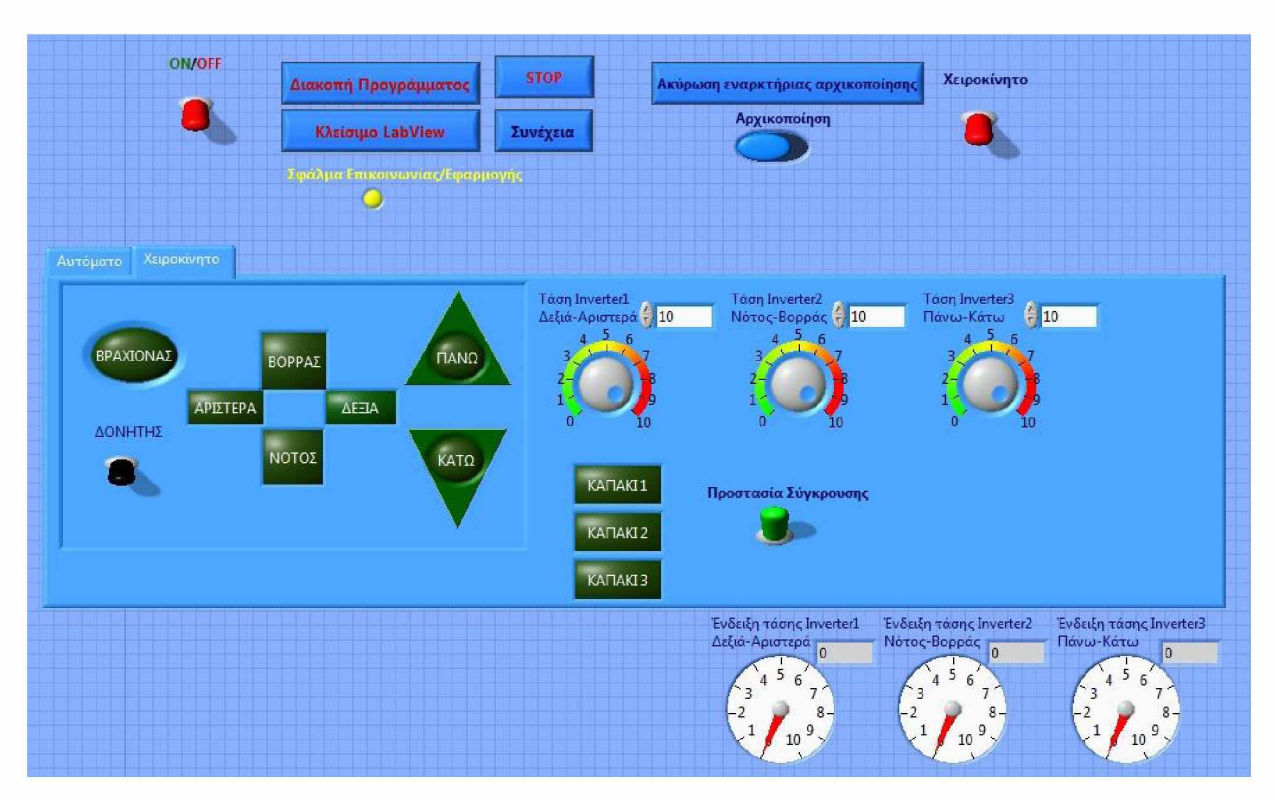

Εικόνα *2.1.2.3 Πάνελ χειροκίνητου χειρισμού του ρομποτικού βραχίονα και των καπακιών των κλιβάνων, με ένδειξη σφάλματος.*

Η παρακάτω εικόνα είναι η απεικόνιση ενός μικρού προγράμματος που δημιουργήθηκε για τη βαθμονόμηση και τον έλεγχο επαναληψημότητας των τριών αξόνων. Για κάθε άξονα, δίνεται ένας παλμός-στόχος στο πεδίο *"target",* για να μεταβεί ο βραχίονας, αφού πρώτα είχε μεταφερθεί στην αρχή του αντίστοιχου άξονα με το κουμπί *"Reset to ...".* Η ένδειξη *"counter",* δείχνει τον τρέχον αύξων αριθμό του παλμού που μετρήθηκε. Επίσης, υπάρχει ένα κουμπί σε μορφή ποτενσιόμετρου για κάθε άξονα, για την εφαρμογή της τάσης. Η λυχνία που υπάρχει για κάθε άξονα, αναφέρει την ύπαρξη του βραχίονα στην αρχή του. Η ένδειξη *'Iteration'* δείχνει τον αύξων αριθμό τρεξίματος του βρόγχου του προγράμματος, το οποίο επαναλαμβάνεται κάθε 50ms.

Η φιλοσοφία αυτού του προγράμματος είναι να έχει μικρή πολυπλοκότητα για να βαθμονομηθούν οι άξονες και να ελεγχθεί η επαναληψημότητα του συστήματος αντικειμενικά.

Ο στόχος του προγράμματος είναι ο ορισμός ενός παλμού-στόχου, στον οποίο πρέπει να μεταφέρεται ο βραχίονας σε κάθε δοκιμή κατά την οποία ξεκινάει από την αρχή του άξονα. Ο βραχίονας σταματά όταν ξεπερνά τον παλμό-στόχο και ελέγχεται έτσι, αν το πλεόνασμα των παλμών είναι σταθερό σε κάθε δοκιμή και αν η απόσταση που διανύεται είναι η ίδια. Έτσι ελέγχεται η επαναληψημότητα μετακίνησης. Η δεύτερη λειτουργία του προγράμματος είναι η μεταφορά του βραχίονα από την αρχή μέχρι το τέλος του κάθε άξονα, ορίζοντας έναν μεγάλο παλμό-στόχο, έτσι ώστε να γίνει γνωστό πόσοι παλμοί μετριούνται για μια ορισμένη απόσταση και να συγκριθούν με τις προδιαγραφές των παλμογεννητριών.

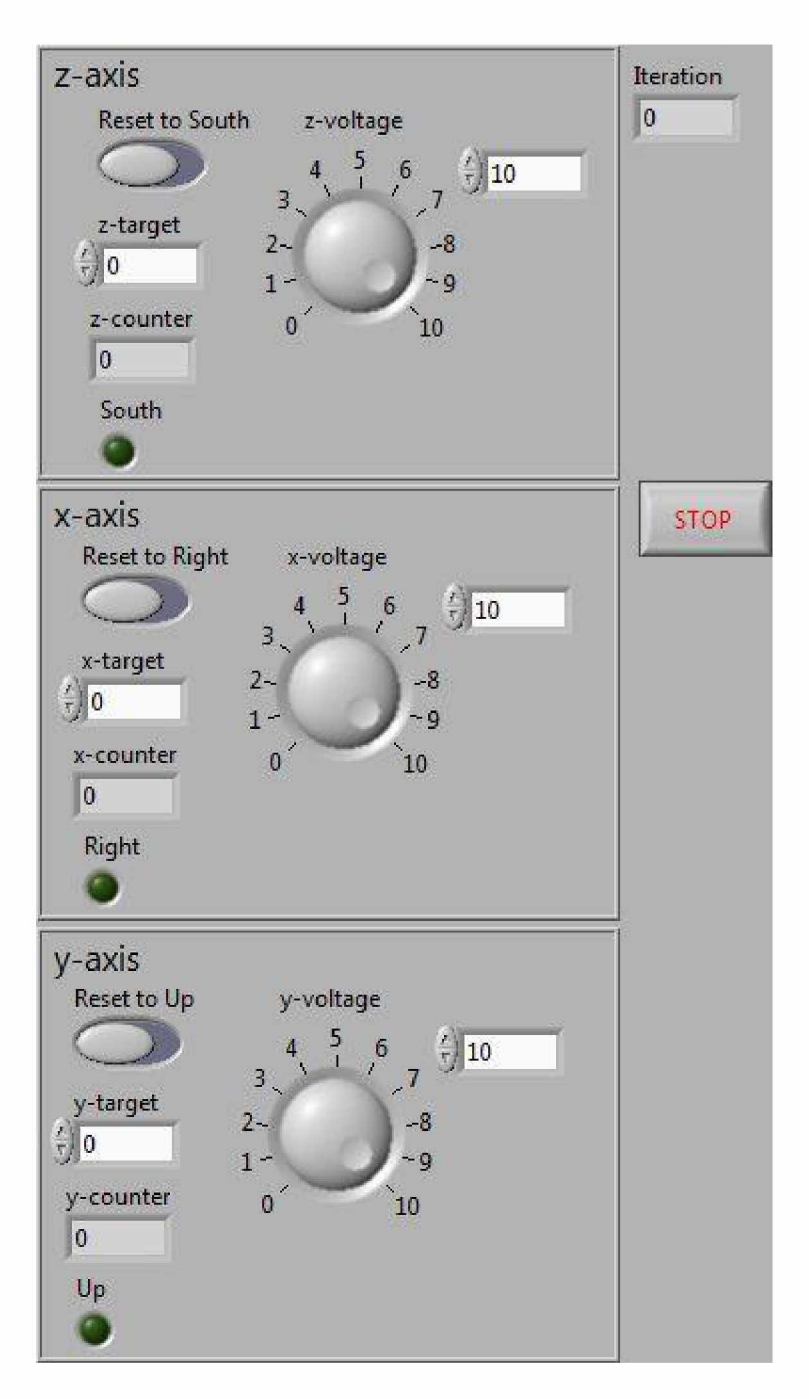

Εικόνα 2.1.2.4 *Πάνελ προγράμματος βαθμονόμησης των τριών αξόνων και ελέγχου επαναληψημότητας της κίνησης του ρομποτικού βραχίονα.*

**Παρακάτω φαίνονται αποσπάσματα του λογισμικού ελέγχου του ρομποτικού βραχίονα στο περιβάλλον του LabVIEW. Γίνεται μια απλή αναφορά για την απεικόνιση του γραφικού προγραμματισμού.**

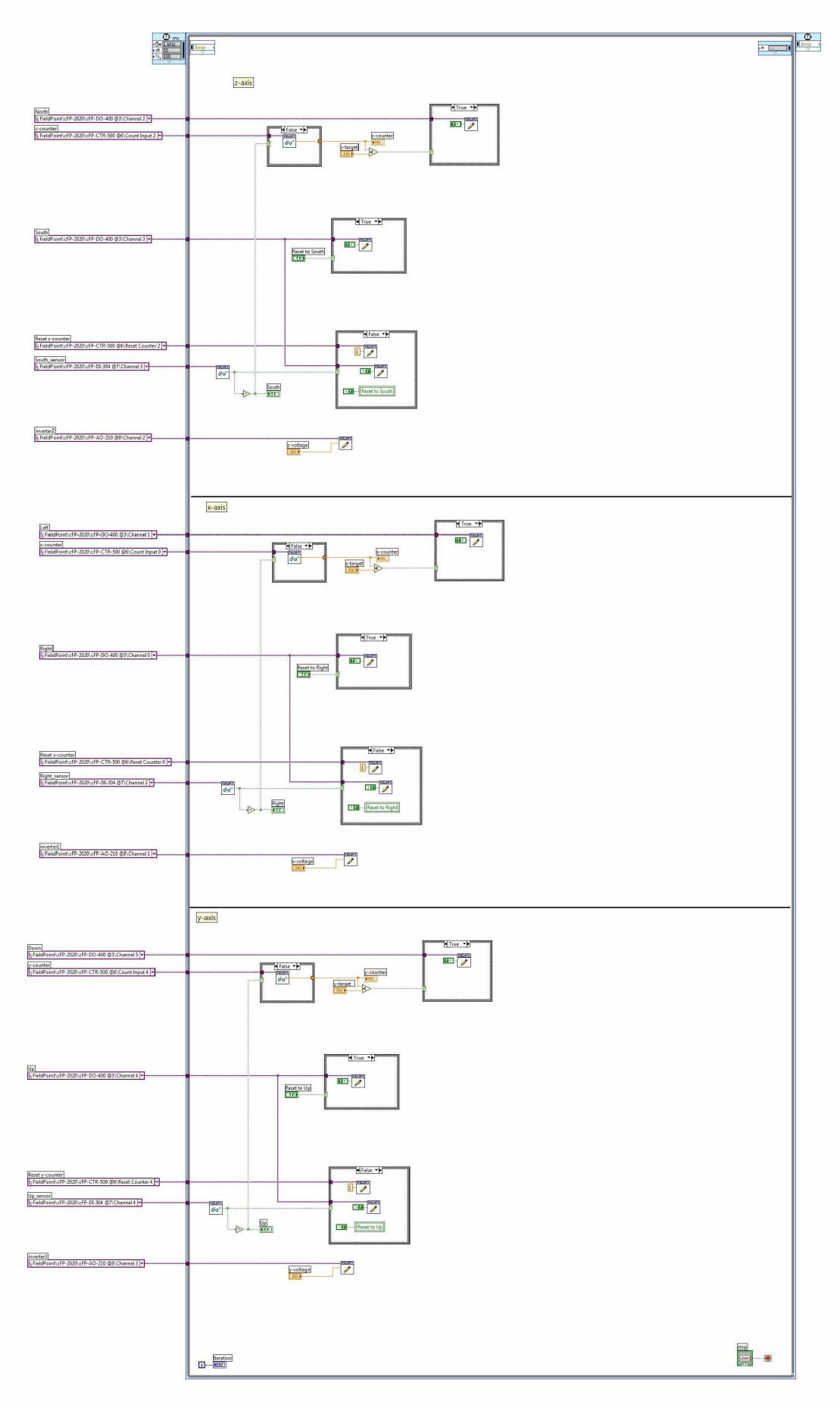

Εικόνα 2.1.2.4 *Απόσπασμα λογισμικού LabVIEW*

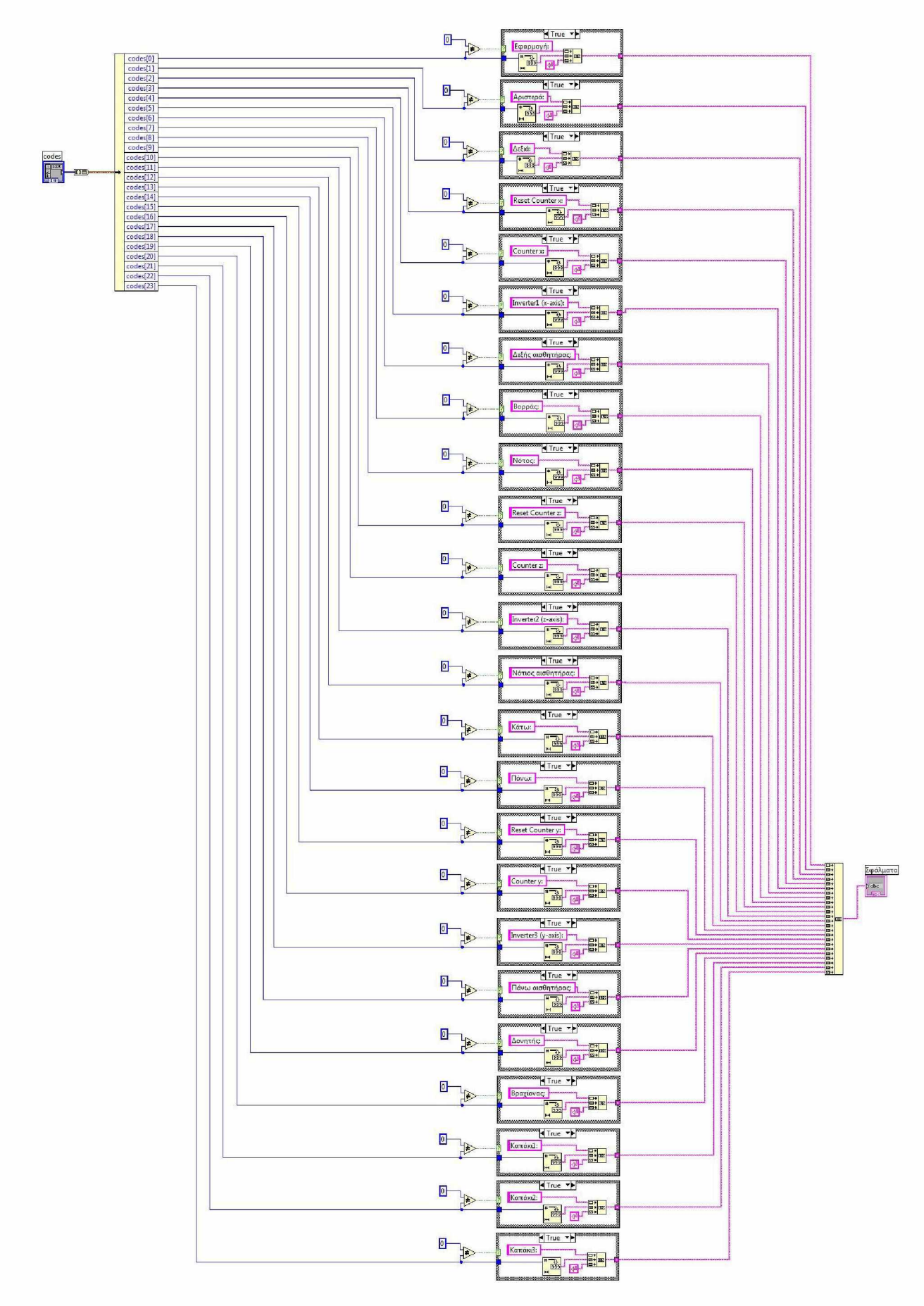

Εικόνα 2.1.2.5 *Απόσπασμα λογισμικού LabVIEW*

# **2·1·3 Περιγραφή του λογισμικού ελέγχου των κλιβάνων.**

**Η επόμενη εικόνα είναι η απεικόνιση του προγράμματος που δημιουργήθηκε για να ελέγχει τους κλίβανους.**

**Διακρίνονται δύο ενδείξεις θερμομέτρων τα οποία δείχνουν τη θερμοκρασία του κλιβάνου και των μεταλλικών αντικειμένων, με τη βοήθεια θερμοστοιχείων τα οποία είναι συνδεδεμένα με την κάρτα λήψης θερμοκρασιών.**

**Το διάγραμμα δείχνει τις προαναφερθείσες θερμοκρασίες σε πραγματικό χρόνο, έχοντας έτσι άμεση εικόνα της κατάστασης που επικρατεί μέσα στους κλίβανους.**

**Στην καρτέλα** *'Control',* **φαίνονται τα δύο στάδια θερμοκρασιών στα οποία πρέπει να μεταβεί ο κλίβανος. Στα πεδία** *'Threshold',* **εισάγεται η επιθυμητή θερμοκρασία στην οποία πρέπει να φτάσει ο κλίβανος, σε κάθε στάδιο παραμονής. Στα πεδία** *'Minutes to heat',* **εισάγεται ο χρόνος σε λεπτά, που ο κλίβανος πρέπει να παραμείνει στην επιθυμητή θερμοκρασία, πριν μεταβεί στο επόμενο** *'LEVEL'.* **Οι ενδείξεις** *'Remaining Minutes-Seconds',* **δείχνουν πόσος χρόνος υπολείπεται ακόμη μέχρι να ολοκληρωθεί ο χρόνος παραμονής στο αντίστοιχο** *'LEVEL'.* **Τέλος, οι λυχνίες** *'Desired Temperature'* **αποτελούν ένδειξη για την επίτευξη της επιθυμητής θερμοκρασίας από το κλίβανο.**

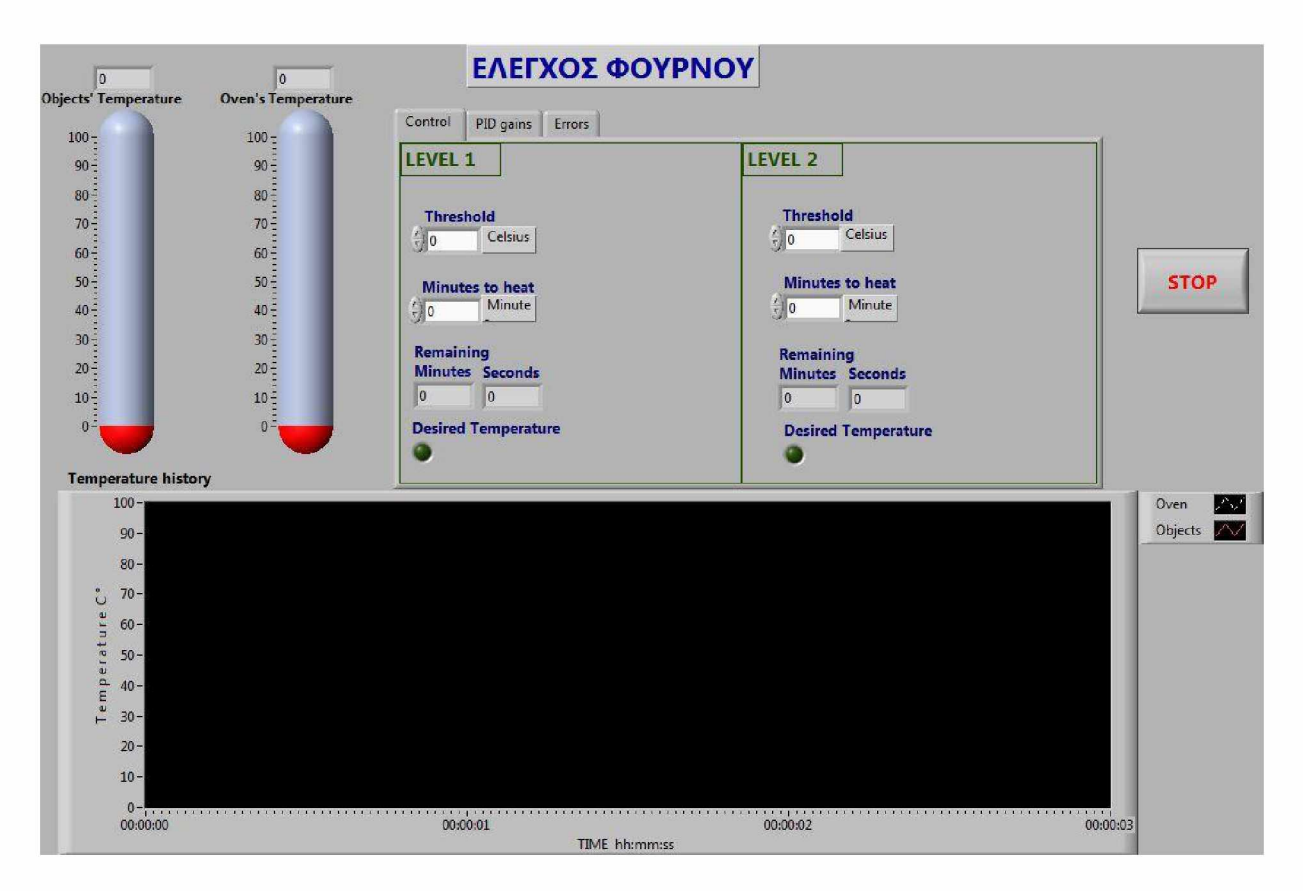

Εικόνα2.1.3.1 *Πάνελ προγράμματος ελέγχου της θερμοκρασίας και του χρόνου θέρμανσης ενός κλιβάνου, με τη χρήση των παραμέτρων PID - Καρτέλα ελέγχου των θερμοκρασιών και του χρόνου παραμονής στην επιθυμητή θερμοκρασία.*

Στην καρτέλα *('PID gains')* του προγράμματος που φαίνεται παρακάτω, διακρίνονται τα πεδία εισαγωγής των παραμέτρων P *(Proportional),* I *(Integral)* και D *(Derivative),* οι οποίες είναι υπεύθυνες για την ομαλή επίτευξη της επιθυμητής θερμοκρασίας και τη διατήρησή της. Κάθε σύστημα έχει τις δικές του ιδιαιτερότητες και η εύρεση των σωστών παραμέτρων PID, γίνεται ύστερα από δοκιμές (trial and error). Αφού εκτελέστηκαν ορισμένα πειράματα, διαπιστώθηκε ότι οι παράμετροι σωστής λειτουργίας του συστήματος είναι οι εξής: K<sub>p</sub>=10, K<sub>i</sub>=70, K<sub>d</sub>=20.

Αυτές οι παράμετροι εφαρμόζονται στον παρακάτω τύπο για να έχουμε το αποτέλεσμα *'MV(t)',* που εμφανίζεται στο πεδίο *'PID output'.*

$$
\mathbf{u}(t) = \mathbf{MV}(t) = K_p e(t) + K_i \int_0^t e(\tau) d\tau + K_d \frac{d}{dt} e(t)
$$

Όπου:

$$
P_{\text{out}} = K_p e(t)
$$
  
\n
$$
I_{\text{out}} = K_i \int_0^t e(\tau) d\tau
$$
  
\n
$$
D_{\text{out}} = K_d \frac{d}{dt} e(t)
$$

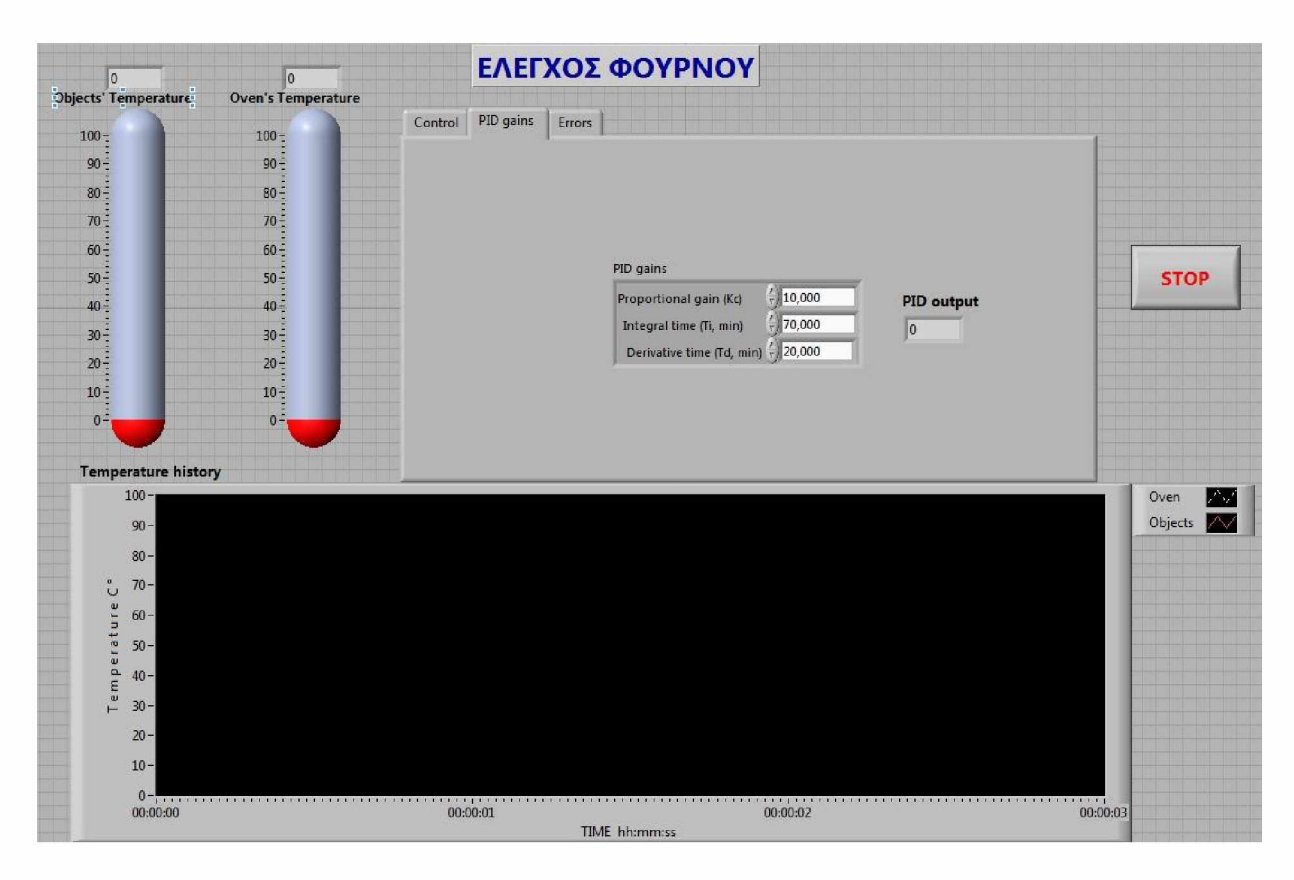

Εικόνα*2.1.3.2 Πάνελ προγράμματος ελέγχου της θερμοκρασίας και του χρόνου θέρμανσης ενός κλιβάνου, με τη χρήση των παραμέτρων PID - Καρτέλα ρύθμισης των παραμέτρων PID.*

Όσο η τιμή του αποτελέσματος *'MV(t) ή PID output',* είναι μεγαλύτερη από την επιθυμητή θερμοκρασία, δίνεται εντολή στις ηλεκτρικές αντιστάσεις του κλιβάνου να λειτουργήσουν, όπως φαίνεται στο παρακάτω απόσπασμα λογισμικού:

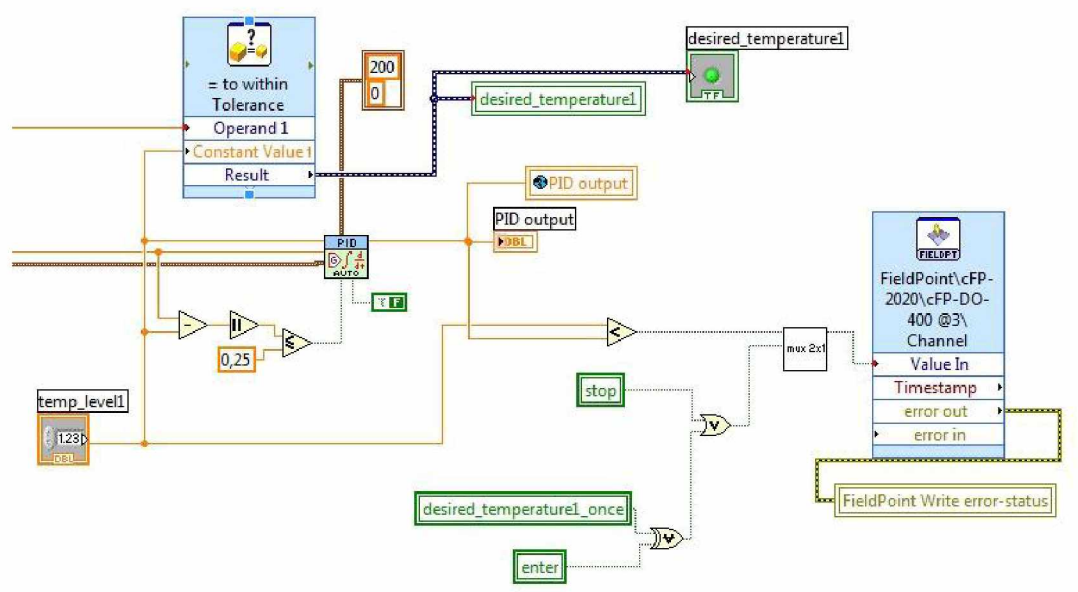

Εικόνα 2.1.3.3 Απόσπασμα λογισμικού LabVIEW

Στην καρτέλα *('Errors')* του προγράμματος που φαίνεται παρακάτω, απεικονίζονται οι ενδείξεις σωστής λειτουργίας του προγράμματος ή τα σφάλματα επικοινωνίας με τις κάρτες λήψης θερμοκρασίας και ψηφιακών εξόδων.

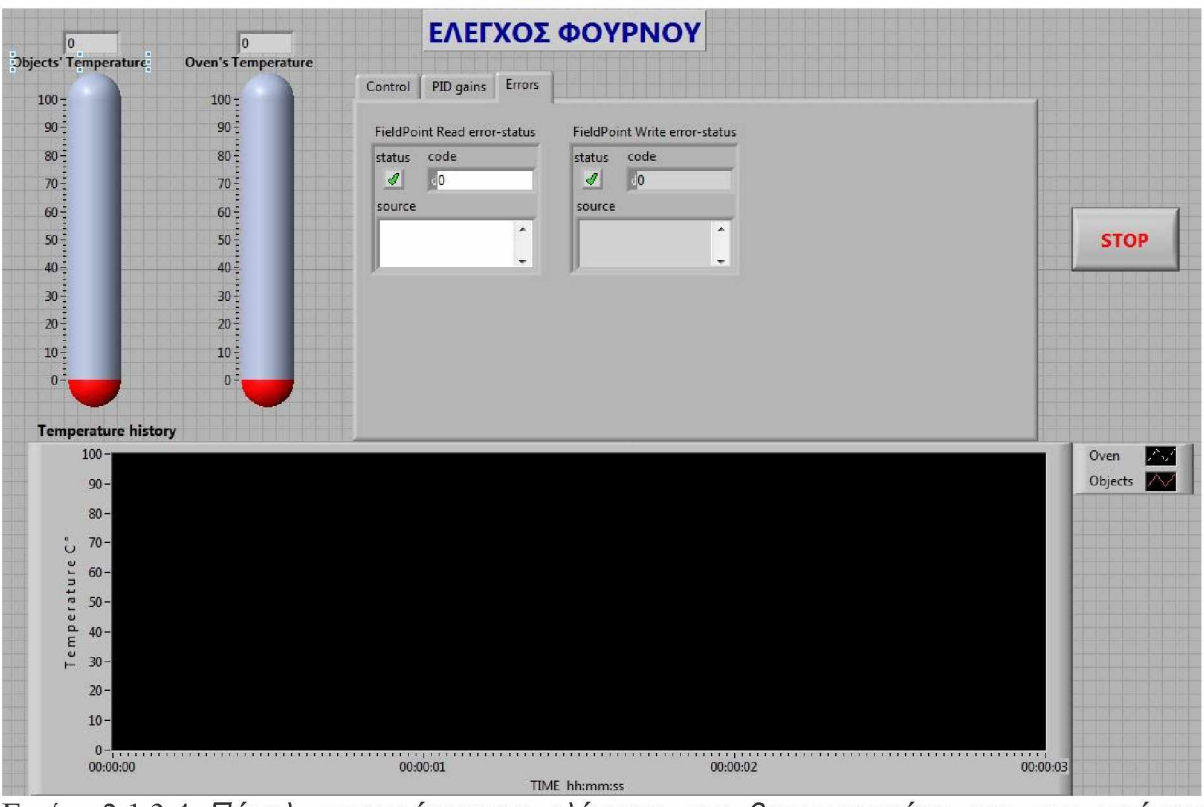

Εικόνα2.1.3.4 *Πάνελ προγράμματος ελέγχου της θερμοκρασίας και του χρόνου θέρμανσης ενός κλιβάνου, με τη χρήση των παραμέτρων PID - Καρτέλα ένδειξης σφαλμάτων.*

**Παρακάτω φαίνονται αποσπάσματα του λογισμικού ελέγχου των κλιβάνων στο περιβάλλον του LabView.**

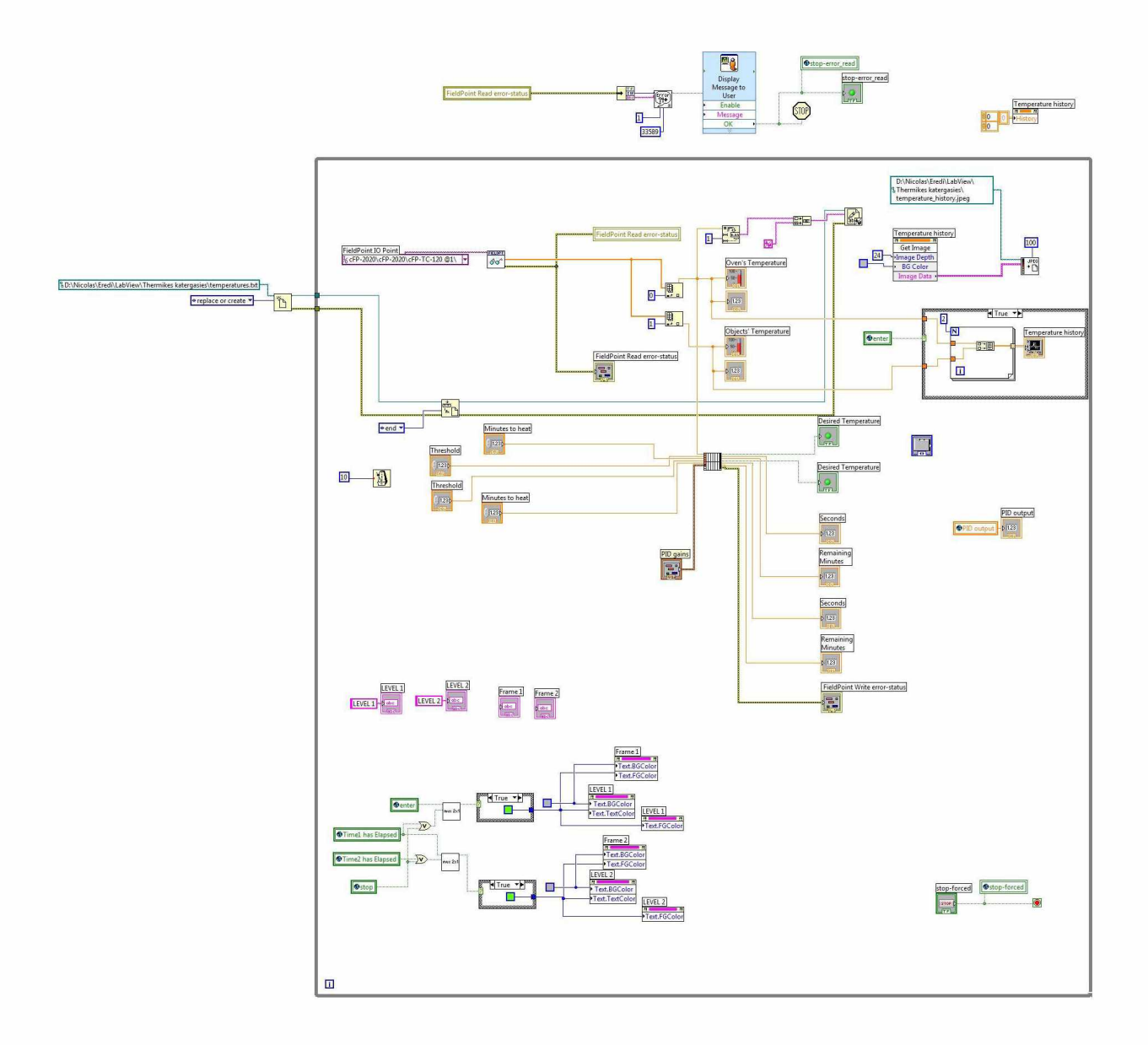

Εικόνα 2.1.3.5 *Απόσπασμα λογισμικού LabVIEW*

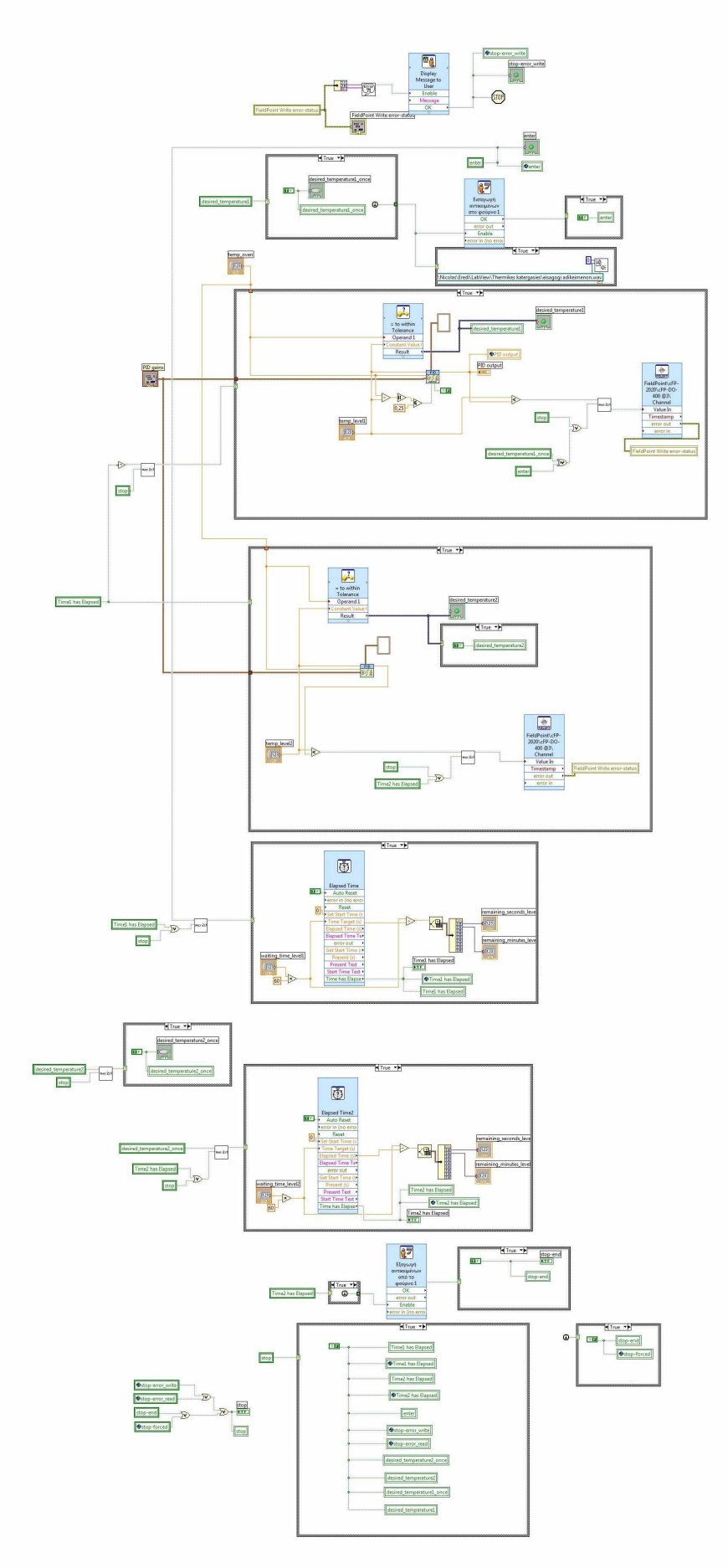

Εικόνα 2.1.3.6 *Απόσπασμα λογισμικού LabVIEW*

# **2-2 Χρήση της γλώσσας Ladder για τον έλεγχο της αυτόματης τροφοδοσίας.**

# **2-2.1 Εισαγωγή στη Ladder.**

**Η Ladder είναι μία γλώσσα προγραμματισμού που αναπαριστά ένα πρόγραμμα με ένα γραφικό διάγραμμα βασισμένο στην κυκλωματική αναπαράσταση και στην λογική των ρελέδων. Χρησιμοποιείται πρωτίστως για την ανάπτυξη λογισμικού για PLC (Programmable Logic Controllers) που χρησιμοποιούνται σε εφαρμογές βιομηχανικού ελέγχου. Το όνομα 'Ladder' βασίζεται στην παρατήρηση ότι τα προγράμματα σε αυτή τη γλώσσα μοιάζουν με σκάλες (ladders), με δύο κάθετες κουπαστές και μια ακολουθία οριζόντιων σκαλοπατιών ανάμεσα τους.**

**Ένα επιχείρημα που βοήθησε στην αρχική υιοθέτηση της λογικής Ladder ήταν ότι ένας μεγάλος αριθμός μηχανικών και τεχνικών θα μπορούσαν να την καταλάβουν και να την χρησιμοποιήσουν χωρίς πολύ επιπρόσθετη εκπαίδευση, χάρις την ομοιότητα με οικεία συστήματα hardware. Αυτό το επιχείρημα έχει γίνει λιγότερο σχετικό, γιατί οι περισσότεροι προγραμματιστές λογικής Ladder, έχουν λογισμικό υπόβαθρο σε πιο συμβατές γλώσσες προγραμματισμού, και επίσης, εφαρμογές με λογική Ladder, έχουν χαρακτηριστικά όπως ακολουθιακή εκτέλεση και υποστηρίζουν στοιχεία ελέγχου ροής, που κάνουν την αναλογία με το hardware κάπως άστοχη.**

**Η λογική Ladder χρησιμοποιείται ευρέως στον προγραμματισμό PLC, όπου απαιτείται ο ακολουθιακός έλεγχος μιας διεργασίας ή μιας κατασκευαστικής λειτουργίας. Η λογική Ladder είναι χρήσιμη για απλά, αλλά σημαντικά συστήματα ελέγχου, ή για την αναμόρφωση παλιών καλωδιωμένων κυκλωμάτων με ρελέδες. Καθώς τα PLC εξελίχθησαν, χρησιμοποιήθηκαν και σε πιο περίπλοκα συστήματα αυτοματισμών.**

**Οι κατασκευαστές των PLC, γενικά, παρέχουν επίσης σχετικά συστήματα λογικής Ladder. Τυπικά, οι γλώσσες λογικής Ladder από δύο κατασκευαστές δεν είναι απόλυτα συμβατές. Η λογική Ladder είναι καλύτερη από ένα σύνολο κοντά συσχετιζόμενων γλωσσών προγραμματισμού, παρά από μία μόνο γλώσσα. (Το πρότυπο IEC 61131-3 έχει βοηθήσει στη μείωση περιττών διαφορών, αλλά η μετάφραση προγραμμάτων μεταξύ συστημάτων απαιτεί ακόμα σημαντική δουλειά.) Ακόμα και διαφορετικά μοντέλα PLC της ίδιας οικογένειας, μπορεί να έχουν διαφορετικό συμβολισμό Ladder, με αποτέλεσμα τα προγράμματα να μη μπορούν να εναλλαχτούν χωρίς διορθώσεις μεταξύ των διαφορετικών μοντέλων.**

**Η λογική Ladder μπορεί να θεωρηθεί ως μια γλώσσα βασισμένη σε κανόνες, παρά ως μία διαδικαστική γλώσσα. Ένα «σκαλοπάτι» στη ladder αναπαριστά έναν κανόνα. Όταν η λογική υλοποιείται με ρελέδες και άλλες ηλεκτρομηχανικές συσκευές, οι κανόνες 'εκτελούνται' ταυτόχρονα και άμεσα. Όταν υλοποιείται σε ένα PLC, οι κανόνες τυπικά εκτελούνται ακολουθιακά από το λογισμικό, σε έναν συνεχή βρόγχο (scan). Εκτελώντας το βρόγχο αρκετά γρήγορα, πολλές φορές ανά δευτερόλεπτο, το αποτέλεσμα της ταυτόχρονης και άμεσης εκτέλεσης επιτυγχάνεται εντός του χρονικού περιθωρίου που χρειάζεται για να εκτελέσει κάθε «σκαλοπάτι» στον βρόγχο (scan time). Είναι κάπως παρόμοιο με άλλες γλώσσες βασισμένες σε κανόνες όπως τα υπολογιστικά φύλλα και η SQL. Ωστόσο, η σωστή χρήση των PLC απαιτεί την κατανόηση των ορίων της σειράς εκτέλεσης των «σκαλοπατιών».**

# **2 2 <sup>2</sup> Περιγραφή του λογισμικού ελέγχου του συστήματος τροφοδοσίας, που ' ' δημιουργήθηκε με τη Ladder.\_\_\_\_\_\_\_\_\_\_\_\_\_\_\_\_\_\_\_\_\_\_\_\_\_\_\_\_\_\_\_\_\_\_\_\_\_\_\_\_\_\_\_**

**Το περιβάλλον που χρησιμοποιήθηκε για την ανάπτυξη του λογισμικού είναι το WinProladder v2.42 Build 11608.**

**Η φιλοσοφία δημιουργίας του λογισμικού αυτόματου ελέγχου του ρομποτικού βραχίονα και των λοιπών αυτοματισμών, είναι η ίδια με αυτή που χρησιμοποιήθηκε για να υλοποιηθεί με το LabVIEW και το σύστημα Compact Field Point της National Instruments. Η μόνη αλλαγή είναι ο τρόπος αντιμετώπισης του προσδιορισμού κατεύθυνσης του βραχίονα, άρα και του τρόπου επαναπροσδιορισμού της τρέχουσας θέσης. Με το σύστημα FBs της FATEK, η κατεύθυνση του βραχίονα υπολογίζεται από το PLC, με αποτέλεσμα η αυξομείωση της τιμής της τρέχουσας θέσης στις μονοδιάστατες ράγες να γίνεται από το hardware, χωρίς να αποτελεί επιπλέον φόρτο για το λογισμικό. Με το Compact Field Point δεν ήταν δυνατή αυτή η αντιμετώπιση, διότι η κάρτα που μετράει τους παλμούς των παλμογεννητριών είναι η CTR-500, που δεν υποστηρίζει την ανίχνευση της διαφοράς φάσης των δύο καναλιών των παλμογεννητριών, άρα και την κατεύθυνση περιστροφής του άξονα. Οπότε, η υλοποίηση αυτής της λογικής έγινε με το λογισμικό. Όμως, υπάρχει και η κάρτα cFP-QUAD-510 της National Instruments η οποία υποστηρίζει Quadrature encoders και η οποία θα μπορούσε να χρησιμοποιηθεί στο σύστημα Compact Field Point για να δημιουργηθεί πιο εύκολο λογισμικό, αλλά και για πιο σωστή αντιμετώπιση ως προς τα βιομηχανικά πρότυπα.**

**Επίσης, ένα άλλο θέμα που επαναπροσδιορίστηκε ξαναφτιάχνοντας το λογισμικό με τη Ladder, είναι η ανίγνευση δυσκολίας στην κίνηση του βραγίονα. Πρώτα, γίνεται αναφορά στην ύπαρξη τριών παραμέτρων για την ελαχιστοποίηση της απόκλισης σε κάθε άξονα, οι οποίες όμως δεν είναι σταθερές για όλους τους άξονες και για όλες τις συνθήκες. Αυτές οι παράμετροι, που περιγράφονται παρακάτω, ορίζουν την ομαλότητα προσέγγισης του στόχου, άρα και την ακρίβεια.**

- **Η πρώτη παράμετρος είναι η ελάχιστη τάση, μέχρι την οποία μειώνεται η τάση τροφοδοσίας προς τους Inverters, για τη μείωση της ταχύτητας των μοτέρ, καθώς ο βραχίονας πλησιάζει τον στόχο.**
- **Η δεύτερη παράμετρος είναι ο υπολειπόμενος αριθμός των παλμών, που αποτελεί το μοναδικό κριτήριο για την έναρξη της ελάττωσης της τάσης.**
- **Η τρίτη παράμετρος είναι το εύρος ζώνης παλμών, γύρω από τον στόχο, στο οποίο θεωρείται ότι ο στόχος έχει επιτευχθεί και διακόπτεται η κίνηση του αντίστοιχου μοτέρ έγκαιρα, για να απορροφηθεί οποιαδήποτε αδράνεια του συνολικού συστήματος, δηλαδή των μηχανικών εξαρτημάτων και του ηλεκτρονικού εξοπλισμού.**

**Οπότε, ανάλογα με το βάρος του φορτίου του βραχίονα, αυτές οι παράμετροι πρέπει να προσαρμόζονται για την επίτευξη της ίδιας μικρής απόκλισης. Δεν υπολογίζεται το βάρος του φορτίου που τοποθετείται κάθε φορά, αλλά εκτιμάται η τάξη μεγέθους του βάρους του, ανιχνεύοντας τον ρυθμό αύξησης των παραγόμενων παλμών κατά την επιτάχυνση του βραχίονα στο πρώτο δευτερόλεπτο. Ύστερα από δοκιμές, διαπιστώθηκε ότι ο βραχίονας επιταχύνεται λίγο πιο δύσκολα όταν έχει βάρος 20 ή και 40 κιλά, όσο δηλαδή θα είναι περίπου το βάρος των μεταλλικών αντικειμένων μαζί με το καλάθι. Αυτή η δυσκολία επιτάχυνσης παρατηρήθηκε συγκρίνοντας πόσες** **φορές η διαφορά του τρέχοντος παλμού με τον προηγούμενο που μετρήθηκε, είναι μικρότερη από μια καθορισμένη τιμή. Έτσι, όταν το σύστημα αντιλαμβάνεται ότι υπάρχει φορτίο, στην αρχή της μεταφοράς, αλλάζει τις προαναφερθείσες παραμέτρους θέτοντας κατάλληλες τιμές ανάλογα με την τρέχουσα κατάσταση.**

**Ένα στιγμιότυπο του λογισμικού που αναπτύχθηκε με τη γλώσσα Ladder, φαίνεται παρακάτω:**

|                            |              | και 2 φούρνους στη δεύτερη διαδικασία.      |              |      | Έλεγχος χρονικού περιθωρίου για τη χρήση του δοχείου ψύξης, με 1 φούρνο στην πρώτη διαδικασία   |             |         |            |                                               |                    |
|----------------------------|--------------|---------------------------------------------|--------------|------|-------------------------------------------------------------------------------------------------|-------------|---------|------------|-----------------------------------------------|--------------------|
| M129<br>i k                | M122         | M178                                        | M177<br>セル   | M121 |                                                                                                 |             | -EN-    | Sa:        | $12.(-)$ —<br>R104                            | $-D=0-$            |
| M130<br>- F                | M123         | M179                                        |              |      |                                                                                                 |             | $-U/5-$ | Sb:<br>D:  | <b>R78</b><br>R138                            | $CY-$              |
|                            |              |                                             |              |      |                                                                                                 |             |         |            |                                               | $-BR -$            |
| M128<br>1 H<br>M130<br>4 F | M121<br>M123 | M177<br>M179                                | M178<br>-171 | M122 |                                                                                                 |             | EN-     | sa:<br>Sb: | $-12.(-)$ –<br>R <sub>107</sub><br><b>R78</b> | $-D=0-$            |
|                            |              |                                             |              |      |                                                                                                 |             | $-U/S$  | D:         | R138                                          | $CY-$              |
| M128                       | M121         | M177                                        | M179<br>セル   | M123 |                                                                                                 |             | EN-     | Sa:        | $12.(-)$<br>R110                              | $-BR$<br>$-D=0-$   |
| łł<br>M129<br>ተ ተ          | M122         | M178                                        |              |      |                                                                                                 |             | $-U/5$  | Sb:<br>D : | R78<br>R138                                   | $CY-$              |
|                            |              |                                             |              |      |                                                                                                 |             |         |            |                                               | $-BR -$            |
|                            |              | <b>Και 1 φούρνο στη δεύτερη διαδικασία.</b> |              |      | Έλεγχος χρονικού περιθωρίου για τη χρήση του δοχείου ψύξης, με 2 φούρνους στην πρώτη διαδικασία |             |         |            |                                               |                    |
| M129                       | M122         | M178                                        | M177         | M121 | M126                                                                                            |             |         |            |                                               |                    |
| M130                       | M123         | ₩<br>M179                                   |              |      | M127                                                                                            |             | EN.     | Sa:<br>Sb: | $12.(-)$<br>R <sub>104</sub><br>R75           | $-D=0-$            |
|                            |              | セル                                          |              |      | 1 F                                                                                             |             | $-U/S-$ | D :        | R138                                          | $CY-$              |
|                            |              |                                             |              |      | M126<br>材                                                                                       | M127<br>łZI | -EN-    | sa:        | $12.(-)$<br>R146                              | $-BR -$<br>$-D=0-$ |
|                            |              |                                             |              |      |                                                                                                 |             | $-U/S$  | Sb:<br>D : | R.75<br>R138                                  | $CY-$              |
|                            |              |                                             |              |      |                                                                                                 |             |         |            |                                               | BD.                |

Εικόνα *2.2.2.0 Απόσπασμα λογισμικού στη γλώσσα Ladder.*

**Όσο αναφορά στο HMI (Human Machine Interface) του προγράμματος, δημιουργήθηκε με το πρόγραμμα «EasyBuilder8000» για μία TFT οθόνη αφής 7 ιντσών της εταιρίας Weintek, με τύπο MT 8070iH, και ανάλυση 800x480 pixels. Η οθόνη επικοινωνεί με το PLC σειριακά.**

**Παρακάτω φαίνεται η οθόνη της «Χειροκίνητης Λειτουργίας» του συστήματος.**

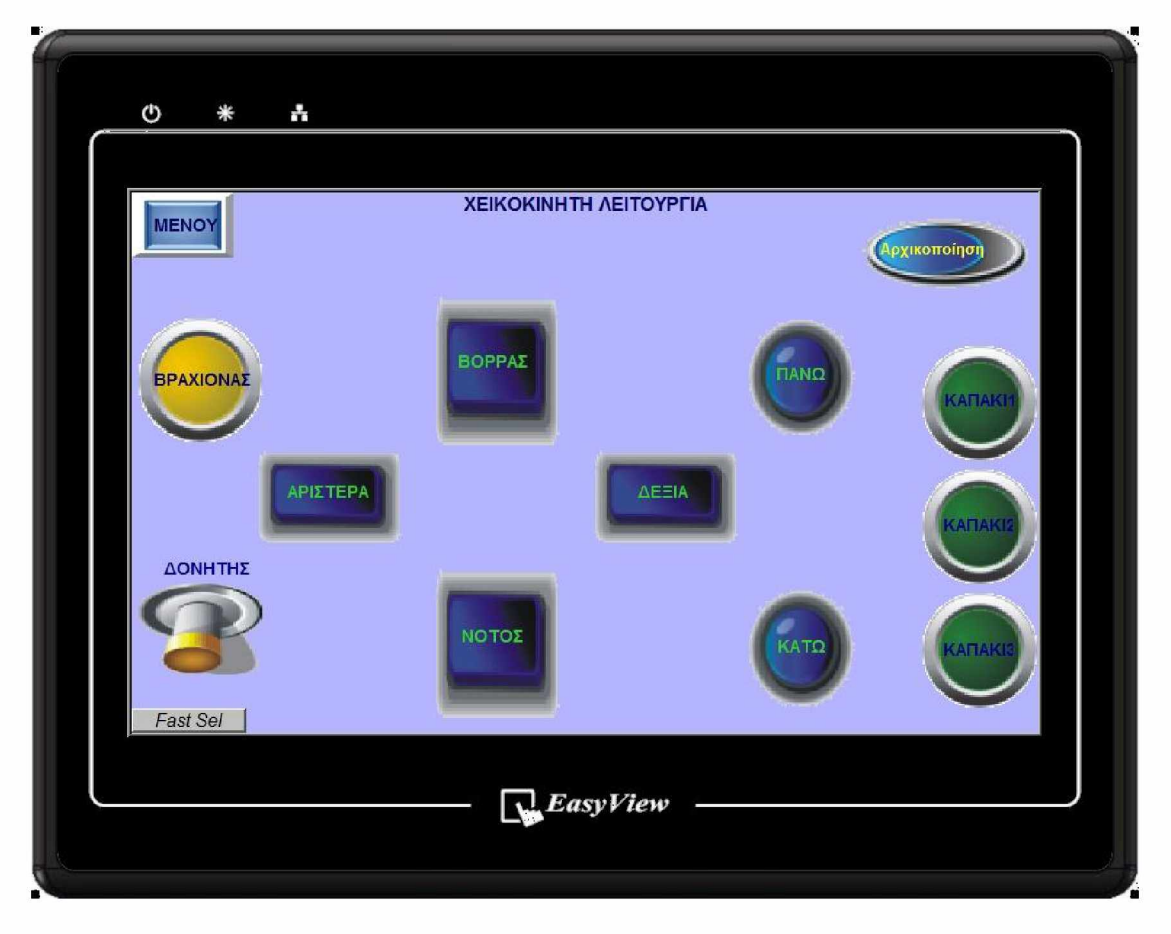

Εικόνα 2.2.2.1 *Καρτέλα «ΧΕΙΡΟΚΙΝΗΤΟ». Πάνελ χειροκίνητου χειρισμού του ρομποτικού βραχίονα και των καπακιών των κλιβάνων.*

**Μία ακόμα λειτουργία που προστέθηκε, είναι οι δρουολονήσεκ ολόκληρων θερυικών κατερνασιών. Αυτή η λειτουργία εξυπηρετεί πολύ τον χρήστη, γιατί δεν απασχολείται κατά τη διάρκεια της θερμικής κατεργασίας, καθώς προγραμματίζει από την αρχή όλες τις απαιτούμενες ενέργειες, μέχρι να ξαναέρθει το καλάθι σε μία Πλατφόρμα, έχοντας υποστεί πλέον θερμική κατεργασία. Δηλαδή, προγραμματίζεται από την αρχή η μεταφορά του καλαθιού από την Πλατφόρμα 1 ή 2 σε έναν κλίβανο, όπου μένει σε μία συγκεκριμένη θερμοκρασία, για ένα χρονικό διάστημα που όρισε ο χρήστης και στη συνέχεια το καλάθι μεταφέρεται είτε στο δοχείο ψύξης είτε σε κάποιον άλλον κλίβανο, όπου θα παραμείνει για ένα άλλο χρονικό διάστημα, σε μία άλλη θερμοκρασία, για να μεταφερθεί στη συνέχεια στο δοχείο ψύξης. Σε κάθε περίπτωση, όταν τα μεταλλικά αντικείμενα που βρίσκονται μέσα στο καλάθι, ψυχθούν, μεταφέρονται στην Πλατφόρμα 1 ή 2, ανάλογα με το ποια είναι ελεύθερη. Έτσι λοιπόν,**

**η εργασία του χρήστη εστιάζεται πλέον, μόνο στην τοποθέτηση και στην παραλαβή των καλαθιών με τα προς επεξεργασία μεταλλικά αντικείμενα στις πλατφόρμες.**

**Η αυτοματοποίηση των μεταφορών των καλαθιών μεταξύ της Πλατφόρμας 1 ή 2, των κλιβάνων και του δοχείου ψύξης, μπορεί να γίνει για 2 θερμικές κατεργασίες ταυτόχρονα, αρκεί να μην υπάρχει επικάλυψη των χρόνων παραμονής στην ίδια ρευστοποιημένη κλίνη. Έτσι λοιπόν, ο χρήστης μπορεί να προγραμματίσει τη** διαδικασία 1: ΠΛΑΤΦΟΡΜΑ1->DUO1->DUO2->ΔΟΧΕΙΟ ΨΥΞΗΣ->ΠΛΑΤΦΟΡΜΑ1, και τη διαδικασία 2: ΠΛΑΤΦΟΡΜΑ2->D600->ΔΟΧΕΙΟ\_ΨΥΞΗΣ->ΠΛΑΤΦΟΡΜΑ2 ή τη διαδικασία 2 : ΠΛΑΤΦΟΡΜΑ2->DUO2->ΔΟΧΕΙΟ ΨΥΞΗΣ->ΠΛΑΤΦΟΡΜΑ2. **Κατά τον προγραμματισμό των διαδικασιών από το χρήστη, ελέγχεται από το λογισμικό αν υπάρχει χρονική επικάλυψη και δεν επιτρέπει στον χρήστη, να συνεχίσει με αυτές τις ρυθμίσεις εμφανίζοντας αντίστοιχο μήνυμα στην οθόνη.**

**Η επόμενη εικόνα δείχνει το παράθυρο προγραμματισμού εργασιών για μια ολοκληρωμένη θερμική κατεργασία. Σημειώνεται ότι η εικόνα προέρχεται από το περιβάλλον σχεδιασμού του HMI και όχι κατά τη λειτουργία του προγράμματος.**

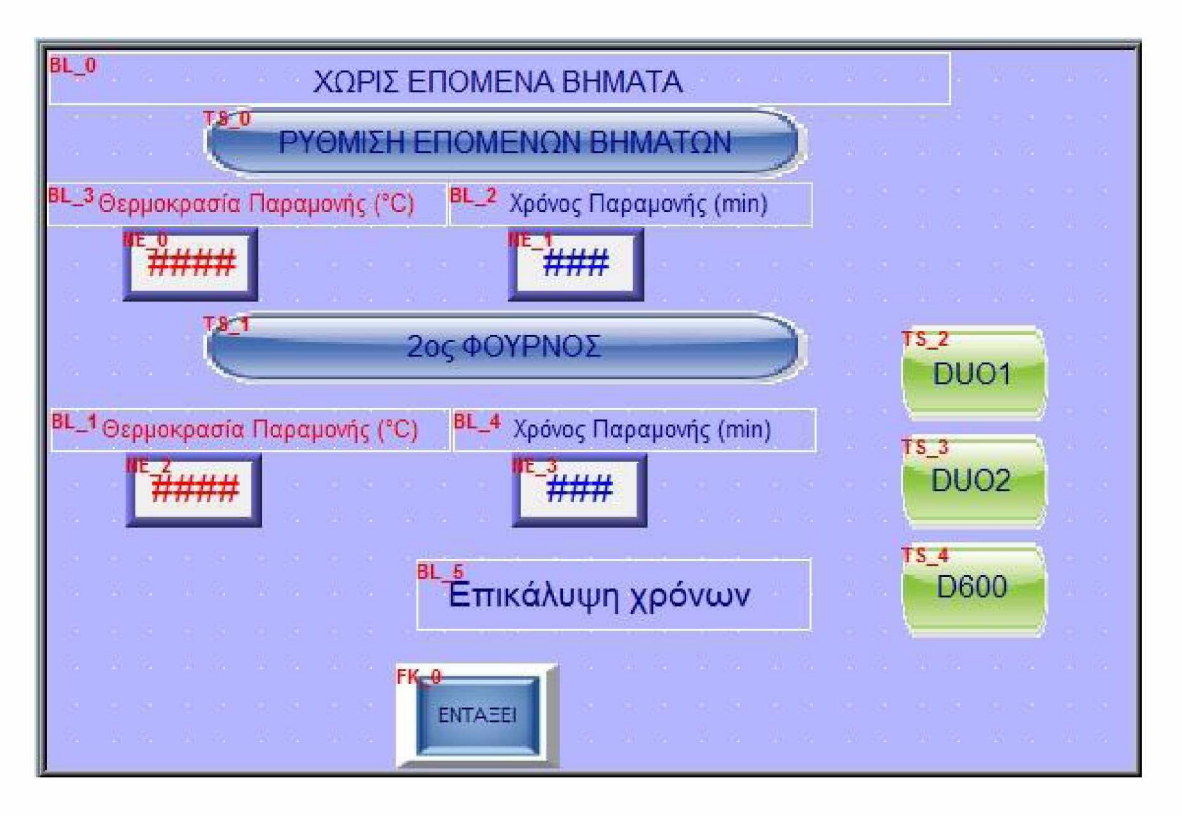

Εικόνα 2.2.2.2 *Παράθυρο προγραμματισμού εργασιών για την αυτόματη διεκπεραίωση της θερμικής κατεργασίας.*

**Η επόμενη εικόνα δείχνει το παράθυρο το οποίο εμφανίζεται στον χρήστη, όταν δρομολογεί μια μεμονωμένη μεταφορά ενός καλαθιού από έναν φούρνο στο δοχείο ψύξης, έτσι ώστε να ρυθμίσει αν επιθυμεί αυτόματη μεταφορά του καλαθιού στην Πλατφόρμα μετά την ψύξη ή αν δεν επιθυμεί περαιτέρω ενέργειες.**

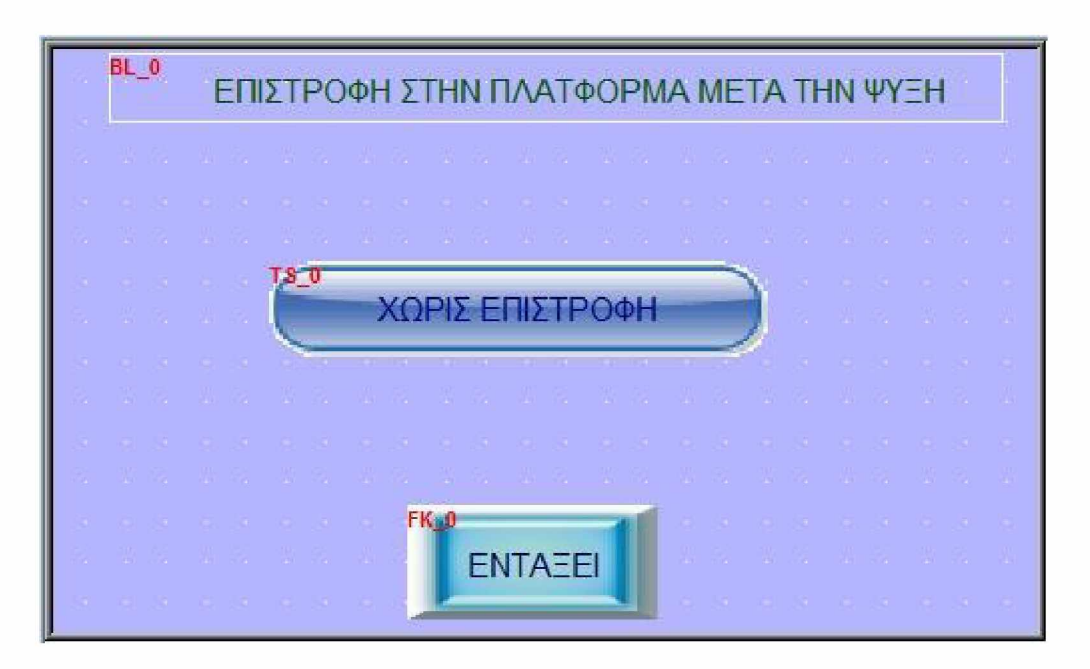

Εικόνα 2.2.2.3 *Παράθυρο προγραμματισμού μεταφοράς καλαθιού από το δοχείο ψύξης στην Πλατφόρμα 1 ή 2 στο τέλος της θερμικής κατεργασίας. Αυτό το παράθυρο διαλόγου εμφανίζεται μόνο αν επιλεχθεί κάποια ενέργεια προς το δοχείο ψύξης και όχι προς κάποιο κλίβανο.*

**Επίσης, υπάρχει αντίστοιχη καρτέλα στο Interface του προγράμματος, όπου εμφανίζονται τα δρομολογημένα προγράμματα και οι αντίστροφες μετρήσεις μέχρι τις επόμενες ενέργειες. Στην ίδια καρτέλα, δίνεται η δυνατότητα στον χρήστη να ακυρώσει κάθε στιγμή κάποια δρομολογημένη ενέργεια. Όμως, για την ψύξη των μεταλλικών αντικειμένων ο χρήστης δεν εισάγει τον χρόνο παραμονής στο δοχείο ψύξης, αλλά τα αντικείμενα παραμένουν στο δοχείο ψύξης μέχρι το περιβάλλον της ρευστοποιημένης κλίνης να φτάσει στους 30°C. Παρ' όλα αυτά, υπάρχει ένας εκτιμώμενος χρόνος ψύξης 30min, η αντίστροφη μέτρηση του οποίου εμφανίζεται για την πρώτη ψύξη δίπλα από τη δρομολογημένη ενέργεια επιστροφής στην Πλατφόρμα, από το δοχείο ψύξης. Στις επόμενες διαδικασίες απότομης ψύξης, ο εκτιμώμενος χρόνος παραμονής υπολογίζεται ως ο μέσος χρόνος παραμονής στο δοχείο ψύξης με βάση τις προηγούμενες φορές.**

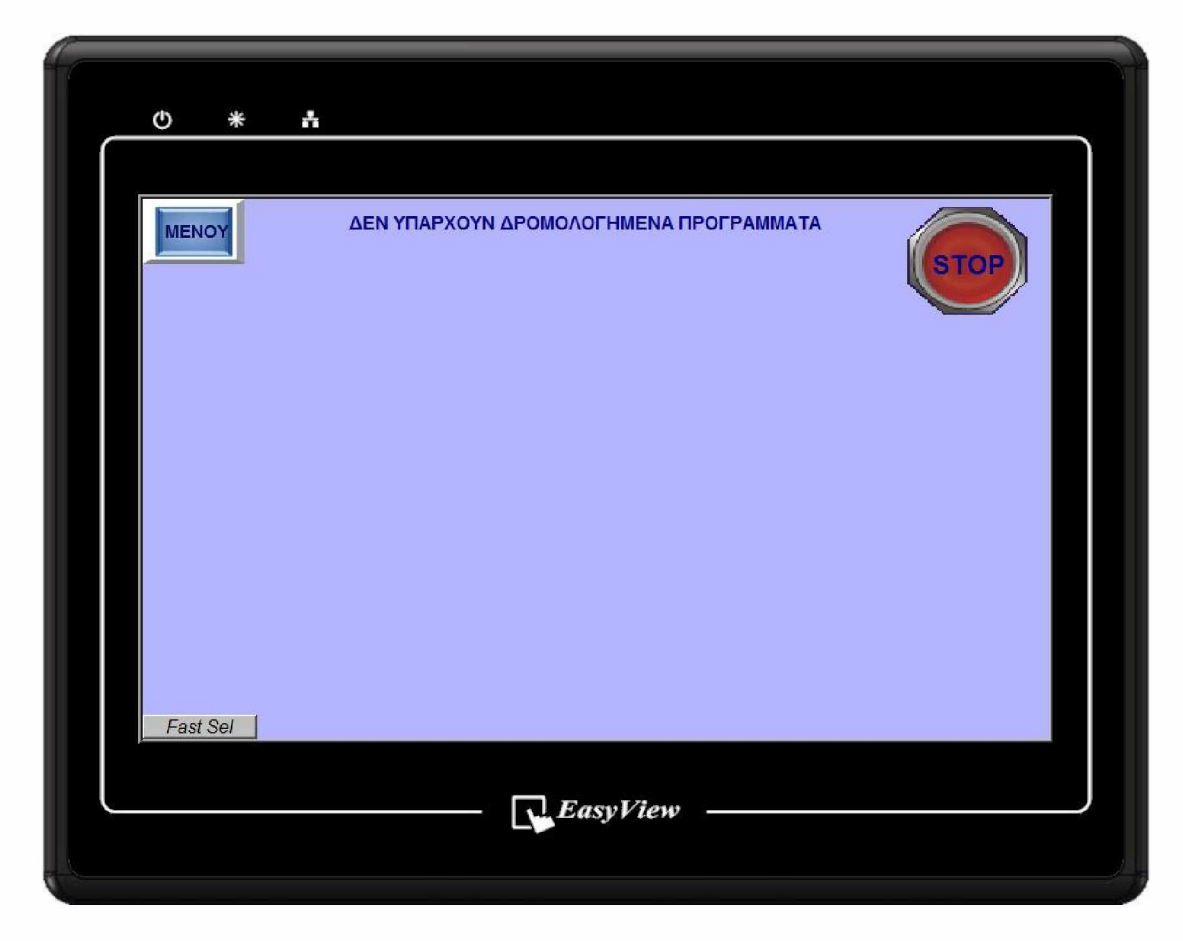

Εικόνα 2.2.2.4 *Καρτέλα «ΔΡΟΜΟΛΟΓΗΣΕΙΣ» Οθόνη εμφάνισης δρομολογημένων προγραμμάτων.*

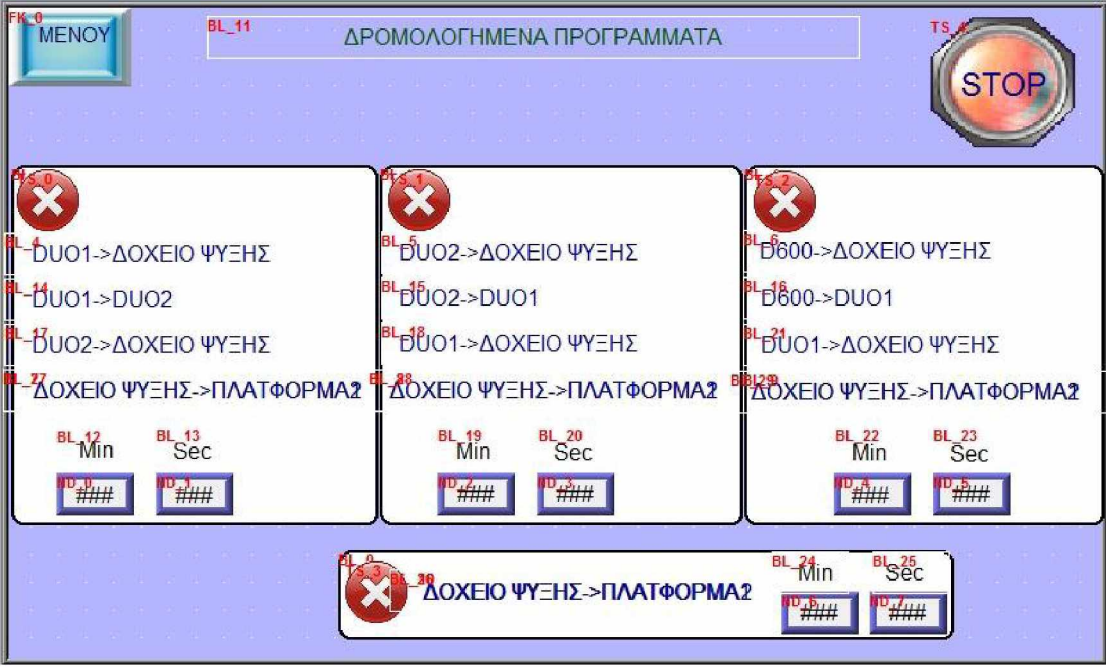

Εικόνα 2.2.2.5 *Καρτέλα «ΔΡΟΜΟΛΟΓΗΣΕΙΣ»*

*Οθόνη εμφάνισης δρομολογημένων προγραμμάτων. Απεικόνιση όλων των δυνατών ενδείξεων από το περιβάλλον δημιουργίας του Interface.*

**Η επόμενη εικόνα δείχνει την οθόνη στην οποία φαίνονται όλες οι δυνατές προγραμματισμένες ενέργειες που μπορεί να χρησιμοποιήσει ο χρήστης. Με τη χρήση κάθε τέτοιας ενέργειας, εμφανίζεται ένα από τα παράθυρα προγραμματισμού εργασιών ανάλογα με την ενέργεια που δύναται να χρησιμοποιηθεί.**

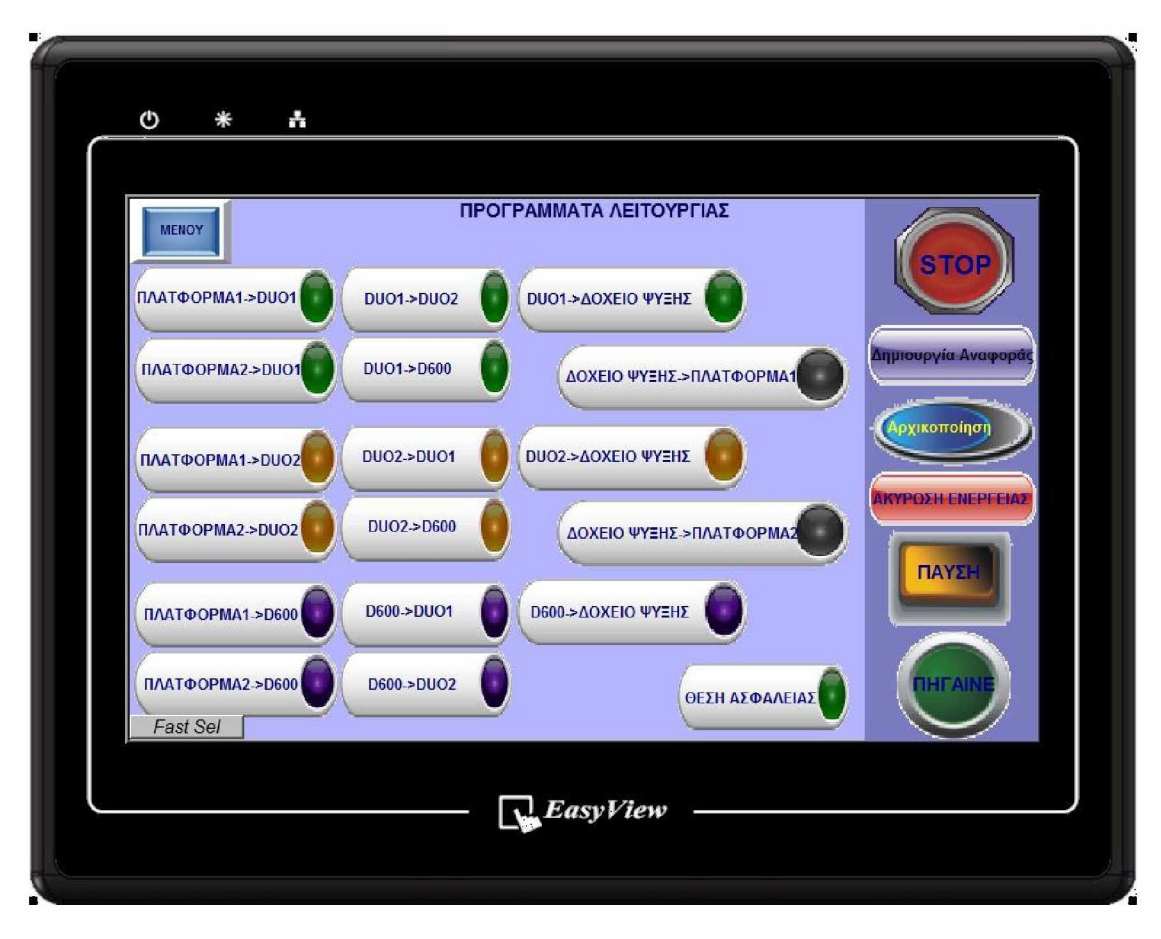

Εικόνα 2.2.2.6 *Καρτέλα «ΠΡΟΓΡΑΜΜΑΤΑ»* Οθόνη εμφάνισης των προκαθορισμένων προγραμμάτων προς επιλογή.

**Η επόμενη εικόνα δείχνει την οθόνη επιλογής γλώσσας.**

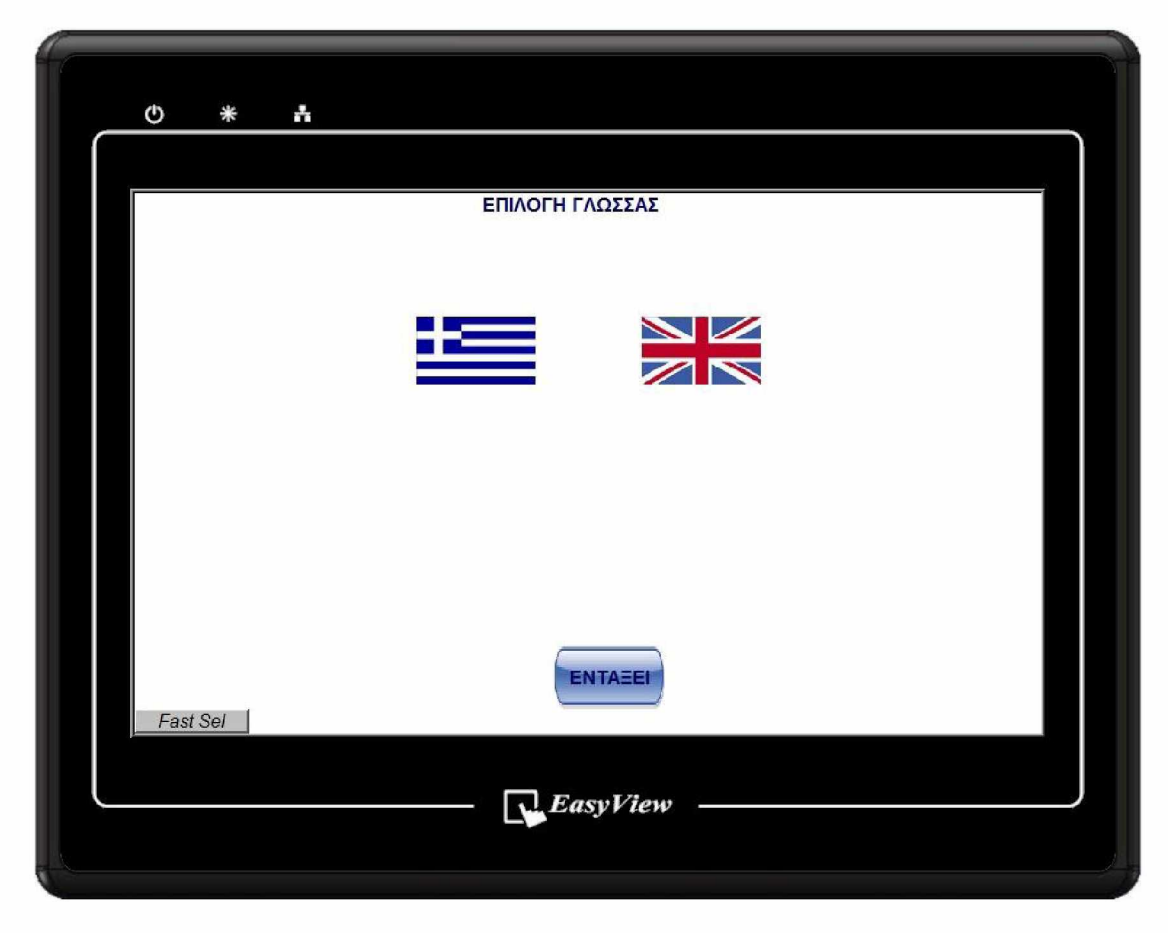

Εικόνα 2.2.2.7 *Καρτέλα «ΓΛΩΣΣΑ» Οθόνη επιλογής γλώσσας απεικόνισης του Interface.*

**Η επόμενη εικόνα δείχνει την οθόνη στην οποία αναγράφονται οι θερμοκρασίες των ρευστοποιημένων κλινών. Οι θερμοκρασίες λαμβάνονται με θερμοστοιχεία τύπου K, τα οποία συνδέονται στο module FBs-TC6, το οποίο συνδέεται με το PLC.**

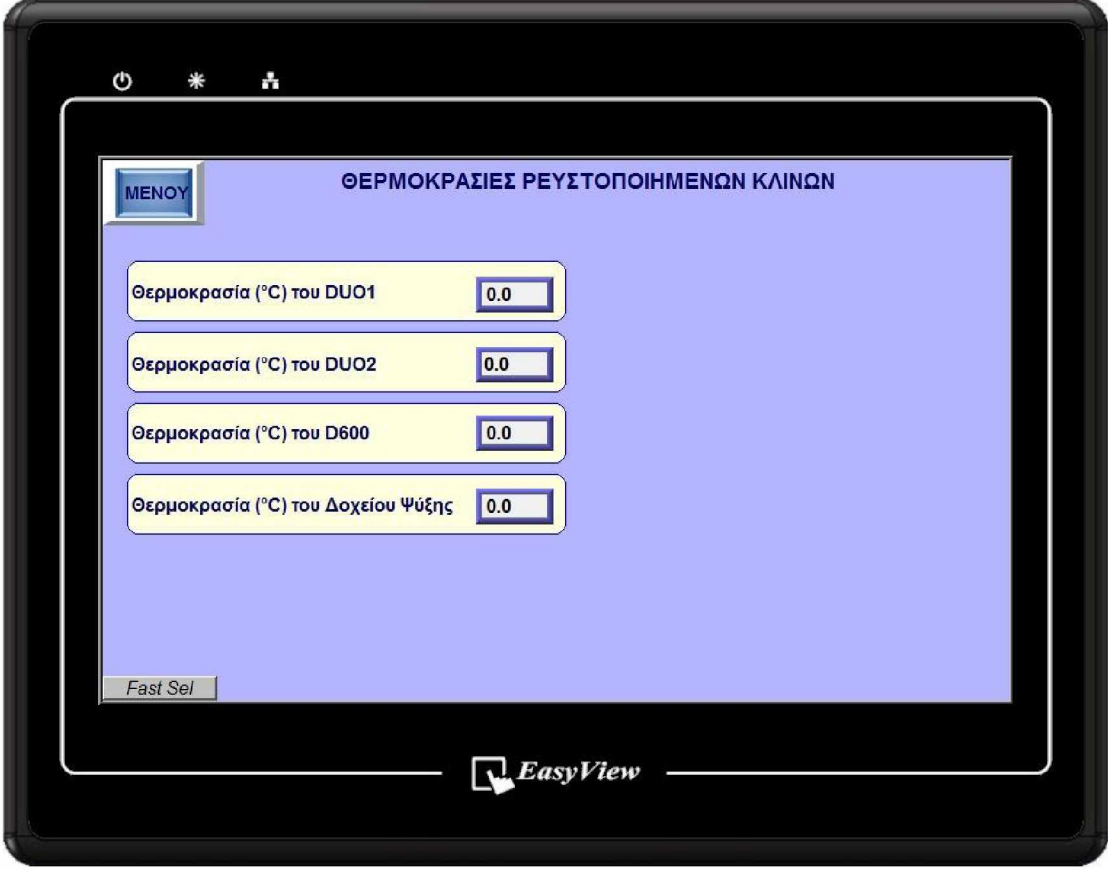

Εικόνα *22.2.8 Καρτέλα «ΘΕΡΜΟΚΡΑΣΙΕΣ» Οθόνη απεικόνισης των θερμοκρασιών των κλιβάνων και του δοχείου ψύξης.*

**Η επόμενη εικόνα δείχνει την οθόνη «Ορισμού και Προβολής των Παλμών-Συντεταγμένων». Αυτό το μέρος του HMI δεν προορίζεται για την καθημερινή χρήση του συστήματος. Σε αυτό το Interface δίνεται η δυνατότητα στο χρήστη να εισάγει τις τιμές των Παλμών-Συντεταγμένων στα πεδία «Χ,Ζ,Υ-Στόχος» στις οποίες θα μεταβεί ο ρομποτικός βραχίονας. Επίσης, δίνεται η δυνατότητα αυξομείωσης της εφαρμοζόμενης στους Inverters τάση (0-1 OVolt). Επιπλέον, αναγράφεται ο αριθμός των παλμών που έχουν παραχθεί από τις παλμογεννήτριες των τριών αξόνων. Αυτό το Interface χρησιμοποιήθηκε για τον έλεγχο της απόκλισης και της επαναληψημότητας, στις κινήσεις του ρομποτικού βραχίονα και για την εύρεση των παλμών-συντεταγμένων των προκαθορισμένων θέσεων μετάβασής του.**

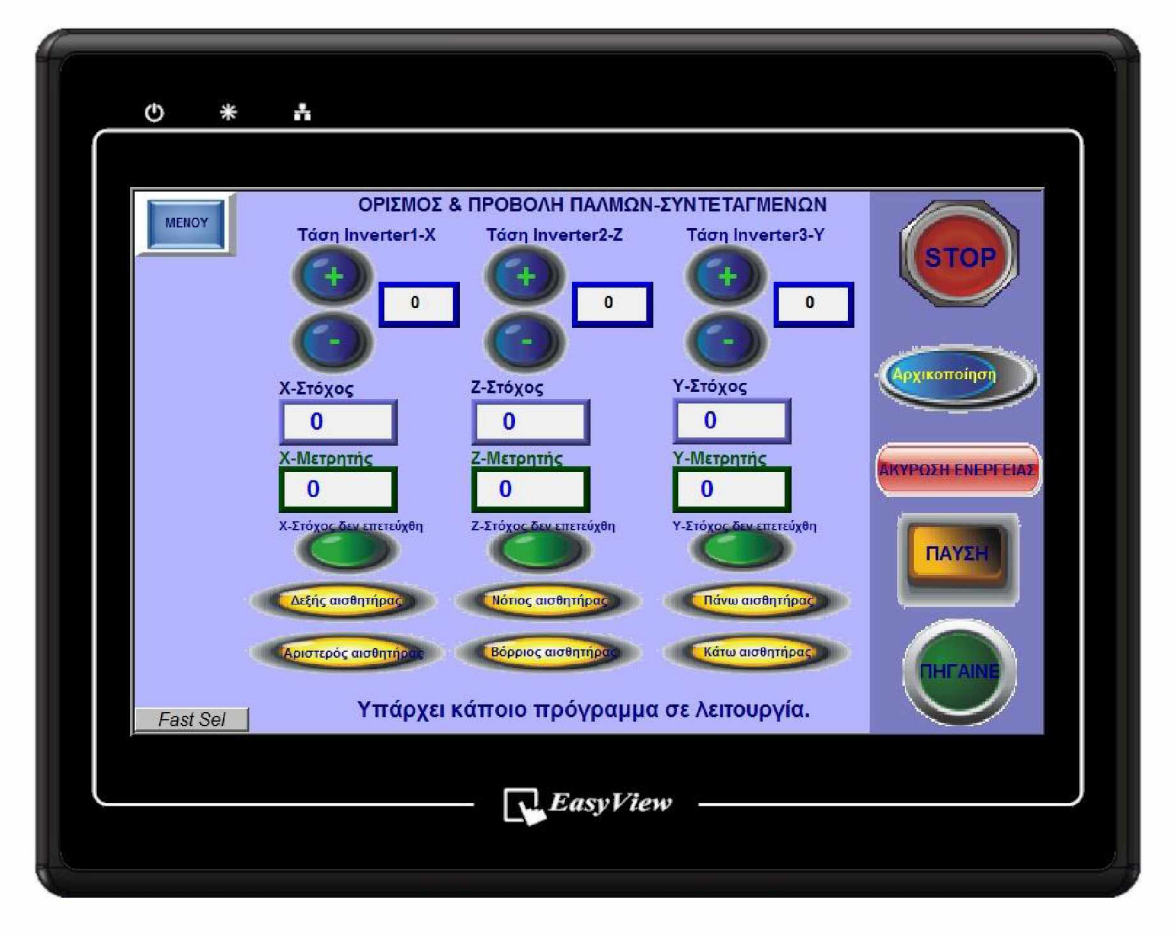

Εικόνα 2.2.2.9 *Καρτέλα «ΣΥΝΤΕΤΑΓΜΕΝΕΣ»*

*Οθόνη απεικόνισης των παλμών των παλμογεννητριών και χειροκίνητου προσδιορισμού της εφαρμοζόμενης στους Inverters τάσης και των παλμώνστόχου προς μετακίνηση τουρομποτικού βραχίονα.*
**Η επόμενη εικόνα δείχνει την οθόνη του Μενού, στην οποία μεταβαίνει ο χρήστης κάθε φορά που επιθυμεί να αλλάξει καρτέλα του HMI.**

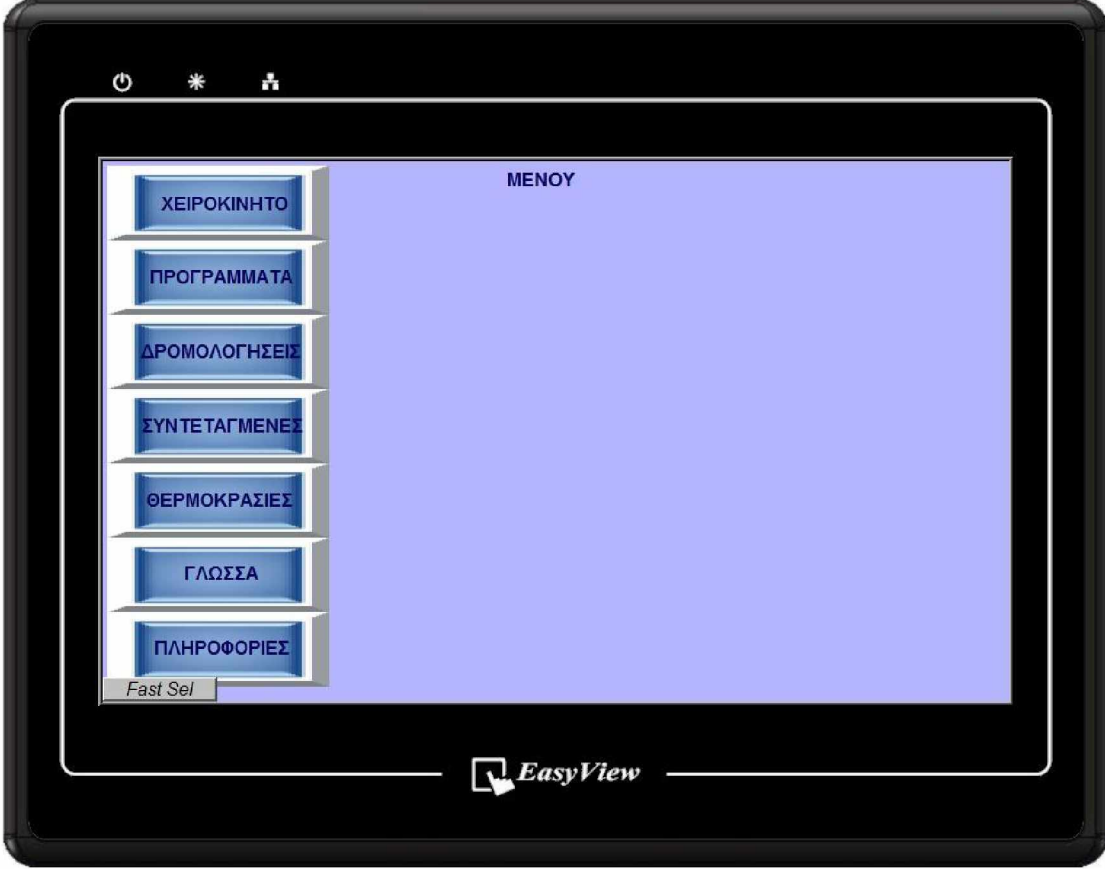

Εικόνα 2.2.2.10 *Καρτέλα «ΜΕΝΟΥ.» Οθόνη απεικόνισης του Μενού του συνολικού Interface.*

**Η επόμενη εικόνα δείχνει την οθόνη Πληροφοριών της εταιρίας για την οποία αναπτύχθηκε το λογισμικό.**

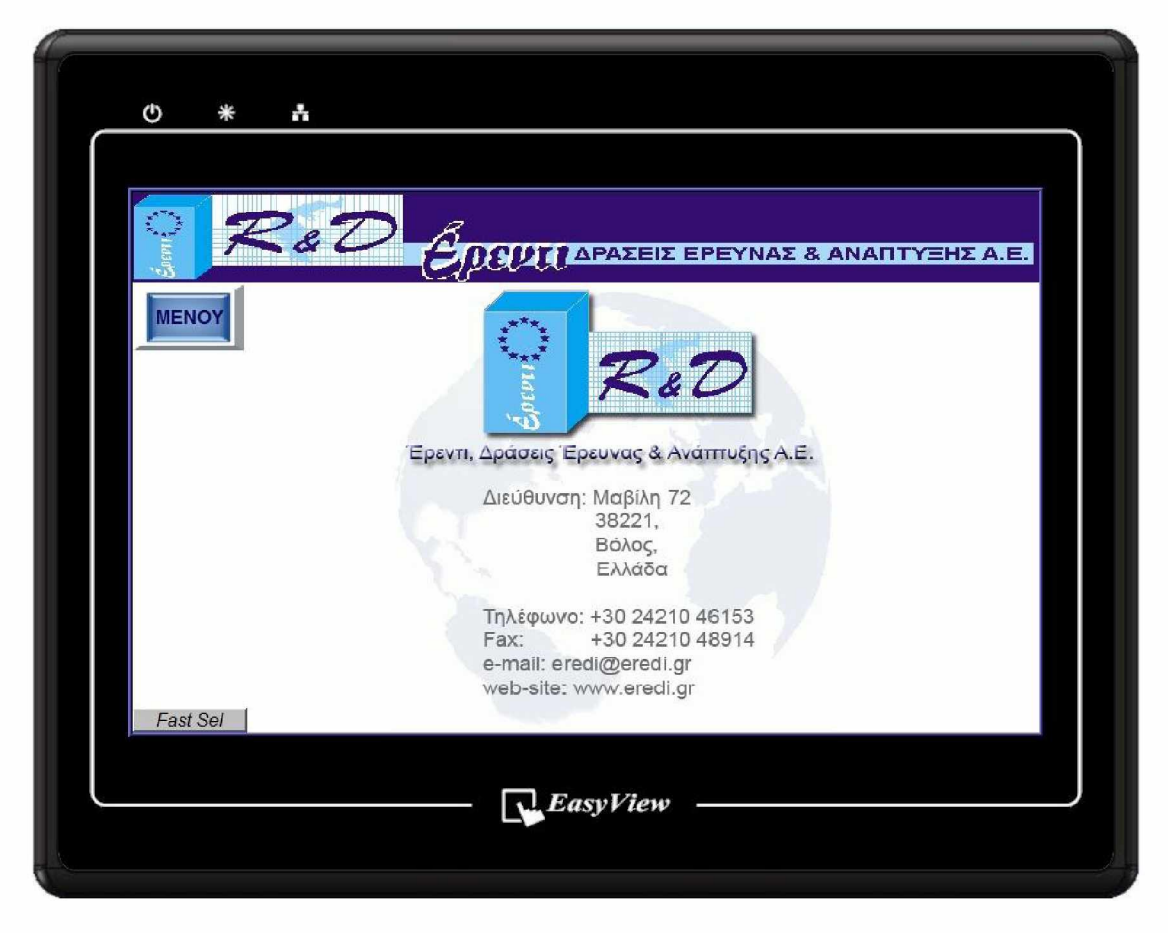

Εικόνα 2.2.2.11 *Καρτέλα «ΠΛΗΡΟΦΟΡΙΕΣ» Οθόνη απεικόνισης των πληροφοριών της εταιρίας.*

**Μία ακόμη λειτουργία του λογισμικού είναι η ανακοίνωση Φωνητικών υηνυυάτων και η παρανωνη προειδοποιητικών ήγων. Για την εξασφάλιση περισσότερης ασφάλειας κατά τη λειτουργία του συστήματος των θερμικών κατεργασιών, 5 δευτερόλεπτα πριν την έναρξη της κίνησης του ρομποτικού βραχίονα, λόγω κάποιας προγραμματισμένης ενέργειας, παράγεται ένας χαρακτηριστικός ήχος προς ειδοποίηση των παρευρισκομένων.**

**Επίσης, αν διαπιστωθεί ότι κάποιο καπάκι των κλιβάνων δε μπορεί να ανοίξει ή να κλείσει, ανακοινώνεται αντίστοιχο φωνητικό μήνυμα, το οποίο έπεται ενός ήχου που προϊδεάζει κάποιο σφάλμα. Η δυσλειτουργία των καπακιών διαπιστώνεται όταν μετά από 15sec μετά την αντίστοιχη εντολή, δεν έχουν ολοκληρώσει την κίνησή τους, δηλαδή δεν έχουν ανοίξει ή δεν έχουν κλείσει. Ο έλεγχος γίνεται με τα σήματα των επαγωγικών αισθητήρων που βρίσκονται στις θέσεις ανοίγματος και κλεισίματος των καπακιών.**

**Επιπλέον, 2 λεπτά πριν την εκτέλεση μιας προγραμματισμένης ενέργειας, παράγεται ένας μελωδικός ήχος, τον οποίο ακολουθεί ένα φωνητικό μήνυμα που ανακοινώνει που θα μεταβεί ο ρομποτικός βραχίονας για να πάρει το καλάθι και που θα το μεταφέρει, σε δύο λεπτά. Τα φωνητικά μηνύματα είναι στα ελληνικά και στα αγγλικά, ανάλογα με τη γλώσσα που έχει επιλέξει ο χρήστης στο Interface.**

### **2 . 3 Περιγραφή του λογισμικού καταγραφής των θερμοκρασιών και παραγωγής του πιστοποιητικού.\_\_\_\_\_\_\_\_\_\_\_\_\_\_\_\_\_\_\_\_\_\_\_\_\_\_\_\_\_\_\_\_\_\_\_\_\_\_\_\_**

**Συνίσταται, η ολοκλήρωση μιας θερμικής κατεργασίας να συνοδεύεται από ένα πιστοποιητικό, στο οποίο να αναγράφονται τα στοιχεία του υλικού που επεξεργάστηκε, οι συνθήκες θερμικής επεξεργασίας και να απεικονίζεται μια φωτογραφία των αντικειμένων. Συνήθως, οι συνθήκες θερμικής επεξεργασίας αναφέρονται χωρίς την παρουσίαση πειστήριων στοιχείων, τα οποία να εξακριβώνουν την απόλυτη τήρηση των προδιαγραφών του αντίστοιχου υλικού. Σε αυτό το λογισμικό καταγράφεται η θερμοκρασία του περιβάλλοντος της ρευστοποιημένης κλίνης κάθε μερικά δευτερόλεπτα και στο τέλος της θερμικής κατεργασίας, δημιουργείται ένα αρχείο \*.txt, στο οποίο αναγράφονται οι θερμοκρασίες με τις αντίστοιχες χρονικές στιγμές που έγιναν οι καταγραφές. Από αυτό το αρχείο δημιουργείται αυτόματα το αντίστοιχο διάγραμμα, το οποίο ενσωματώνεται στο πιστοποιητικό που παράγεται.**

**Παρακάτω παρουσιάζεται η «Καταγραφή των θερμοκρασιών» και η «Παραγωγή του πιστοποιητικού θερμικής κατεργασίας».**

### **Κατανοαφή των θερμοκρασιών θερμικής κατεργασίας**

**Οι θερμοκρασίες καταγράφονται κάθε μερικά δευτερόλεπτα σε καταχωρητές στο PLC. Επειδή όμως, οι καταχωρητές είναι περιορισμένοι πρέπει να γίνεται σωστή χρήση τους.**

**Οι καταγραφές αποθηκεύονται στους File Registers F0-F8191, στο PLC, και ένα πρόγραμμα που δημιουργήθηκε στη VisualBasic παίρνει τις τιμές αυτές με τη βοήθεια του Facon Server και τις αποθηκεύει σε ένα αρχείο \*.txt στον Υπολογιστή, από όπου φτιάχνεται το διάγραμμα με το LabVIEW, το οποίο ενσωματώνεται στην Αναφορά που παράγεται με το LabVIEW.**

**Πιο αναλυτικά, ο** *«Facon Server»* **ή αλλιώς** *«Fatek Communication Server»* **λαμβάνει τις τιμές των καταχωρητών από το PLC FBs της FATEK για χρήστη στον Υπολογιστή. Αυτό απαιτεί να είναι ο Υπολογιστής συνδεδεμένος με το PLC είτε με σειριακή επικοινωνία είτε μέσω δικτύου Ethernet. Ο μοναδικός τρόπος εξαγωγής των τιμών αυτών από τον Facon Server, είναι μέσω μιας 'βιβλιοθήκης' για την Visual Basic. Έτσι, η δημιουργία ενός προγράμματος στη γλώσσα Visual Basic ήταν απαραίτητη για τη χρήση των καταγεγραμμένων θερμοκρασιών. Το πρόγραμμα στην Visual Basic λαμβάνει τις θερμοκρασίες μόνο στο τέλος μιας θερμικής κατεργασίας και μόνο αν είναι ενεργοποιημένη η επιλογή** *«Δημιουργία Αναφοράς»* **στην καρτέλα** *«Προγράμματα»* **του Interface.**

**Οι θερμοκρασίες κάθε ρευστοποιημένης κλίνης καταγράφονται σε ένα σταθερό εύρος καταχωρητών** Fr. **<sup>Ο</sup>ι 8191 καταχωρητές χωρίζονται σε 4 μέρη για τις 4 ρευστοποιημένες κλίνες, οπότε κάθε μέρος αποτελείται από 2047 καταχωρητές. Οπότε, κάθε θέρμανση ή ψύξη μιας ρευστοποιημένης κλίνης πρέπει να καταγράφεται σε 2047 καταχωρητές το πολύ. Άρα, μια θέρμανση που διαρκεί 3 ώρες θα καταγράφεται κάθε 6sec, καθώς 3\*3600/6 = 1800 μετρήσεις, που χωρούν στους 2047 καταχωρητές. Ανάλογα με τη διάρκεια της θέρμανσης ή ψύξης, ο ρυθμός καταγραφής των θερμοκρασιών αλλάζει έτσι ώστε να επιτυγχάνεται η μέγιστη δυνατή ακρίβεια, αλλά και να μην ξεπερνιέται το όριο των καταχωρητών.**

**Παρακάτω φαίνεται ο Facon Server σε λειτουργία και απεικονίζονται οι καταχωρητές για τους οποίους έχει κληθεί να λαμβάνει τις τιμές.**

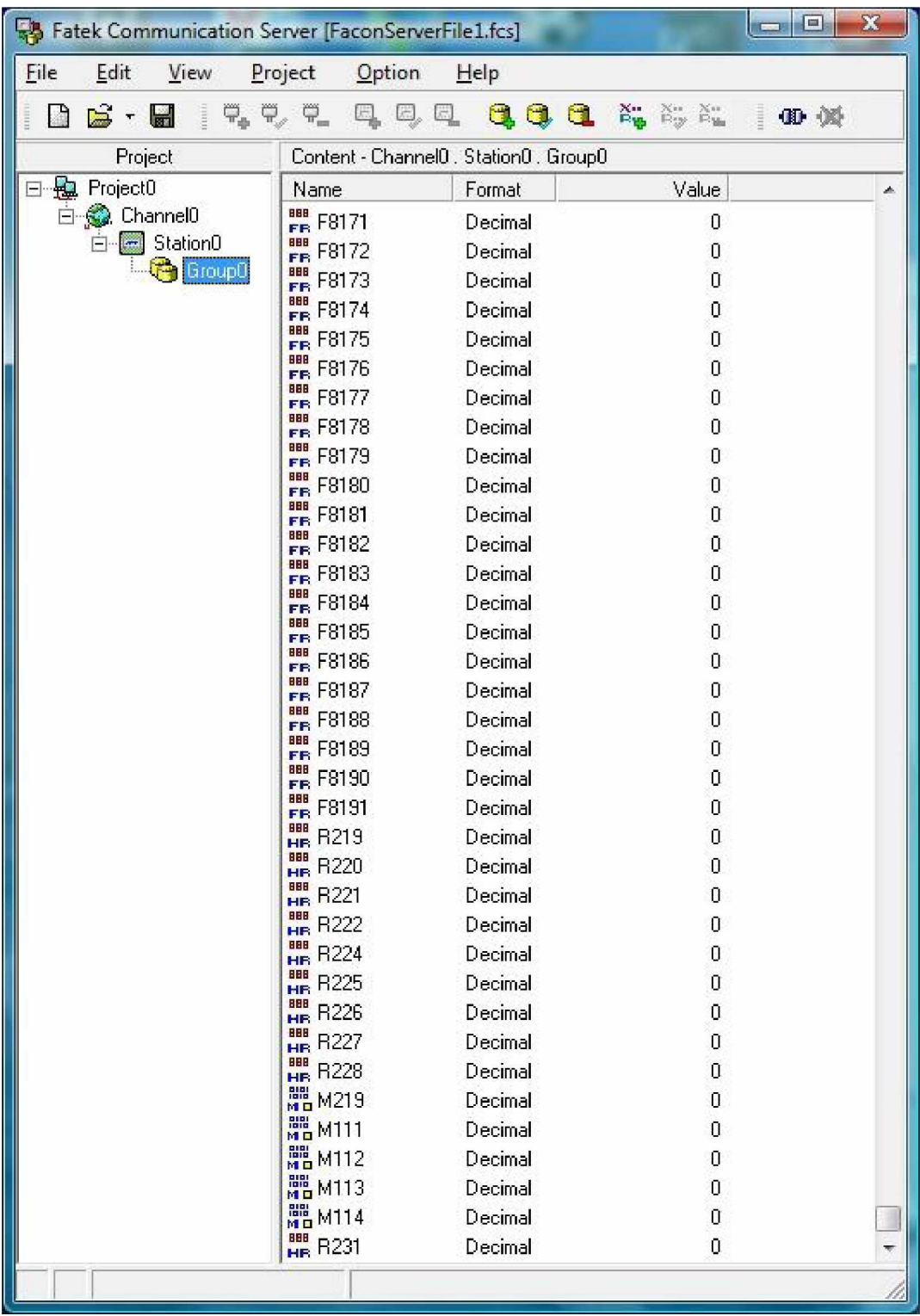

### Εικόνα *2.2.3.1 Fatek Communication Server Το πρόγραμμα που λαμβάνει τις τιμές των καταχωρητών από το PLC, για χρήση στον Υπολογιστή.*

**Παρακάτω φαίνεται ένα απόσπασμα του προγράμματος που δημιουργήθηκε στη Visual Basic και το Interface του, καθώς είναι σε λειτουργία.**

```
'Read T0 (DUO1) history temperatures.
If procl_seq = 14 Or procl_seq = 12 Or procl_seq = 13 Or procl_seq = 214 Or procl_seq = 314 Or _
proc2 seq = 14 Or proc2 seq = 12 Or proc2 seq = 13 Or proc2 seq = 214 Or proc2 seq = 314 Then
    'Get the number of measurements of TO.
    FRpointer = server. GetItem (DDEpath, "R219")
    'Get the values from the PLC FATEK FBs-60MCT.
    'DU01->REFRIGERATOR in operation
    If proc1 seq = 14 Or proc2 seq = 14 And sem0 14 = False Then \,sem0 14 = Truet = 0For i = 0 To FR pointer
            strT0 14 (i) = server. GetItem (DDEpath, "F" & i)
            TimeT0_14(i) = tt = t + time dist DU01
        Next.
        counterT0 14 = i - 1If i = FR pointer Then
             'Initialize the Pointer of FileRegisters for T0-DU01 temperature
            server. SetItem DDEpath, "R219", 0
        End If
    End If
    *DU01->DU02 in operation
    If \text{proc1} \text{ seq} = 12 \text{ Or } \text{proc2} \text{ seq} = 12 \text{ And } \text{sem0} \text{ 12} = \text{False Then}sem0 12 = True
        t = 0For i = 0 To FR pointer
             strTO 12(i) = server.GetItem(DDEpath, "F" & i
             TimeTO 12 ( i) = tt = t + time\_dist\_DU01Next.
        counterT0 12 = i - 1
```
Εικόνα 2.2.3.2 *Απόσπασμα του προγράμματος στη Visual Basic για την εξαγωγή τιμών από τον Facon Server.*

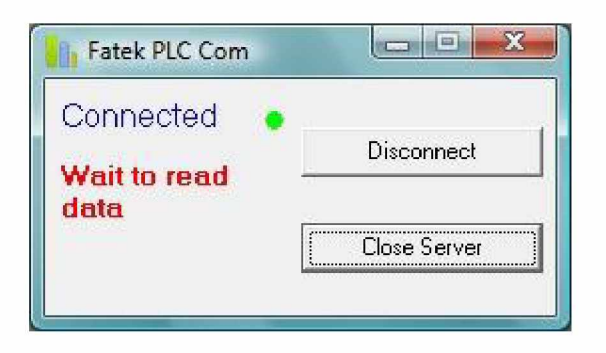

Εικόνα 2.2.3.3 *Interface του προγράμματος στη Visual Basic για την εξαγωγή τιμών από τον Facon Server.*

**Η** λογική του προγράμματος που δημιουργήθηκε στη **Visual Basic,** δεν περιορίζεται μόνο στην εξαγωγή των τιμών από τον **Facon Server** σε ένα αρχείο **\*.txt,** αλλά υπολογίζει επίσης τον αριθμό των καταχωρητών που πρέπει να διαβάσει**,** σύμφωνα με τον χρόνο παραμονής του καλαθιού μέσα σε μια ρευστοποιημένη κλίνη και δημιουργεί το ιστορικό των θερμοκρασιών ενός καλαθιού**,** σύμφωνα με τη διαδρομή που ακολούθησε μεταξύ των ρευστοποιημένων κλινών**.** Οι διαδρομές των καλαθιών αποθηκεύονται σε καταχωρητές στο **PLC** σε μορφή συνδυασμών των ψηφίων **1,2,3,4,0** τα οποία αντιστοιχούν στις ρευστοποιημένες κλίνες των κλιβάνων **DUO1, DUO2, D600** και του Δοχείου Ψύξης και στο τέλος της θερμικής κατεργασίας αντίστοιχα**.** Οι συνδυασμοί των διαδρομών περνούν στο πρόγραμμα της **Visual Basic** μέσω του **Facon Server.**

### Παραγωγή του πιστοποιητικού θερμικής κατεργασίας

Το λογισμικό που χρησιμοποιείται για την παραγωγή του πιστοποιητικού δημιουργήθηκε χρησιμοποιώντας το **LabVIEW.** Ο χρήστης έχει ένα **Interface** με το οποίο μπορεί να κάνει τις ρυθμίσεις που απαιτούνται και να επιλέξει τα στοιχεία που θέλει να εμφανιστούν στο πιστοποιητικό**.** Στην καρτέλα *«Ρυθμίσεις»,* ο χρήστης επιλέγει τον πελάτη για τον οποίο προορίζεται το πιστοποιητικό και το όνομα του υλικού που υπέστη ή που πρόκειται να υποστεί θερμική κατεργασία**.** Επίσης**,** εισάγει τα στοιχεία του τιμολογίου και του δελτίου αποστολής που συνοδεύουν τα μεταλλικά αντικείμενα**.** Επιπλέον**,** προσθέτει μια φωτογραφία που απεικονίζει τα μεταλλικά αντικείμενα**,** της οποίας το μέγεθος αλλάζει αυτόματα το πρόγραμμα**.** Οι δύο διακόπτες που υπάρχουν στο πάνελ**,** του επιτρέπουν να ορίζει αν θέλει να δημιουργεί πιστοποιητικά και να εκτυπώνει τα πιστοποιητικά που παράγονται**.** Ένα πιστοποιητικό μπορεί να δημιουργηθεί αν υπάρχει κάποιο αρχείο **\*.txt** σε έναν συγκεκριμένο φάκελο στον Υπολογιστή**,** που έχει δημιουργηθεί από το πρόγραμμα στην **Visual Basic.** Αυτό το αρχείο περιέχει τα δεδομένα του διαγράμματος θερμοκρασιών**.** Καθώς δημιουργείται ένα πιστοποιητικό το οποίο είναι σε μορφή φωτογραφίας **JPEG,** το αρχείο **\*.txt** μεταφέρεται σε έναν άλλον φάκελο που περιέχει τα αρχεία των παλιότερων θερμικών κατεργασιών**.** Επίσης**,** εμφανίζεται ένα μήνυμα στο πάνελ και ενημερώνει τον χρήστη ότι υπάρχει κάποια αναφορά για εκτύπωση**.** Αν ο διακόπτης *«Εκτύπωση Αναφορών»* είναι σηκωμένος**,** τότε η αναφορά-πιστοποιητικό εκτυπώνεται και αυτόματα το αρχείο του πιστοποιητικού μετακινείται σε έναν άλλον φάκελο που περιέχει όλα τα πιστοποιητικά που έχουν τυπωθεί στο παρελθόν**.** Τέλος**,** ο χρήστης μπορεί να αλλάξει τη γλώσσα του **Interface.**

**Παρακάτω φαίνεται η καρτέλα** *«Ρυθμίσεις»* **του προγράμματος, το οποίο είναι σε λειτουργία και έχει δημιουργήσει μία αναφορά.**

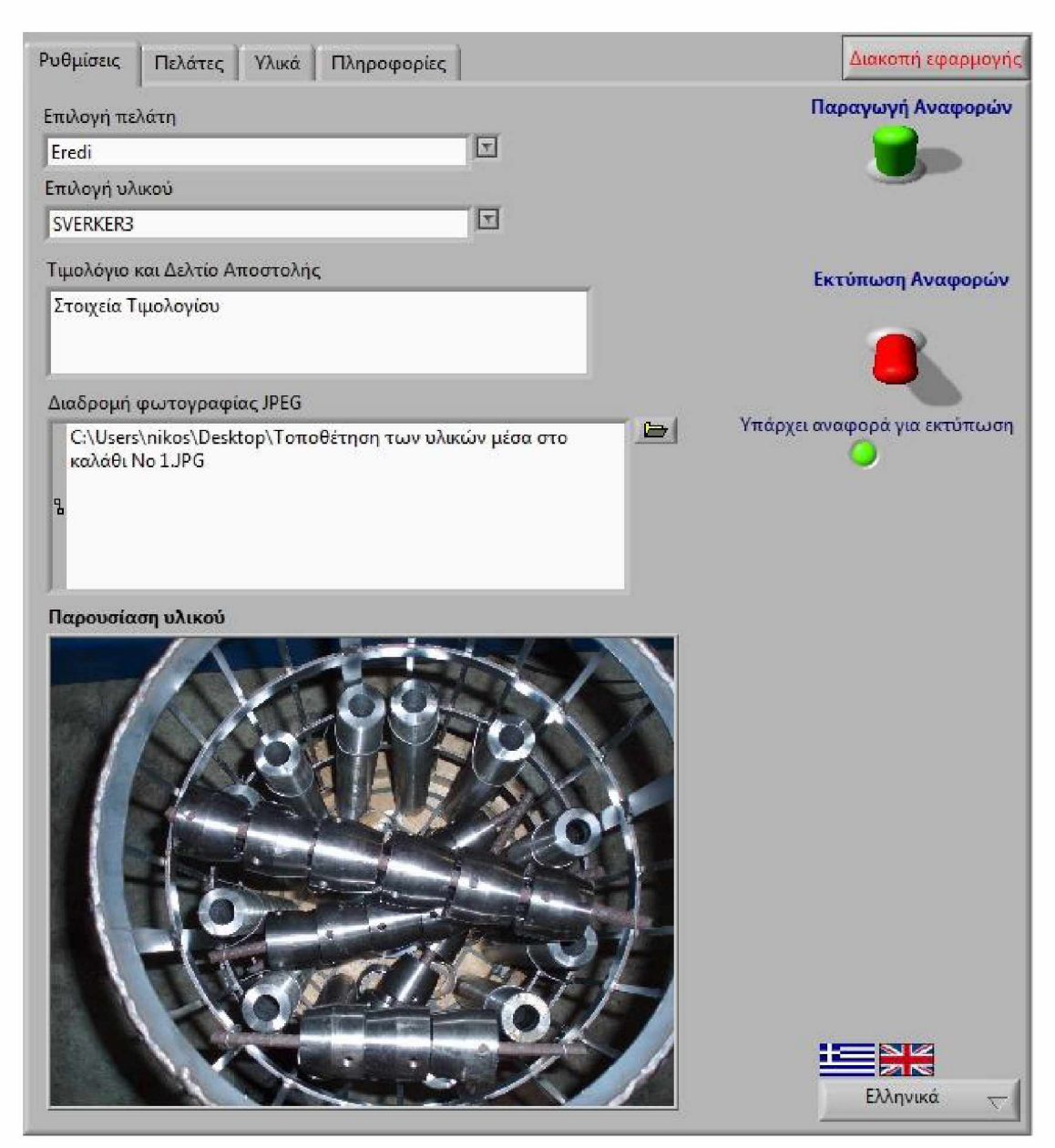

Εικόνα *2.2.3.4 Καρτέλα «Ρυθμίσεις» Interface του προγράμματος Παραγωγής Πιστοποιητικών.*

**Στην καρτέλα** *«Πελάτες»* **ο χρήστης μπορεί να καταχωρεί και να αλλάζει τις πληροφορίες των πελατών για τους οποίους προορίζονται οι υπηρεσίες των θερμικών κατεργασιών. Τα δεδομένα αποθηκεύονται σε ένα αρχείο \*.txt ταξινομημένα με patterns για την ανάγνωση τους από το λογισμικό.**

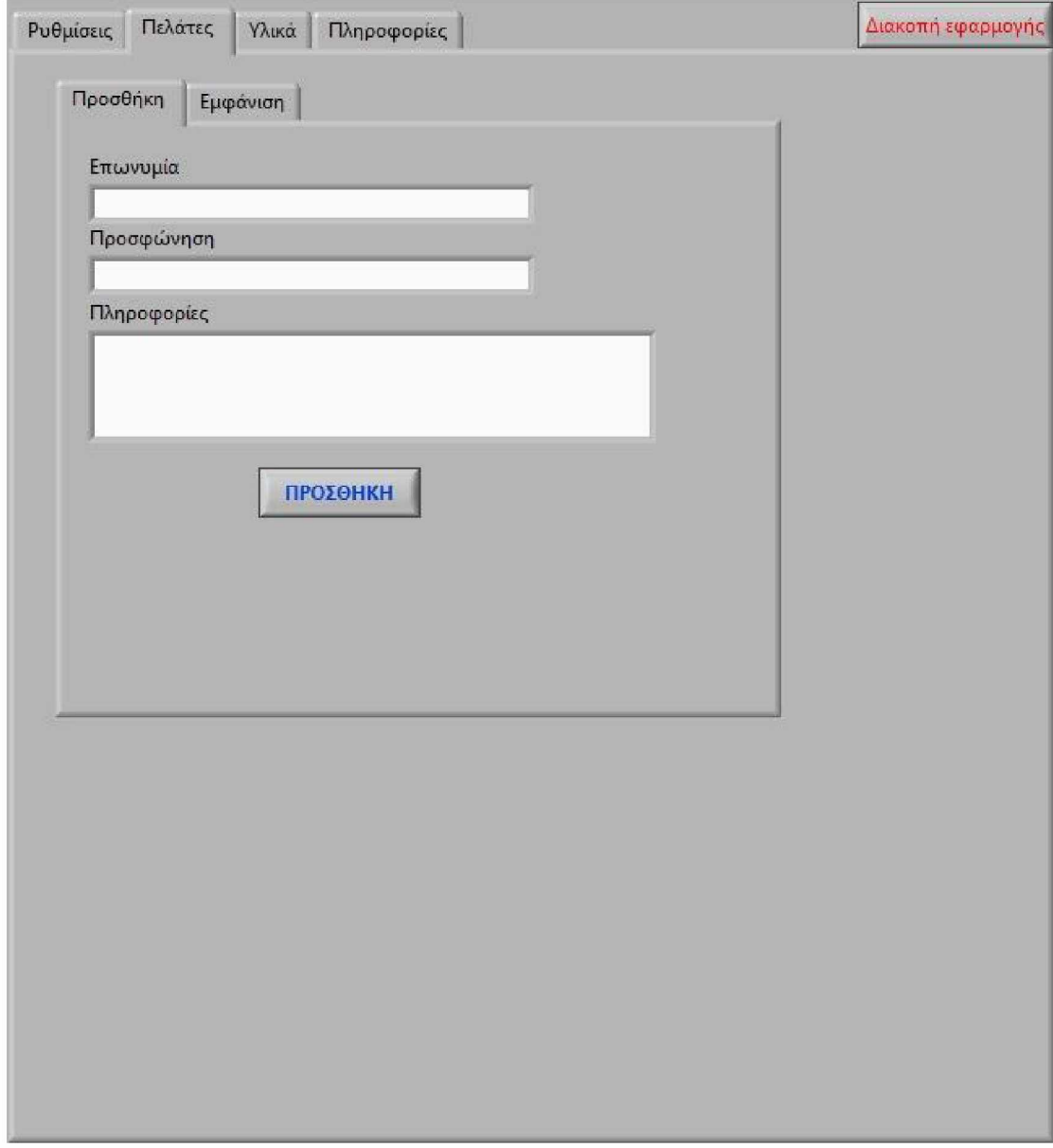

Εικόνα *2.2.3.5 Καρτέλα «Πελάτες-Προσθήκη» Interface του προγράμματος Παραγωγής Πιστοποιητικών.*

**Ο χρήστης μπορεί να επιλέξει οποιονδήποτε πελάτη έχει ήδη καταχωρήσει, για να δει τα στοιχεία του, να τα αλλάξει και να διαγράψει τον πελάτη.**

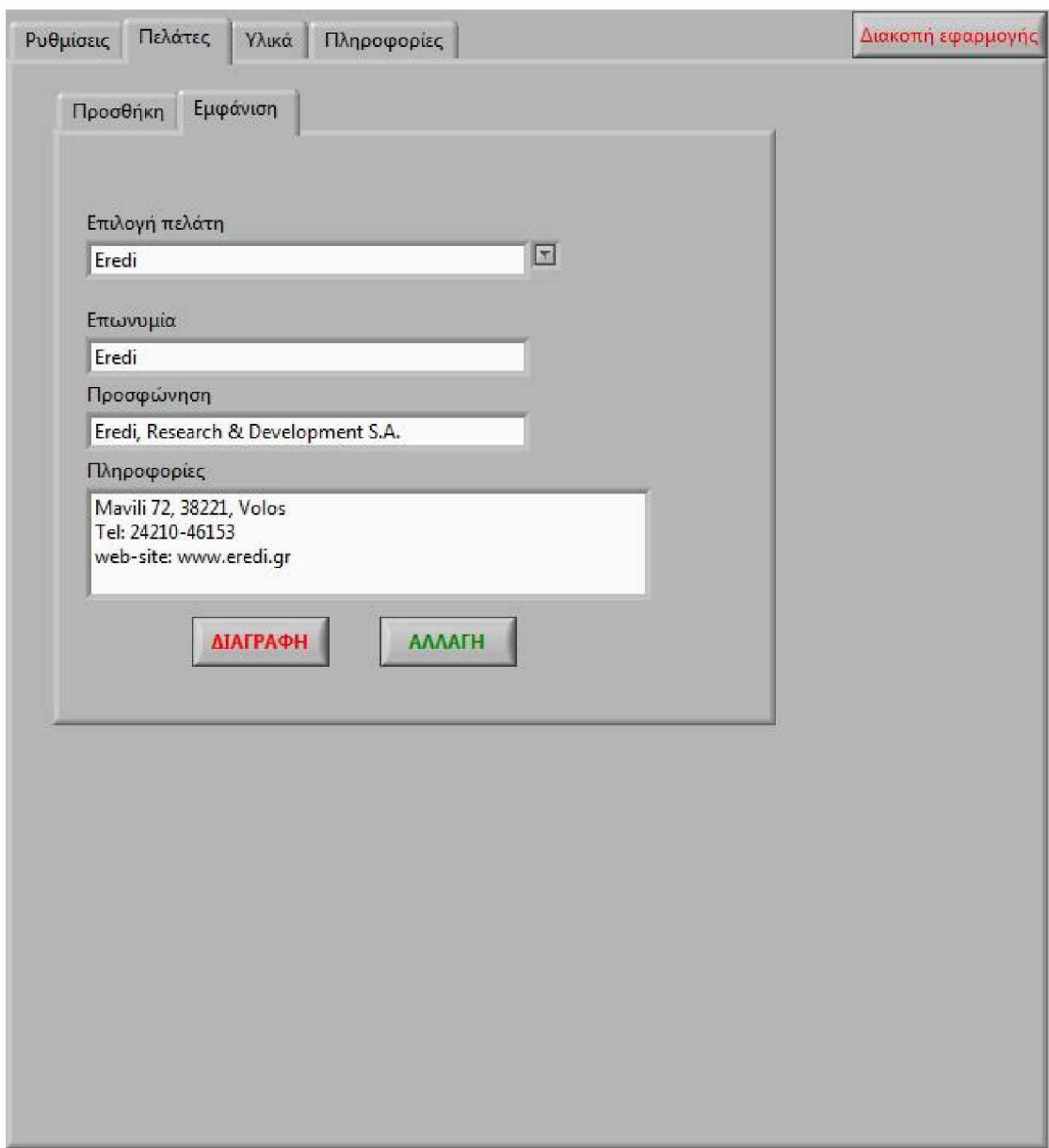

Εικόνα 2.2.3.6 *Καρτέλα «Πελάτες-Εμφάνιση» Interface του προγράμματος Παραγωγής Πιστοποιητικών.*

Ο χρήστης έχει τη δυνατότητα να καταχωρεί και να αλλάζει τις πληροφορίες των υλικών τα οποία υφίστανται θερμική κατεργασία. Τα δεδομένα αποθηκεύοντα στην ίδια μορφή όπως οι πελάτες.

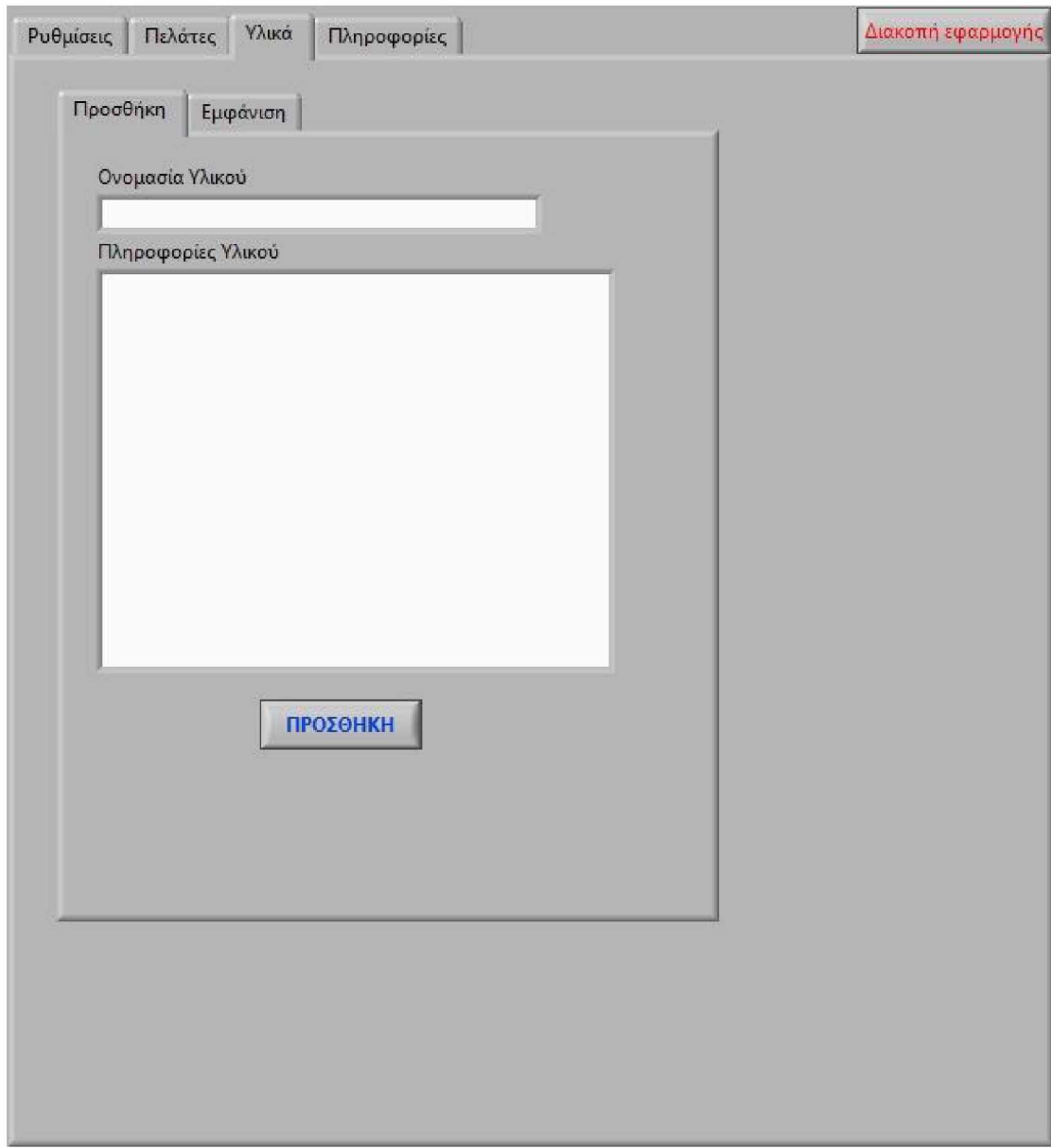

Εικόνα 2.2.3.7 *Καρτέλα «Υλικά-Προσθήκη» Interface του προγράμματος Παραγωγής Πιστοποιητικών.*

Στην παρακάτω καρτέλα φαίνονται οι πληροφορίες που έχει εισάγει ο χρήστης για ένα υλικό.

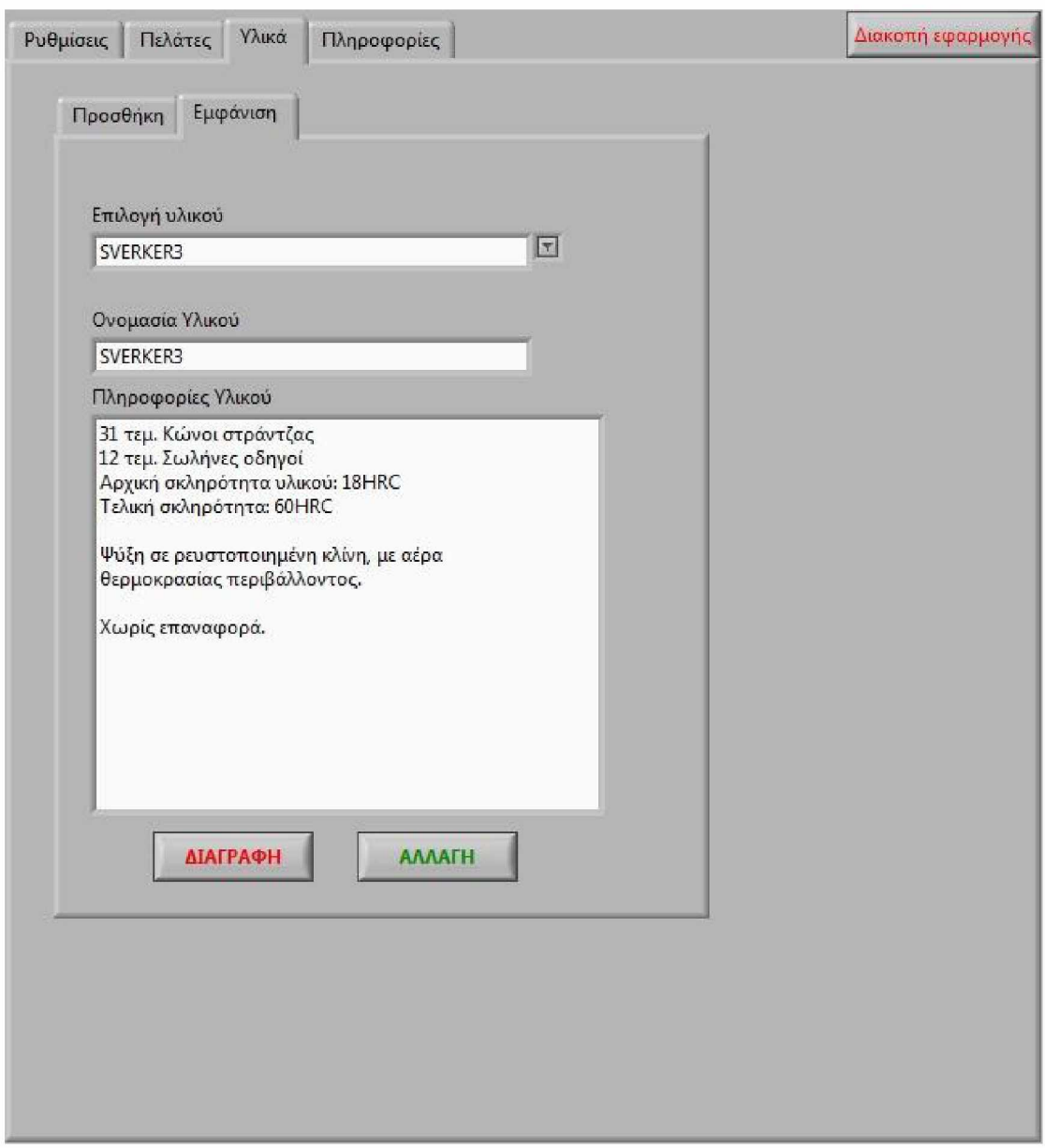

Εικόνα 2.2.3.8 *Καρτέλα «Υλικά-Εμφάνιση» Interface του προγράμματος Παραγωγής Πιστοποιητικών.*

Στην παρακάτω καρτέλα φαίνονται οι πληροφορίες της εταιρίας για την οποία δημιουργήθηκε το λογισμικό.

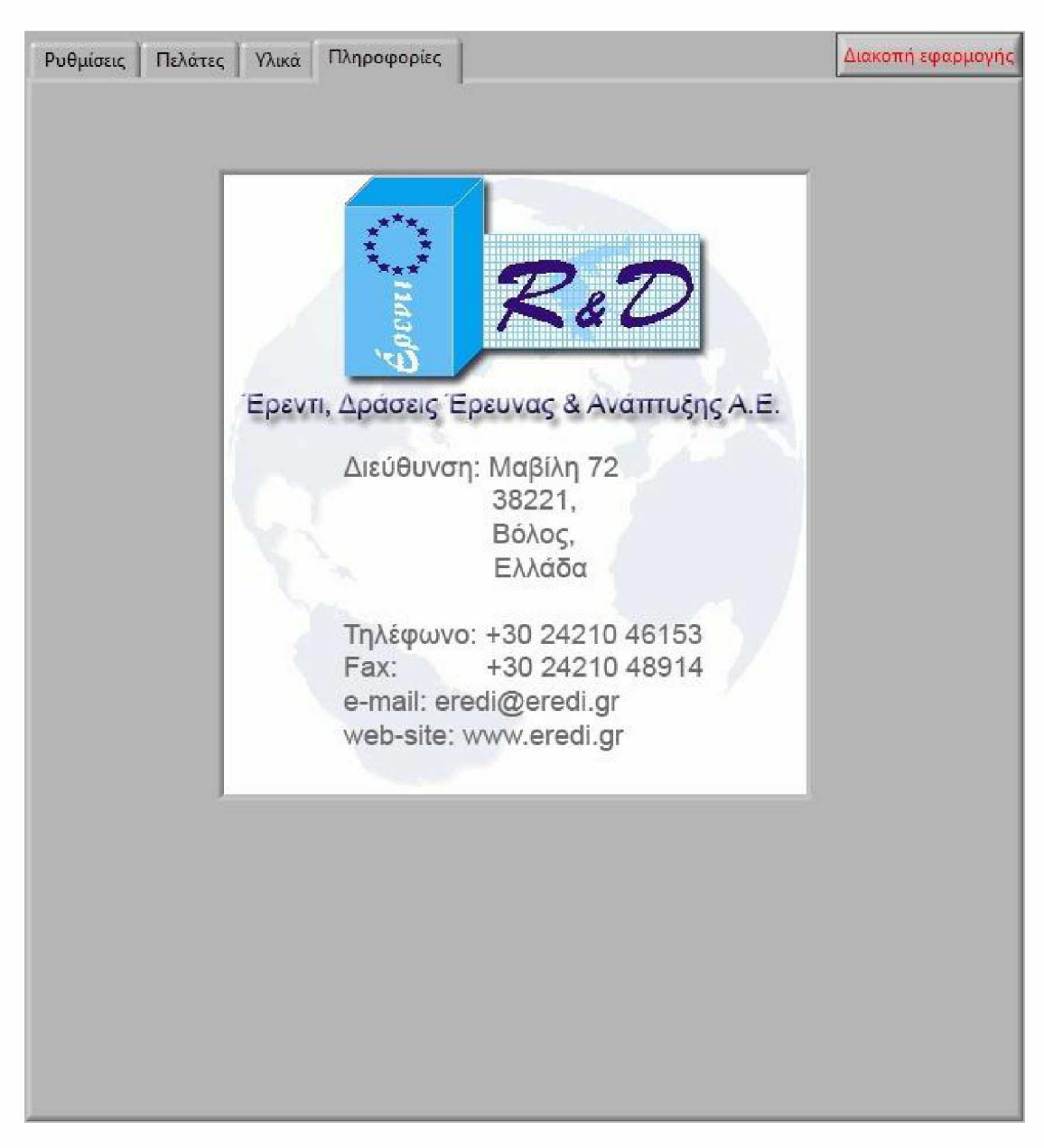

Εικόνα 2.2.3.9 *Καρτέλα «Πληροφορίες» Interface του προγράμματος Παραγωγής Πιστοποιητικών.*

**Η παρακάτω εικόνα αποτελεί ένα συμβολικό πιστοποιητικό που δημιουργήθηκε από το λογισμικό, σύμφωνα με τα στοιχεία που εισήγαγε ο χρήστης. Το διάγραμμα δεν αποτελεί απεικόνιση μιας πραγματικής θερμικής κατεργασίας, αλλά δημιουργήθηκε για λόγους επίδειξης από δεδομένα που δεν προήλθαν από το πρόγραμμα στη Visual Basic.**

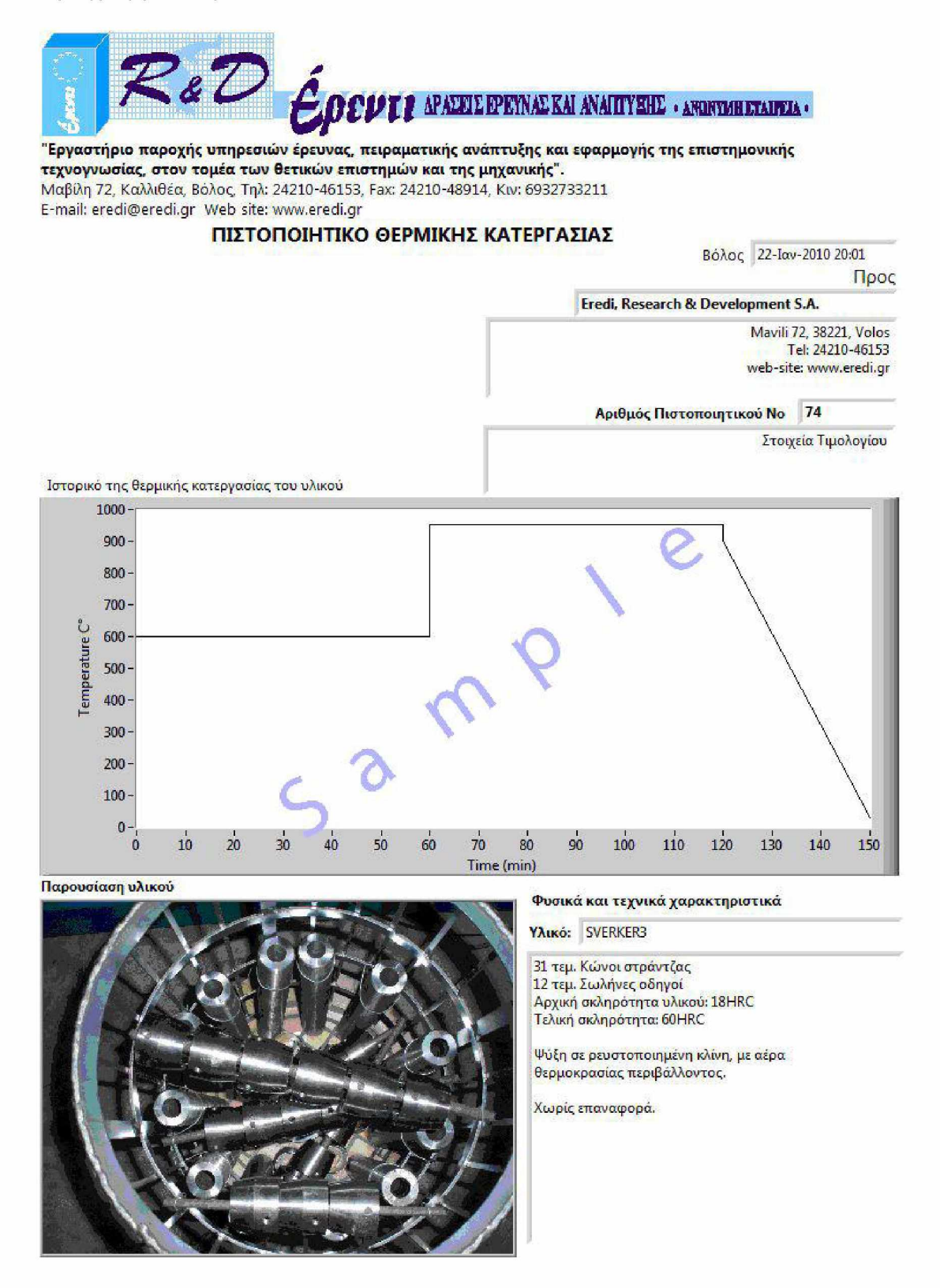

Εικόνα 2.2.3.10 Συμβολικό *Πιστοποιητικό ΘερμικήςΚατεργασίας*

# **3 Βαθμονόμηση των αξόνων στους οποίους κινείται ο ρομποτικός μηχανισμός και έλεγχος επαναληψημότητας.**

**Για τη βαθμονόμηση των αξόνων, κατά μήκος των οποίων κινείται ο ρομποτικός βραχίονας, είναι απαραίτητο να γίνουν μετρήσεις καταγραφής των παλμών που δημιουργούνται από την παλμογεννήτρια και να μελετηθεί η επαναληψημότητα των μετρήσεων. Με αυτό το πνεύμα, έγιναν μετρήσεις, οι οποίες παρουσιάζονται στους παρακάτω Πίνακες, με τα αντίστοιχα σχόλια.**

**Για την καλύτερη σύγκριση των αποτελεσμάτων αναφέρονται η ταχύτητα μετακίνησης του ρομποτικού βραχίονα σε κάθε άξονα, ο αριθμός των παλμών που παράγει η παλμογεννήτρια του κάθε άξονα για κάθε χιλιοστό μετακίνησης και ο αριθμός παλμών που παράγει κάθε παλμογεννήτρια σε μια πλήρη περιστροφή της.**

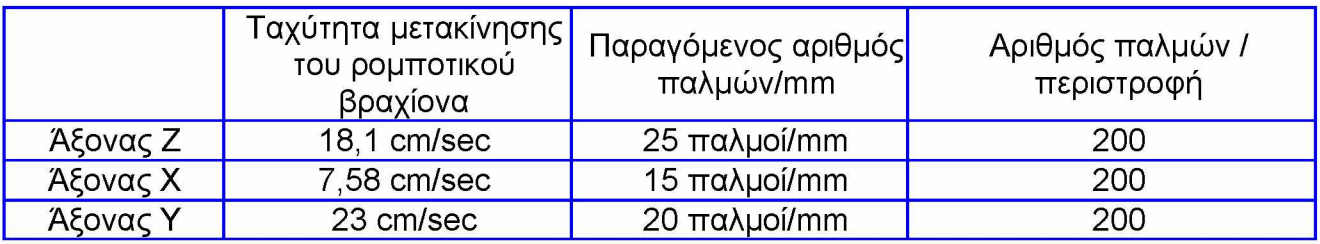

**Για τις δοκιμές, χρησιμοποιήθηκαν δύο συστήματα ελέγχου του ρομποτικού μηχανισμού. Ένα που βασίζεται στο Compact Field Point της National Instruments και ένα άλλο που βασίζεται στη χρήση του PLC FBs, της εταιρείας 'FATEK'. Τα αποτελέσματα των μετρήσεων παρουσιάζονται παρακάτω.**

**Επισημαίνεται ότι με τη χρήση του Compact Field Point της National Instruments, σε ορισμένες δοκιμές, το πρόγραμμα λειτουργούσε στον Υπολογιστή και σε άλλες λειτουργούσε στον Controller, όπως αναφέρεται στους πίνακες που ακολουθούν. Η διαφορά είναι ότι ο Controller, έχει άμεση επικοινωνία με τις κάρτες οι οποίες δέχονται και στέλνουν σήματα στους αυτοματισμούς, ενώ ο Υπολογιστής επικοινωνούσε, μέσω ασύρματου δικτύου (WiFi, 54 Mbps) με τον Controller. Όπως φαίνεται στους παρακάτω πίνακες, υπάρχει διαφορά στα αποτελέσματα των μετρήσεων, μεταξύ των δύο τρόπων επικοινωνίας. Με τη χρήση του PLC της FATEK, το πρόγραμμα έτρεχε πάντα στο PLC.**

# **3.1 Βαθμονόμηση των αξόνων στους οποίους κινείται ο ρομποτικός μηχανισμός.**

### **3.1.1 Χρήση του συστήματος Compact Field Point, της National Instruments.**

**Κάνοντας μετρήσεις βαθμονόμησης, δημιουργήθηκαν αποτελέσματα που αναλύονται και σχολιάζονται. Ειδικότερα, στον Πίνακα 3.1.1.1, παρουσιάζεται ο αριθμός των παλμών που δημιουργεί η παλμογεννήτρια, όταν η κεφαλή του ρομποτικού βραχίονα διατρέχει ολόκληρο τον άξονα Ζ, όπως χαρακτηρίστηκε ο μικρός οριζόντιος άξονας. Για τις δοκιμές αυτές χρησιμοποιήθηκε το σύστημα ελέγχου Compact Field Point της National Instruments.**

**Όπως παρατηρούμε στις τιμές των μετρήσεων, ο μέσος όρος των παλμών που παράγονται, όταν η κεφαλή του ρομποτικού βραχίονα διατρέχει όλον τον άξονα Z, είναι 17518. Οι παλμοί αυτοί αντιστοιχούν σε μετακίνηση ίση με 760mm. Δηλαδή παράνονται 23 παλυοί σε κάθε mm μετακίνησης του ρομποτικού βραγίονα, σύμφωνα με τις συγκεκριμένες μετρήσεις. Σημειώνεται ότι σύμφωνα με τις προδιαγραφές της παλμογεννήτριας, παράγονται 25 παλμοί ανά mm.**

**Όπως είναι γνωστό, ο Inverter ενεργοποιείται με μια τάση εισόδου, που μεταβάλλεται από 0 έως 10V. Εφαρμόζοντας μια τάση εισόδου στον Inverter ίση με 10V, που είναι η μέγιστη, σημαίνει ότι το μοτέρ θα κινείται με τον μέγιστο αριθμό στροφών του και συνεπώς θα δημιουργεί μια μέγιστη ταχύτητα στον ρομποτικό βραχίονα. Αυτός ο τρόπος μετακίνησης, μπορεί να δημιουργήσει απόκλιση από τον στόχο, στον οποίο επιθυμούμε να σταματήσει ο ρομποτικός βραχίονας, εξ' αιτίας κάποιων παραγόντων, όπως είναι η αδράνεια του ρομποτικού βραχίονα ή η αδυναμία του μετρητικού συστήματος που χρησιμοποιούμε για να μετρά γρήγορα τους δημιουργούμενους παλμούς της παλμογεννήτριας, να αναλύει τα δεδομένα και να αποφασίζει να σταματήσει την κεφαλή του ρομποτικού βραχίονα εκεί που πρέπει.**

**Παρατηρώντας τα αποτελέσματα του Πίνακα 3.1.1.1, διαπιστώνουμε ότι όταν χρησιμοποιούμε 10V ως τάση εισόδου στον Inverter, η μέγιστη απόκλιση που μπορεί να έχει η κεφαλή του ρομποτικού βραχίονα, από τον μέσο όρο των μετρούμενων παλμών, είναι 7,64mm. Η τιμή αυτή μας προσδιορίζει και την ακρίβεια μετακίνησης της κεφαλής του ρομποτικού βραχίονα. Θα πρέπει δηλαδή η σωστή λειτουργία του συστήματος μας, (μετακίνηση και τοποθέτηση αντικειμένων), να μην επηρεάζεται από την απόσταση των 7,64mm, που μπορεί να παρεκτραπεί η κεφαλή του ρομποτικού βραχίονα από τον στόχο που θα του έχουμε ορίσει. Όμως, είναι σχεδόν επιβεβλημένο να ελαχιστοποιήσουμε αυτήν την απόκλιση, καθώς είναι μεγάλη.**

**Σημειώνεται ότι όταν εφαρμόζεται τάση εισόδου στον Inverter 7 και 5V αντίστοιχα, παίρνουμε αποτελέσματα, που παρουσιάζουν μεγαλύτερη απόκλιση, μη μπορώντας να εξηγηθεί ο λόγος.**

### **Πίνακας Μέτρηση των παλμών που παράγονται από την παλμογεννήτρια, 3.1.1.1 α διατρέχοντας ολόκληρο τον άξονα Ζ (μικρός οριζόντιος). \_\_\_\_\_\_\_\_\_\_\_Το πρόγραμμα έτρεξε στον Υπολογιστή.\_\_\_\_\_\_\_\_\_\_\_\_\_\_\_\_\_\_\_\_\_\_\_\_**

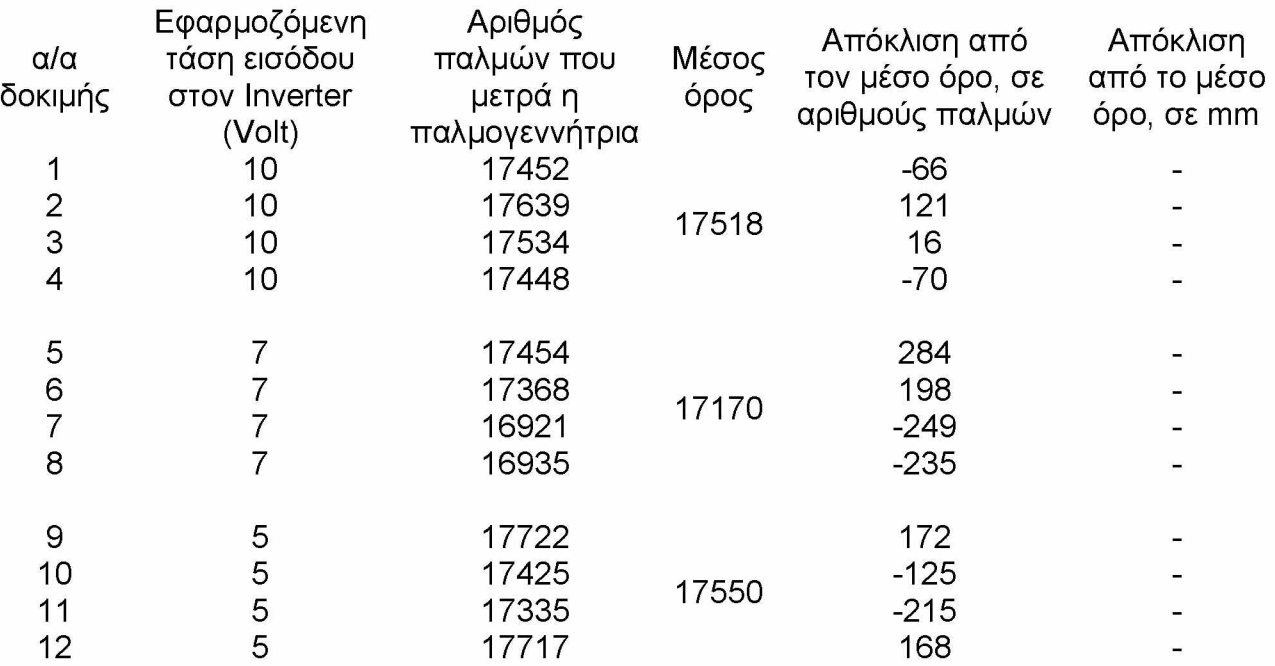

**Είναι γνωστό ότι:**

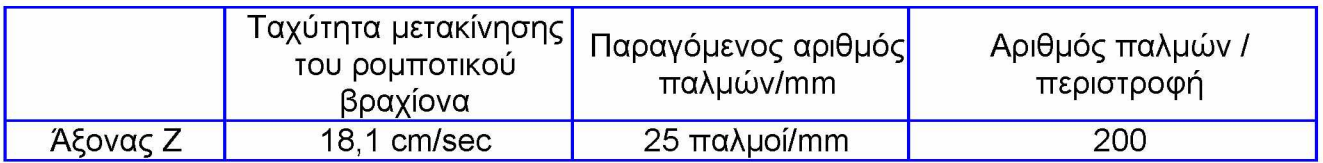

**Σημειώνεται ότι η απόκλιση σε mm από το μέσο όρο δεν έχει νόημα, αφού η ολική απόσταση που διανύεται παραμένει σταθερή.**

**Είναι γνωστό ότι η συνολική απόσταση που διανύει η κεφαλή του βραχίονα, είναι 730mm. Όπως επίσης, είναι γνωστό, όπως είχε μετρηθεί ότι, από μία περιστροφή του άξονα, από την οποία παράγονται 200παλμοί, σύμφωνα με τις προδιαγραφές της παλμογεννήτριας, η κεφαλή μετακινείται κατά 7,87mm. Συνεπώς, όταν η κεφαλή μετακινείται κατά 730mm, πρέπει να παράγονται 18551παλμοί (200\* 730/7,87=18551). Στις μετρήσεις που παρουσιάζονται στον παραπάνω πίνακα, βλέπουμε ότι ο μέγιστος αριθμός παλμών που μετράμε είναι 17639. Δηλαδή υετρούυε 912 παλυούς λινότερο.**

**Για εφαρμοζόμενη τάση 10V, παρατηρούμε ότι η απόκλιση των παλμών που μετρήθηκαν, από το μέσο όρο, κυμαίνεται από -70 μέχρι 121. Δηλαδή, το εύρος παλμών απόκλισης είναι 70 + 121 = 191 παλμοί.**

**Για εφαρμοζόμενη τάση 7V, παρατηρούμε ότι η απόκλιση των παλμών που μετρήθηκαν, από το μέσο όρο κυμαίνεται από -249 μέχρι 284. Δηλαδή, το εύρος παλμών απόκλισης είναι 249 + 284 = 533 παλμοί.**

**Για εφαρμοζόμενη τάση 5V, παρατηρούμε ότι η απόκλιση των παλμών που μετρήθηκαν, από το μέσο όρο κυμαίνεται από -215 μέχρι 172. Δηλαδή, το εύρος παλμών απόκλισης είναι 215 + 172 = 387 παλμοί.**

### **Πίνακας Μέτρηση των παλμών που παράγονται από την παλμογεννήτρια, 3.1.1.1 β διατρέχοντας ολόκληρο τον άξονα Ζ (μικρός οριζόντιος). \_\_\_\_\_\_\_\_\_\_\_Το πρόγραμμα έτρεξε στον Controller (cFP-2020).\_\_\_\_\_\_\_\_\_\_\_\_\_\_\_\_**

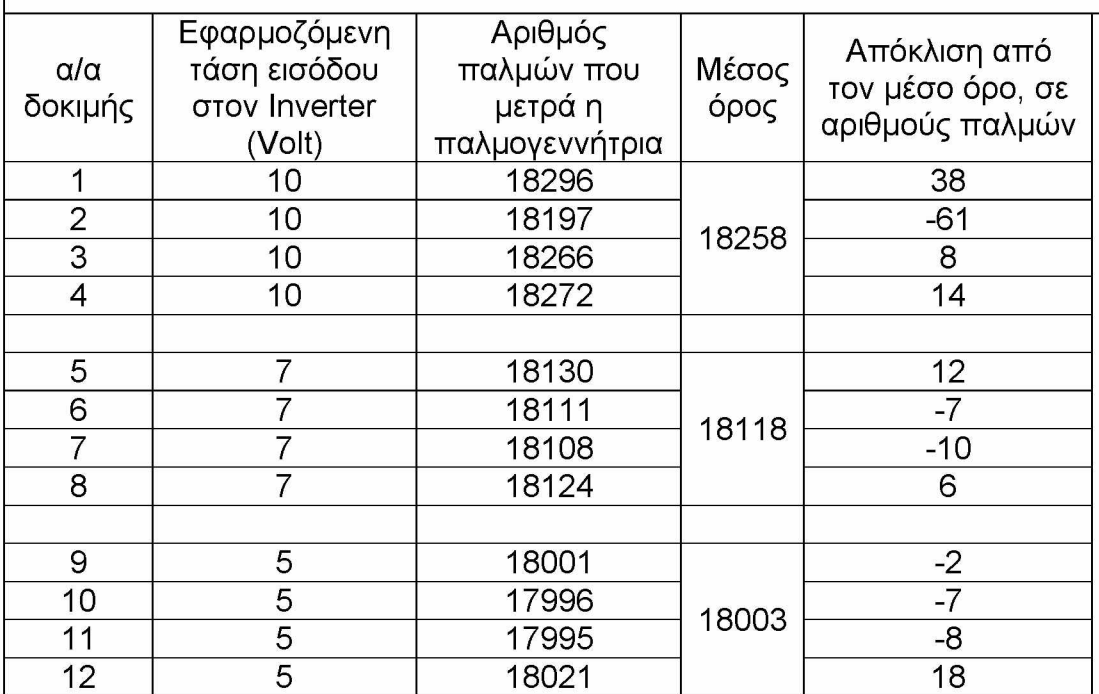

**Στις μετρήσεις που παρουσιάζονται στον παραπάνω πίνακα, βλέπουμε ότι ο μέγιστος αριθμός παλμών που μετράμε είναι 18296. Επίσης, είναι γνωστό ότι αριθμός των παραγόμενων παλμών, θεωρητικά πρέπει να είναι 18551. Δηλαδή υετρούυε 255 παλυούς λινότερο.**

**Για εφαρμοζόμενη τάση 10V, παρατηρούμε ότι η απόκλιση των παλμών που μετρήθηκαν, από το μέσο όρο, κυμαίνεται από -61 μέχρι 38. Δηλαδή, το εύρος παλμών απόκλισης είναι 61 + 38 = 99 παλμοί.**

**Για εφαρμοζόμενη τάση 7V, παρατηρούμε ότι η απόκλιση των παλμών που μετρήθηκαν, από το μέσο όρο κυμαίνεται από -10 μέχρι 12. Δηλαδή, το εύρος παλμών απόκλισης είναι 10 + 12 = 22 παλμοί.**

**Για εφαρμοζόμενη τάση 5V, παρατηρούμε ότι η απόκλιση των παλμών που μετρήθηκαν, από το μέσο όρο κυμαίνεται από -8 μέχρι 18. Δηλαδή, το εύρος παλμών απόκλισης είναι 8 + 18 = 2 6 παλμοί.**

### **Παρατηρούμε, ότι όταν το πρόγραμμα τρέχει στον Υπολογιστή, δεν μετρούνται όλοι οι παλμοί που παράγονται από τον encoder.**

### **Πίνακας Μέτρηση των παλμών που παράγονται από την παλμογεννήτρια, 3.1.1.2 α διατρέχοντας ολόκληρο τον άξονα Υ (κατακόρυφος άξονας). Το \_\_\_\_\_\_\_\_\_\_\_πρόγραμμα έτρεξε στον Υπολογιστή.\_\_\_\_\_\_\_\_\_\_\_\_\_\_\_\_\_\_\_\_\_\_\_\_\_\_**

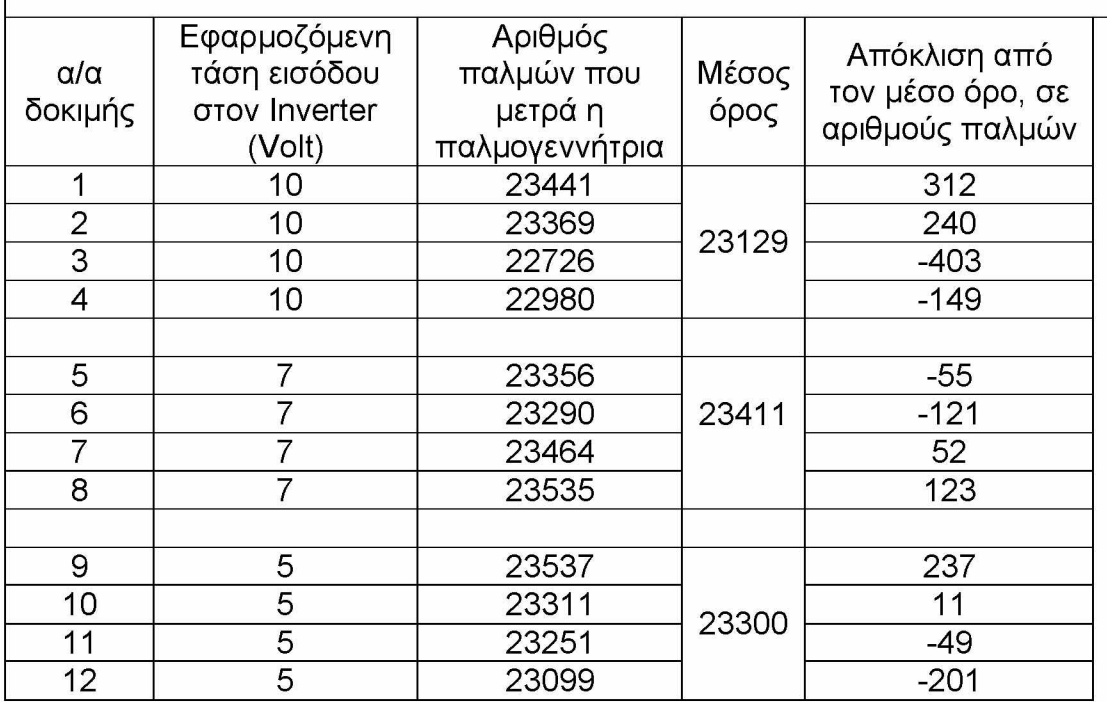

**Είναι γνωστό ότι:**

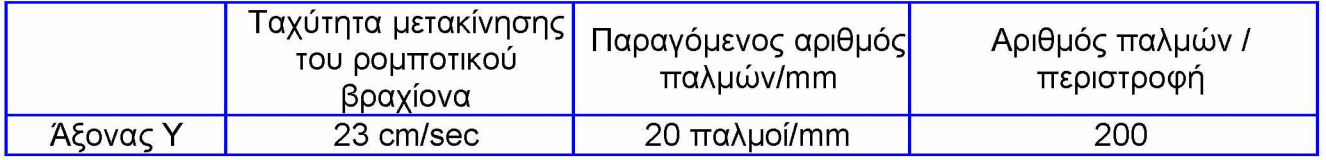

**Είναι γνωστό ότι η συνολική απόσταση που διανύει η κεφαλή του βραχίονα, είναι 1214mm. Όπως επίσης, είναι γνωστό, όπως είχε μετρηθεί ότι, από μία περιστροφή του άξονα, από την οποία παράγονται 200παλμοί, σύμφωνα με τις προδιαγραφές της παλμογεννήτριας, η κεφαλή μετακινείται κατά 10mm. Συνεπώς, όταν η κεφαλή μετακινείται κατά 1214mm, πρέπει να παράγονται 24280 παλμοί (200\* 1214/10=24280. Στις μετρήσεις που παρουσιάζονται στον παραπάνω πίνακα, βλέπουμε ότι ο μέγιστος αριθμός παλμών που μετράμε είναι 23537. Δηλαδή υετρούυε 743 παλυούς λινότερο.**

**Για εφαρμοζόμενη τάση 10V, παρατηρούμε ότι η απόκλιση των παλμών που μετρήθηκαν, από το μέσο όρο κυμαίνεται από -403 μέχρι 312. Δηλαδή, το εύρος παλμών απόκλισης είναι 403 + 312 = 715 παλμοί.**

**Για εφαρμοζόμενη τάση 7V, παρατηρούμε ότι η απόκλιση των παλμών που μετρήθηκαν, από το μέσο όρο κυμαίνεται από -121 μέχρι 123. Δηλαδή, το εύρος παλμών απόκλισης είναι 121 + 123 = 244 παλμοί.**

**Για εφαρμοζόμενη τάση 5V, παρατηρούμε ότι η απόκλιση των παλμών που μετρήθηκαν, από το μέσο όρο κυμαίνεται από -201 μέχρι 237. Δηλαδή, το εύρος παλμών απόκλισης είναι 201 + 237 = 438 παλμοί.**

### **Πίνακας Μέτρηση των παλμών που παράγονται από την παλμογεννήτρια, 3.1.1.2 β διατρέχοντας ολόκληρο τον άξονα Υ (κατακόρυφος άξονας). Το \_\_\_\_\_\_\_\_\_\_\_πρόγραμμα έτρεξε στον Controller (cFP-2020).\_\_\_\_\_\_\_\_\_\_\_\_\_\_\_\_\_\_\_**

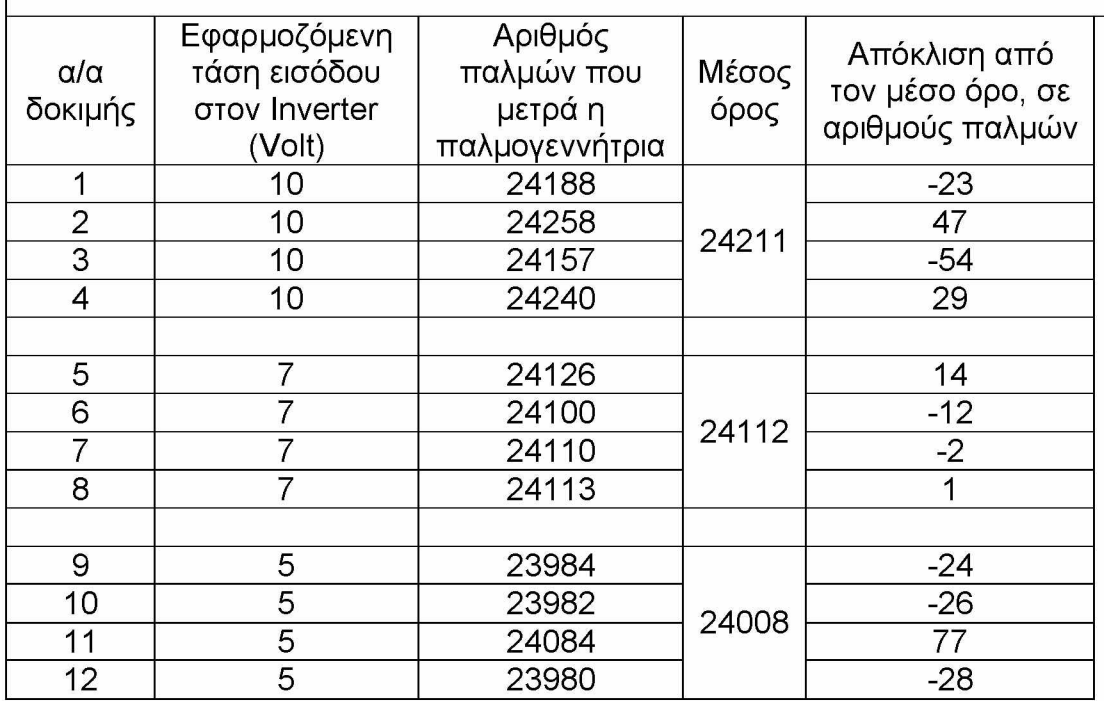

**Στις μετρήσεις που παρουσιάζονται στον παραπάνω πίνακα, βλέπουμε ότι ο μέγιστος αριθμός παλμών που μετράμε είναι 24258. Επίσης, είναι γνωστό ότι αριθμός των παραγόμενων παλμών, θεωρητικά πρέπει να είναι 24280. Δηλαδή υετρούυε υόνο 22 παλυούς λινότερο.**

**Για εφαρμοζόμενη τάση 10V, παρατηρούμε ότι η απόκλιση των παλμών που μετρήθηκαν, από το μέσο όρο κυμαίνεται από -54 μέχρι 47. Δηλαδή, το εύρος παλμών απόκλισης είναι 54 + 47 = 101 παλμοί.**

**Για εφαρμοζόμενη τάση 7V, παρατηρούμε ότι η απόκλιση των παλμών που μετρήθηκαν, από το μέσο όρο κυμαίνεται από -12 μέχρι 14. Δηλαδή, το εύρος παλμών απόκλισης είναι 12 + 14 = 26 παλμοί.**

**Για εφαρμοζόμενη τάση 5V, παρατηρούμε ότι η απόκλιση των παλμών που μετρήθηκαν, από το μέσο όρο κυμαίνεται από -28 μέχρι 77. Δηλαδή, το εύρος παλμών απόκλισης είναι 28 + 77 = 105 παλμοί.**

#### **Πίνακας 3.1.1.3 a Μέτρηση των παλμών που παράγονται από την παλμογεννήτρια, διατρέχοντας ολόκληρο τον άξονα X (μεγάλος οριζόντιος). Το πρόγραμμα έτρεξε στον Υπολογιστή.**

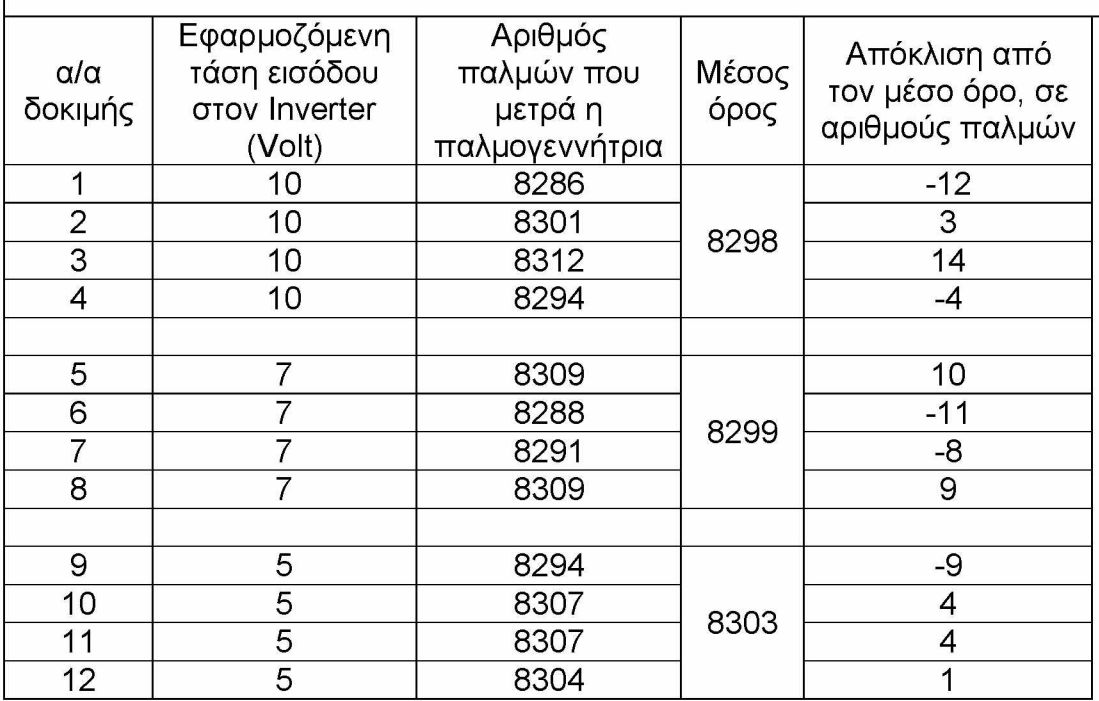

**Είναι γνωστό ότι:**

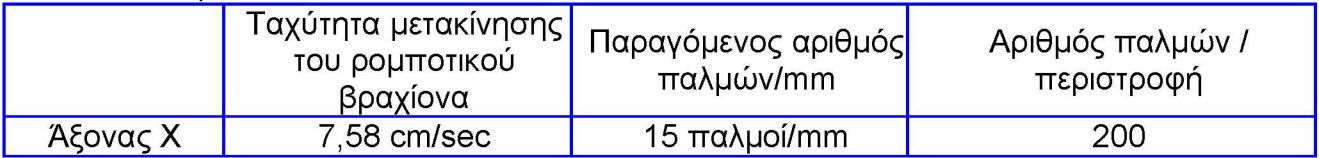

**Είναι γνωστό ότι η συνολική απόσταση που διανύει η κεφαλή του βραχίονα, είναι 5114mm. Όπως επίσης, είναι γνωστό, όπως είχε μετρηθεί ότι, από μία περιστροφή του άξονα, από την οποία παράγονται 200παλμοί, σύμφωνα με τις προδιαγραφές της παλμογεννήτριας, η κεφαλή μετακινείται κατά 131,88mm. Συνεπώς, όταν η κεφαλή μετακινείται κατά 5114mm, πρέπει να παράγονται 7756 παλμοί (200\* 5114/131,88=7756. Στις μετρήσεις που παρουσιάζονται στον παραπάνω πίνακα, βλέπουμε ότι ο μέγιστος αριθμός παλμών που μετράμε είναι 8312. Δηλαδή υετρούυε 556 παλυούς περισσότερο.**

**Για εφαρμοζόμενη τάση 10V, παρατηρούμε ότι η απόκλιση των παλμών που μετρήθηκαν, από το μέσο όρο κυμαίνεται από -12 μέχρι 14. Δηλαδή, το εύρος παλμών απόκλισης είναι 12 + 14 = 26 παλμοί. Δηλαδή, ελάχιστο και αποδεκτό.**

**Για εφαρμοζόμενη τάση 7V, παρατηρούμε ότι η απόκλιση των παλμών που μετρήθηκαν, από το μέσο όρο κυμαίνεται από -11 μέχρι 10. Δηλαδή, το εύρος παλμών απόκλισης είναι 11 + 10 = 21 παλμοί. Δηλαδή, ελάχιστο και αποδεκτό.**

**Για εφαρμοζόμενη τάση 5V, παρατηρούμε ότι η απόκλιση των παλμών που μετρήθηκαν, από το μέσο όρο κυμαίνεται από -9 μέχρι 4. Δηλαδή, το εύρος παλμών απόκλισης είναι 9 + 4 = 13 παλμοί. Δηλαδή, ελάχιστο και αποδεκτό.**

**Παρατηρούμε λοιπόν ότι όσο ελαττώνεται η εφαρμοζόμενη τάση στον Inverter, τόσο καλύτερο αποτέλεσμα έχουμε. Πάντως και στις τρεις (3) προαναφερόμενες περιπτώσεις, τα αποτελέσματα είναι τελείως παραδεκτά. Αυτό**

**οφείλεται πιθανώς στην μικρή ταχύτητα μετακίνησης του ρομποτικού βραχίονα στον άξονα X.\_\_\_\_\_\_\_\_\_\_\_\_\_\_\_\_\_\_\_\_\_\_\_\_\_\_\_\_\_\_\_\_\_\_\_\_\_\_\_\_\_\_\_\_\_\_\_\_\_\_\_ Πίνακας Μέτρηση των παλμών που παράγονται από την παλμογεννήτρια,**

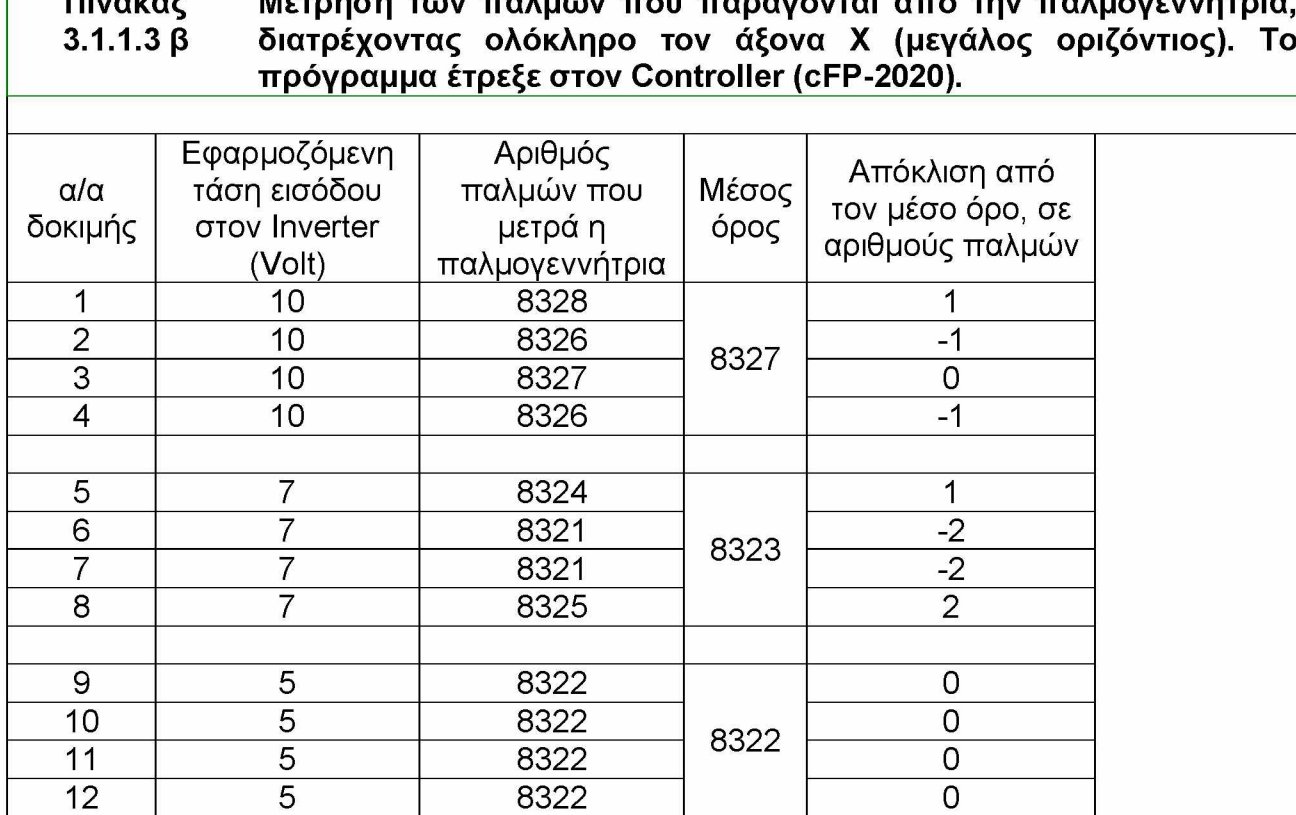

**Στις μετρήσεις που παρουσιάζονται στον παραπάνω πίνακα, βλέπουμε ότι ο μέγιστος αριθμός παλμών που μετράμε είναι 8328. Επίσης, είναι γνωστό ότι αριθμός των παραγόμενων παλμών, θεωρητικά πρέπει να είναι 7756. Δηλαδή υετρούυε 572 παλυούς περισσότερο.**

**Για εφαρμοζόμενη τάση 10V, παρατηρούμε ότι η απόκλιση των παλμών που μετρήθηκαν, από το μέσο όρο κυμαίνεται από -1 μέχρι 1. Δηλαδή, το εύρος παλμών απόκλισης είναι 1 + 1 = 2 παλμοί. Δηλαδή, ελάχιστο και αποδεκτό.**

**Για εφαρμοζόμενη τάση 7V, παρατηρούμε ότι η απόκλιση των παλμών που μετρήθηκαν, από το μέσο όρο κυμαίνεται από -2 μέχρι 2. Δηλαδή, το εύρος παλμών απόκλισης είναι 2 + 2 = 4 παλμοί. Δηλαδή, ελάχιστο και αποδεκτό.**

**Για εφαρμοζόμενη τάση 5V, παρατηρούμε ότι η οι παλμοί που μετρήθηκαν, συγκλίνουν απόλυτα.**

## **3.1.2 Χρήση του συστήματος PLC FATEK FBs**

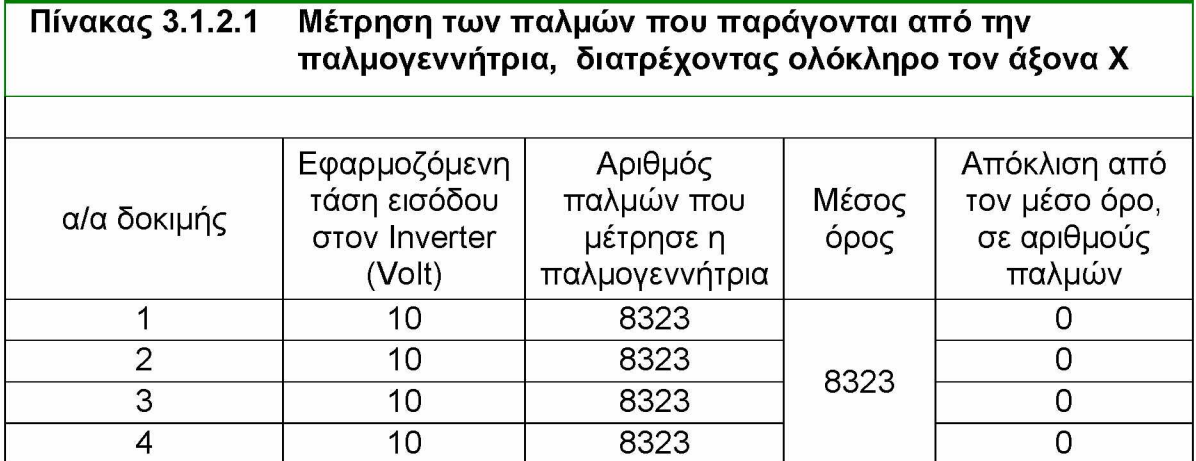

**Για εφαρμοζόμενη τάση 10V, παρατηρούμε ότι δεν υπάρχει απόκλιση της κεφαλής του ρομποτικού μηχανισμού από το στόχο.**

**Συγκρίνοντας τα παραπάνω αποτελέσματα, με αυτά που προέκυψαν με τη χρήση του συστήματος Compact Field Point, της National Instruments, διαπιστώνουμε ότι για εφαρμοζόμενη τάση εισόδου στον Inverter 10Volt, μετρούμε ακριβώς τον ίδιο αριθμό παλμών δηλαδή 8327 αντί 8323, που μετρούμε με χρήση του συστήματος PLC FATEK FBs. Όταν ζητούμε από τον ρομποτικό βραχίονα να διανύσει όλο τον άξονα X, έχουμε σχεδόν τα ίδια αποτελέσματα, επειδή η ταχύτητα μετακίνησης του ρομποτικού βραχίονα στον άξονα X είναι μικρή. Επιπλέον, σκεπτόμενοι να εξοπλίσουμε τον ρομποτικό μηχανισμό με ένα σύστημα PLC, αφού τα αποτελέσματα είναι τα ίδια, θα προτιμηθεί το φθηνότερο σε κόστος.**

### **Πίνακας 3.1.2.2 Μέτρηση των παλμών που παράγονται από την παλμογεννήτρια, διατρέχοντας ολόκληρο τον άξονα Ζ**

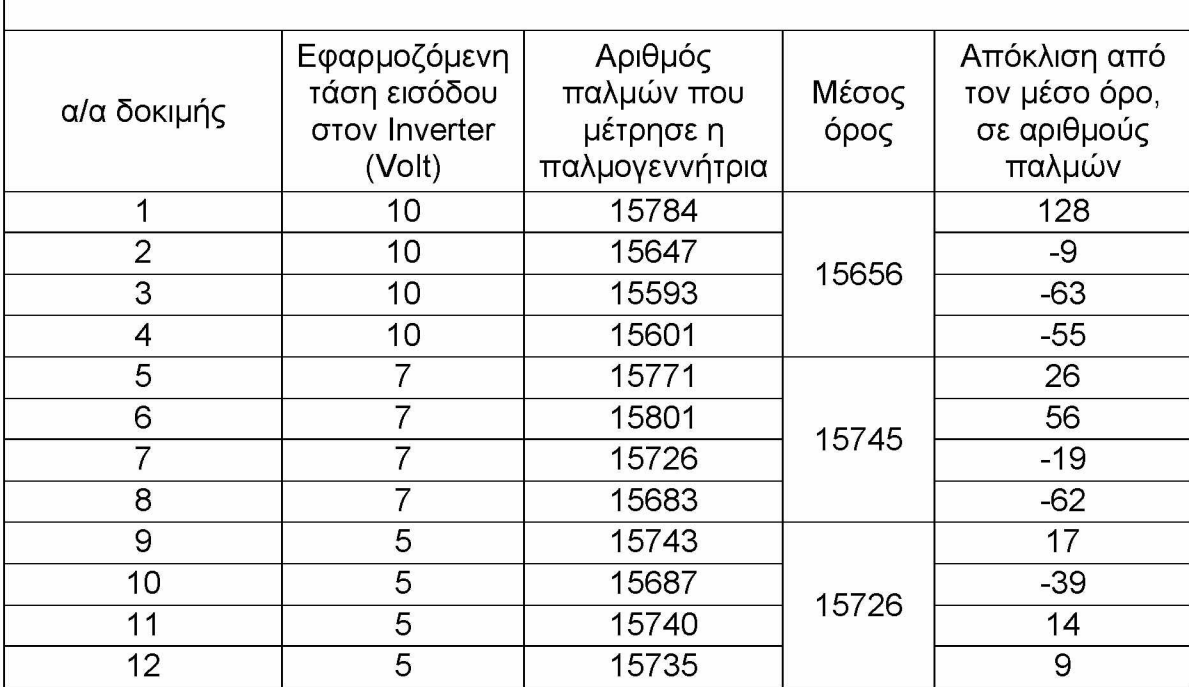

### **Πίνακας 3.1.2.3 Μέτρηση των παλμών που παράγονται από την παλμογεννήτρια, διατρέχοντας ολόκληρο τον άξονα Υ**

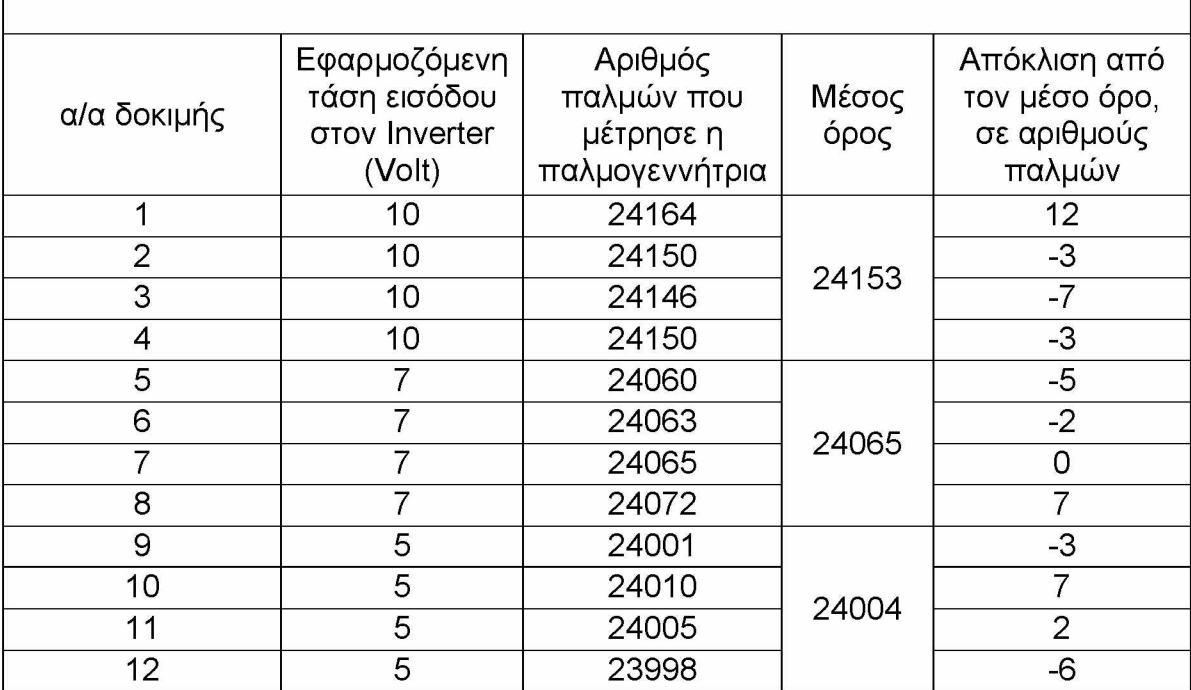

### **3.2 Επαναληψημότητα της κίνησης του ρομποτικού βραχίονα.**

**Στις παρακάτω δοκιμές, εξετάζεται η επανάληψη στην πραγματοποίηση ίδιων κινήσεων του βραχίονα. Σε όλες τις δοκιμές, ο βραχίονας ξεκινάει από την αρχή, του προς εξέταση άξονα και μεταβαίνει προς ένα συγκεκριμένο σημείο. Οι παράμετροι που εξετάζονται είναι ο αριθμός των παλμών που παράγονται από τον encoder και η μεταβολή της απόστασης, μεταξύ του ρομποτικού βραχίονα και του κατακόρυφου άξονα, που συγκρατεί την κεφαλή του ρομποτικού βραχίονα. Αναφέρεται ότι ο παλμός-στόχος δεν προσεγγίζεται με απόλυτη ακρίβεια, καθόσον δημιουργείται ένα πλεόνασμα παλμών, που οφείλεται ίσως στην μικρή καθυστέρηση αντίληψης της θέσης. Αυτό το πλεόνασμα παλμών, πρέπει να είναι το ίδιο, όταν εφαρμόζεται η ίδια τάση για την κίνηση του μοτέρ. Για να υπάρχει επανάληψη στις κινήσεις, πρέπει αυτό το πλεόνασμα των παλμών, να είναι το ίδιο, για οποιοδήποτε στόχο, όταν εφαρμόζεται η ίδια τάση και η απόσταση από το σημείο αναφοράς, να είναι ίδια όταν ο στόχος είναι ίδιος.**

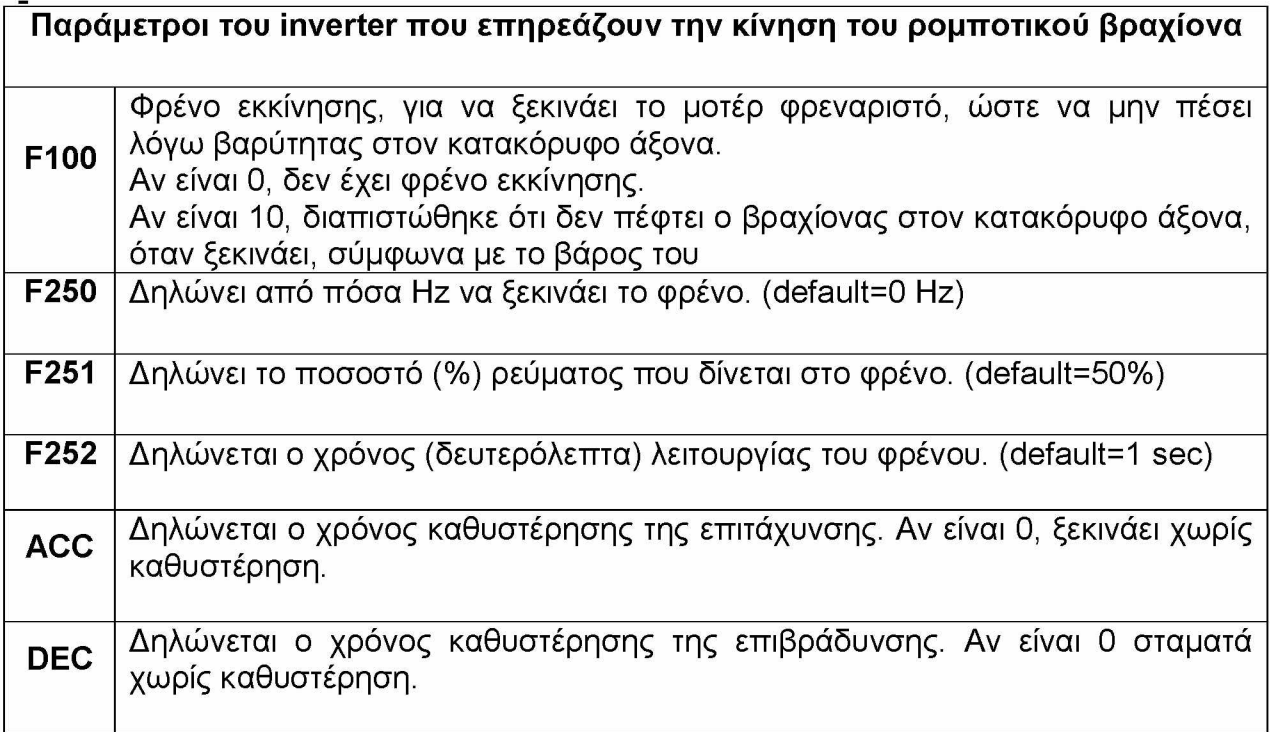

### **3.2.1 Χρήση του PLC FATEK FBs**

**Στις παρακάτω δοκιμές, οι παλμοί του encoder άρχιζαν να λαμβάνονται όταν άρχιζε να λειτουργεί το μοτέρ, άρα και ο encoder να περιστρέφεται, και όχι όταν είχε φύγει από την περιοχή ανίχνευσης του επαγωγικού αισθητήρα, στην αρχή του άξονα. Ίσως υπάρχει μια διαφορά δέκατων του χιλιοστού, μεταξύ των δύο αυτών διαφορετικών τρόπων καθορισμού του αρχικού σημείου αναφοράς.**

#### **Πίνακας 3.2.1.1 a Μέτρηση των παλμών που παράγονται από την παλμογεννήτρια και της απόστασης μεταξύ σημείου αναφοράς και της κεφαλής του ρομποτικού βραχίονα, στον άξονα Z.**

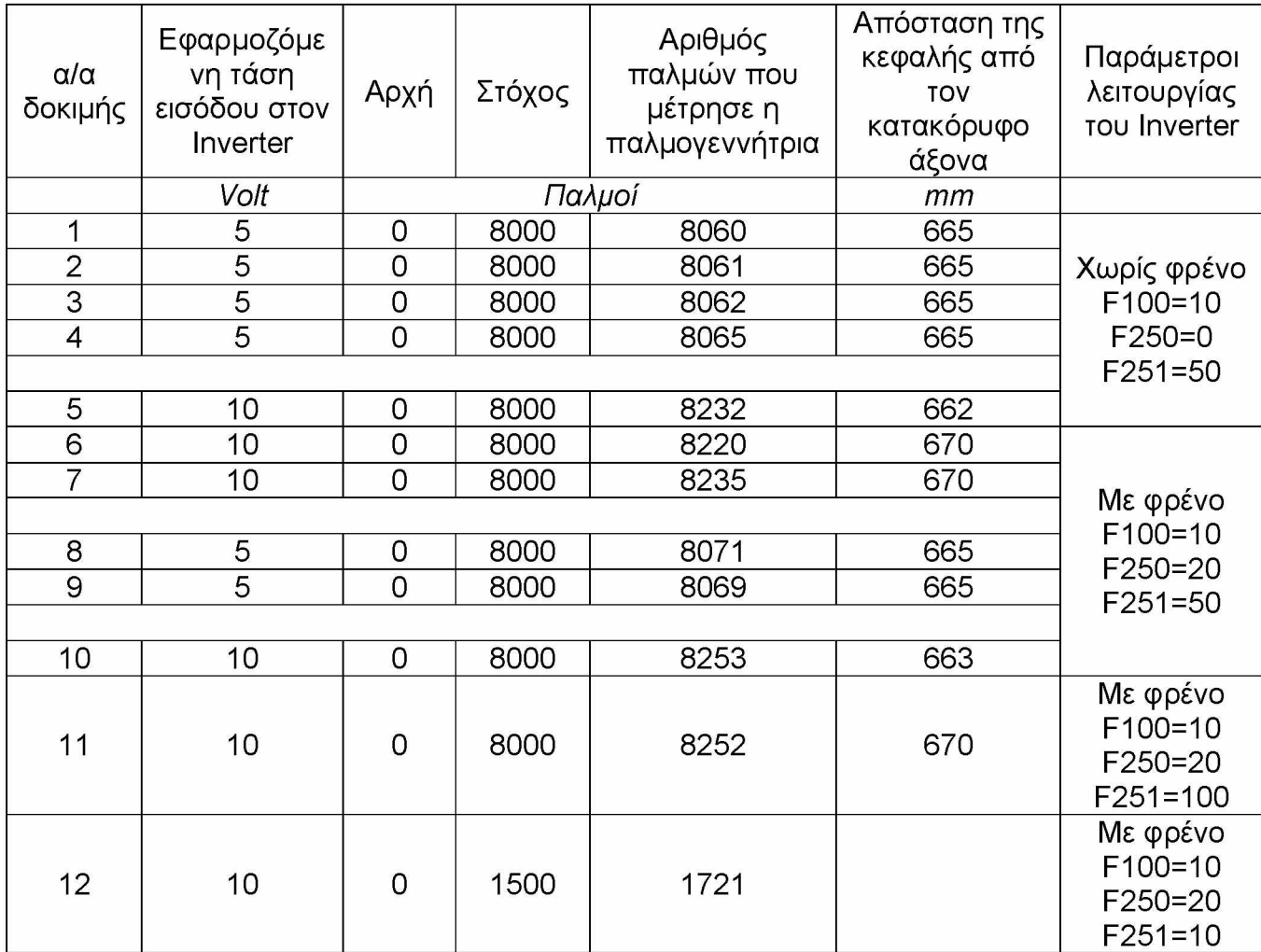

### **3.2.1.1 β Πίνακας Μέτρηση των παλμών που παράγονται από την παλμογεννήτρια και της απόστασης μεταξύ σημείου αναφοράς και της κεφαλής του ρομποτικού βραχίονα, στον άξονα Z.**

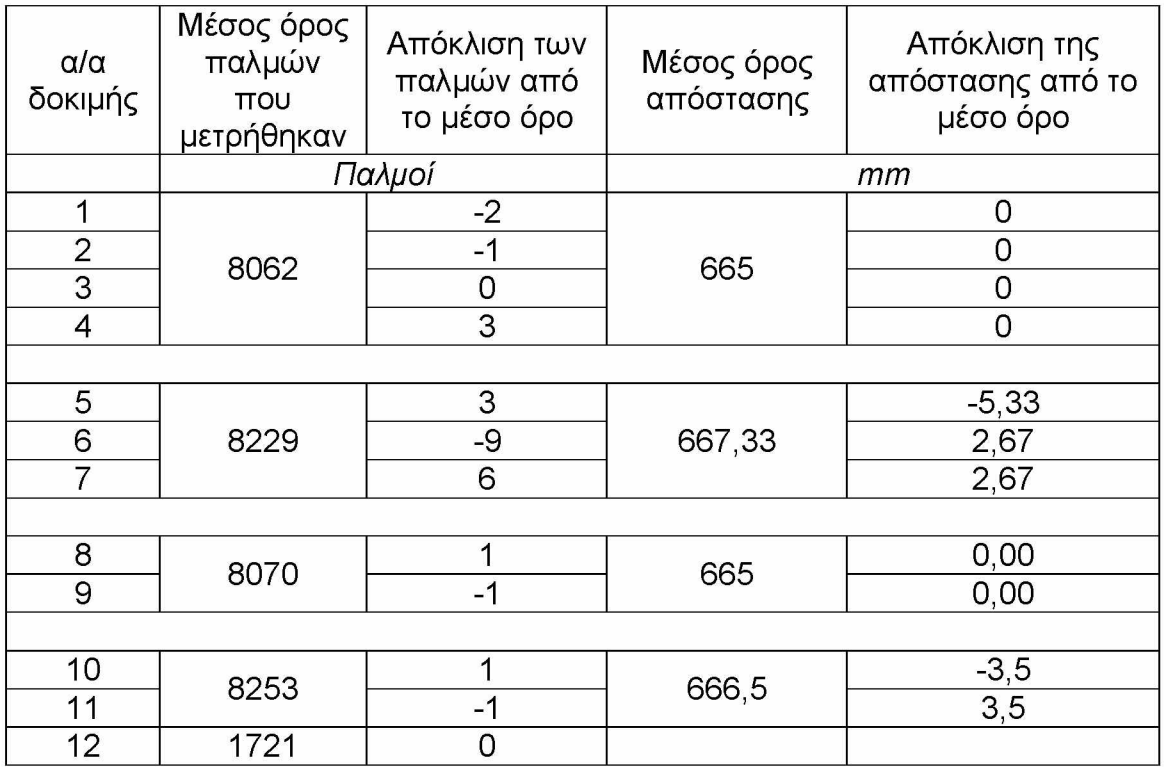

**Παρατηρούμε ότι για εφαρμοζόμενη τάση 5V, υπάρχει απόλυτη σύγκλιση της κεφαλής του ρομποτικού μηχανισμού και του στόχου. Επίσης, το πλεόνασμα των παλμών είναι κατά μέσο όρο (62+70)/2 = 66.**

**Για εφαρμοζόμενη τάση 10V, παρατηρούμε ότι η απόκλιση της κεφαλής του ρομποτικού μηχανισμού από το στόχο, μπορεί να κυμαίνεται από +2,67mm, έως - 5,33mm. Δηλαδή ο στόχος μας, επιτυγχάνεται μέσα σε μια περιοχή που έχει απόσταση 2,67mm + 5,33 = 8mm. Όμως, στις δοκιμές 10-11, η απόκλιση κυμαίνεται από 3,5 έως -3,5. Δηλαδή, η περιοχή απόκλισης είναι 3,5+3,5=7mm. Επίσης, το πλεόνασμα των παλμών είναι κατά μέσο όρο (229+253)/2 = 241.**

**Στις παρακάτω δοκιμές, οι παλμοί του encoder άρχιζαν να λαμβάνονται όταν ο βραχίονας είχε φύγει από την περιοχή ανίχνευσης του επαγωγικού αισθητήρα στην αρχή του άξονα. Είθισται, να λαμβάνεται με αυτόν τον τρόπο το αρχικό σημείο αναφοράς.**

**Επίσης, έχουν διορθωθεί διάφορες τριβές που υπήρχαν στη μετάδοση της κίνησης από το μοτέρ στο βραχίονα, με αποτέλεσμα ο βραχίονας να μπορεί να κινείται και με μικρότερη τάση.**

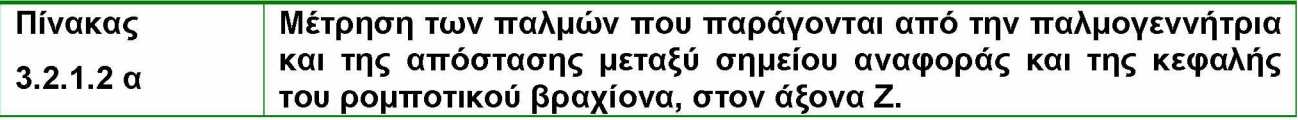

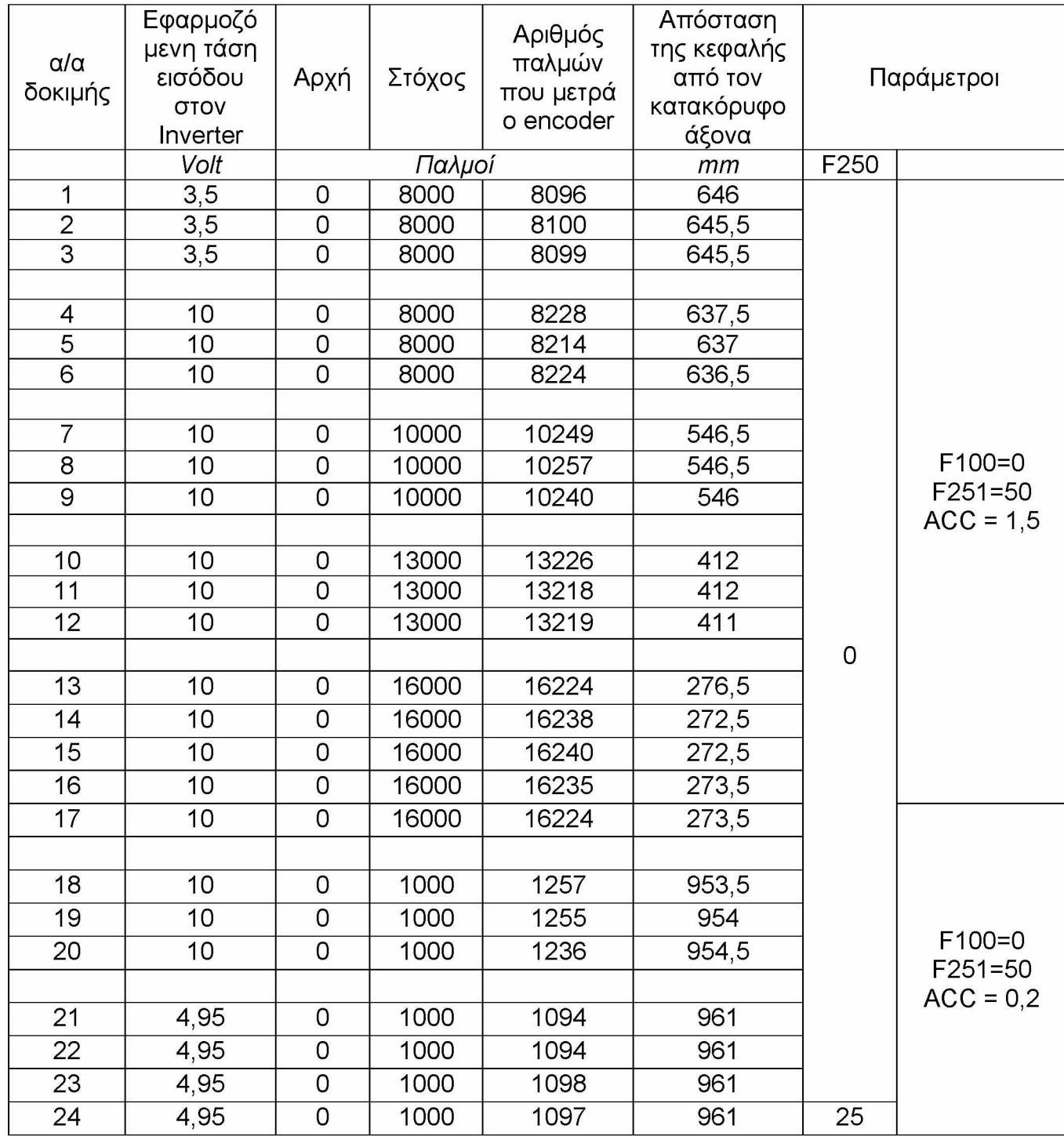

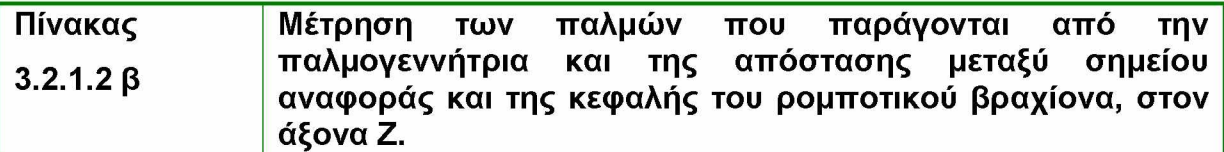

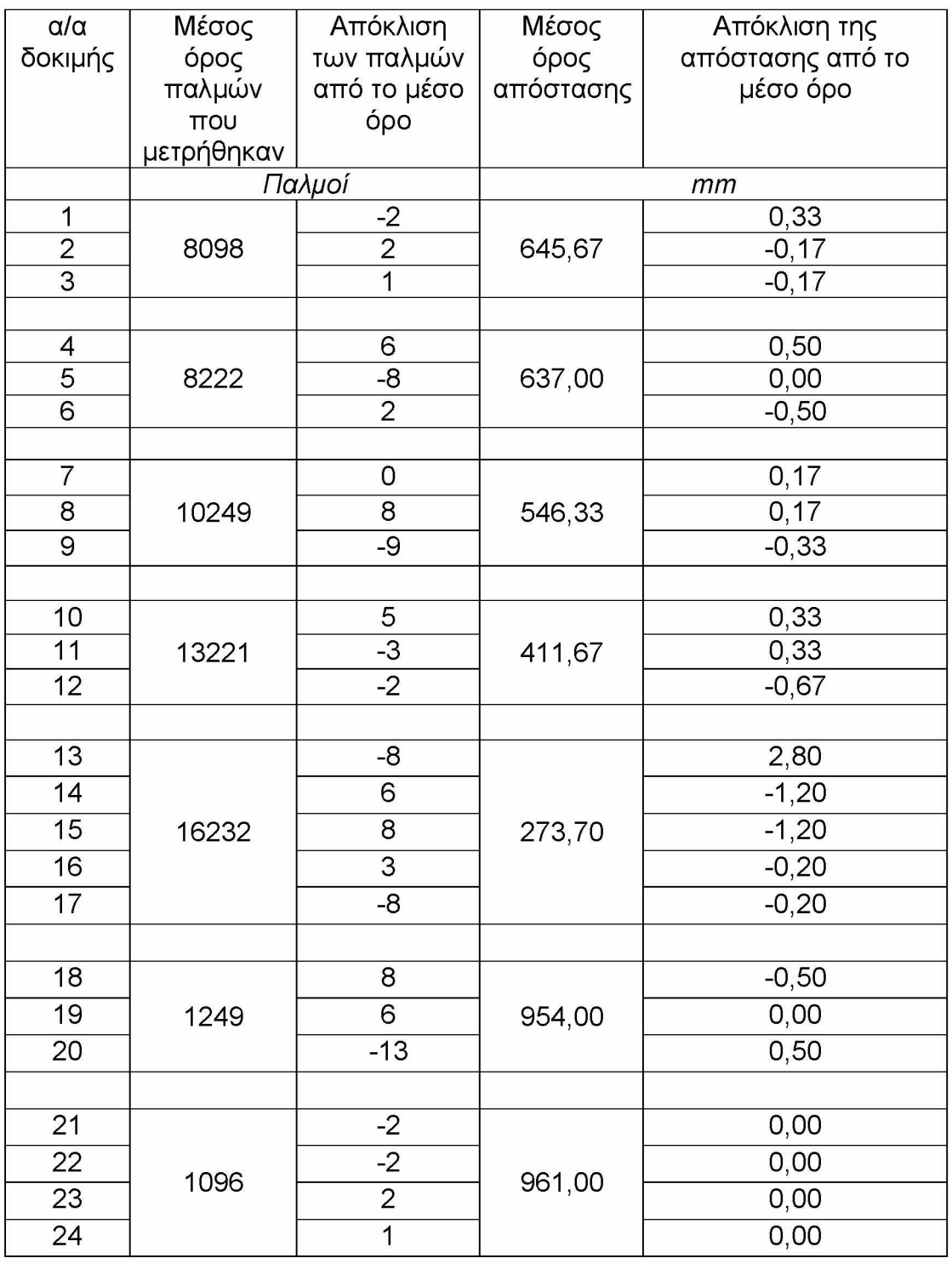

Παρατηρούμε ότι υπάρχει επανάληψη ως προς την απόσταση που διανύεται, αλλά και ως προς τη μέτρηση των παλμών.

**Για εφαρμοζόμενη τάση 3,5V, παρατηρούμε ότι η απόκλιση της κεφαλής του ρομποτικού μηχανισμού από το στόχο, μπορεί να κυμαίνεται από +0,33mm, έως - 0,17mm. Δηλαδή ο στόχος μας, επιτυγχάνεται μέσα σε μια περιοχή που έχει απόσταση 0,33mm + 0,17 = 0,5mm. Πολύ καλή ακρίβεια. Επίσης, το πλεόνασμα των παλμών είναι κατά μέσο όρο 98.**

**Για εφαρμοζόμενη τάση 10V και έχοντας ως στόχο πάλι τους 8000 παλμούς, παρατηρούμε ότι η απόκλιση της κεφαλής του ρομποτικού μηχανισμού από το στόχο, μπορεί να κυμαίνεται από +0,5mm, έως -0,5mm. Δηλαδή ο στόχος μας, επιτυγχάνεται μέσα σε μια περιοχή που έχει απόσταση 0,5mm + 0,5 = 1mm. Πάλι πολύ καλή ακρίβεια. Επίσης, το πλεόνασμα των παλμών είναι κατά μέσο όρο 222.**

**Σημειώνεται εδώ, ότι πρέπει ο αριθμός των 220 παλμών που μετριούνται παραπάνω, να είναι σταθερός και για οποιοδήποτε άλλο στόχο, με την ίδια βέβαια εφαρμοζόμενη τάση, έτσι ώστε να μπορούμε να ρυθμίσουμε το σύστημα να βρίσκει το στόχο χωρίς απόκλιση.**

**Για εφαρμοζόμενη τάση 10V και έχοντας ως στόχο τους 10000 παλμούς, παρατηρούμε ότι η απόκλιση της κεφαλής του ρομποτικού μηχανισμού από το στόχο, μπορεί να κυμαίνεται από +0,17mm, έως -0,33mm. Δηλαδή ο στόχος μας, επιτυγχάνεται μέσα σε μια περιοχή που έχει απόσταση 0,17mm + 0,33 = 0,5mm. Πάλι πολύ καλή ακρίβεια. Επίσης, το πλεόνασμα των παλμών είναι κατά μέσο όρο 249.**

**Για εφαρμοζόμενη τάση 10V και έχοντας ως στόχο τους 13000 παλμούς, παρατηρούμε ότι η απόκλιση της κεφαλής του ρομποτικού μηχανισμού από το στόχο, μπορεί να κυμαίνεται από +0,33mm, έως -0,67mm. Δηλαδή ο στόχος μας, επιτυγχάνεται μέσα σε μια περιοχή που έχει απόσταση 0,33mm + 0,67 = 1mm. Πάλι πολύ καλή ακρίβεια. Επίσης, το πλεόνασμα των παλμών είναι κατά μέσο όρο 221.**

**Για εφαρμοζόμενη τάση 10V και έχοντας ως στόχο τους 16000 παλμούς, παρατηρούμε ότι η απόκλιση της κεφαλής του ρομποτικού μηχανισμού από το στόχο, μπορεί να κυμαίνεται από +2,8mm, έως -1,2mm. Δηλαδή ο στόχος μας, επιτυγχάνεται μέσα σε μια περιοχή που έχει απόσταση 2,8mm + 1,2 = 4mm. Σχετικά καλή ακρίβεια. Επίσης, το πλεόνασμα των παλμών είναι κατά μέσο όρο 232.**

**Για εφαρμοζόμενη τάση 10V και έχοντας ως στόχο τους 1000 παλμούς, παρατηρούμε ότι η απόκλιση της κεφαλής του ρομποτικού μηχανισμού από το στόχο, μπορεί να κυμαίνεται από +0,5mm, έως -0,5mm. Δηλαδή ο στόχος μας, επιτυγχάνεται μέσα σε μια περιοχή που έχει απόσταση 0,5mm + 0,5 = 1mm. Πάλι πολύ καλή ακρίβεια. Επίσης, το πλεόνασμα των παλμών είναι κατά μέσο όρο 249.**

**Για εφαρμοζόμενη τάση 4,95V και έχοντας ως στόχο τους 1000 παλμούς, παρατηρούμε ότι υπάρχει απόλυτη σύγκλιση της κεφαλής του ρομποτικού μηχανισμού και του στόχου. Επίσης, το πλεόνασμα των παλμών είναι κατά μέσο όρο 96.**

**Παρατηρούμε ότι τα αποτελέσματα είναι λίγο καλύτερα από τις προηγούμενες δοκιμές, ίσως γιατί ελαττώθηκε η τριβή σε ορισμένα σημεία. Συμπερασματικά διαπιστώνουμε ότι το σύστημα μπορεί να θεωρηθεί αξιόπιστο για τον μηχανισμό μας.**

### **3.2.2 Χρήση του συστήματος Compact Field Point της National Instruments.**

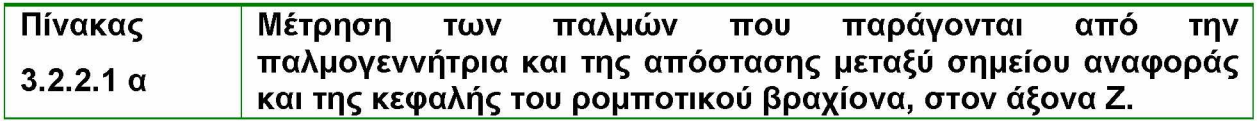

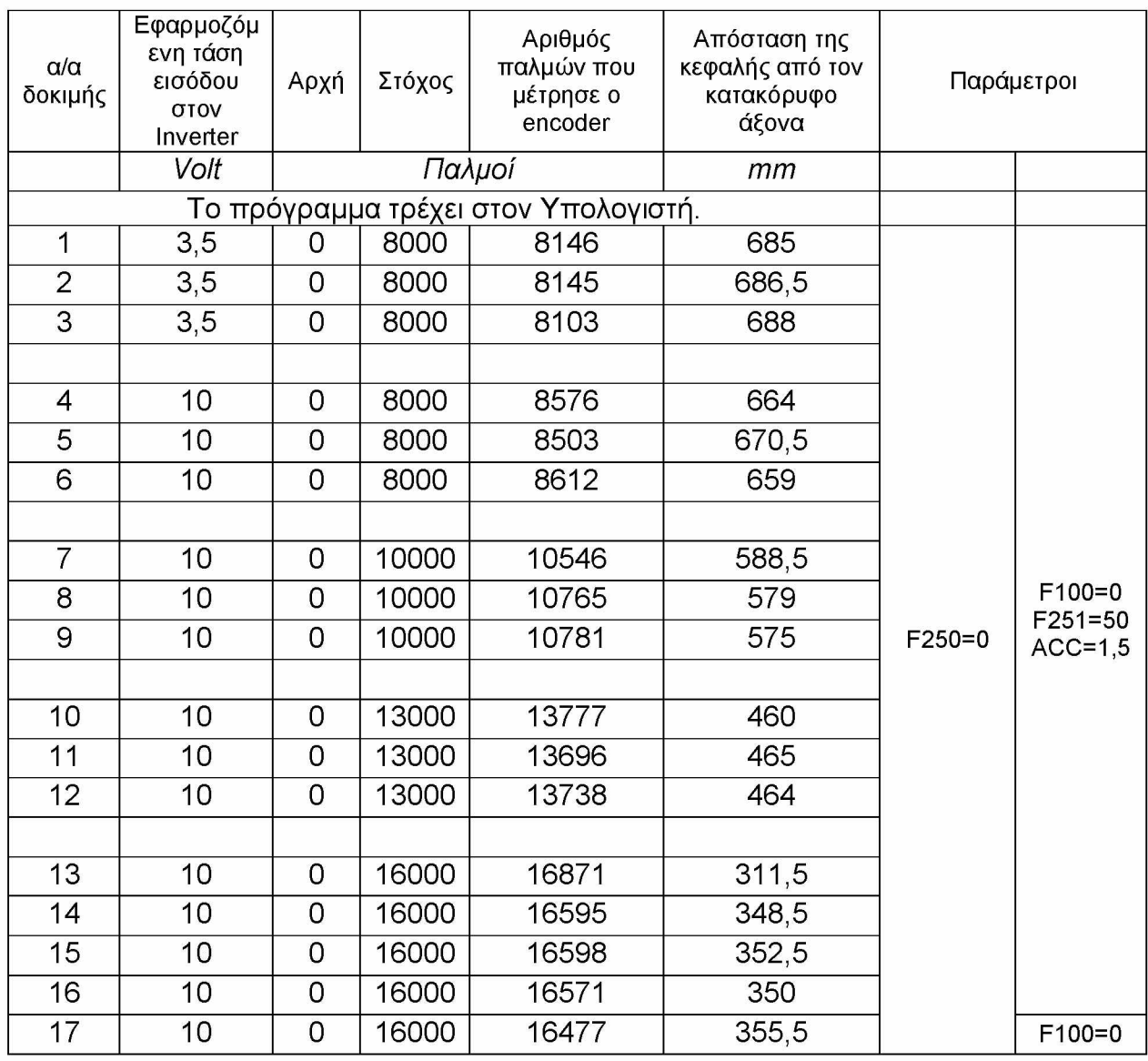

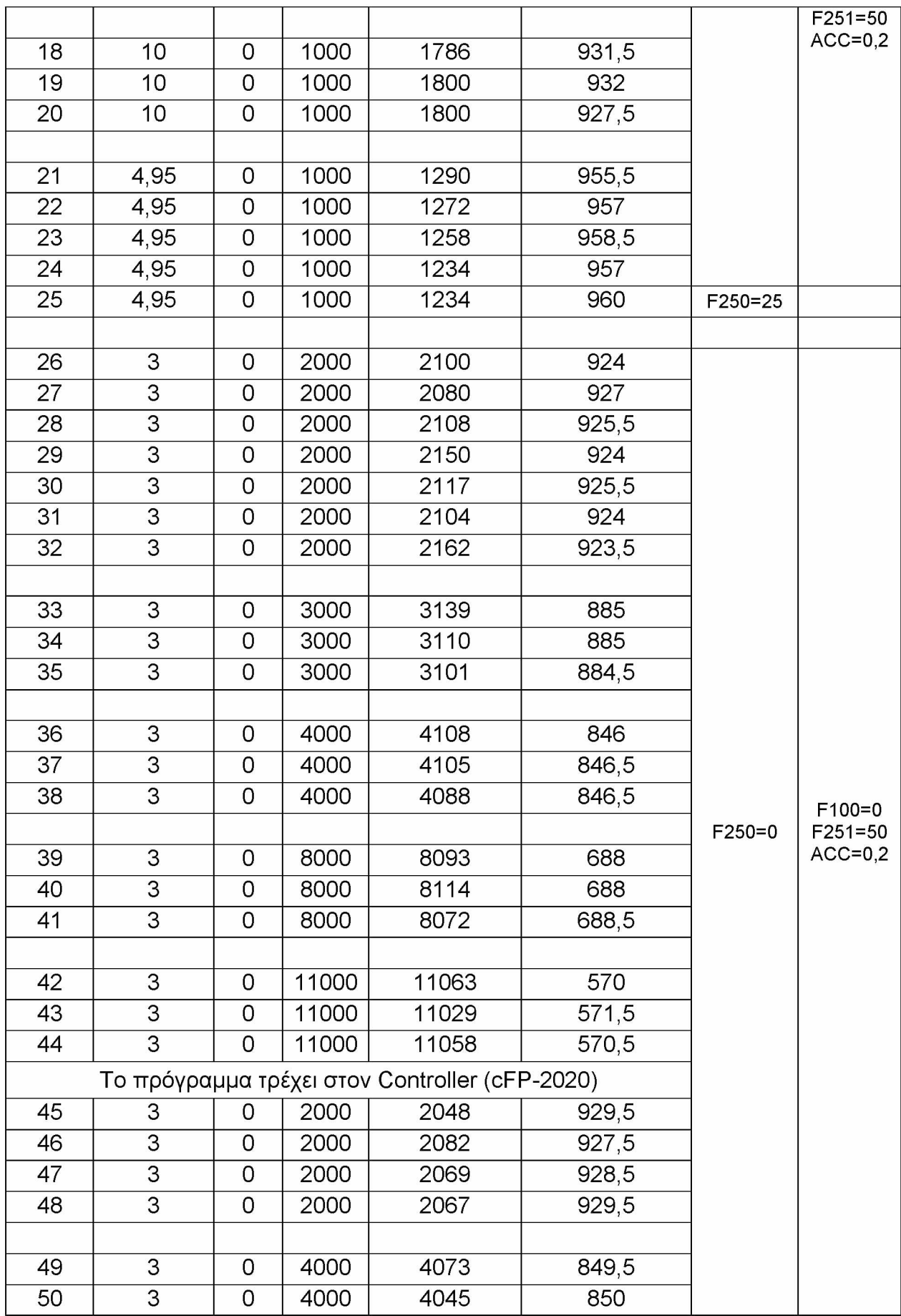

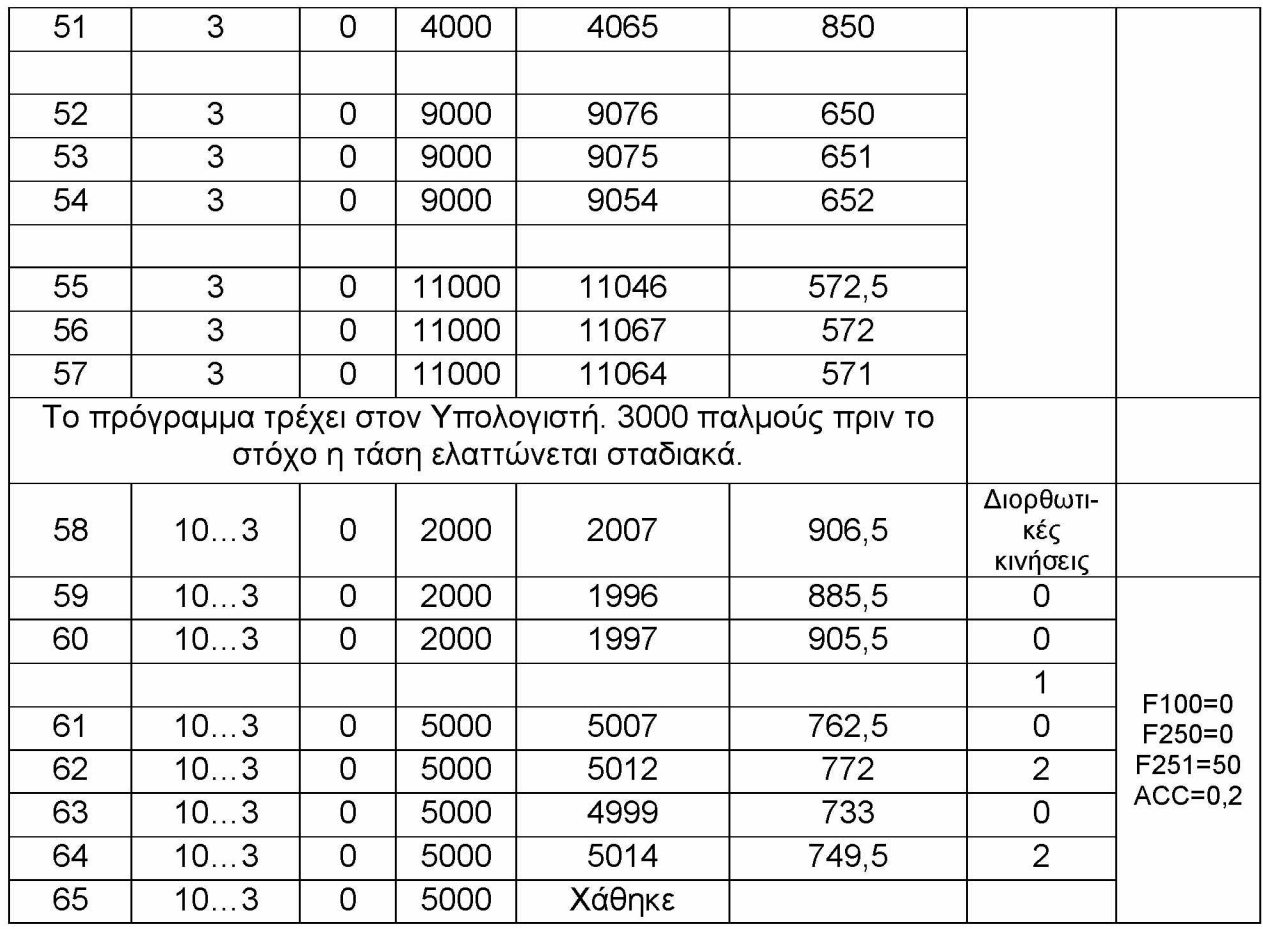

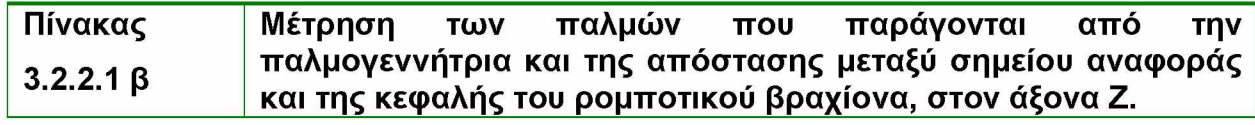

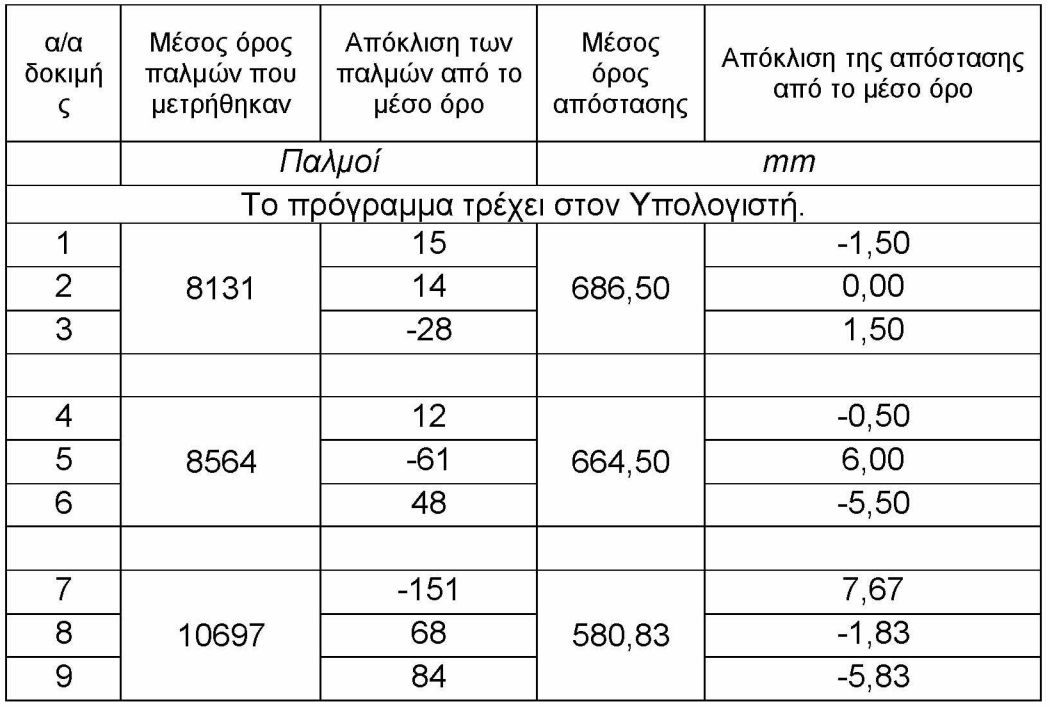

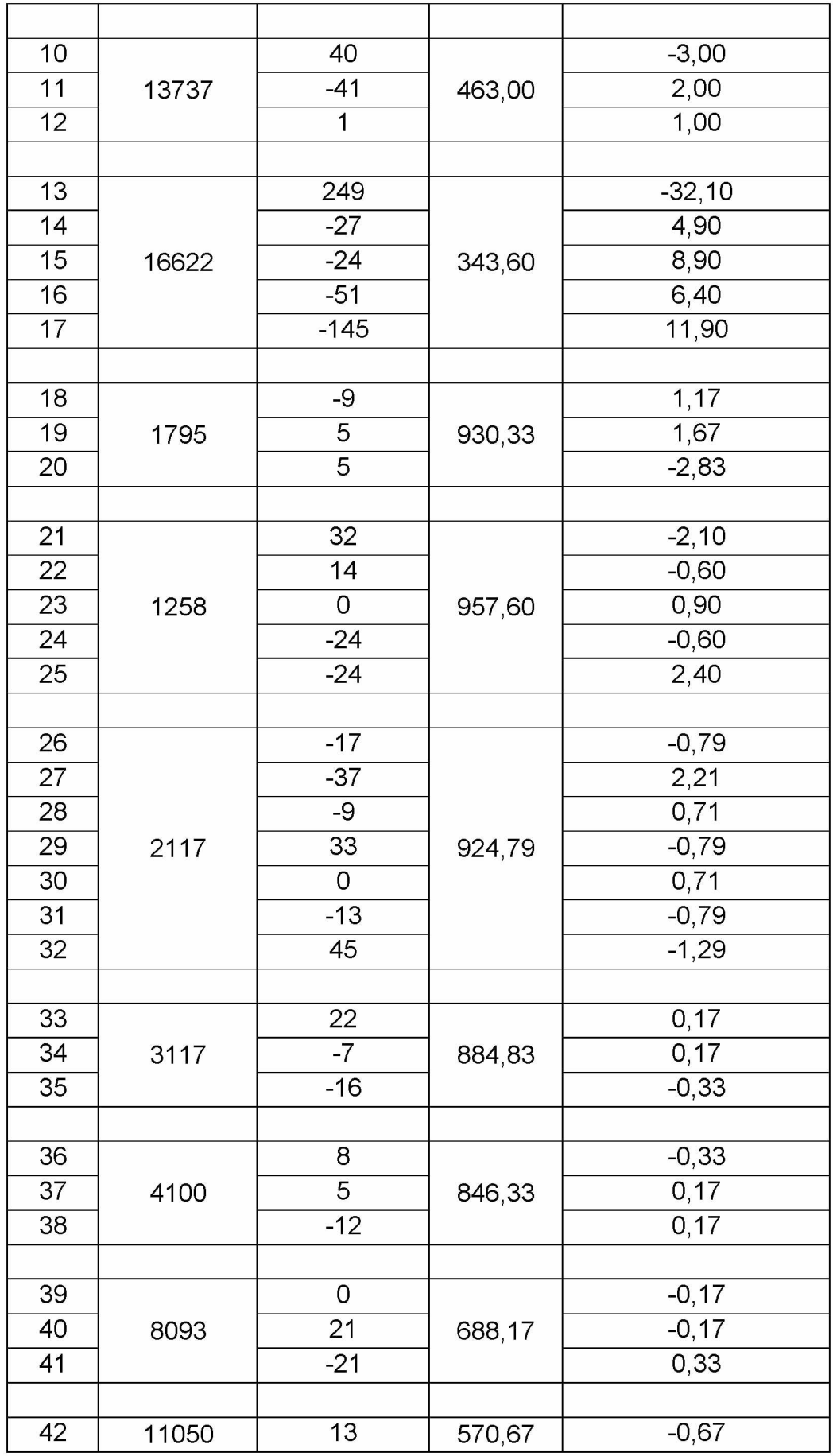

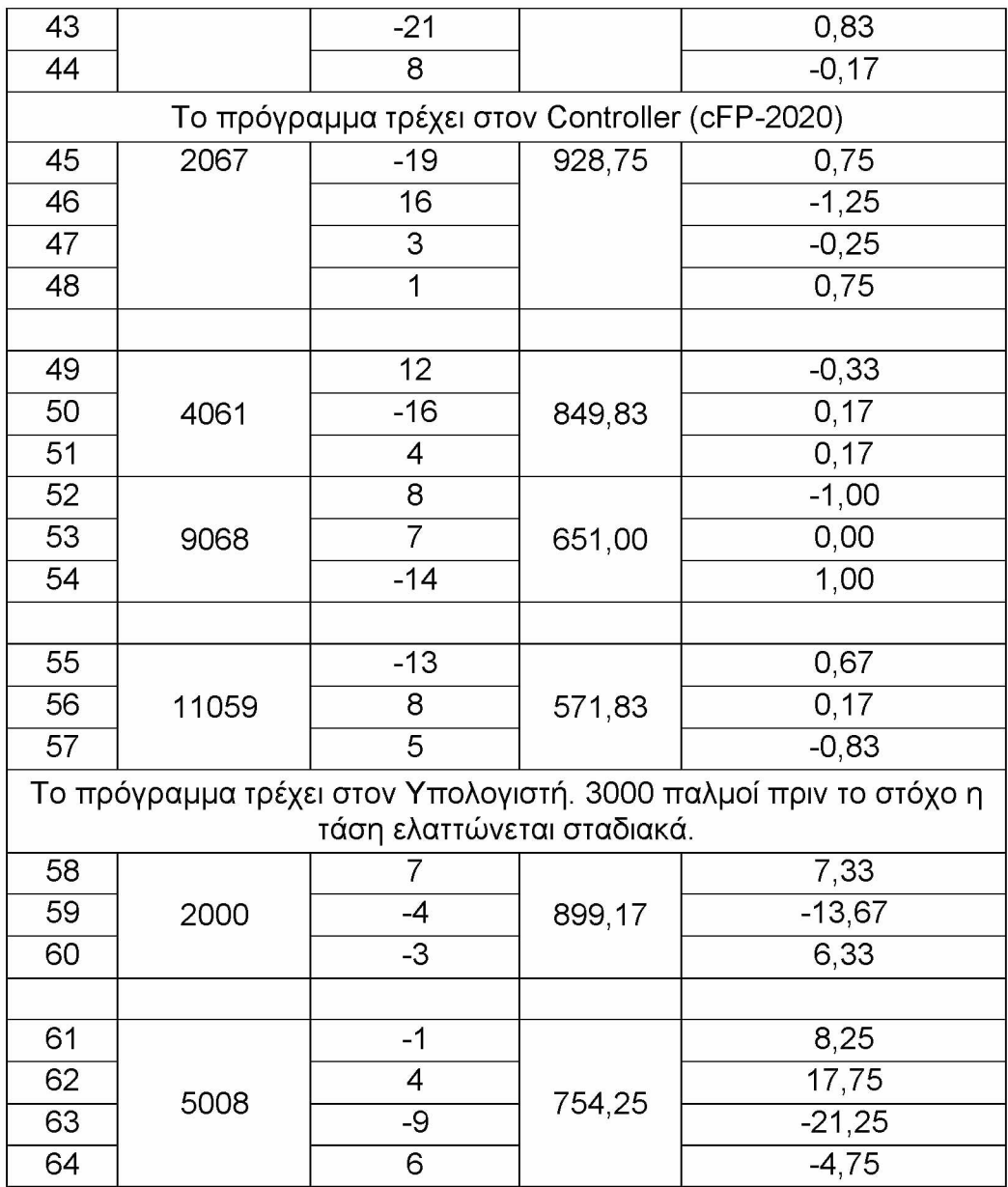

**Οι παρακάτω παρατηρήσεις, αφορούν στις δοκιμές 1-44, στις οποίες το πρόνραυυα τρέγει στον Υπολογιστή.**

**Για εφαρμοζόμενη τάση 3,5V και έχοντας ως στόχο τους 8000 παλμούς, παρατηρούμε ότι η απόκλιση της κεφαλής του ρομποτικού μηχανισμού από το στόχο, μπορεί να κυμαίνεται από +1,5mm, έως -1,5mm. Δηλαδή ο στόχος μας, επιτυγχάνεται μέσα σε μια περιοχή που έχει απόσταση 1,5mm + 1,5mm = 3mm. Σχετικά καλή ακρίβεια. Επίσης, το πλεόνασμα των παλμών είναι κατά μέσο όρο 131.**

**Για εφαρμοζόμενη τάση 10V και έχοντας ως στόχο τους 8000 παλμούς, παρατηρούμε ότι η απόκλιση της κεφαλής του ρομποτικού μηχανισμού από το στόχο, μπορεί να κυμαίνεται από +6mm, έως -5,5mm. Δηλαδή ο στόχος μας, επιτυγχάνεται μέσα σε μια περιοχή που έχει απόσταση 6mm + 5,5mm = 11,5mm.**

### **=επερνά τα όρια της ανοχής που είναι τα 10mm.** Επίσης, το **πλεόνασμα των παλμών** είναι κατά μέσο όρο **564**.

**Για εφαρμοζόμενη τάση 10V και έχοντας ως στόχο τους 10000 παλμούς, παρατηρούμε ότι η απόκλιση της κεφαλής του ρομποτικού μηχανισμού από το στόχο, μπορεί να κυμαίνεται από +7,67mm, έως -5,83mm. Δηλαδή ο στόχος μας, επιτυγχάνεται μέσα σε μια περιοχή που έχει απόσταση 7,67mm + 5,83mm = 13,5mm. Ξεπερνά τα όρια της ανοχής που είναι τα 10mm. Επίσης, το πλεόνασμα των παλμών είναι κατά μέσο όρο 697.**

**Για εφαρμοζόμενη τάση 10V και έχοντας ως στόχο τους 13000 παλμούς, παρατηρούμε ότι η απόκλιση της κεφαλής του ρομποτικού μηχανισμού από το στόχο, μπορεί να κυμαίνεται από +2mm, έως -3mm. Δηλαδή ο στόχος μας, επιτυγχάνεται μέσα σε μια περιοχή που έχει απόσταση 2mm + 3mm = 5mm. Καλό αποτέλεσμα. Επίσης, το πλεόνασμα των παλμών είναι κατά μέσο όρο 737.**

**Για εφαρμοζόμενη τάση 10V και έχοντας ως στόχο τους 16000 παλμούς, παρατηρούμε ότι η απόκλιση της κεφαλής του ρομποτικού μηχανισμού από το στόχο, μπορεί να κυμαίνεται από +11,9mm, έως -32,1mm. Δηλαδή ο στόχος μας, επιτυγχάνεται μέσα σε μια περιοχή που έχει απόσταση 11,9mm + 32,1mm = 44mm. Ξεπερνά τα όρια της ανοχής που είναι τα 10mm. Επίσης, το πλεόνασμα των παλμών είναι κατά μέσο όρο 622. Εδώ μάλλον έχουμε ξεφύγει πολύ.**

**Για εφαρμοζόμενη τάση 10V και έχοντας ως στόχο τους 1000 παλμούς, παρατηρούμε ότι η απόκλιση της κεφαλής του ρομποτικού μηχανισμού από το στόχο, μπορεί να κυμαίνεται από +1,67mm, έως -2,83mm. Δηλαδή ο στόχος μας, επιτυγχάνεται μέσα σε μια περιοχή που έχει απόσταση 1,67mm + 2,83mm = 4,5mm. Καλό αποτέλεσμα. Επίσης, το πλεόνασμα των παλμών είναι κατά μέσο όρο 795.**

**Για εφαρμοζόμενη τάση 4,95V και έχοντας ως στόχο τους 10000 παλμούς, παρατηρούμε ότι η απόκλιση της κεφαλής του ρομποτικού μηχανισμού από το στόχο, μπορεί να κυμαίνεται από +2,4mm, έως -2,1mm. Δηλαδή ο στόχος μας, επιτυγχάνεται μέσα σε μια περιοχή που έχει απόσταση 2,4mm + 2,1mm = 4,5mm. Καλό αποτέλεσμα. Επίσης, το πλεόνασμα των παλμών είναι κατά μέσο όρο 258.**

**Για εφαρμοζόμενη τάση 3V και έχοντας ως στόχο τους 2000 παλμούς, παρατηρούμε ότι η απόκλιση της κεφαλής του ρομποτικού μηχανισμού από το στόχο, μπορεί να κυμαίνεται από +2,21mm, έως -1,29mm. Δηλαδή ο στόχος μας, επιτυγχάνεται μέσα σε μια περιοχή που έχει απόσταση 2,21mm + 1,29mm = 3,5mm. Καλό αποτέλεσμα. Επίσης, το πλεόνασμα των παλμών είναι κατά μέσο όρο 117.**

**Για εφαρμοζόμενη τάση 3V και έχοντας ως στόχο τους 3000 παλμούς, παρατηρούμε ότι η απόκλιση της κεφαλής του ρομποτικού μηχανισμού από το στόχο, μπορεί να κυμαίνεται από +0,17mm, έως -0,33mm. Δηλαδή ο στόχος μας, επιτυγχάνεται μέσα σε μια περιοχή που έχει απόσταση 0,17mm + 0,33mm =**
**0,5mm. Πολύ καλό αποτέλεσμα.** Επίσης, το **πλεόνασμα των παλμών** είναι κατά μέσο όρο **117**.

**Για εφαρμοζόμενη τάση 3V και έχοντας ως στόχο τους 4000 παλμούς, παρατηρούμε ότι η απόκλιση της κεφαλής του ρομποτικού μηχανισμού από το στόχο, μπορεί να κυμαίνεται από +0,17mm, έως -0,33mm. Δηλαδή ο στόχος μας, επιτυγχάνεται μέσα σε μια περιοχή που έχει απόσταση 0,17mm + 0,33mm = 0,5mm. Πολύ καλό αποτέλεσμα. Επίσης, το πλεόνασμα των παλμών είναι κατά μέσο όρο 100.**

**Για εφαρμοζόμενη τάση 3V και έχοντας ως στόχο τους 8000 παλμούς, παρατηρούμε ότι η απόκλιση της κεφαλής του ρομποτικού μηχανισμού από το στόχο, μπορεί να κυμαίνεται από +0,33mm, έως -0,17mm. Δηλαδή ο στόχος μας, επιτυγχάνεται μέσα σε μια περιοχή που έχει απόσταση 0,33mm + 0,17mm = 0,5mm. Πολύ καλό αποτέλεσμα. Επίσης, το πλεόνασμα των παλμών είναι κατά μέσο όρο 93.**

**Για εφαρμοζόμενη τάση 3V και έχοντας ως στόχο τους 11000 παλμούς, παρατηρούμε ότι η απόκλιση της κεφαλής του ρομποτικού μηχανισμού από το στόχο, μπορεί να κυμαίνεται από +0,83mm, έως -0,67mm. Δηλαδή ο στόχος μας, επιτυγχάνεται μέσα σε μια περιοχή που έχει απόσταση 0,83mm + 0,67mm = 1,5mm. Πολύ καλό αποτέλεσμα. Επίσης, το πλεόνασμα των παλμών είναι κατά μέσο όρο 50.**

**Συμπερασματικά, για να έχουμε επαναληψημότητα και πολύ καλά αποτελέσματα, θα πρέπει να χρησιμοποιείται μικρή τάση στον Inverter.**

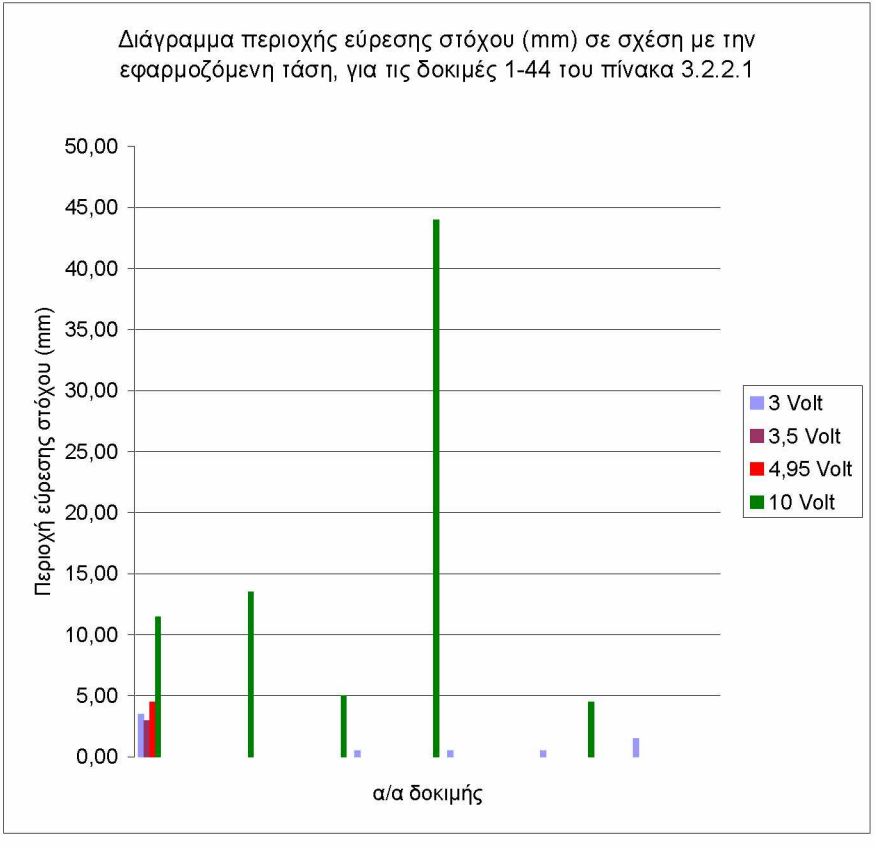

Διάγραμμα 3.2.2.1.1

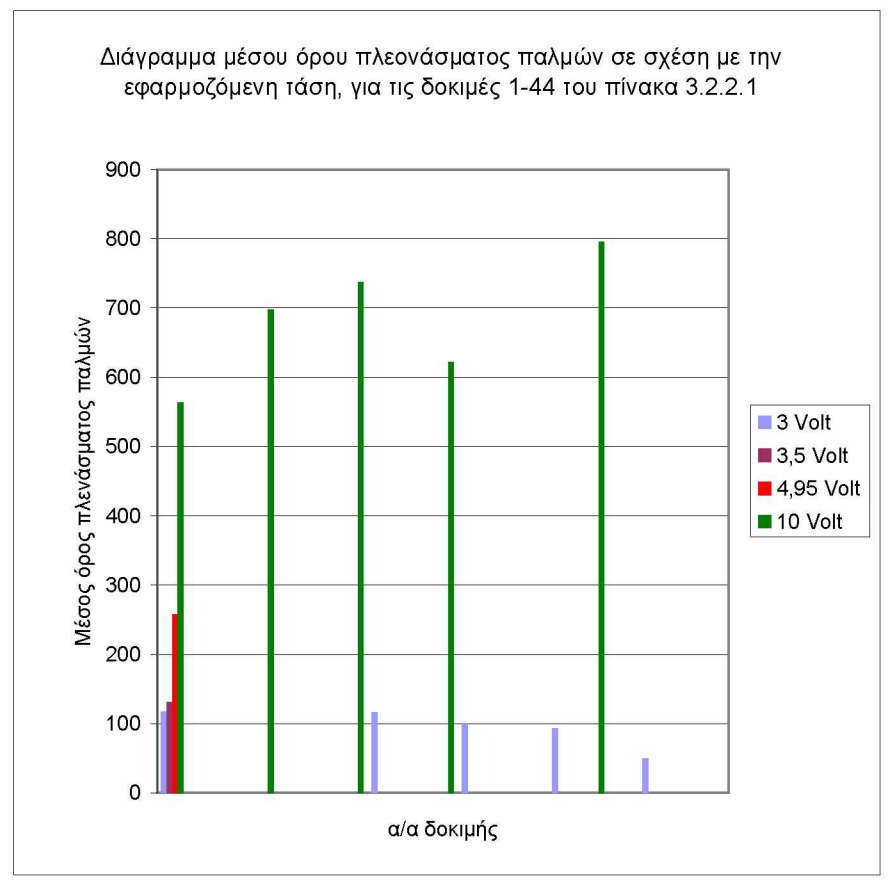

Διάγραμμα 3.2.2.1.2

**Οι παρακάτω παρατηρήσεις, αφορούν στις δοκιμές 45-57, στις οποίες το πρόνραυυα τρέχει στον Controller (Compact Field Point-2020).**

**Για εφαρμοζόμενη τάση 3V και έχοντας ως στόχο τους 2000 παλμούς, παρατηρούμε ότι η απόκλιση της κεφαλής του ρομποτικού μηχανισμού από το στόχο, μπορεί να κυμαίνεται από +0,75mm, έως -1,25mm. Δηλαδή ο στόχος μας, επιτυγχάνεται μέσα σε μια περιοχή που έχει απόσταση 0,75mm + 1,25mm = 2mm. Πολύ καλό αποτέλεσμα. Επίσης, το πλεόνασμα των παλμών είναι κατά μέσο όρο 67 και είναι μικρότερο κατά το ήμισυ περίπου, όταν το πρόγραμμα τρέχει στον Controller και όχι στον υπολογιστή**

**Για εφαρμοζόμενη τάση 3V και έχοντας ως στόχο τους 4000 παλμούς, παρατηρούμε ότι η απόκλιση της κεφαλής του ρομποτικού μηχανισμού από το στόχο, μπορεί να κυμαίνεται από +0,17mm, έως -0,33mm. Δηλαδή ο στόχος μας, επιτυγχάνεται μέσα σε μια περιοχή που έχει απόσταση 0,17mm + 0,33mm = 0,5mm. Πολύ καλό αποτέλεσμα. Επίσης, το πλεόνασμα των παλμών είναι κατά μέσο όρο 61 και είναι μικρότερο κατά το ήμισυ περίπου, όταν το πρόγραμμα τρέχει στον Controller και όχι στον υπολογιστή.**

**Για εφαρμοζόμενη τάση 3V και έχοντας ως στόχο τους 9000 παλμούς, παρατηρούμε ότι η απόκλιση της κεφαλής του ρομποτικού μηχανισμού από το στόχο, μπορεί να κυμαίνεται από +1mm, έως -1mm. Δηλαδή ο στόχος μας, επιτυγχάνεται μέσα σε μια περιοχή που έχει απόσταση 1mm + 1mm = 2mm. Καλό αποτέλεσμα. Επίσης, το πλεόνασμα των παλμών είναι κατά μέσο όρο 68.**

**Για εφαρμοζόμενη τάση 3V και έχοντας ως στόχο τους 11000 παλμούς, παρατηρούμε ότι η απόκλιση της κεφαλής του ρομποτικού μηχανισμού από το στόχο, μπορεί να κυμαίνεται από +0,67mm, έως -0,83mm. Δηλαδή ο στόχος μας, επιτυγχάνεται μέσα σε μια περιοχή που έχει απόσταση 0,67mm + 0,83mm = 1,5mm. Πολύ καλό αποτέλεσμα. Επίσης, το πλεόνασμα των παλμών είναι κατά μέσο όρο 59.**

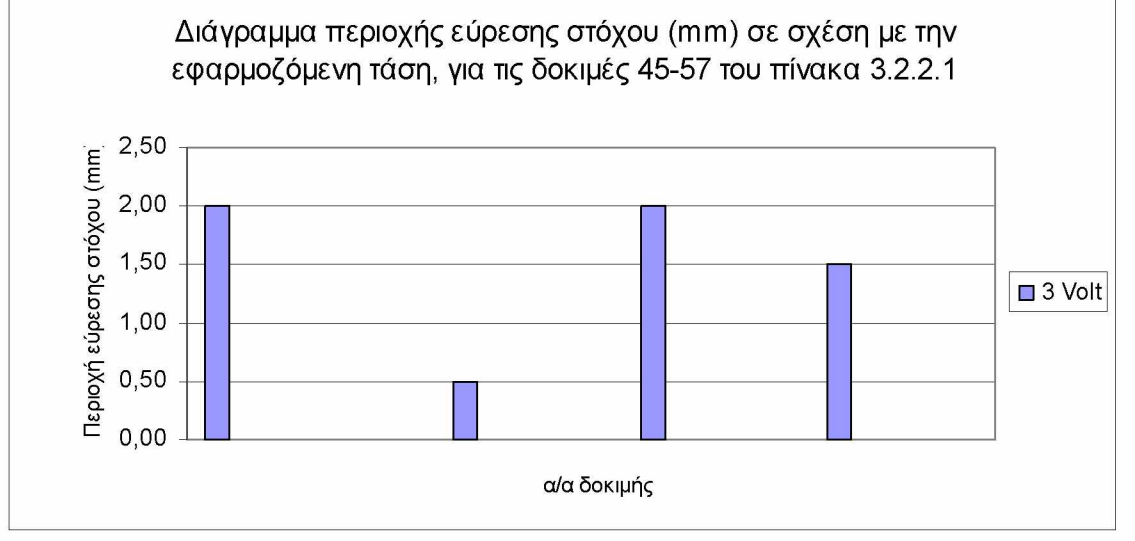

Διάγραμμα 3.2.2.1.3

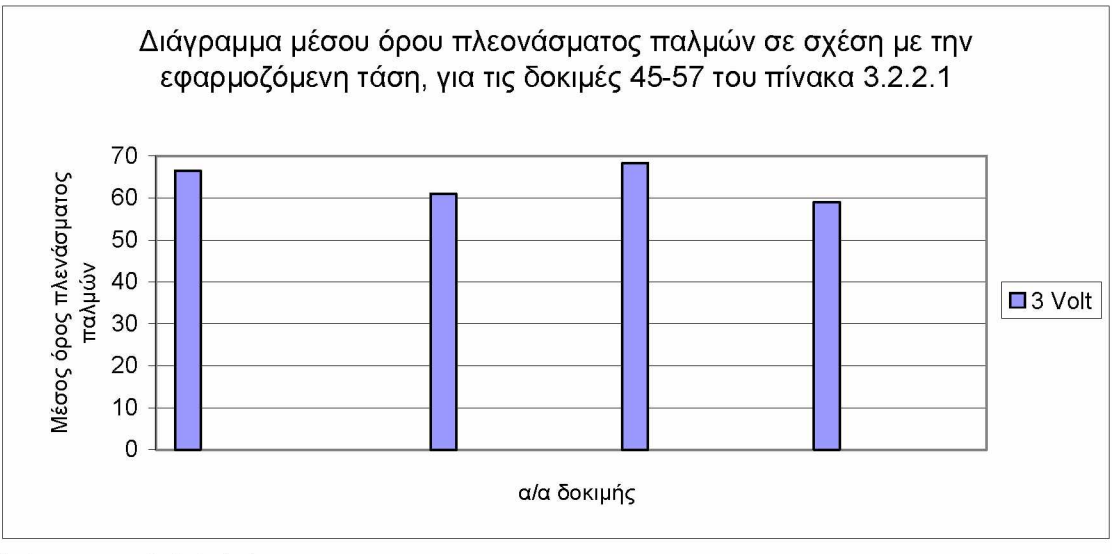

Διάγραμμα 3.2.2.1.4

**Οι παρακάτω παρατηρήσεις, αφορούν στις δοκιμές 58-65, στις οποίες το πρόνοαυυα τρέχει στον Υπολονιστή. Η τάση δεν είναι ίδια καθ' όλη τη διάρκεια της κίνησης, αλλά μειώνεται αναλογικά, με τους υπολειπόμενους παλμούς, μέχρι την ελάχιστη τάση των τριών (3) Volt, όταν μετρούμε 3000 παλμούς πριν τον παλμόστόχο.**

**Για ελάχιστη εφαρμοζόμενη τάση 3V και έχοντας ως στόχο τους 2000 παλμούς, παρατηρούμε ότι η απόκλιση της κεφαλής του ρομποτικού μηχανισμού από το στόχο, μπορεί να κυμαίνεται από +7,33mm, έως -13,67mm. Δηλαδή ο στόχος μας, επιτυγχάνεται μέσα σε μια περιοχή που έχει απόσταση 7,33mm +**

13,67mm = **21mm. Κακό αποτέλεσμα.** Επίσης, το **πλεόνασμα ή έλλειμμα των παλμών** είναι κατά μέσο όρο **0** και έγιναν **0 διορθωτικές κινήσεις** κατά μέσο όρο.

**Για ελάχιστη εφαρμοζόμενη τάση 3V και έχοντας ως στόχο τους 5000 παλμούς, παρατηρούμε ότι η απόκλιση της κεφαλής του ρομποτικού μηχανισμού από το στόχο, μπορεί να κυμαίνεται από +17,75mm, έως -21,25mm. Δηλαδή ο στόχος μας, επιτυγχάνεται μέσα σε μια περιοχή που έχει απόσταση 17,75mm + 21,25mm = 39mm. Κακό αποτέλεσμα. Επίσης, το πλεόνασμα ή έλλειμμα των παλμών είναι κατά μέσο όρο 0 και έγινε 1 διορθωτική κίνηση κατά μέσο όρο.**

**Παρατηρούμε ότι ο βραχίονας δεν παρεκτρέπεται του στόχου του, καθώς έχει οριστεί στο πρόγραμμα να υπάρχει μια απόκλιση +-15 παλμοί. Για να το πετύχει όμως αυτό, πραγματοποιεί διορθωτικές κινήσεις πίσω-εμπρός, μέχρι να βρίσκεται στο επιθυμητό εύρος παλμών. Οι μετρούμενες αποστάσεις του βραχίονα από τον κάθετο άξονα που έχει οριστεί ως σημείο αναφοράς, δεν παρουσιάζουν σύγκλιση και η περιοχή εύρεσης του στόχου δε μπορεί να θεωρηθεί αμελητέα.**

**Επίσης, παρατηρούμε ότι στη δοκιμή 65, ο βραχίονας δε μπόρεσε να βρει το στόχο του και οδηγήθηκε στο τέλος του άξονα. Αυτό ίσως οφείλεται στο ότι οι παλμοί των encoders μετριούνται χρησιμοποιώντας μόνο το ένα από τα δύο κανάλια τους, διότι η κάρτα που λαμβάνει τους παλμούς δεν έχει τη δυνατότητα να ανιχνεύει τη διαφορά φάσης των δύο καναλιών, δηλαδή να προσθέτει ή να αφαιρεί του παλμούς ανάλογα με την κατεύθυνση κίνησης. Αυτό έχει ως αποτέλεσμα, ο αριθμός των παλμών πρέπει να προστίθεται ή να αφαιρείται από το πρόγραμμα, ανάλογα με την κατεύθυνση στην οποία πηγαίνει ο βραχίονας. Αυτό σημαίνει, ότι ο μετρητής των παλμών μηδενίζεται στο τέλος της κίνησης μιας κατεύθυνσης, για να προστεθεί ή να αφαιρεθεί η νέα μέτρηση. Αν η κάρτα υποστήριζε Quadrature Encoders, τότε οι διορθωτικές κινήσεις που απαιτούν γρήγορες εναλλαγές στην κατεύθυνση κίνησης, ίσως να μη δημιουργούσαν πρόβλημα στη μέτρηση των παλμών, γιατί η αλλαγή της κατεύθυνσης θα ανιχνεύονταν γρήγορα από το hardware. Με τη χρήση απλής κάρτας υψηλών ταχυτήτων (High Frequency Counter), η κατεύθυνση κίνησης υπολογίζεται από το λογισμικό και απαιτούνται γρήγοροι μηδενισμοί του μετρητή της κάρτας. Αυτή η επιπλέον επεξεργασία και επικοινωνία με την κάρτα, ίσως να είναι η αιτία του αποπροσανατολισμού του βραχίονα ορισμένες φορές.**

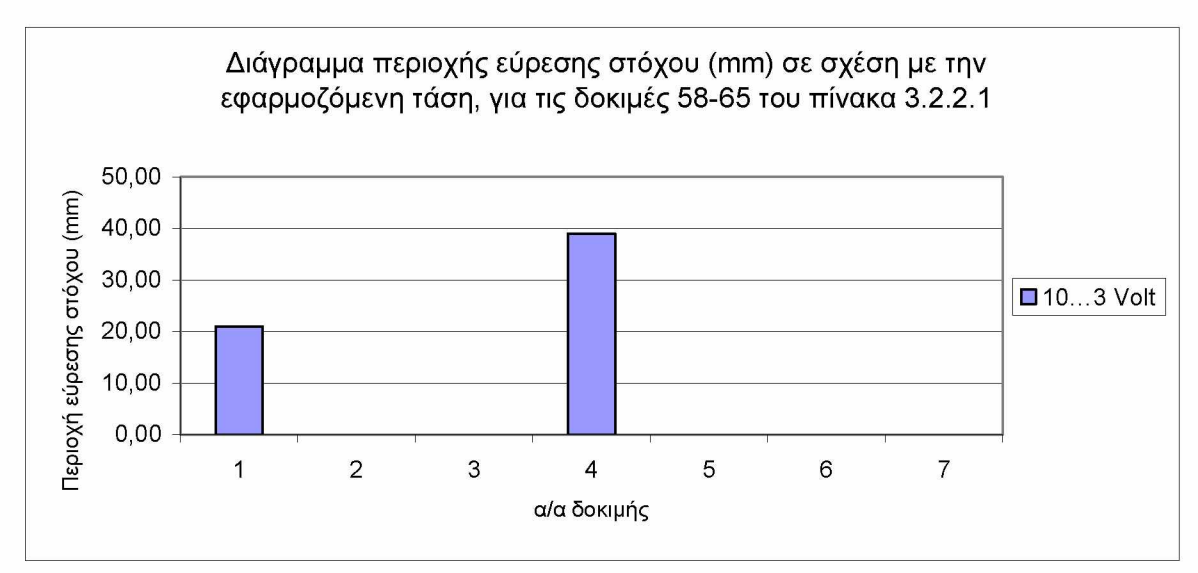

Διάγραμμα 3.2.2.1.5

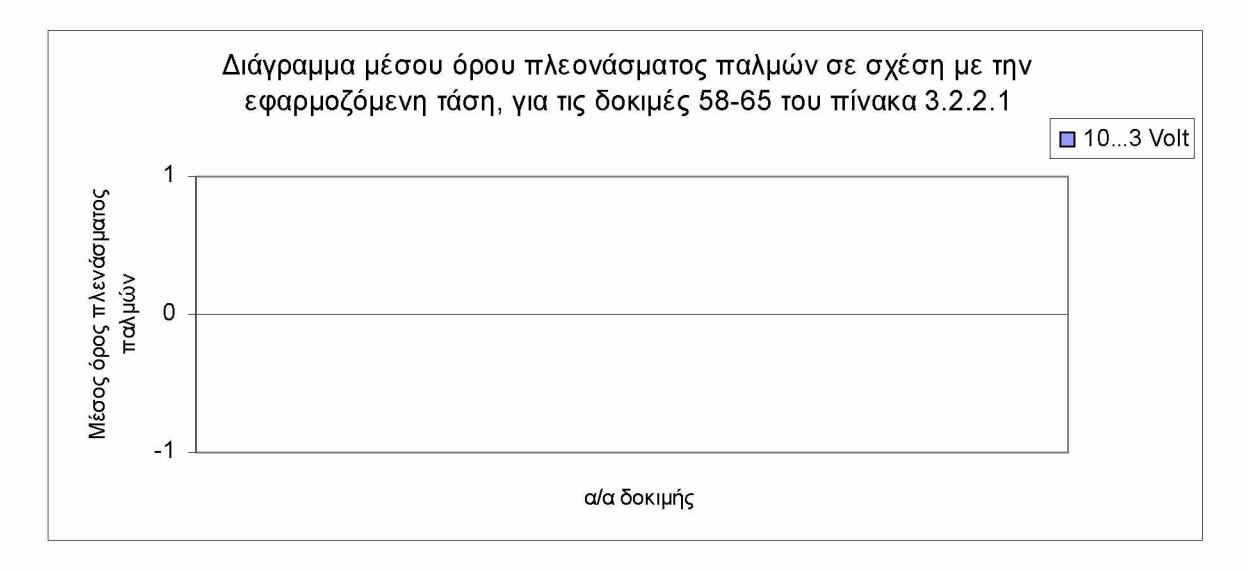

Διάγραμμα 3.2.2.1.6

#### **Πίνακας 3.2.2.2 α Μέτρηση των παλμών που παράγονται από την παλμογεννήτρια και της απόστασης μεταξύ σημείου αναφοράς και του κάθετου άξονα στήριξης του ρομποτικού βραχίονα, στον άξονα X.**

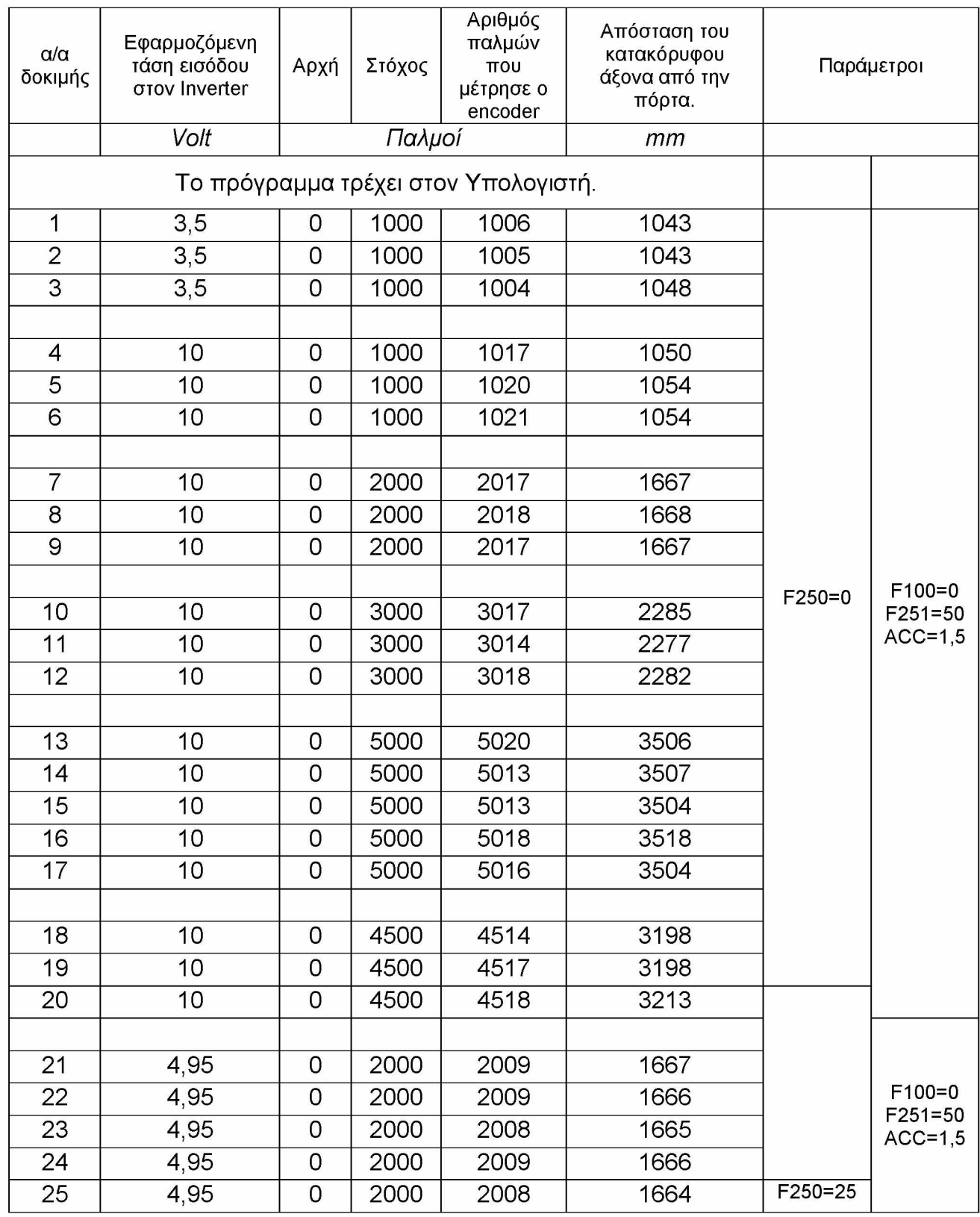

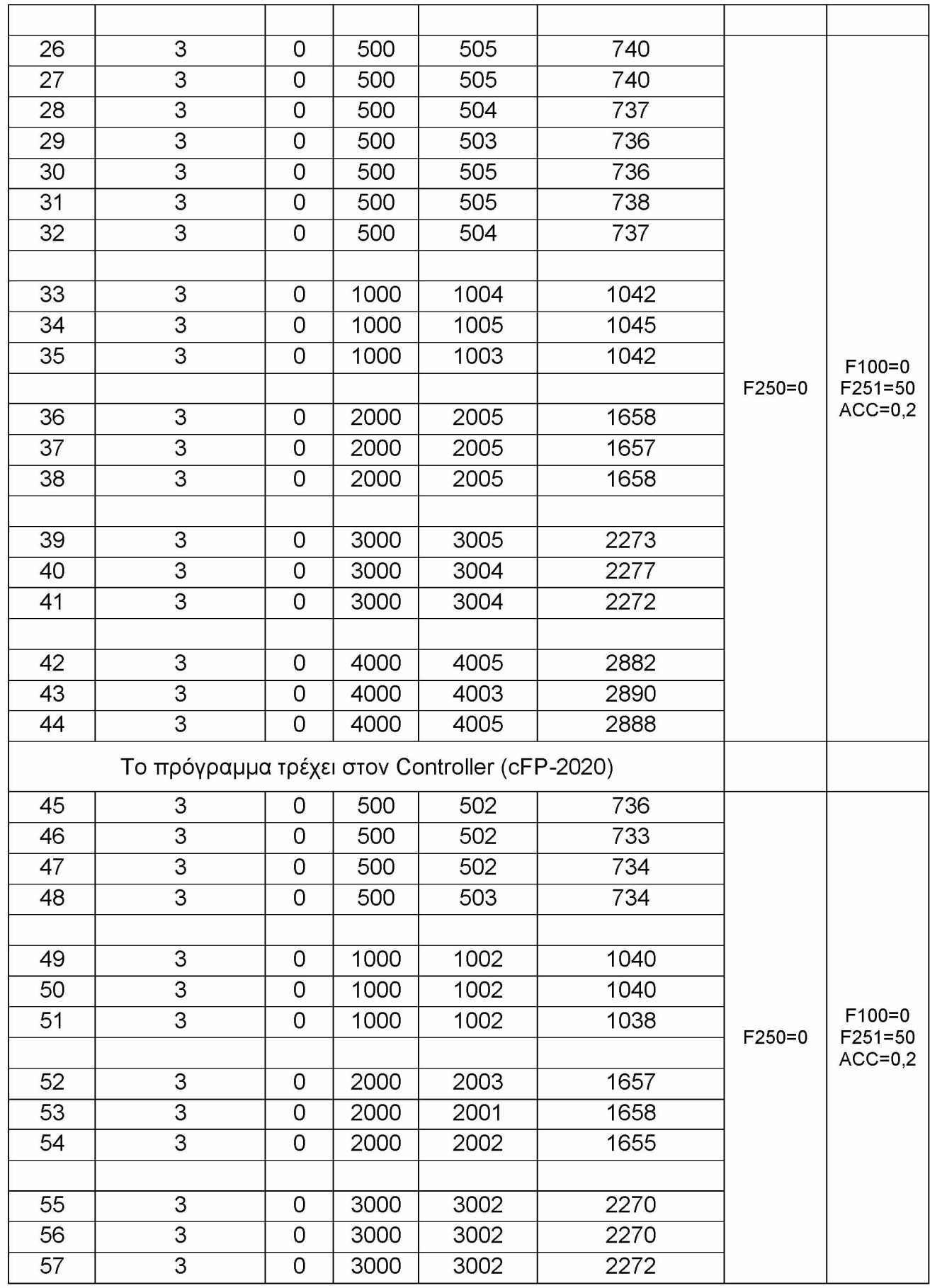

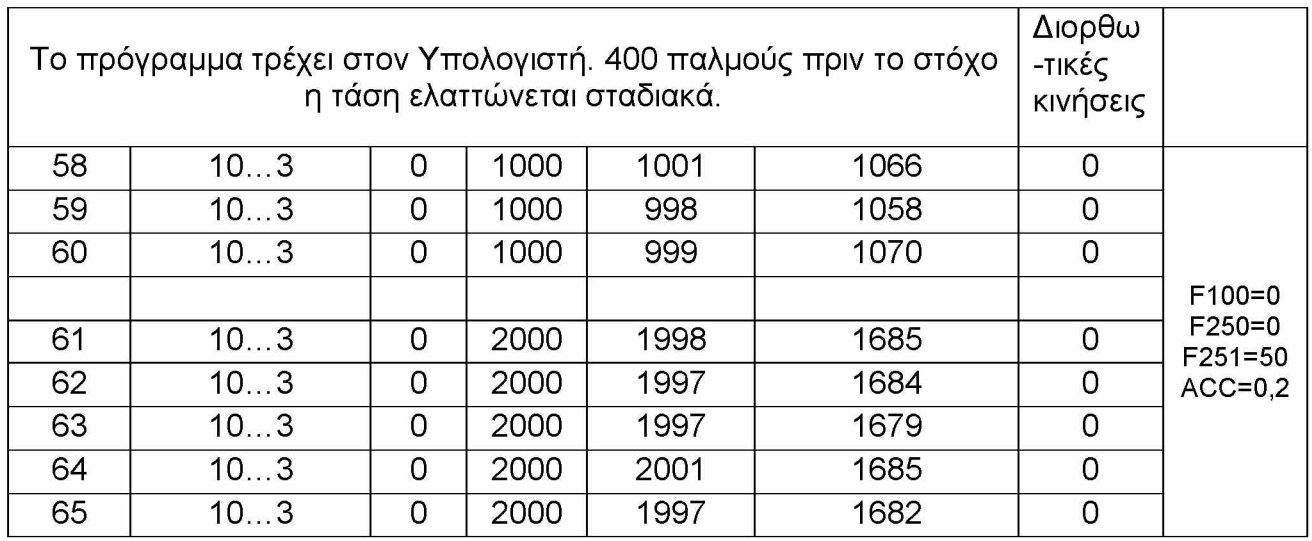

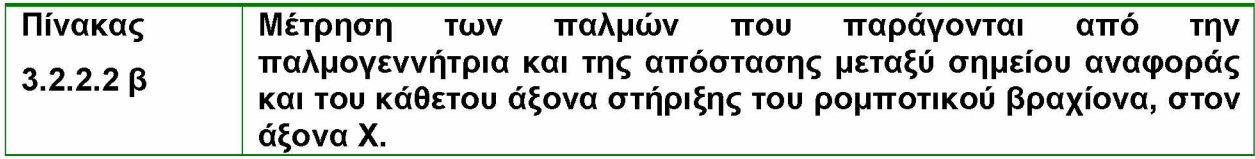

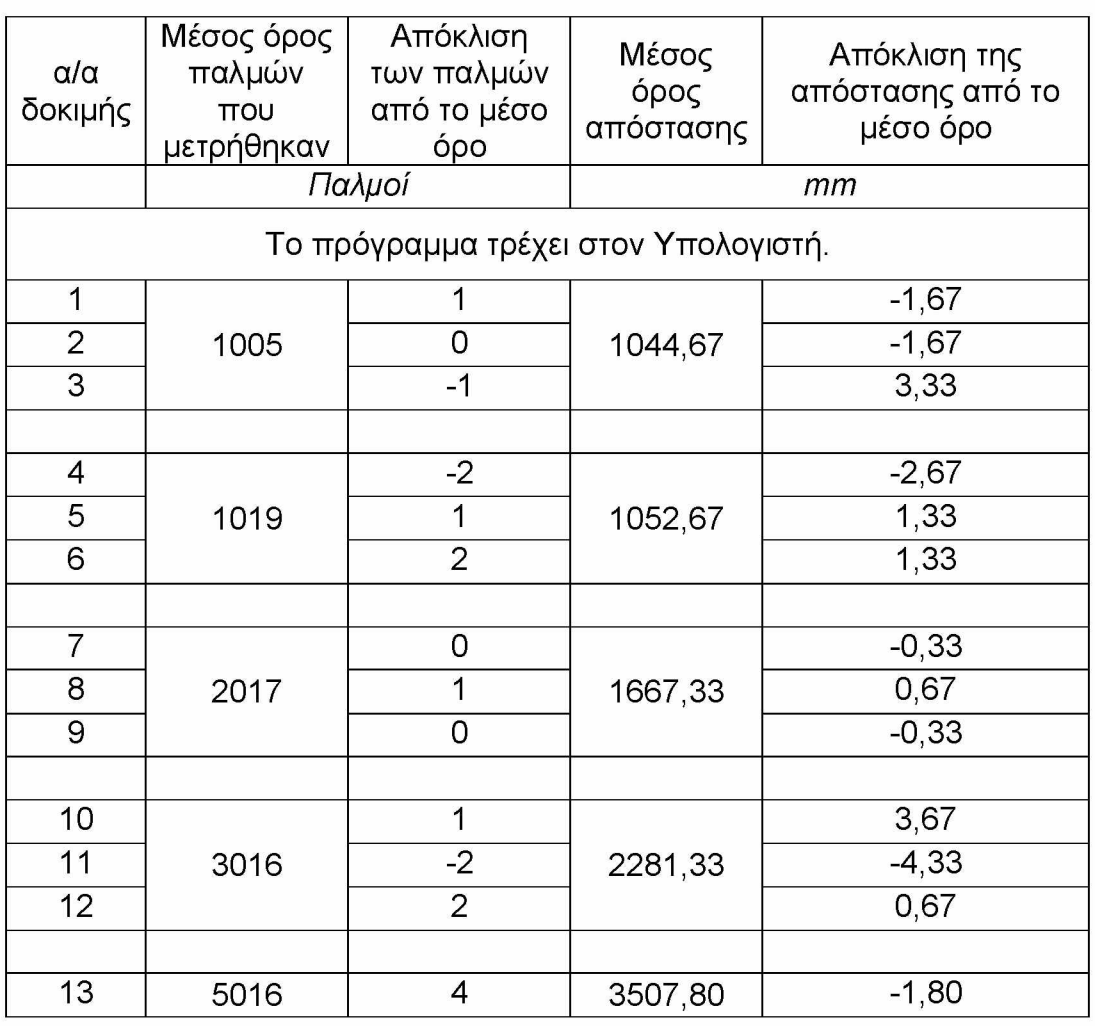

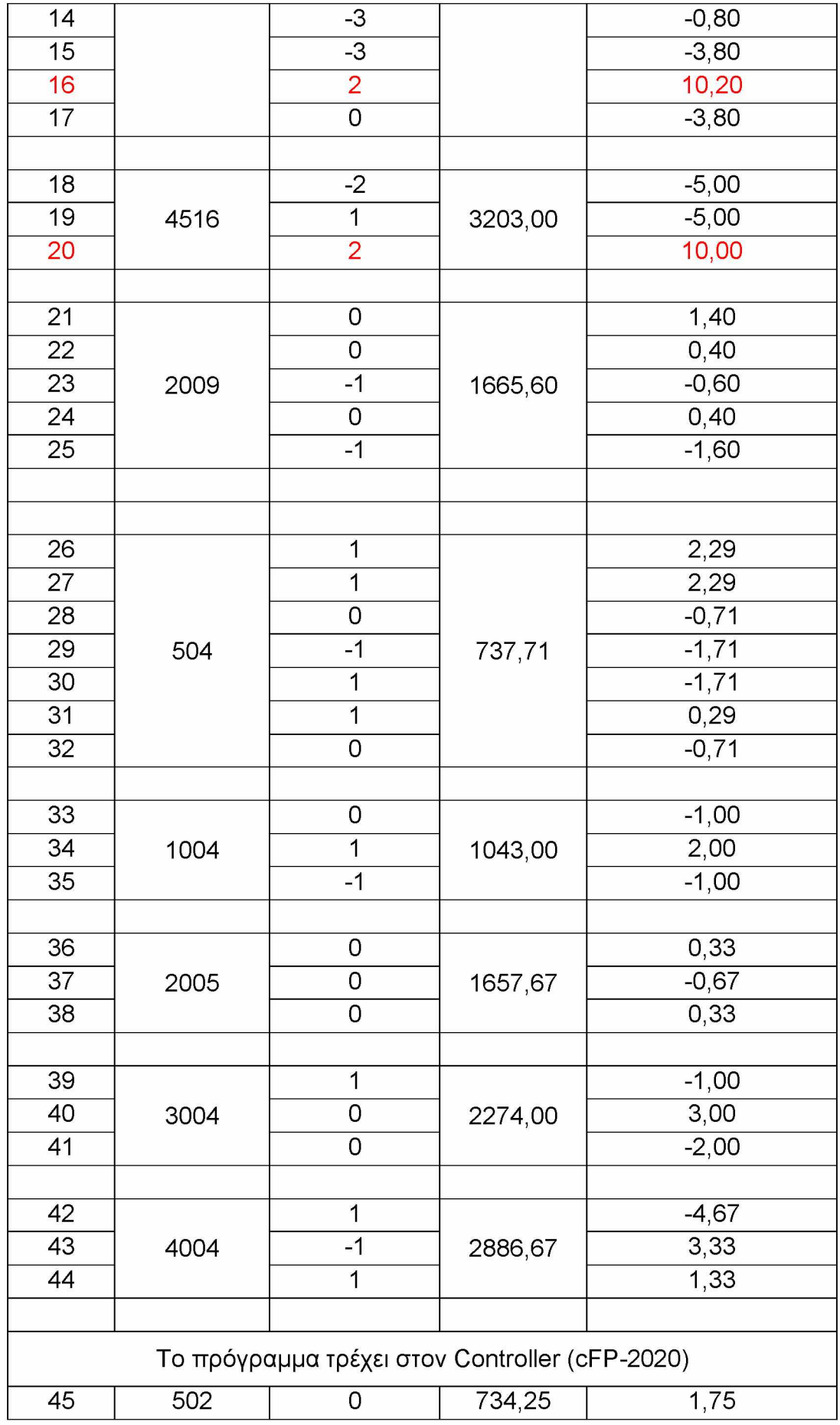

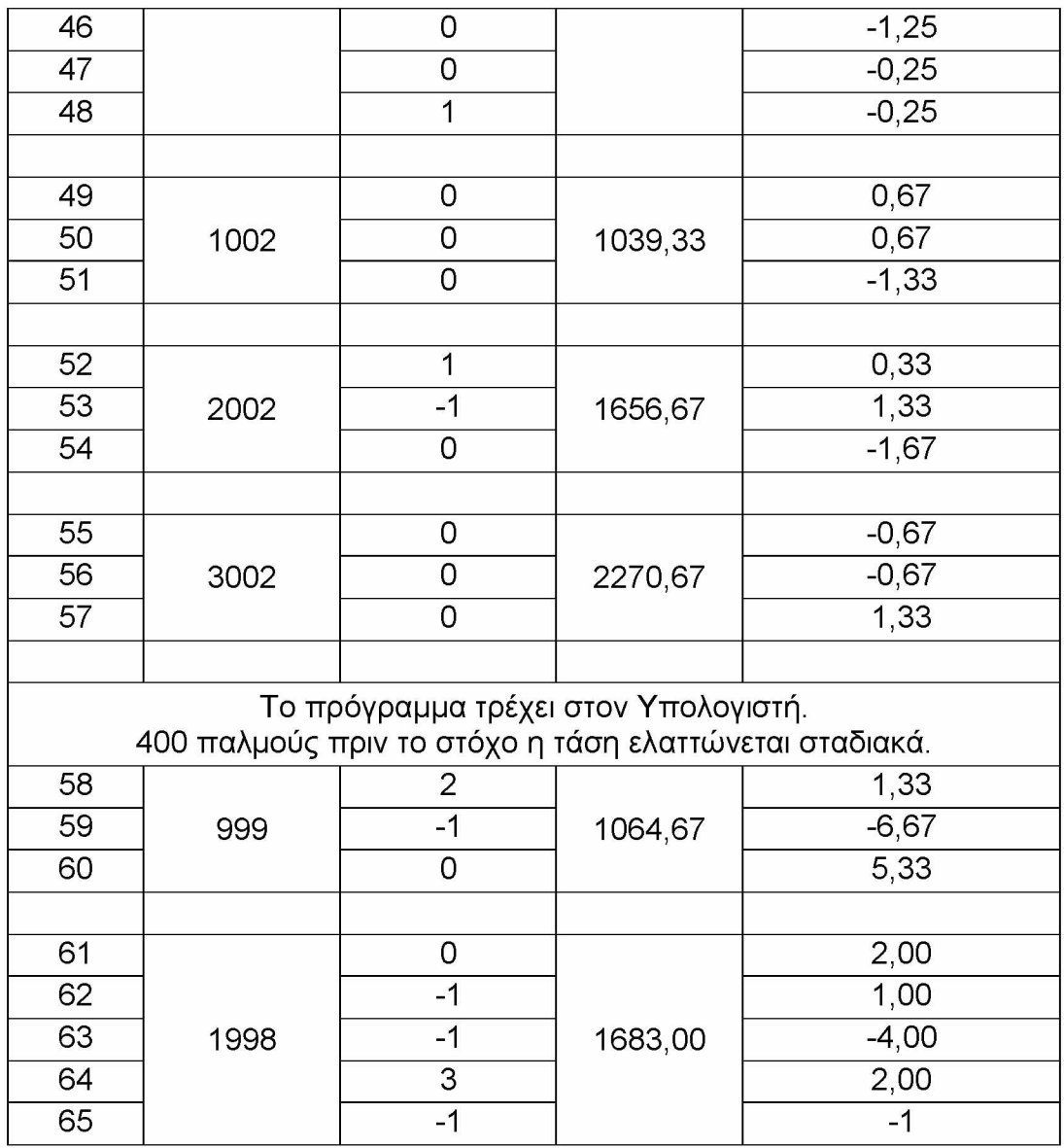

**Οι παρακάτω παρατηρήσεις, αφορούν στις δοκιμές 1-44, στις οποίες το πρόνραυυα τρέγει στον Υπολογιστή.**

**Για εφαρμοζόμενη τάση 3,5V και έχοντας ως στόχο τους 1000 παλμούς, παρατηρούμε ότι η απόκλιση του ρομποτικού μηχανισμού από το στόχο, μπορεί να κυμαίνεται από +3,33mm, έως -1,67mm. Δηλαδή ο στόχος μας, επιτυγχάνεται μέσα σε μια περιοχή που έχει απόσταση 3,33mm + 1,67mm = 5mm. Επίσης, το πλεόνασμα των παλμών είναι κατά μέσο όρο 5. Πολύ καλά αποτελέσματα.**

**Για εφαρμοζόμενη τάση 10V και έχοντας ως στόχο τους 1000 παλμούς, παρατηρούμε ότι η απόκλιση του ρομποτικού μηχανισμού από το στόχο, μπορεί να κυμαίνεται από +1,33mm, έως -2,67mm. Δηλαδή ο στόχος μας, επιτυγχάνεται μέσα σε μια περιοχή που έχει απόσταση 1,33mm + 2,67mm = 4mm. Επίσης, το πλεόνασμα των παλμών είναι κατά μέσο όρο 19. Πολύ καλά αποτελέσματα.**

**Για εφαρμοζόμενη τάση 10V και έχοντας ως στόχο τους 2000 παλμούς, παρατηρούμε ότι η απόκλιση του ρομποτικού μηχανισμού από το στόχο, μπορεί να κυμαίνεται από +0,67mm, έως -0,33mm. Δηλαδή ο στόχος μας, επιτυγχάνεται μέσα** σε μια περιοχή που έχει απόσταση 0,67mm + 0,33mm = **1mm.** Επίσης, το **πλεόνασμα των παλμών** είναι κατά μέσο όρο **17**. **Πολύ καλά αποτελέσματα.**

**Για εφαρμοζόμενη τάση 10V και έχοντας ως στόχο τους 3000 παλμούς, παρατηρούμε ότι η απόκλιση του ρομποτικού μηχανισμού από το στόχο, μπορεί να κυμαίνεται από +3,67mm, έως -4,33mm. Δηλαδή ο στόχος μας, επιτυγχάνεται μέσα σε μια περιοχή που έχει απόσταση 3,67mm + 4,33mm = 8mm. Επίσης, το πλεόνασμα των παλμών είναι κατά μέσο όρο 16. Καλά αποτελέσματα.**

**Για εφαρμοζόμενη τάση 10V και έχοντας ως στόχο τους 5000 παλμούς, παρατηρούμε ότι η απόκλιση του ρομποτικού μηχανισμού από το στόχο, μπορεί να κυμαίνεται από +10,2mm, έως -3,8mm. Δηλαδή ο στόχος μας, επιτυγχάνεται μέσα σε μια περιοχή που έχει απόσταση 10,2mm + 3,8mm = 14mm. Επίσης, το πλεόνασμα των παλμών είναι κατά μέσο όρο 16. Όχι καλά αποτελέσματα.**

**Για εφαρμοζόμενη τάση 10V και έχοντας ως στόχο τους 4500 παλμούς, παρατηρούμε ότι η απόκλιση του ρομποτικού μηχανισμού από το στόχο, μπορεί να κυμαίνεται από +10mm, έως -5mm. Δηλαδή ο στόχος μας, επιτυγχάνεται μέσα σε μια περιοχή που έχει απόσταση 10mm + 5mm = 15mm. Επίσης, το πλεόνασμα των παλμών είναι κατά μέσο όρο 16. Όχι καλά αποτελέσματα.**

**Για εφαρμοζόμενη τάση 4,95V και έχοντας ως στόχο τους 2000 παλμούς, παρατηρούμε ότι η απόκλιση του ρομποτικού μηχανισμού από το στόχο, μπορεί να κυμαίνεται από +1,4mm, έως -1,6mm. Δηλαδή ο στόχος μας, επιτυγχάνεται μέσα σε μια περιοχή που έχει απόσταση 1,4mm + 1,6mm = 3mm. Επίσης, το πλεόνασμα των παλμών είναι κατά μέσο όρο 9. Πολύ καλά αποτελέσματα.**

**Για εφαρμοζόμενη τάση 3V και έχοντας ως στόχο τους 500 παλμούς, παρατηρούμε ότι η απόκλιση του ρομποτικού μηχανισμού από το στόχο, μπορεί να κυμαίνεται από +2,29mm, έως -1,71mm. Δηλαδή ο στόχος μας, επιτυγχάνεται μέσα σε μια περιοχή που έχει απόσταση 2,29mm + 1,71mm = 4mm. Επίσης, το πλεόνασμα των παλμών είναι κατά μέσο όρο 4. Πολύ καλά αποτελέσματα.**

**Για εφαρμοζόμενη τάση 3V και έχοντας ως στόχο τους 1000 παλμούς, παρατηρούμε ότι η απόκλιση του ρομποτικού μηχανισμού από το στόχο, μπορεί να κυμαίνεται από +2mm, έως -1mm. Δηλαδή ο στόχος μας, επιτυγχάνεται μέσα σε μια περιοχή που έχει απόσταση 2mm + 1mm = 3mm. Επίσης, το πλεόνασμα των παλμών είναι κατά μέσο όρο 4. Πολύ καλά αποτελέσματα.**

**Για εφαρμοζόμενη τάση 3V και έχοντας ως στόχο τους 2000 παλμούς, παρατηρούμε ότι η απόκλιση του ρομποτικού μηχανισμού από το στόχο, μπορεί να κυμαίνεται από +0,33mm, έως -0,67mm. Δηλαδή ο στόχος μας, επιτυγχάνεται μέσα σε μια περιοχή που έχει απόσταση 0,33mm + 0,67mm = 1mm. Επίσης, το πλεόνασμα των παλμών είναι κατά μέσο όρο 5. Πολύ καλά αποτελέσματα.**

**Για εφαρμοζόμενη τάση 3V και έχοντας ως στόχο τους 3000 παλμούς, παρατηρούμε ότι η απόκλιση του ρομποτικού μηχανισμού από το στόχο, μπορεί να κυμαίνεται από +3mm, έως -2mm. Δηλαδή ο στόχος μας, επιτυγχάνεται μέσα σε** μια περιοχή που έχει απόσταση 3mm + 2mm = **5mm.** Επίσης, το **πλεόνασμα των παλμών** είναι κατά μέσο όρο **4**. **Πολύ καλά αποτελέσματα.**

**Για εφαρμοζόμενη τάση 3V και έχοντας ως στόχο τους 4000 παλμούς, παρατηρούμε ότι η απόκλιση του ρομποτικού μηχανισμού από το στόχο, μπορεί να κυμαίνεται από +3,33mm, έως -4,67mm. Δηλαδή ο στόχος μας, επιτυγχάνεται μέσα σε μια περιοχή που έχει απόσταση 3,33mm + 4,67mm = 8mm. Επίσης, το πλεόνασμα των παλμών είναι κατά μέσο όρο 4. Καλά αποτελέσματα.**

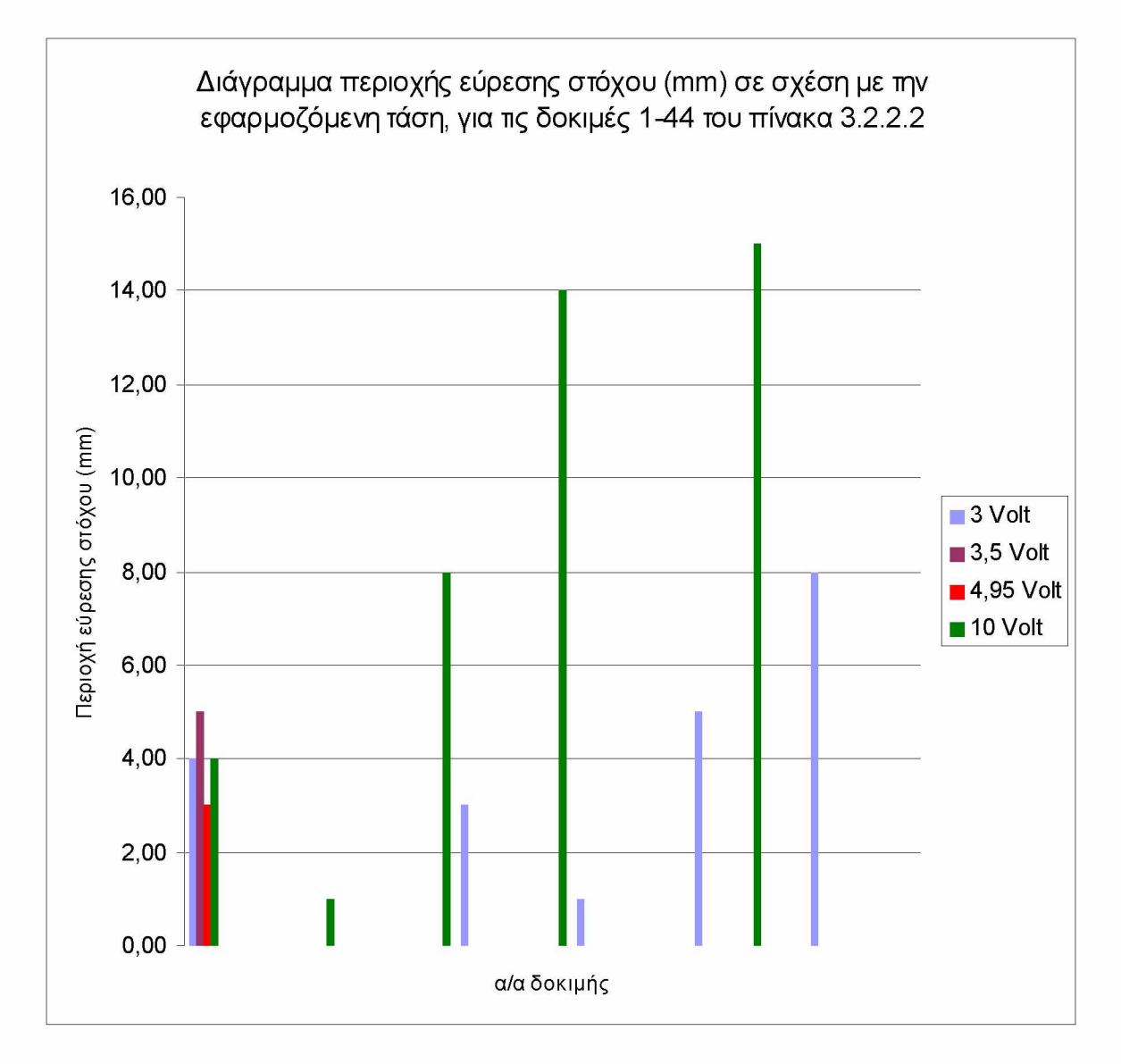

Διάγραμμα 3.2.2.2.1

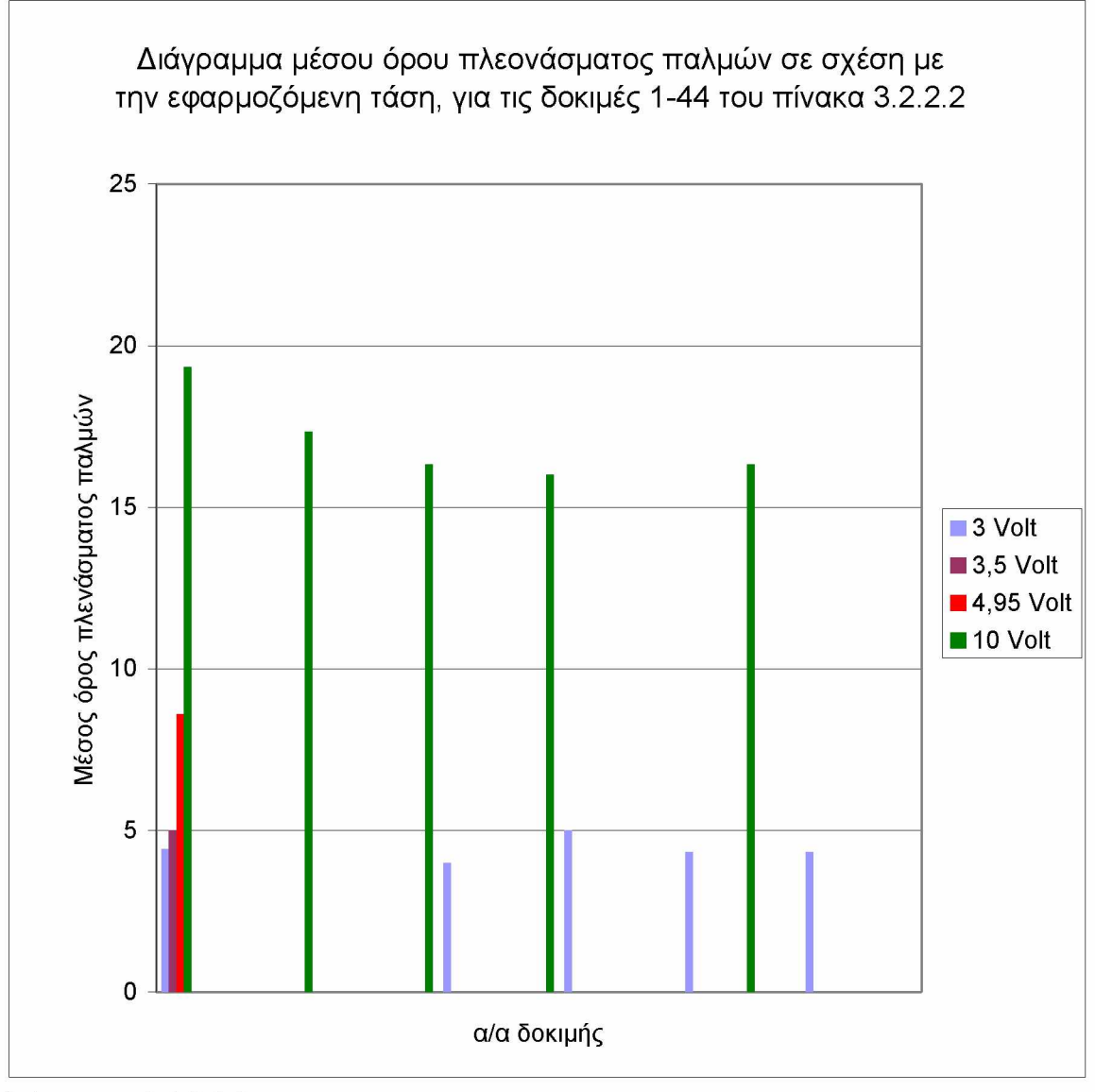

Διάγραμμα 3.2.2.2.2

**Οι παρακάτω παρατηρήσεις, αφορούν στις δοκιμές 45-57, στις οποίες το πρόνραυυα τρέχει στον Controller (Compact Field Point-2020).**

**Για εφαρμοζόμενη τάση 3V και έχοντας ως στόχο τους 500 παλμούς, παρατηρούμε ότι η απόκλιση του ρομποτικού μηχανισμού από το στόχο, μπορεί να κυμαίνεται από +1,75mm, έως -1,25mm. Δηλαδή ο στόχος μας, επιτυγχάνεται μέσα σε μια περιοχή που έχει απόσταση 1,75mm + 1,25mm = 3mm. Επίσης, το πλεόνασμα των παλμών είναι κατά μέσο όρο 2. Πολύ καλά αποτελέσματα.**

**Για εφαρμοζόμενη τάση 3V και έχοντας ως στόχο τους 1000 παλμούς, παρατηρούμε ότι η απόκλιση του ρομποτικού μηχανισμού από το στόχο, μπορεί να κυμαίνεται από +0,67mm, έως -1,33mm. Δηλαδή ο στόχος μας, επιτυγχάνεται μέσα σε μια περιοχή που έχει απόσταση 0,67mm + 1,33mm = 2mm. Επίσης, το πλεόνασμα των παλμών είναι κατά μέσο όρο 2. Πολύ καλά αποτελέσματα.**

**Για εφαρμοζόμενη τάση 3V και έχοντας ως στόχο τους 2000 παλμούς, παρατηρούμε ότι η απόκλιση του ρομποτικού μηχανισμού από το στόχο, μπορεί να κυμαίνεται από +1,33mm, έως -1,67mm. Δηλαδή ο στόχος μας, επιτυγχάνεται μέσα σε μια περιοχή που έχει απόσταση 1,33mm + 1,67mm = 3mm. Επίσης, το πλεόνασμα των παλμών είναι κατά μέσο όρο 2. Πολύ καλά αποτελέσματα.**

**Για εφαρμοζόμενη τάση 3V και έχοντας ως στόχο τους 3000 παλμούς, παρατηρούμε ότι η απόκλιση του ρομποτικού μηχανισμού από το στόχο, μπορεί να κυμαίνεται από +1,33mm, έως -0,67mm. Δηλαδή ο στόχος μας, επιτυγχάνεται μέσα σε μια περιοχή που έχει απόσταση 1,33mm + 0,67mm = 2mm. Επίσης, το πλεόνασμα των παλμών είναι κατά μέσο όρο 2. Πολύ καλά αποτελέσματα.**

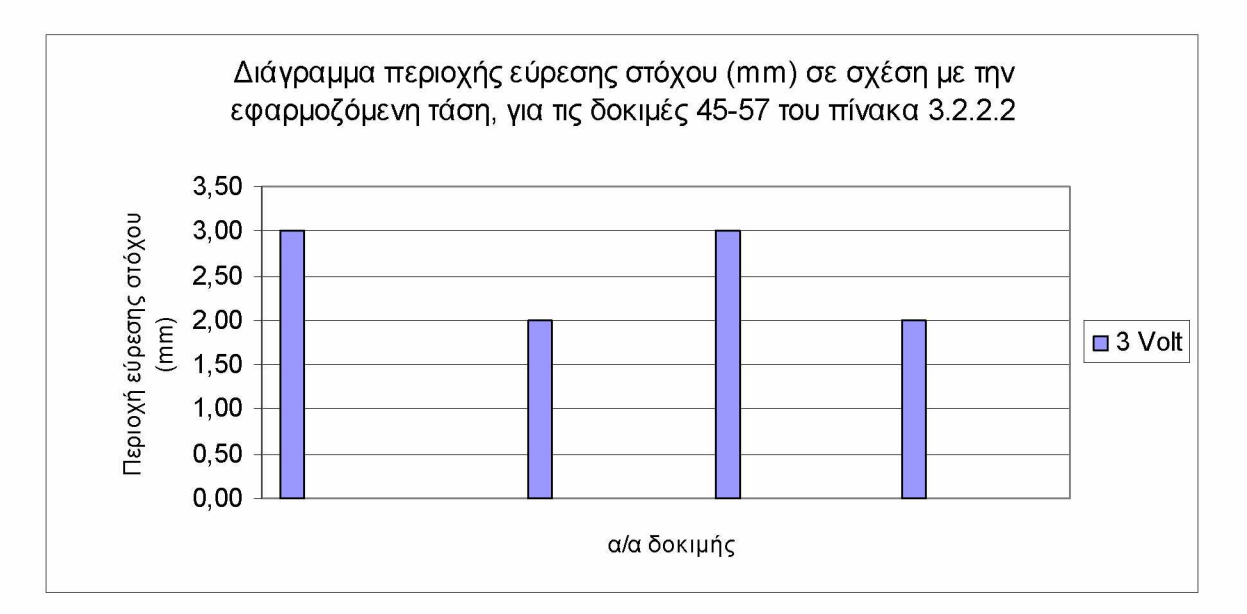

Διάγραμμα 3.2.2.2.3

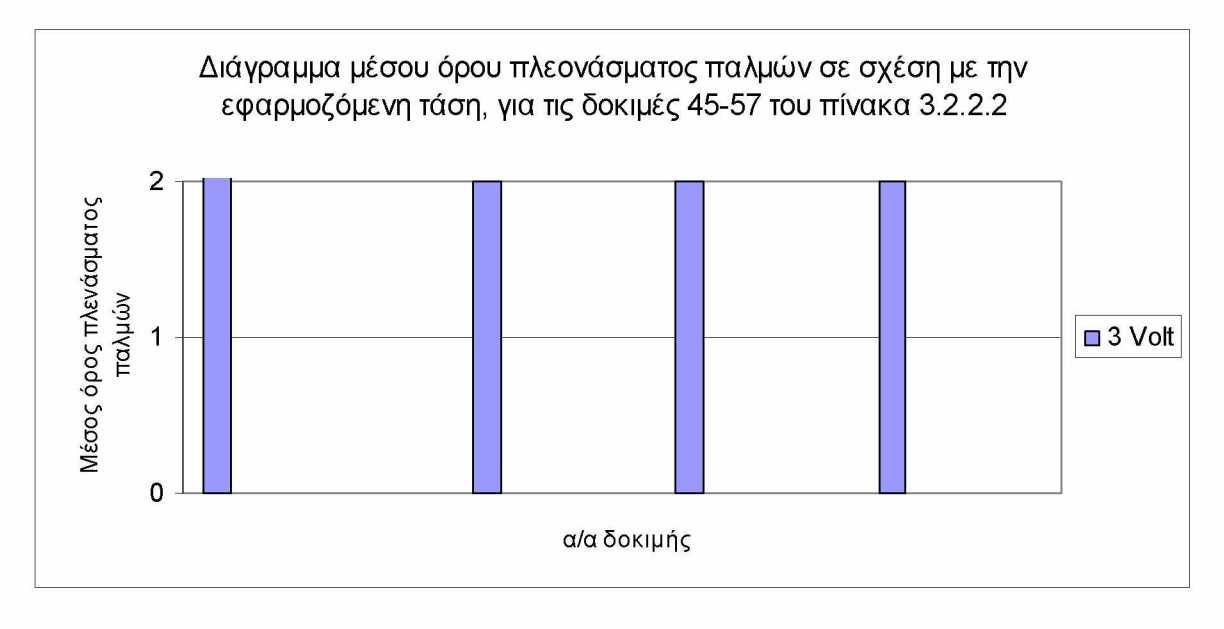

Διάγραμμα 3.2.2.2.4

**Οι παρακάτω παρατηρήσεις, αφορούν στις δοκιμές 58-65, στις οποίες το πρόνραυυα τρέγει Υπολογιστή. Η τάση δεν είναι ίδια καθ' όλη τη διάρκεια της κίνησης, αλλά μειώνεται αναλογικά με τους υπολειπόμενους παλμούς, μέχρι την ελάχιστη τάση των τριών Volt, 400 παλμούς πριν τον παλμό-στόχο.**

**Για ελάχιστη εφαρμοζόμενη τάση 3V και έχοντας ως στόχο τους 1000 παλμούς, παρατηρούμε ότι η απόκλιση του ρομποτικού μηχανισμού από το στόχο, μπορεί να κυμαίνεται από +5,33mm, έως -6,67mm. Δηλαδή ο στόχος μας, επιτυγχάνεται μέσα σε μια περιοχή που έχει απόσταση 5,33mm + 6,67mm = 12mm. Επίσης, το πλεόνασμα ή έλλειμμα των παλμών είναι κατά μέσο όρο 1 και έγιναν 0 διορθωτικές κινήσεις κατά μέσο όρο.**

**Για ελάχιστη εφαρμοζόμενη τάση 3V και έχοντας ως στόχο τους 2000 παλμούς, παρατηρούμε ότι η απόκλιση του ρομποτικού μηχανισμού από το στόχο, μπορεί να κυμαίνεται από +2mm, έως -4mm. Δηλαδή ο στόχος μας, επιτυγχάνεται μέσα σε μια περιοχή που έχει απόσταση 2mm + 4mm = 6mm. Επίσης, το πλεόνασμα ή έλλειμμα των παλμών είναι κατά μέσο όρο 0 και έγιναν 0 διορθωτικές κινήσεις κατά μέσο όρο. Πολύ καλά αποτελέσματα.**

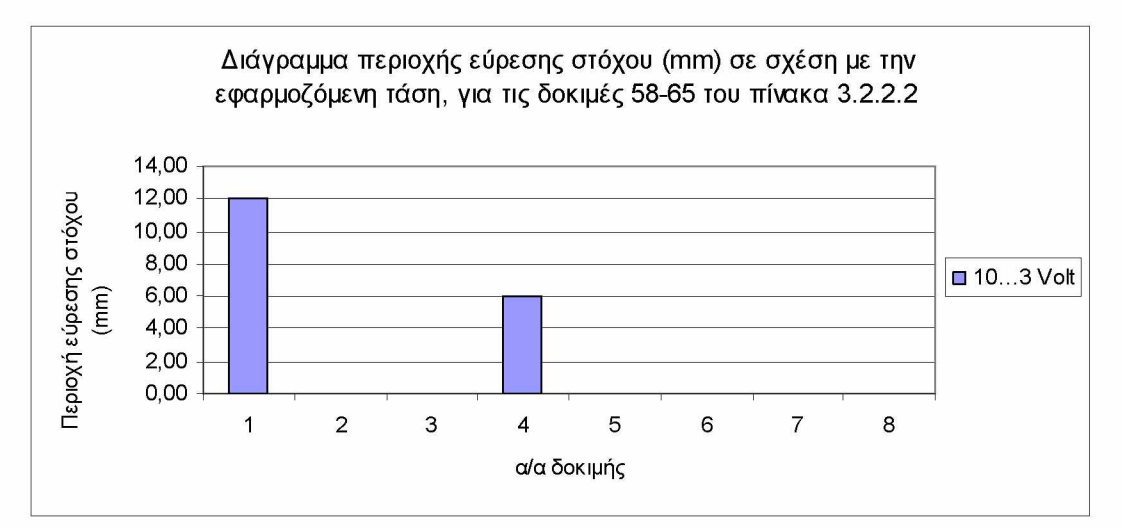

Διάγραμμα 3.2.2.2.5

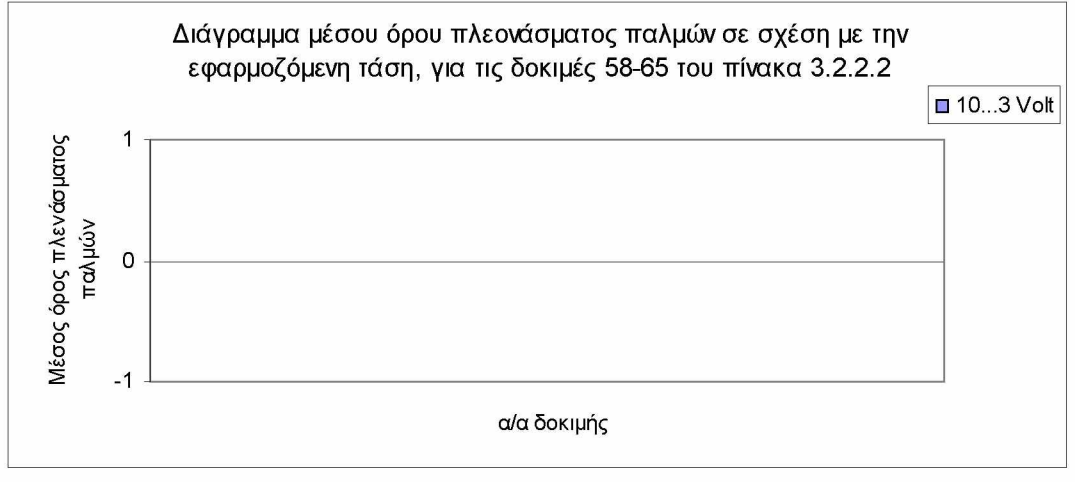

Διάγραμμα 3.2.2.2.6

#### **Πίνακας 3.2.2.3 α Μέτρηση των παλμών που παράγονται από την παλμογεννήτρια και της απόστασης μεταξύ σημείου αναφοράς και του ρομποτικού βραχίονα, στον άξονα Y.**

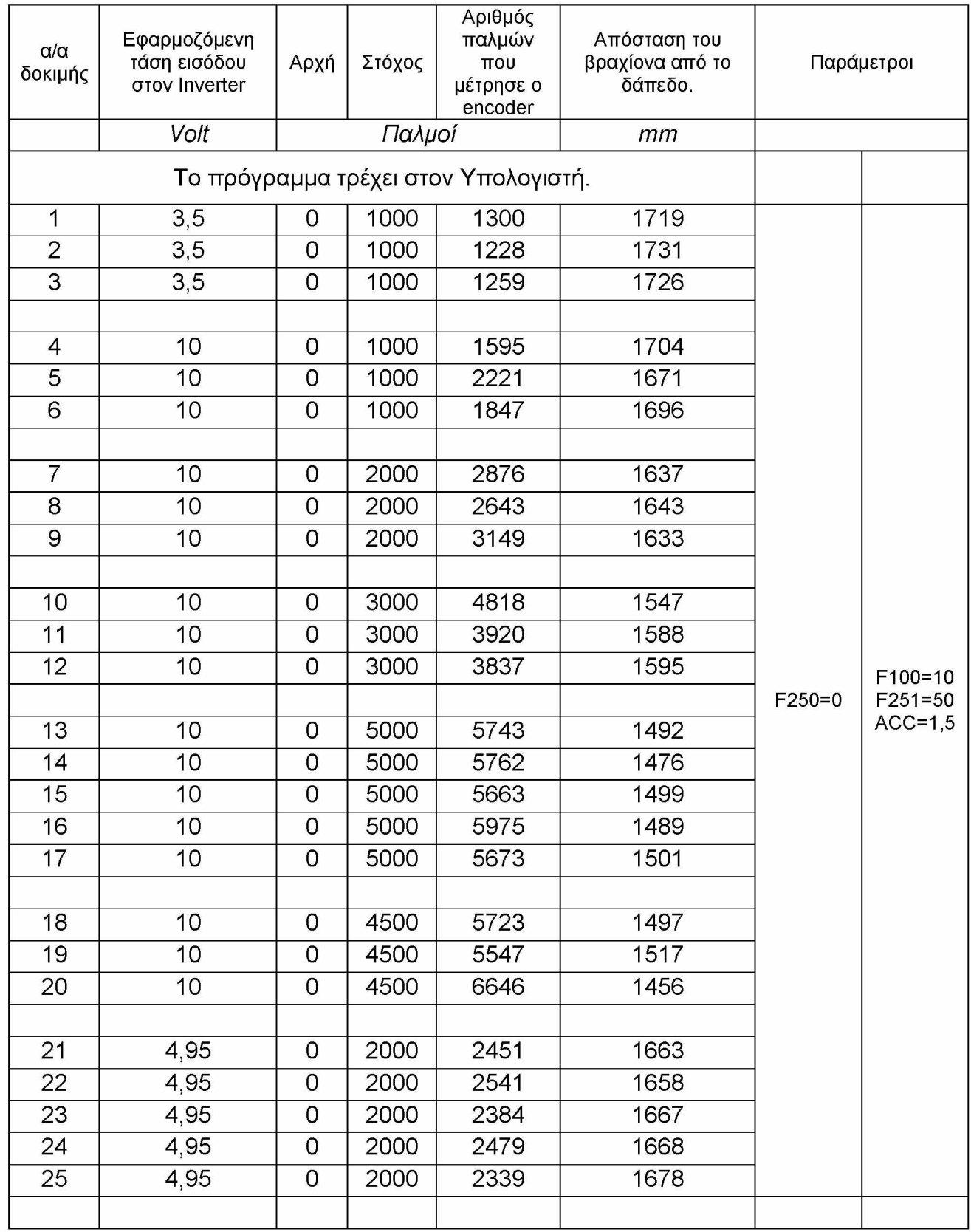

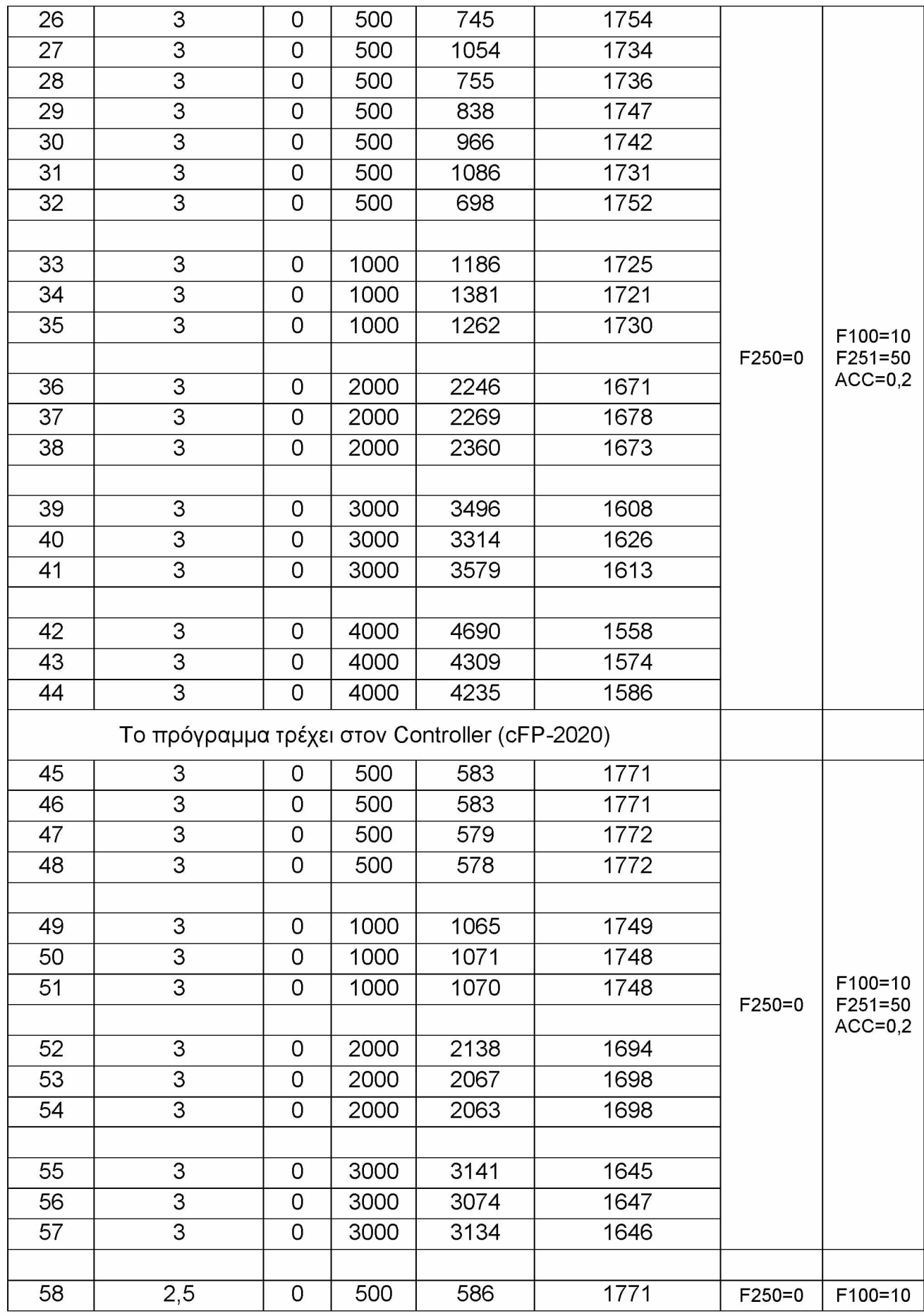

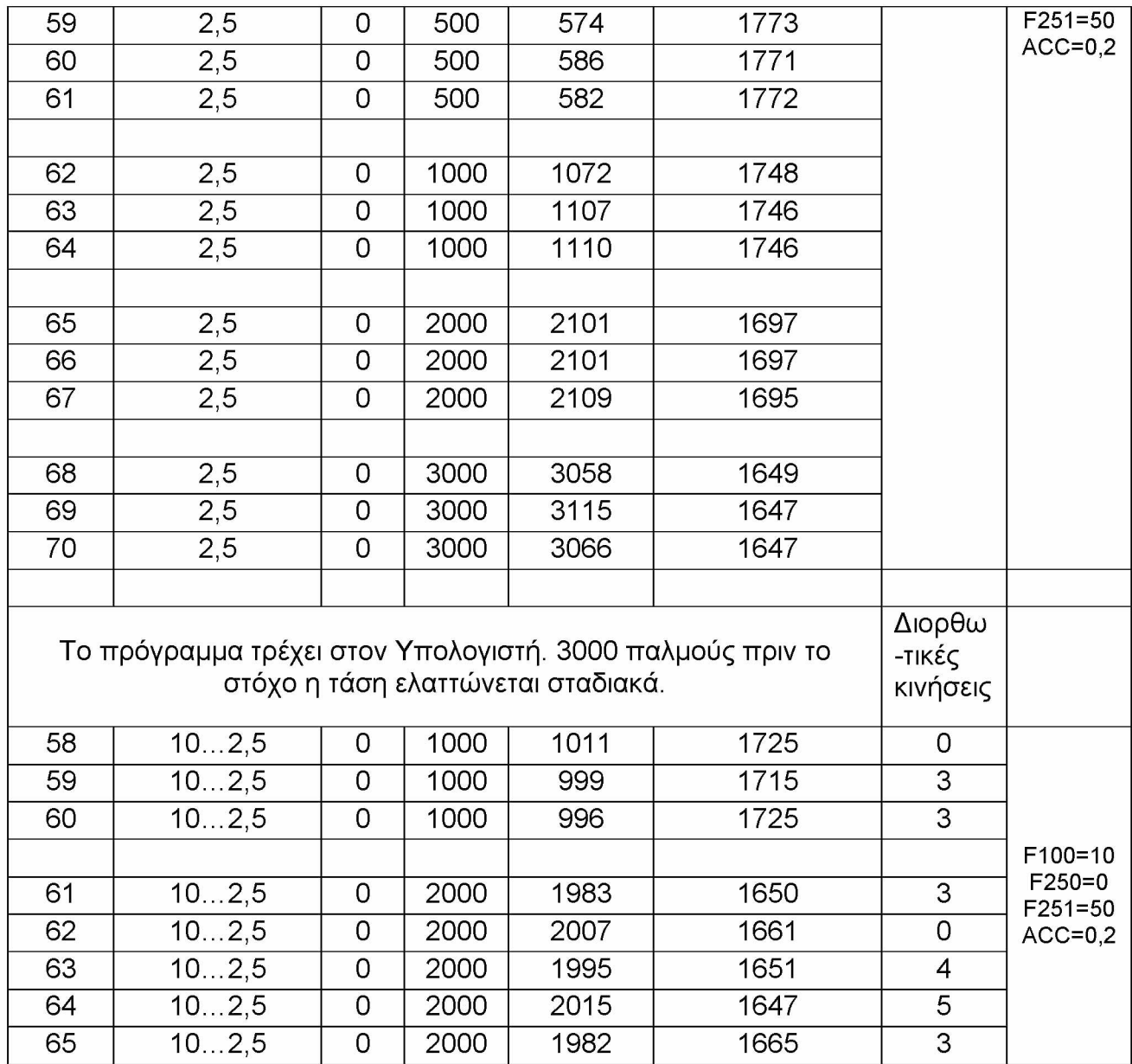

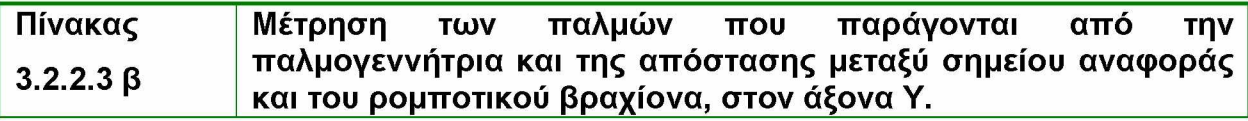

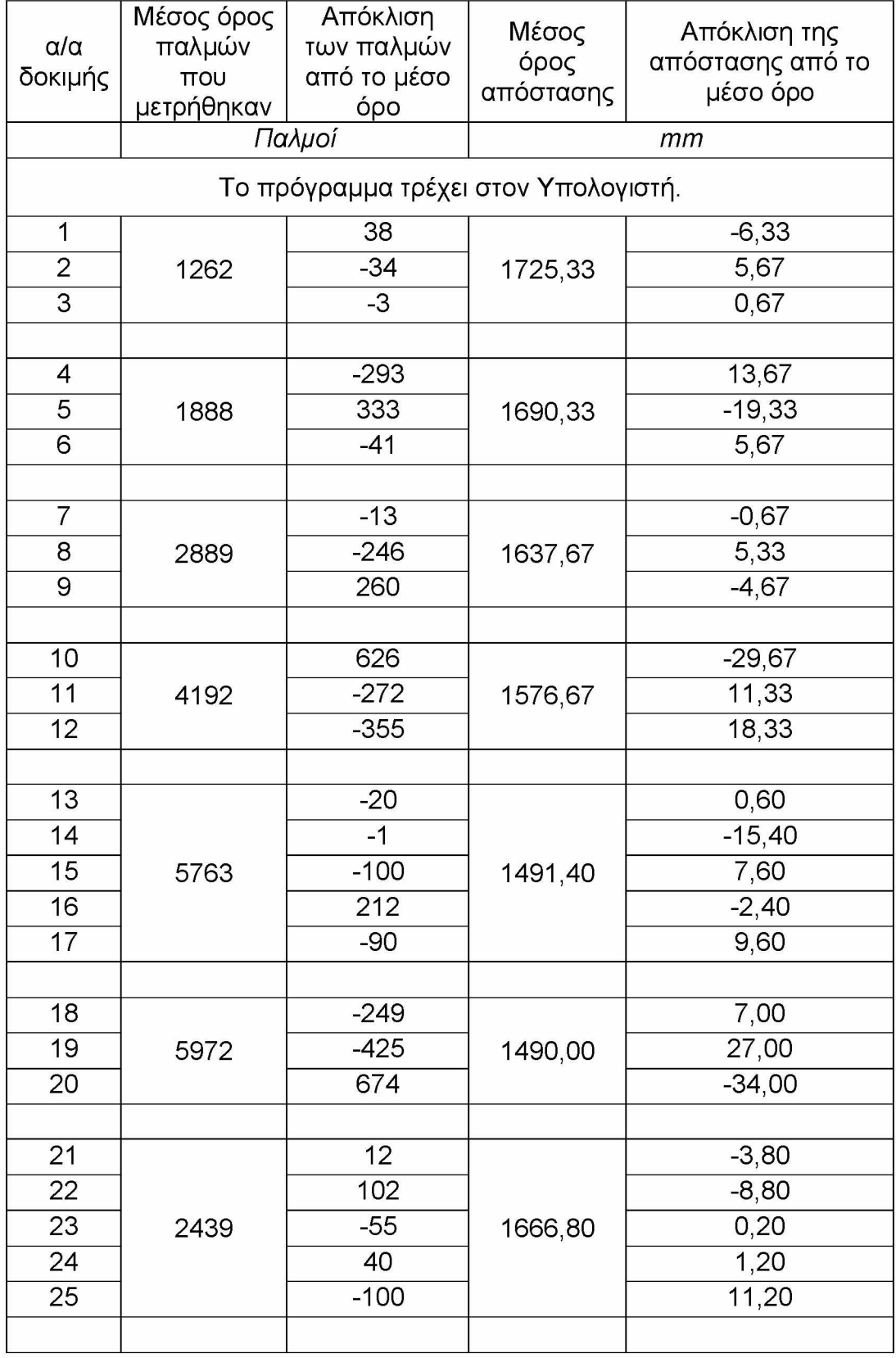

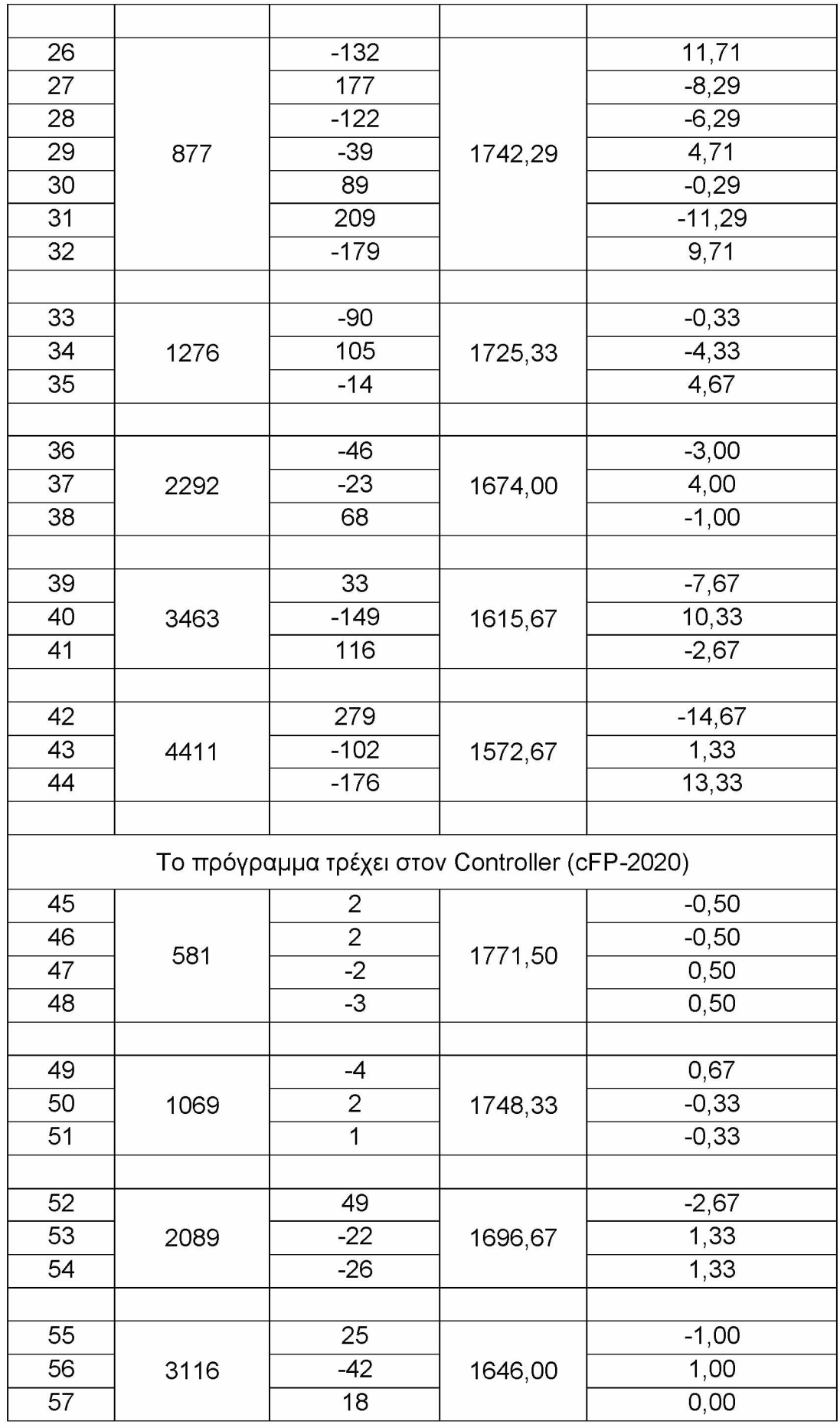

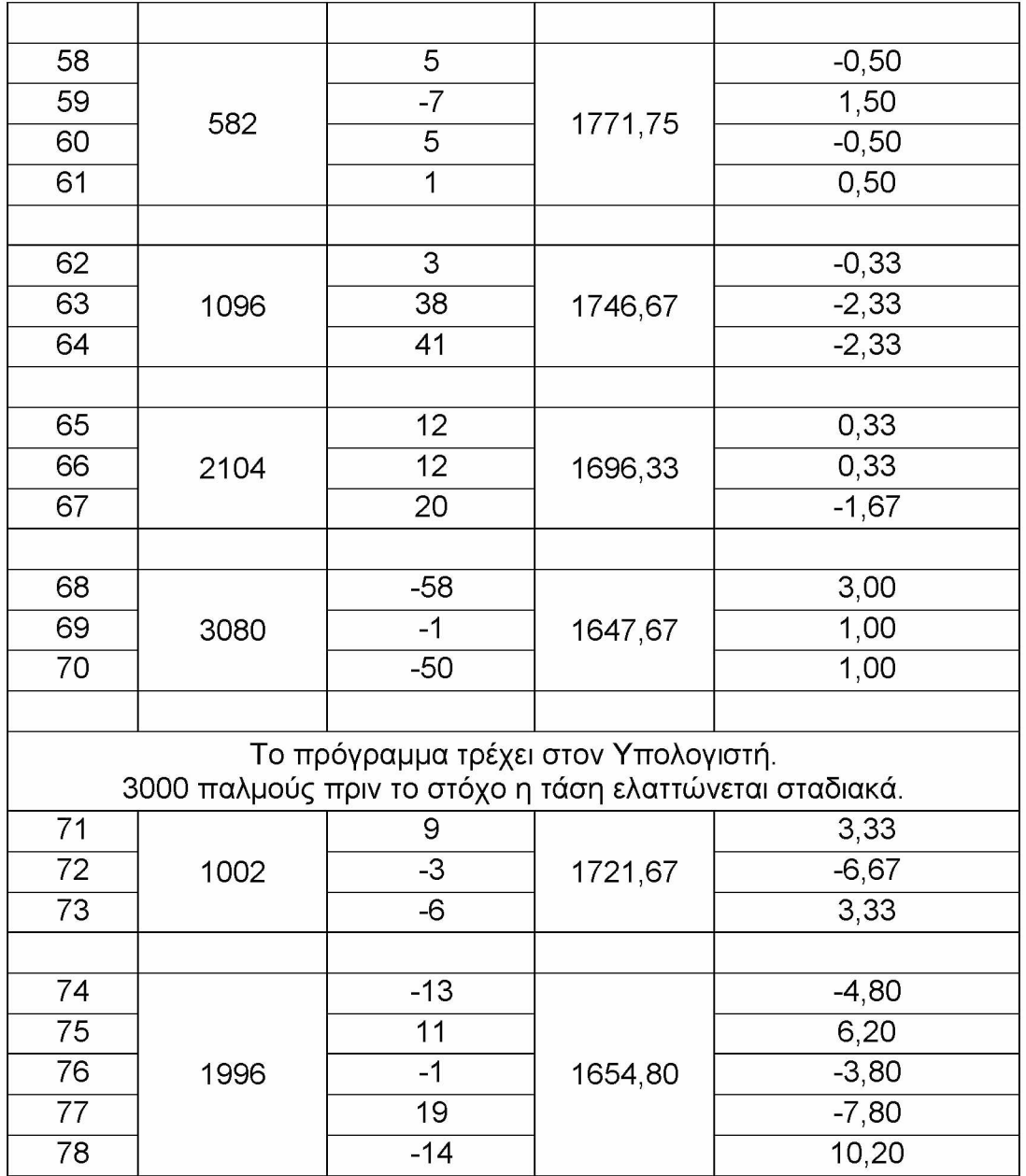

## **Οι παρακάτω παρατηρήσεις, αφορούν στις δοκιμές 1-44, στις οποίες το πρόνραυυα τρέγει στον Υπολογιστή.**

**Για εφαρμοζόμενη τάση 3,5V και έχοντας ως στόχο τους 1000 παλμούς, παρατηρούμε ότι η απόκλιση του ρομποτικού μηχανισμού από το στόχο, μπορεί να κυμαίνεται από +5,67mm, έως -6,33mm. Δηλαδή ο στόχος μας, επιτυγχάνεται μέσα σε μια περιοχή που έχει απόσταση 5,67mm + 6,33mm = 12mm. Επίσης, το πλεόνασμα των παλμών είναι κατά μέσο όρο 262.**

**Για εφαρμοζόμενη τάση 10V και έχοντας ως στόχο τους 1000 παλμούς, παρατηρούμε ότι η απόκλιση του ρομποτικού μηχανισμού από το στόχο, μπορεί να κυμαίνεται από +13,67mm, έως -19,33mm. Δηλαδή ο στόχος μας, επιτυγχάνεται** μέσα σε μια περιοχή που έχει απόσταση 13,67mm + 19,33mm = **33mm.** Επίσης, το **πλεόνασμα των παλμών** είναι κατά μέσο όρο **888**.

**Για εφαρμοζόμενη τάση 10V και έχοντας ως στόχο τους 2000 παλμούς, παρατηρούμε ότι η απόκλιση του ρομποτικού μηχανισμού από το στόχο, μπορεί να κυμαίνεται από +5,33mm, έως -4,67mm. Δηλαδή ο στόχος μας, επιτυγχάνεται μέσα σε μια περιοχή που έχει απόσταση 5,33mm + 4,67mm = 10mm. Επίσης, το πλεόνασμα των παλμών είναι κατά μέσο όρο 889.**

**Για εφαρμοζόμενη τάση 10V και έχοντας ως στόχο τους 3000 παλμούς, παρατηρούμε ότι η απόκλιση του ρομποτικού μηχανισμού από το στόχο, μπορεί να κυμαίνεται από +18,33mm, έως -29,67mm. Δηλαδή ο στόχος μας, επιτυγχάνεται μέσα σε μια περιοχή που έχει απόσταση 18,33mm + 29,67mm = 48mm. Επίσης, το πλεόνασμα των παλμών είναι κατά μέσο όρο 1192.**

**Για εφαρμοζόμενη τάση 10V και έχοντας ως στόχο τους 5000 παλμούς, παρατηρούμε ότι η απόκλιση του ρομποτικού μηχανισμού από το στόχο, μπορεί να κυμαίνεται από +9,6mm, έως -15,4mm. Δηλαδή ο στόχος μας, επιτυγχάνεται μέσα σε μια περιοχή που έχει απόσταση 9,6mm + 15,6mm = 25,2mm. Επίσης, το πλεόνασμα των παλμών είναι κατά μέσο όρο 763.**

**Για εφαρμοζόμενη τάση 10V και έχοντας ως στόχο τους 4500 παλμούς, παρατηρούμε ότι η απόκλιση του ρομποτικού μηχανισμού από το στόχο, μπορεί να κυμαίνεται από +27mm, έως -34mm. Δηλαδή ο στόχος μας, επιτυγχάνεται μέσα σε μια περιοχή που έχει απόσταση 27mm + 34mm = 61mm. Επίσης, το πλεόνασμα των παλμών είναι κατά μέσο όρο 1472.**

**Για εφαρμοζόμενη τάση 4,95V και έχοντας ως στόχο τους 2000 παλμούς, παρατηρούμε ότι η απόκλιση του ρομποτικού μηχανισμού από το στόχο, μπορεί να κυμαίνεται από +11,2mm, έως -8,8mm. Δηλαδή ο στόχος μας, επιτυγχάνεται μέσα σε μια περιοχή που έχει απόσταση 11,2mm + 8,8mm = 20mm. Επίσης, το πλεόνασμα των παλμών είναι κατά μέσο όρο 439.**

**Για εφαρμοζόμενη τάση 3V και έχοντας ως στόχο τους 500 παλμούς, παρατηρούμε ότι η απόκλιση του ρομποτικού μηχανισμού από το στόχο, μπορεί να κυμαίνεται από +11,71mm, έως -11,29mm. Δηλαδή ο στόχος μας, επιτυγχάνεται μέσα σε μια περιοχή που έχει απόσταση 11,71mm + 11,29mm = 23mm. Επίσης, το πλεόνασμα των παλμών είναι κατά μέσο όρο 377.**

**Για εφαρμοζόμενη τάση 3V και έχοντας ως στόχο τους 1000 παλμούς, παρατηρούμε ότι η απόκλιση του ρομποτικού μηχανισμού από το στόχο, μπορεί να κυμαίνεται από +4,67mm, έως -4,33mm. Δηλαδή ο στόχος μας, επιτυγχάνεται μέσα σε μια περιοχή που έχει απόσταση 4,67mm + 4,33mm = 9mm. Επίσης, το πλεόνασμα των παλμών είναι κατά μέσο όρο 276.**

**Για εφαρμοζόμενη τάση 3V και έχοντας ως στόχο τους 2000 παλμούς, παρατηρούμε ότι η απόκλιση του ρομποτικού μηχανισμού από το στόχο, μπορεί να κυμαίνεται από +4mm, έως -3mm. Δηλαδή ο στόχος μας, επιτυγχάνεται μέσα σε μια περιοχή που έχει απόσταση 4mm + 3mm = 7mm. Επίσης, το πλεόνασμα των παλμών είναι κατά μέσο όρο 292.**

**Για εφαρμοζόμενη τάση 3V και έχοντας ως στόχο τους 3000 παλμούς, παρατηρούμε ότι η απόκλιση του ρομποτικού μηχανισμού από το στόχο, μπορεί να κυμαίνεται από +10,33mm, έως -7,67mm. Δηλαδή ο στόχος μας, επιτυγχάνεται μέσα σε μια περιοχή που έχει απόσταση 10,33mm + 7,67mm = 18mm. Επίσης, το πλεόνασμα των παλμών είναι κατά μέσο όρο 463.**

**Για εφαρμοζόμενη τάση 3V και έχοντας ως στόχο τους 4000 παλμούς, παρατηρούμε ότι η απόκλιση του ρομποτικού μηχανισμού από το στόχο, μπορεί να κυμαίνεται από +13,33mm, έως -14,67mm. Δηλαδή ο στόχος μας, επιτυγχάνεται μέσα σε μια περιοχή που έχει απόσταση 13,33mm + 14,67mm = 28mm. Επίσης, το πλεόνασμα των παλμών είναι κατά μέσο όρο 411.**

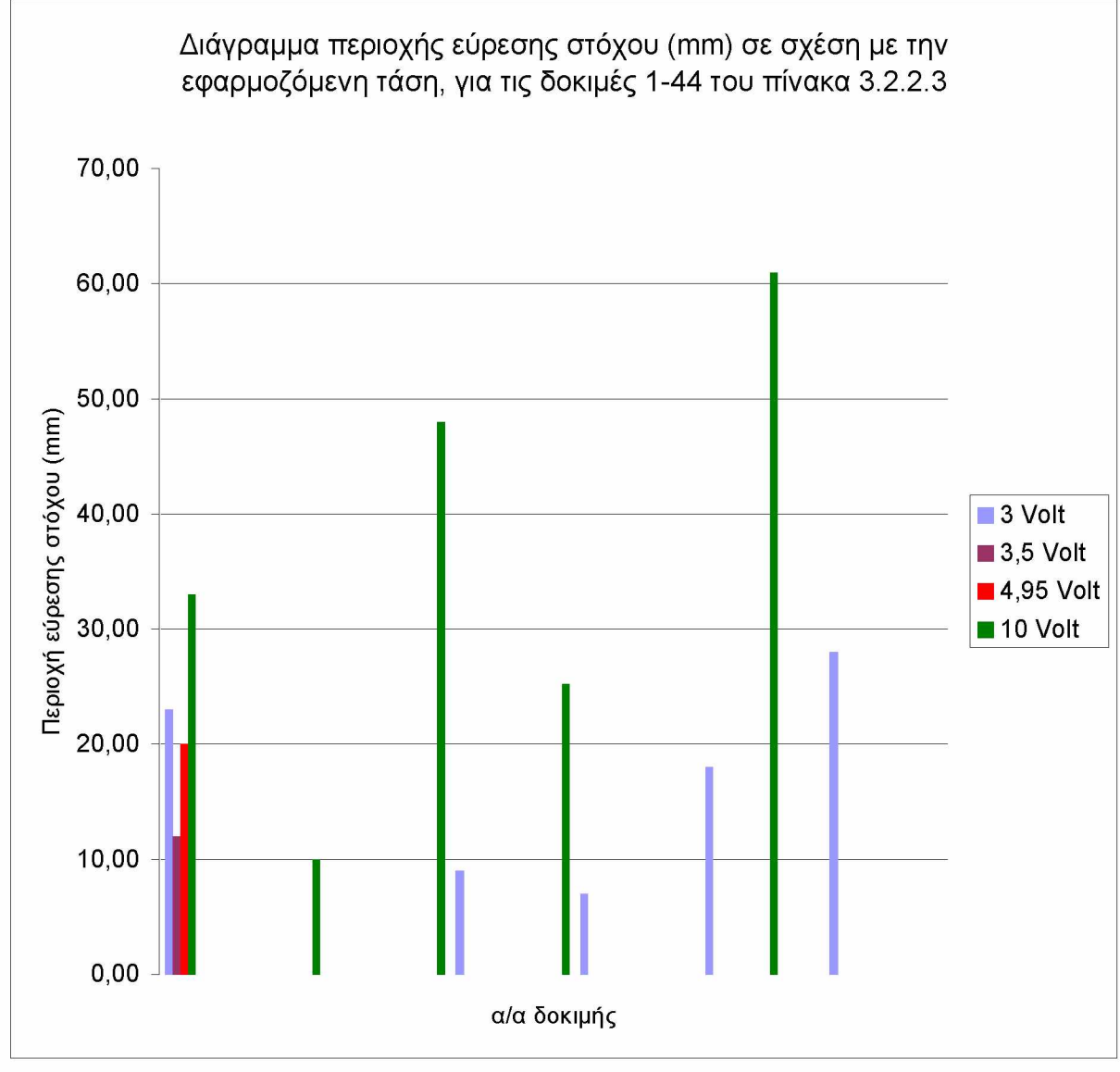

Διάγραμμα 3.2.2.3.1

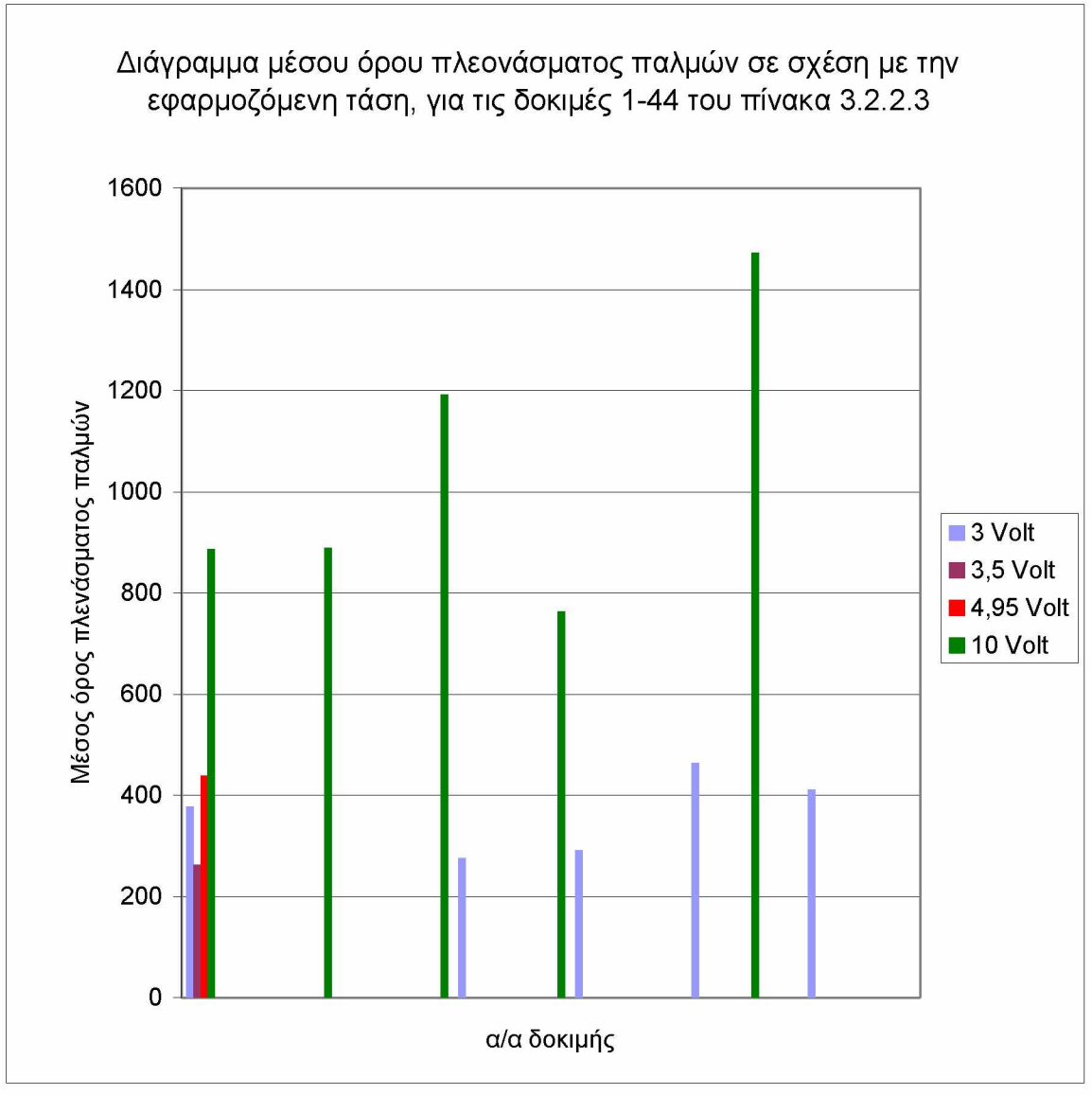

Διάγραμμα 3.2.2.3.2

**Οι παρακάτω παρατηρήσεις, αφορούν στις δοκιμές 45-70, στις οποίες το πρόνραυυα τρέχει στον Controller (Compact Field Point-2020).**

**Για εφαρμοζόμενη τάση 3V και έχοντας ως στόχο τους 500 παλμούς, παρατηρούμε ότι η απόκλιση του ρομποτικού μηχανισμού από το στόχο, μπορεί να κυμαίνεται από +0,5mm, έως -0,5mm. Δηλαδή ο στόχος μας, επιτυγχάνεται μέσα σε μια περιοχή που έχει απόσταση 0,5mm + 0,5mm = 1mm. Επίσης, το πλεόνασμα των παλμών είναι κατά μέσο όρο 81.**

**Για εφαρμοζόμενη τάση 3V και έχοντας ως στόχο τους 1000 παλμούς, παρατηρούμε ότι η απόκλιση του ρομποτικού μηχανισμού από το στόχο, μπορεί να κυμαίνεται από +0,67mm, έως -0,33mm. Δηλαδή ο στόχος μας, επιτυγχάνεται μέσα σε μια περιοχή που έχει απόσταση 0,67mm + 0,33mm = 1mm. Επίσης, το πλεόνασμα των παλμών είναι κατά μέσο όρο 69.**

**Για εφαρμοζόμενη τάση 3V και έχοντας ως στόχο τους 2000 παλμούς, παρατηρούμε ότι η απόκλιση του ρομποτικού μηχανισμού από το στόχο, μπορεί να κυμαίνεται από +1,33mm, έως -2,67mm. Δηλαδή ο στόχος μας, επιτυγχάνεται μέσα σε μια περιοχή που έχει απόσταση 1,33mm + 2,67mm = 4mm. Επίσης, το πλεόνασμα των παλμών είναι κατά μέσο όρο 89.**

**Για εφαρμοζόμενη τάση 3V και έχοντας ως στόχο τους 3000 παλμούς, παρατηρούμε ότι η απόκλιση του ρομποτικού μηχανισμού από το στόχο, μπορεί να κυμαίνεται από +1mm, έως -1mm. Δηλαδή ο στόχος μας, επιτυγχάνεται μέσα σε μια περιοχή που έχει απόσταση 1mm + 1mm = 2mm. Επίσης, το πλεόνασμα των παλμών είναι κατά μέσο όρο 116.**

**Για εφαρμοζόμενη τάση 2,5V και έχοντας ως στόχο τους 500 παλμούς, παρατηρούμε ότι η απόκλιση του ρομποτικού μηχανισμού από το στόχο, μπορεί να κυμαίνεται από +1,5mm, έως -0,5mm. Δηλαδή ο στόχος μας, επιτυγχάνεται μέσα σε μια περιοχή που έχει απόσταση 1,5mm + 0,5mm = 2mm. Επίσης, το πλεόνασμα των παλμών είναι κατά μέσο όρο 82.**

**Για εφαρμοζόμενη τάση 2,5V και έχοντας ως στόχο τους 1000 παλμούς, παρατηρούμε ότι η απόκλιση του ρομποτικού μηχανισμού από το στόχο, μπορεί να κυμαίνεται από 0mm, έως -2,33mm. Δηλαδή ο στόχος μας, επιτυγχάνεται μέσα σε μια περιοχή που έχει απόσταση 0mm + 2,33mm = 2,33mm. Επίσης, το πλεόνασμα των παλμών είναι κατά μέσο όρο 96.**

**Για εφαρμοζόμενη τάση 2,5V και έχοντας ως στόχο τους 2000 παλμούς, παρατηρούμε ότι η απόκλιση του ρομποτικού μηχανισμού από το στόχο, μπορεί να κυμαίνεται από +0,33mm, έως -1,67mm. Δηλαδή ο στόχος μας, επιτυγχάνεται μέσα σε μια περιοχή που έχει απόσταση 0,33mm + 1,67mm = 2mm. Επίσης, το πλεόνασμα των παλμών είναι κατά μέσο όρο 104.**

**Για εφαρμοζόμενη τάση 2,5V και έχοντας ως στόχο τους 3000 παλμούς, παρατηρούμε ότι η απόκλιση του ρομποτικού μηχανισμού από το στόχο, μπορεί να κυμαίνεται από 0mm, έως +3mm. Δηλαδή ο στόχος μας, επιτυγχάνεται μέσα σε μια περιοχή που έχει απόσταση 0mm + 3mm = 3mm. Επίσης, το πλεόνασμα των παλμών είναι κατά μέσο όρο 80.**

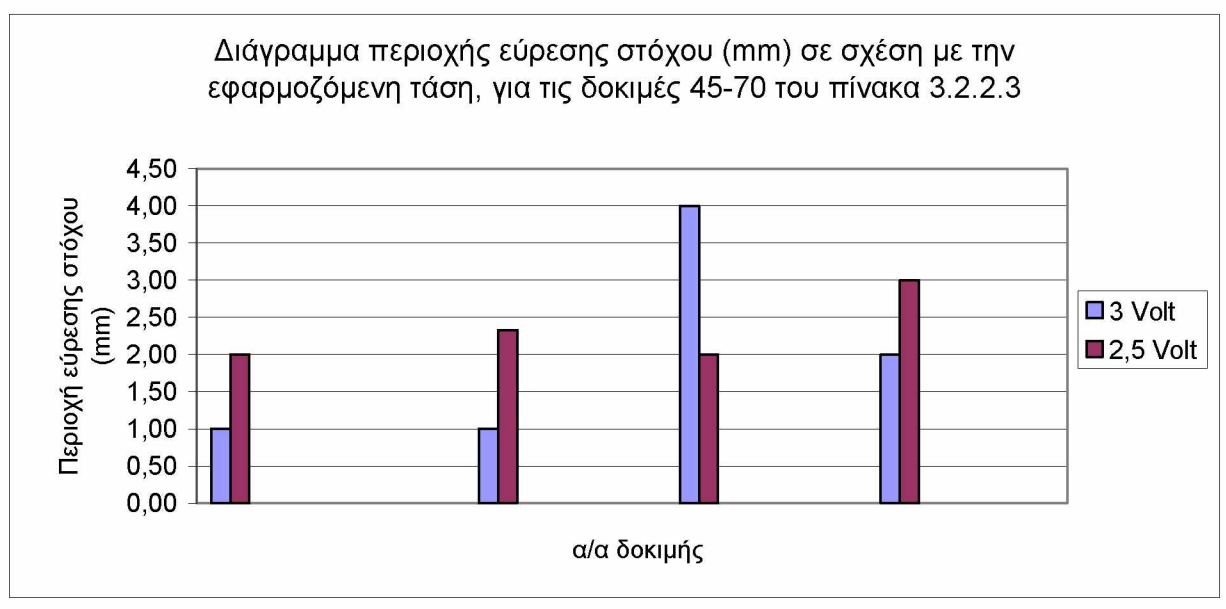

Διάγραμμα 3.2.2.3.3

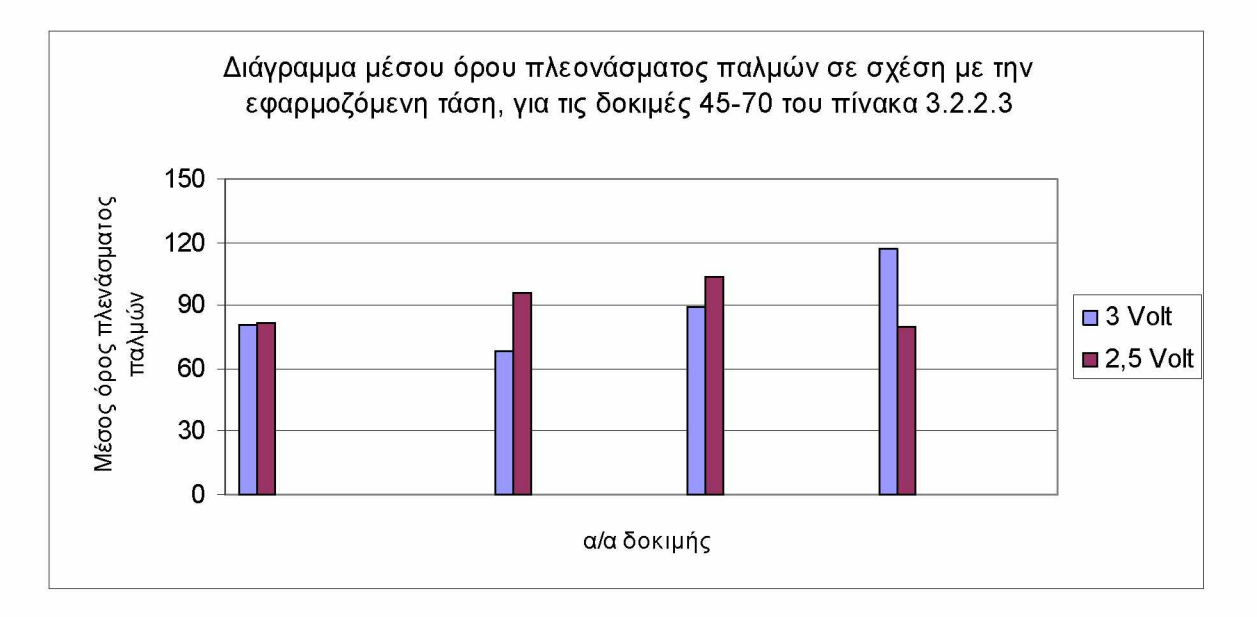

Διάγραμμα 3.2.2.3.4

**Οι παρακάτω παρατηρήσεις, αφορούν στις δοκιμές 71-78, στις οποίες το πρόνραυυα τρέχει Υπολογιστή. Η τάση δεν είναι ίδια καθ' όλη τη διάρκεια της κίνησης, αλλά μειώνεται αναλογικά με τους υπολειπόμενους παλμούς, μέχρι την ελάχιστη τάση των τριών Volt, 3000 παλμούς πριν τον παλμό-στόχο.**

**Για ελάχιστη εφαρμοζόμενη τάση 2,5V και έχοντας ως στόχο τους 1000 παλμούς, παρατηρούμε ότι η απόκλιση του ρομποτικού μηχανισμού από το στόχο, μπορεί να κυμαίνεται από +3,33mm, έως -6,67mm. Δηλαδή ο στόχος μας, επιτυγχάνεται μέσα σε μια περιοχή που έχει απόσταση 3,33mm + 6,67mm = 10mm. Επίσης, το πλεόνασμα ή έλλειμμα των παλμών είναι κατά μέσο όρο 0 και έγιναν 2 διορθωτικές κινήσεις κατά μέσο όρο.**

**Για ελάχιστη εφαρμοζόμενη τάση 2,5V και έχοντας ως στόχο τους 2000 παλμούς, παρατηρούμε ότι η απόκλιση του ρομποτικού μηχανισμού από το στόχο, μπορεί να κυμαίνεται από +10,2mm, έως -7,8mm. Δηλαδή ο στόχος μας, επιτυγχάνεται μέσα σε μια περιοχή που έχει απόσταση 10,2mm + 7,8mm = 18mm. Επίσης, το πλεόνασμα ή έλλειμμα των παλμών είναι κατά μέσο όρο 0 και έγιναν 3 διορθωτικές κινήσεις κατά μέσο όρο.**

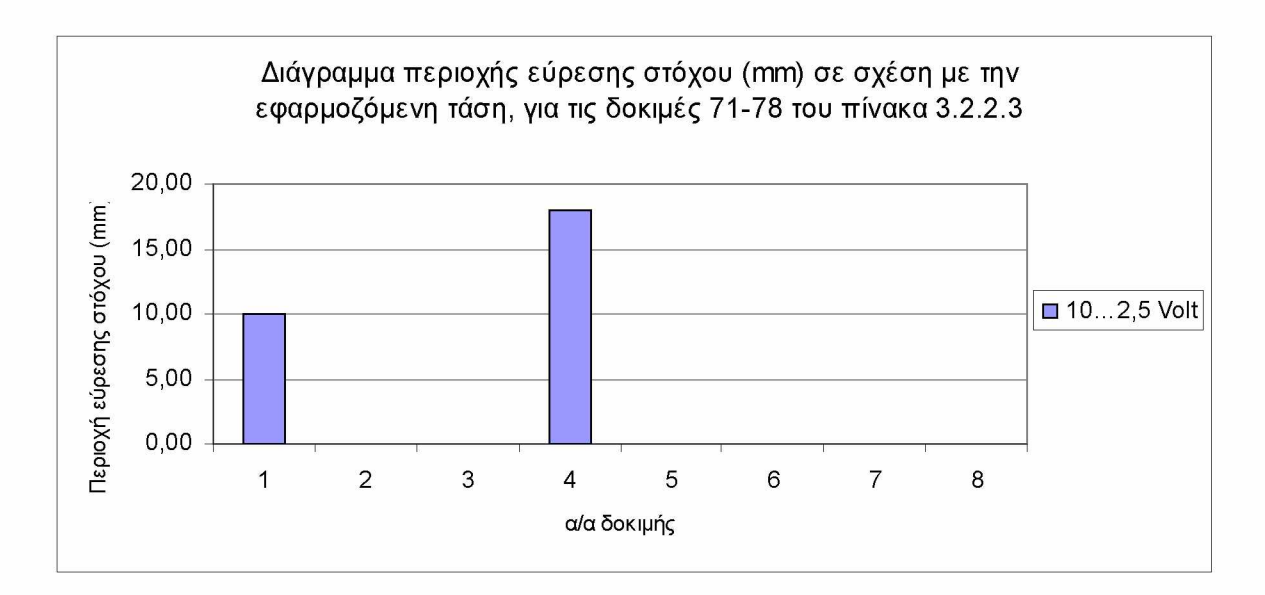

Διάγραμμα 3.2.2.3.5

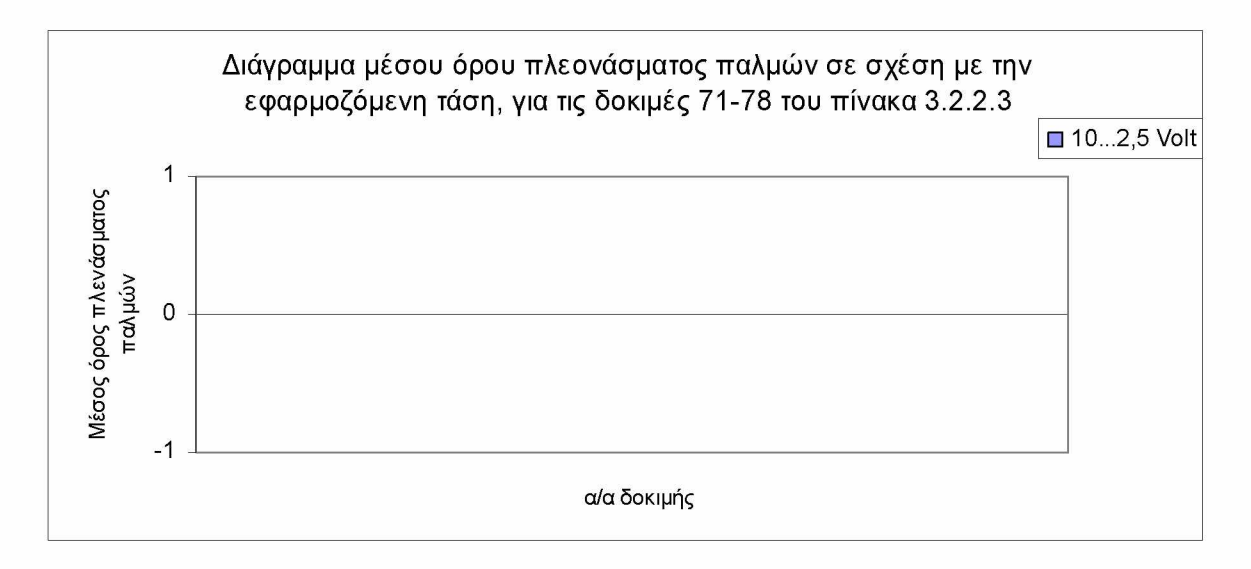

Διάγραμμα 3.2.2.3.6

# **3.2.3 Χρήση του PLC FATEK FBs παρακάμπτοντας τους ηλεκτρομηχανικούς ρελέδες στη μετάδοση των σημάτων στους Inverters.**

**Στις παρακάτω δοκιμές, τα σήματα ελέγχου των μοτέρ φτάνουν στους Inverters κατευθείαν από το PLC και δε μεσολαβούν πλέον ηλεκτρομηχανικοί ρελέδες. Αυτή η αλλαγή έγινε, καθώς ο χρόνος αλλαγής κατάστασης των ηλεκτρομηχανικών ρελέδων είναι της τάξης των millisecond, συνεισφέροντας έτσι στην απόκλιση του ρομποτικού βραχίονα. Υπάρχει και άλλος τύπος ρελέδων, που ονομάζονται "solid-state" οι οποίοι έχουν transistor για την αλλαγή της κατάστασης και δεν προσθέτουν καθυστέρηση στο σύστημα. Όμως στο παρών σύστημα χρησιμοποιήθηκαν ηλεκτρομηχανικοί ρελέδες οι οποίοι όμως παρακάμπτονται όταν δουλεύει αυτόματα με το PLC.**

**Επίσης, η εφαρμοζόμενη τάση είναι η μέγιστη και ελαττώνεται αναλογικά με τους υπολειπόμενους παλμούς πριν τον στόχο, όταν αυτοί είναι λιγότεροι από 100,1200,1500 για τους άξονες Χ,Ζ,Υ αντίστοιχα. Η τάση ελαττώνεται μέχρι μια ελάχιστη τιμή που έιναι 7V, 3V, 3V, 2.5V για τους άξονες Χ,Ζ,Υπάνωκατεύθυνση, Υκάτω-κατεύθυνση αντίστοιχα. Επίσης, έχουν οριστεί εύρη ζώνης παλμών στα οποία θεωρείται ότι ο στόχος έχει επιτευχθεί και η κίνηση των αντίστοιχων μοτέρ σταματά. Αυτά τα εύρη για τους άξονες Χ,Ζ,Υ είναι τα εξής: + 3, +35 -45 , +32 -52 αντίστοιχα. Οι τιμές αυτές προσδιορίστηκαν σε συνέχεια σχετικών δοκιμών.**

### **Πίνακας 3.2.3.1α Μέτρηση των παλμών που παράγονται από την παλμογεννήτρια και της απόστασης μεταξύ σημείου αναφοράς και της κεφαλής του ρομποτικού βραχίονα, στον άξονα Z.**

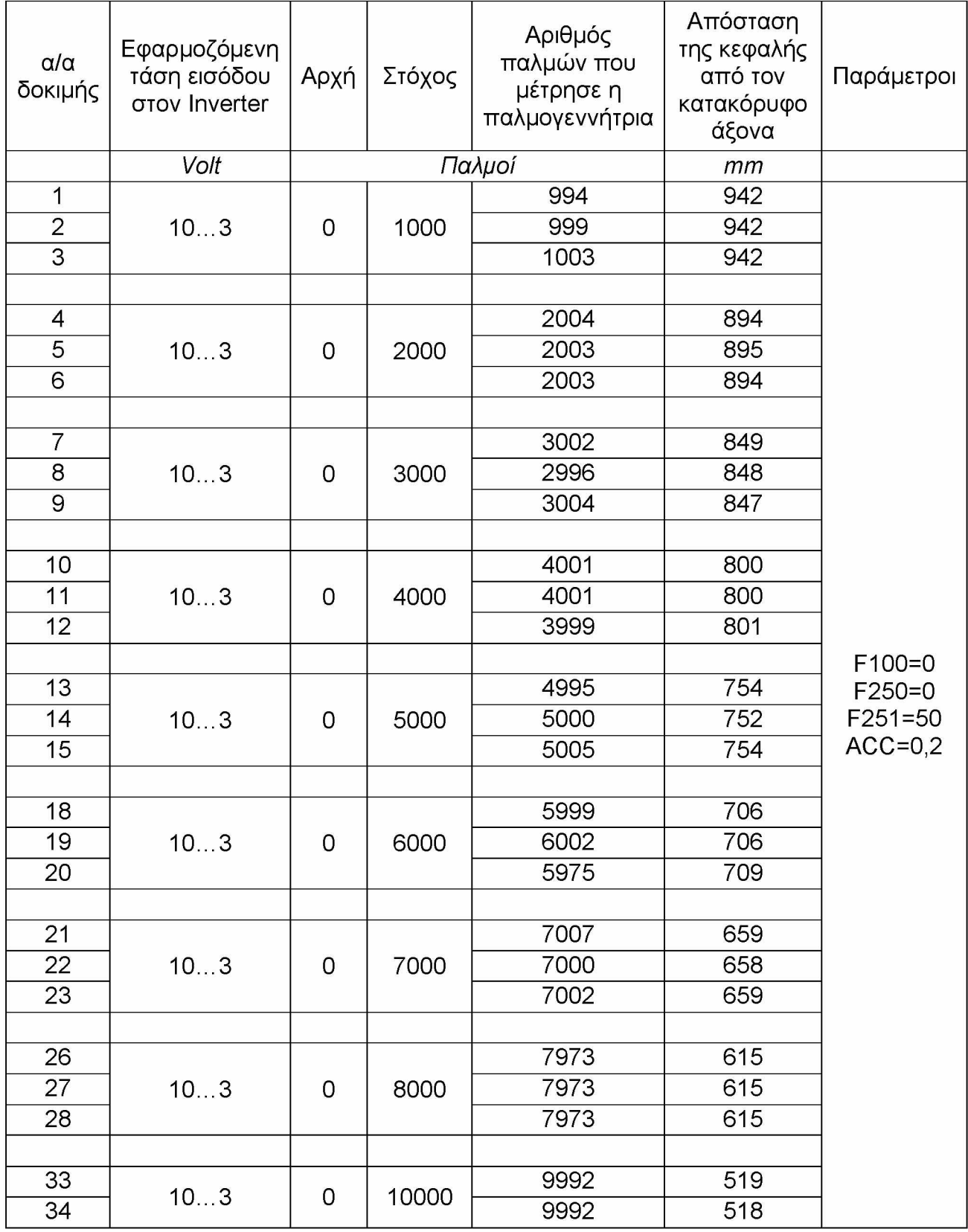

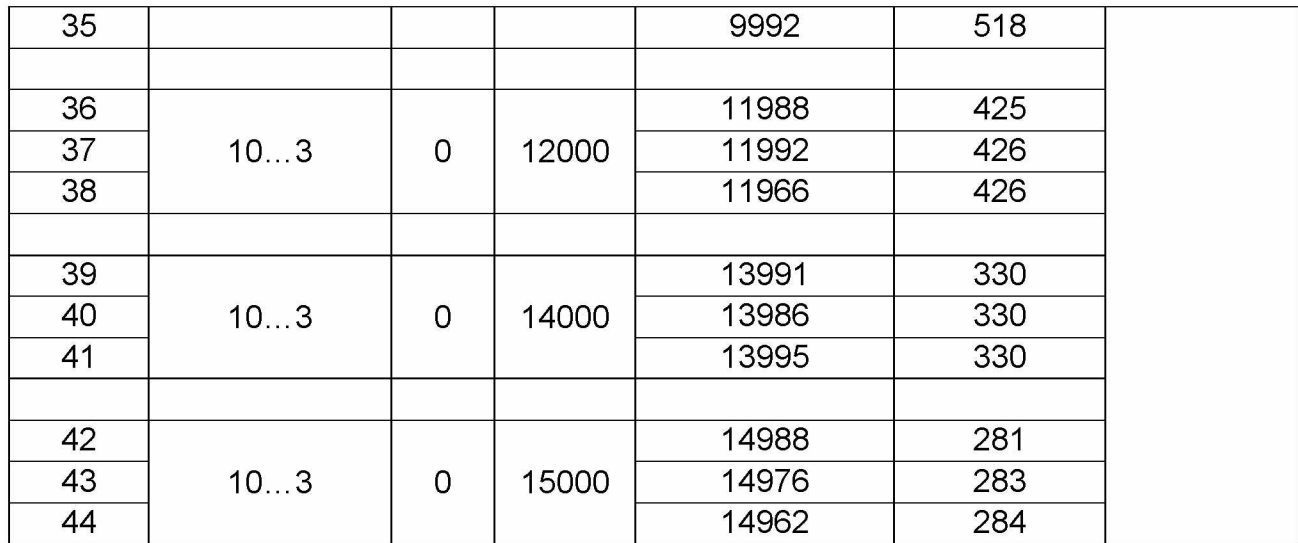

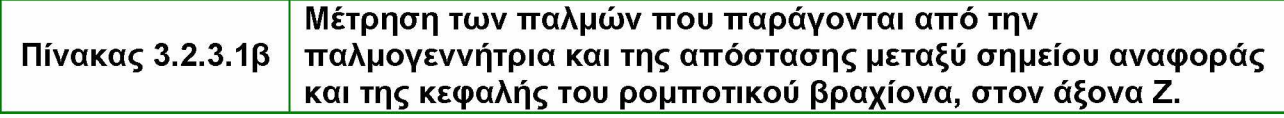

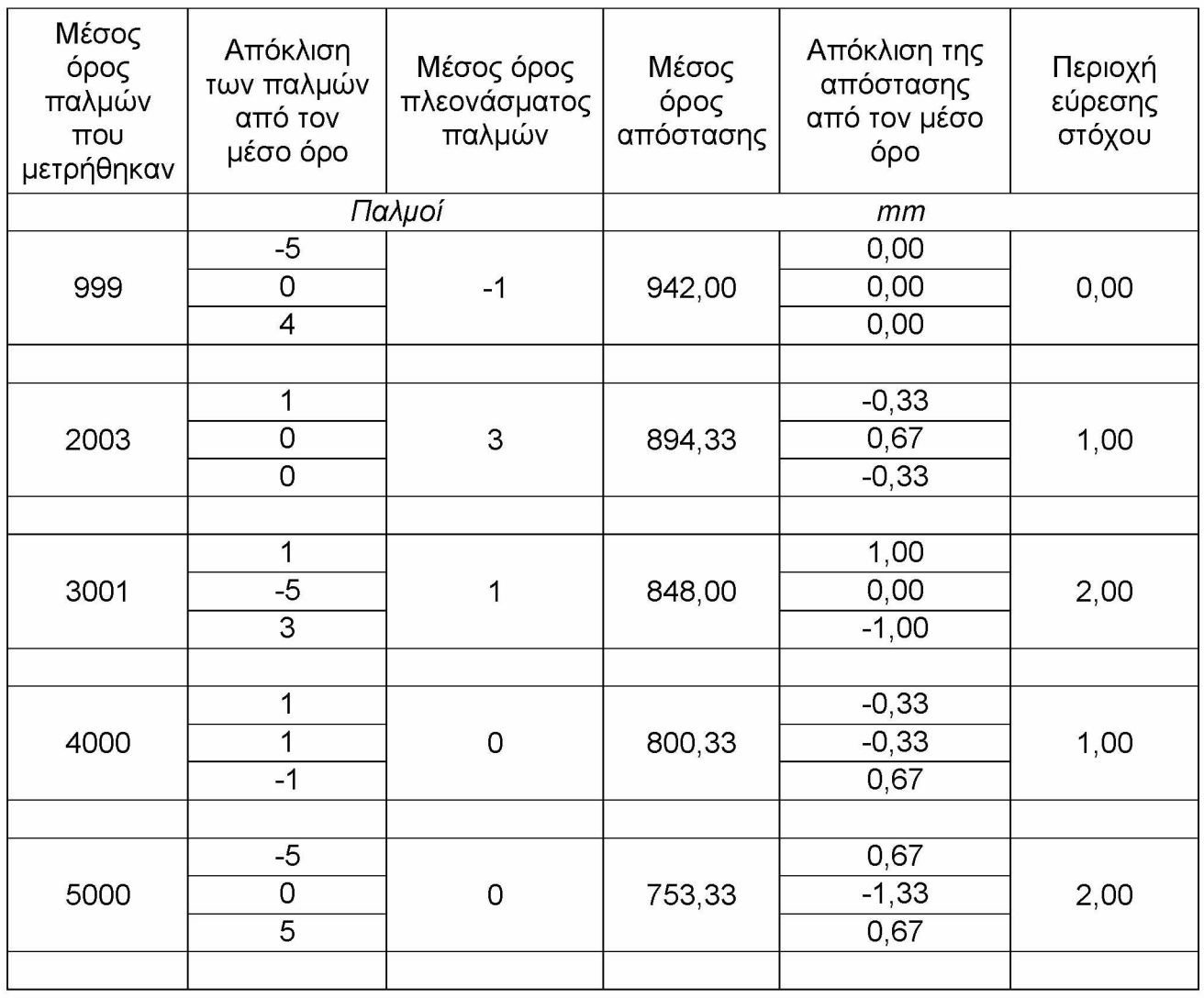

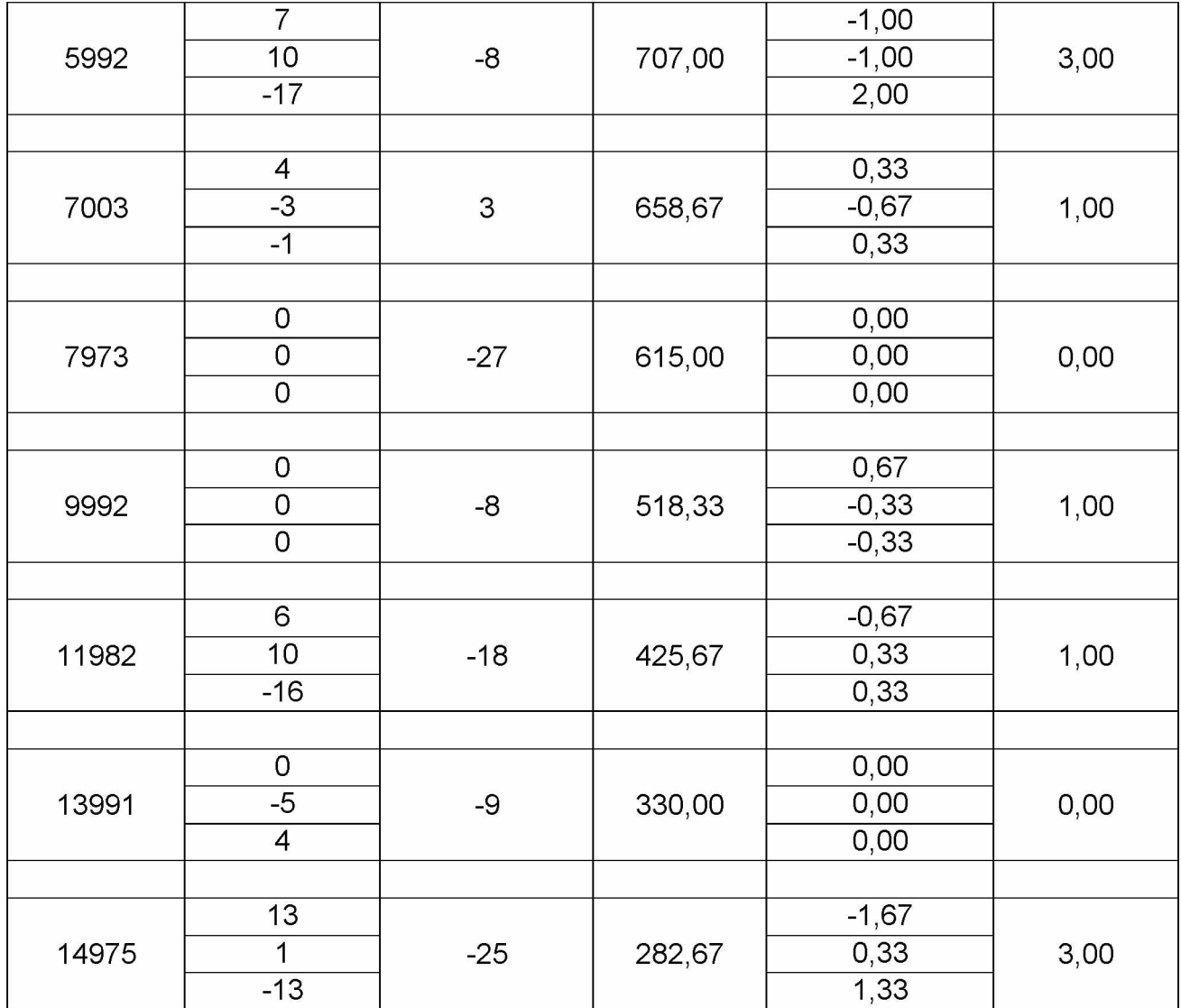

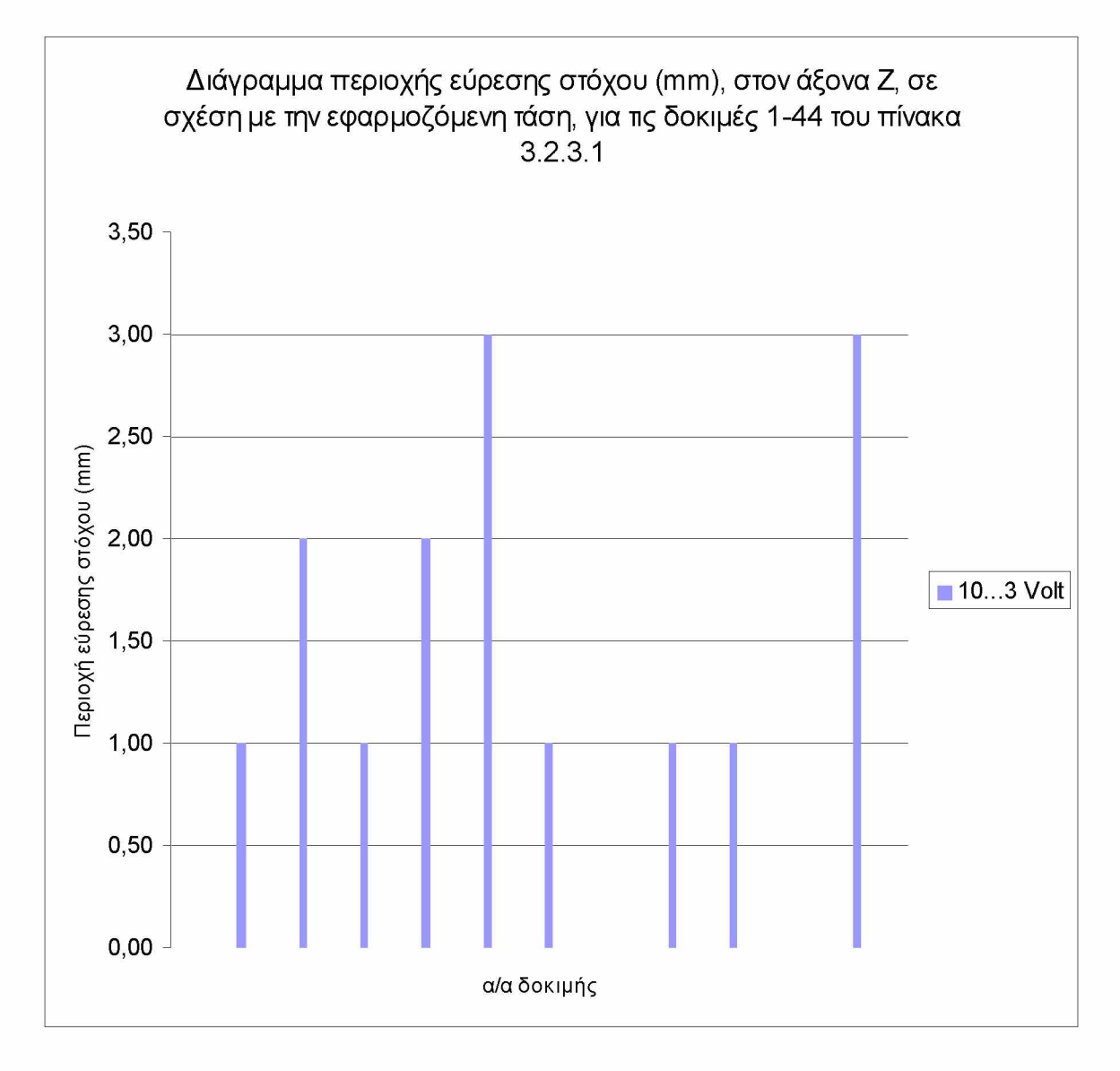

Διάγραμμα 3.2.3.1.1

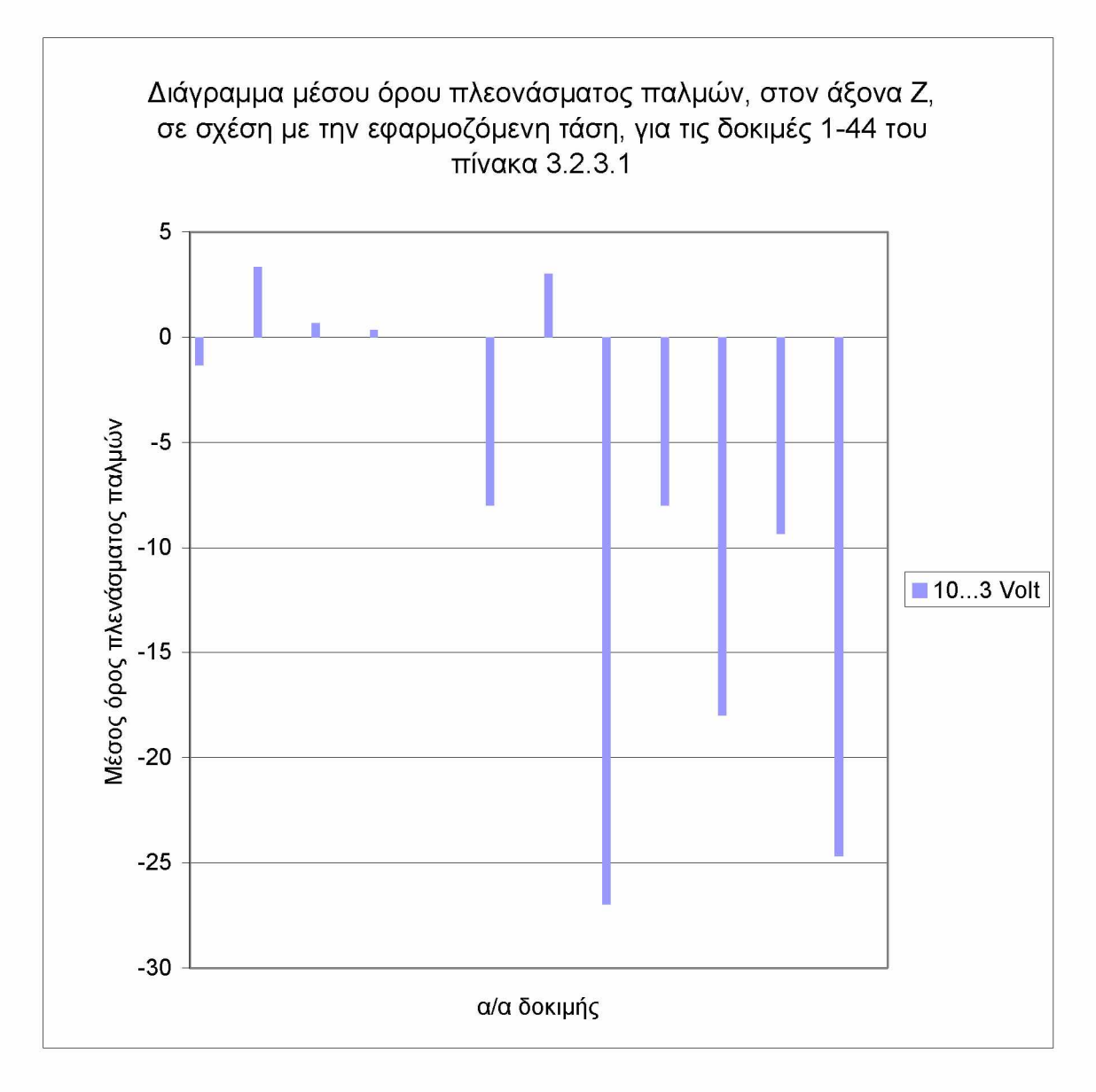

Διάγραμμα 3.2.3.1.2

## **Μέτρηση των παλμών που παράγονται από την παλμογεννήτρια και της απόστασης μεταξύ σημείου** Πίνακας 3.2.3.2 α **αναφοράς και της κεφαλής του ρομποτικού βραχίονα, στον άξονα X.\_\_\_\_\_\_\_\_\_\_\_\_\_\_\_\_\_\_\_\_\_\_\_\_\_\_\_\_\_\_\_\_\_\_\_\_\_\_\_\_\_\_\_\_\_\_**

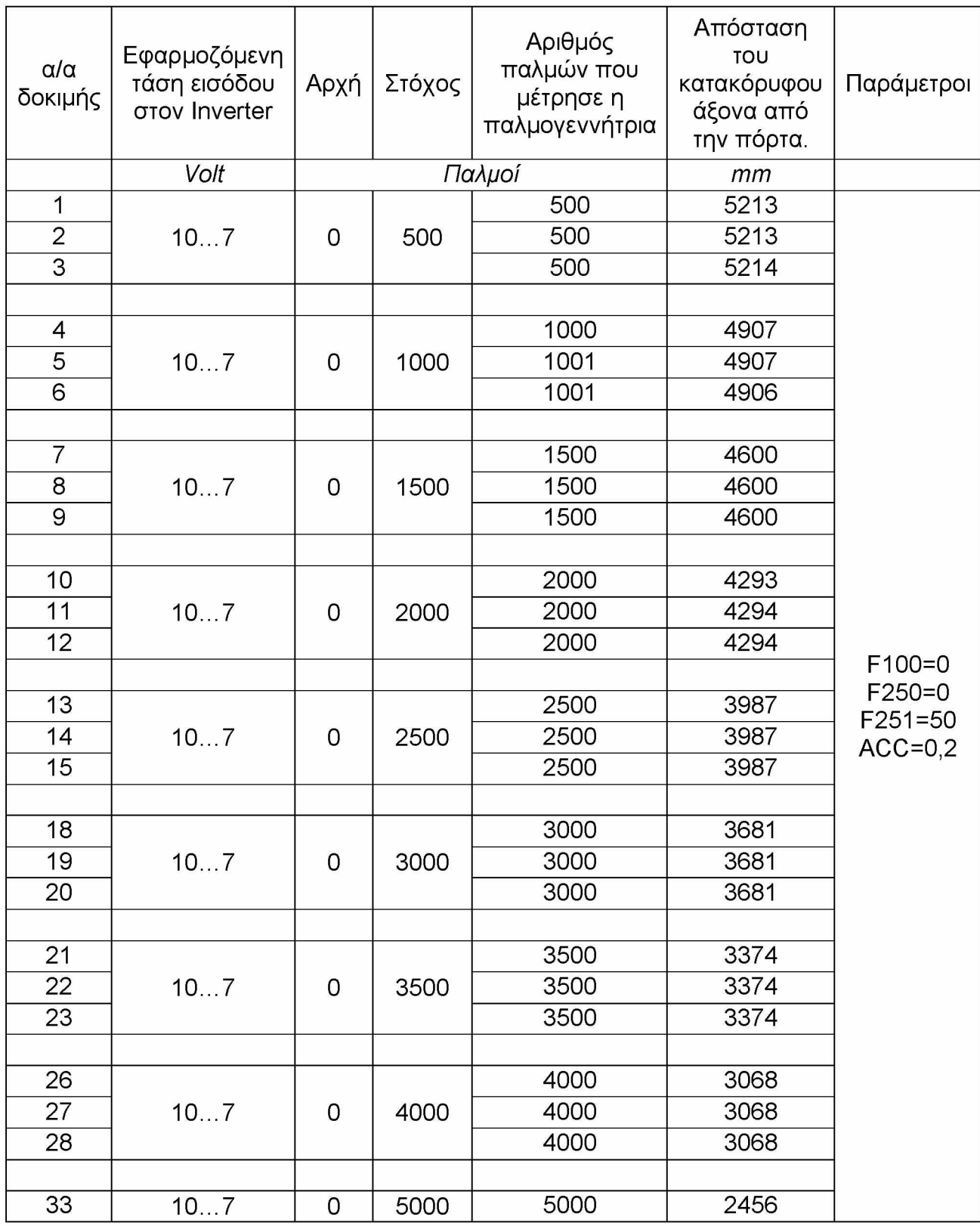

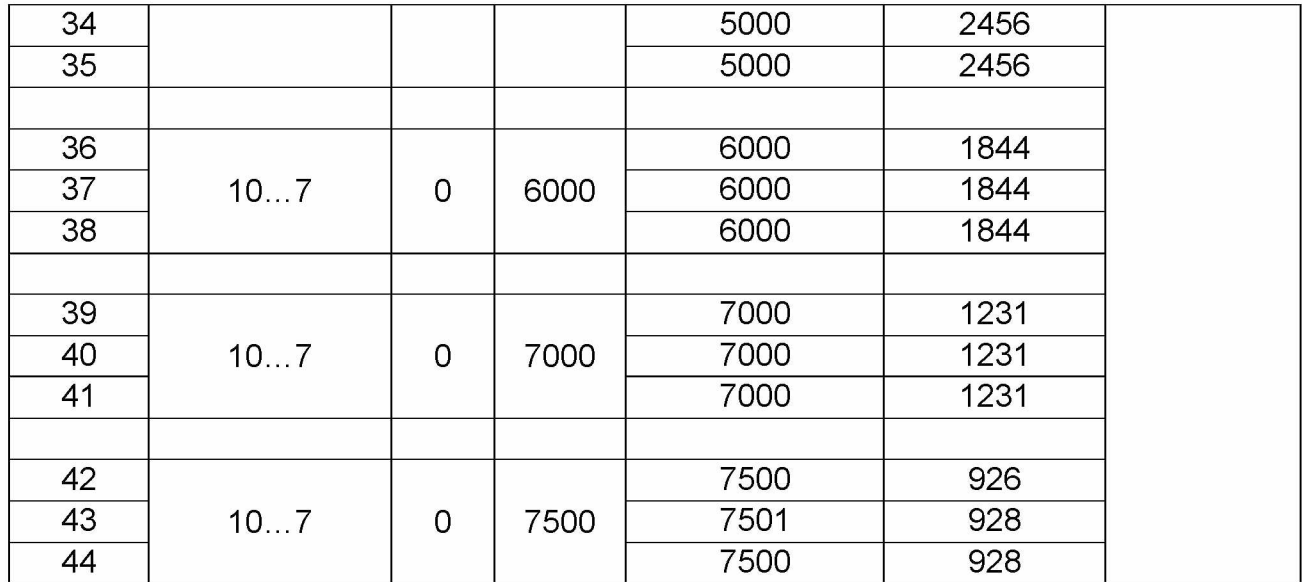

# **Πίνακας 3.2.3.2 β**

## **Μέτρηση των παλμών που παράγονται από την παλμογεννήτρια και της απόστασης μεταξύ σημείου αναφοράς και της κεφαλής του ρομποτικού βραχίονα, στον άξονα X.**

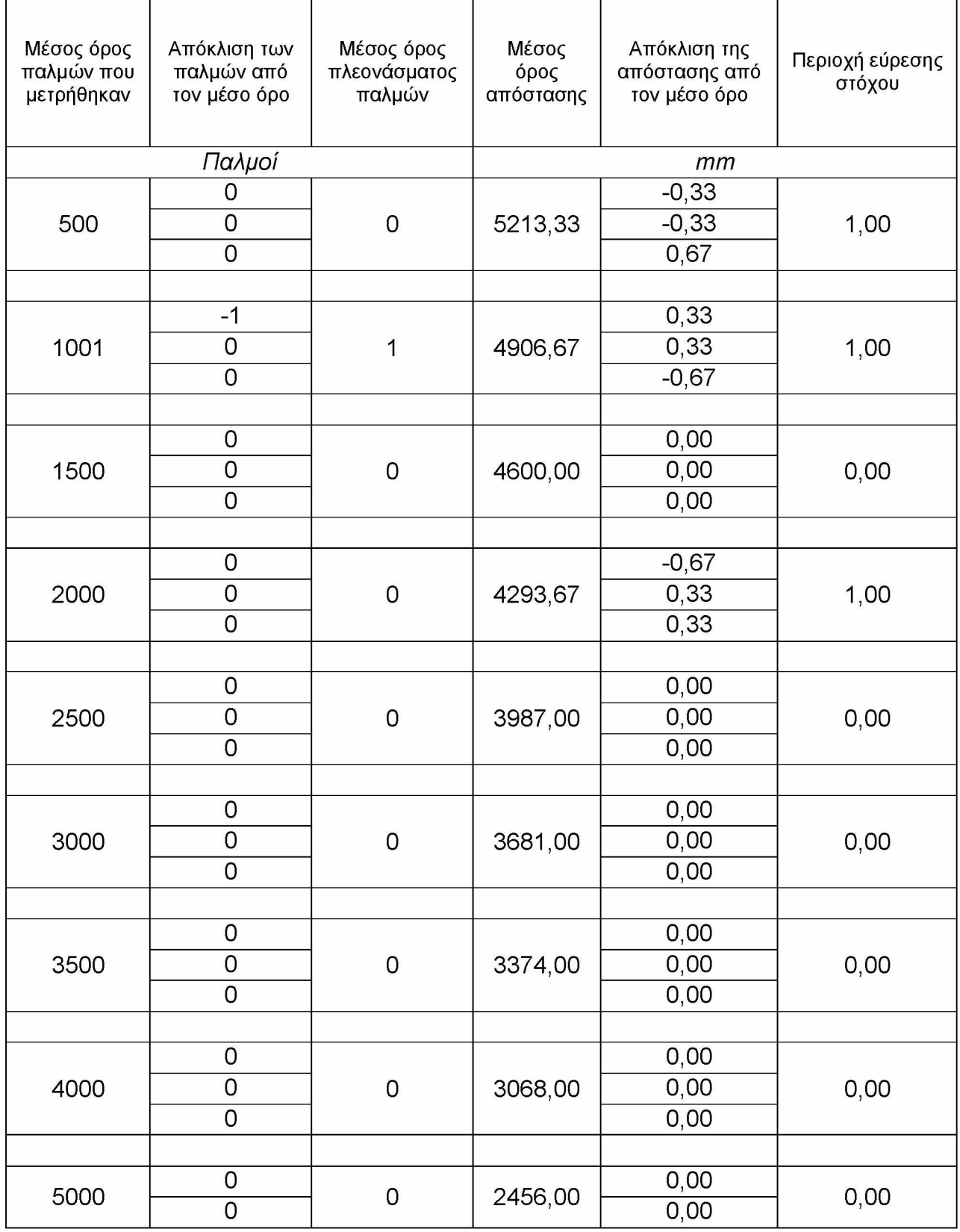
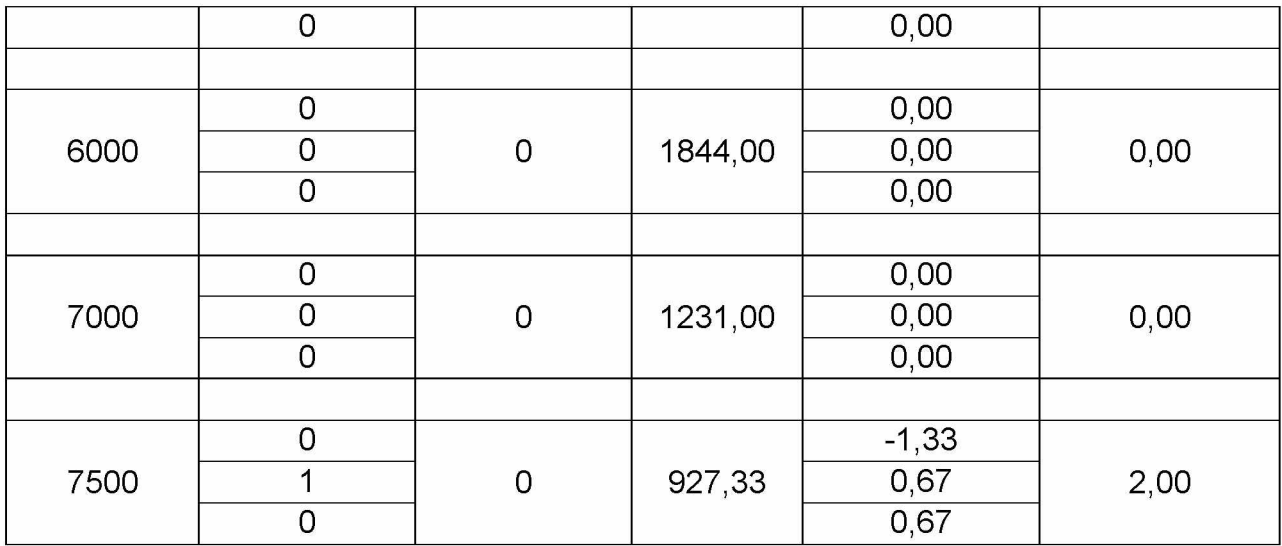

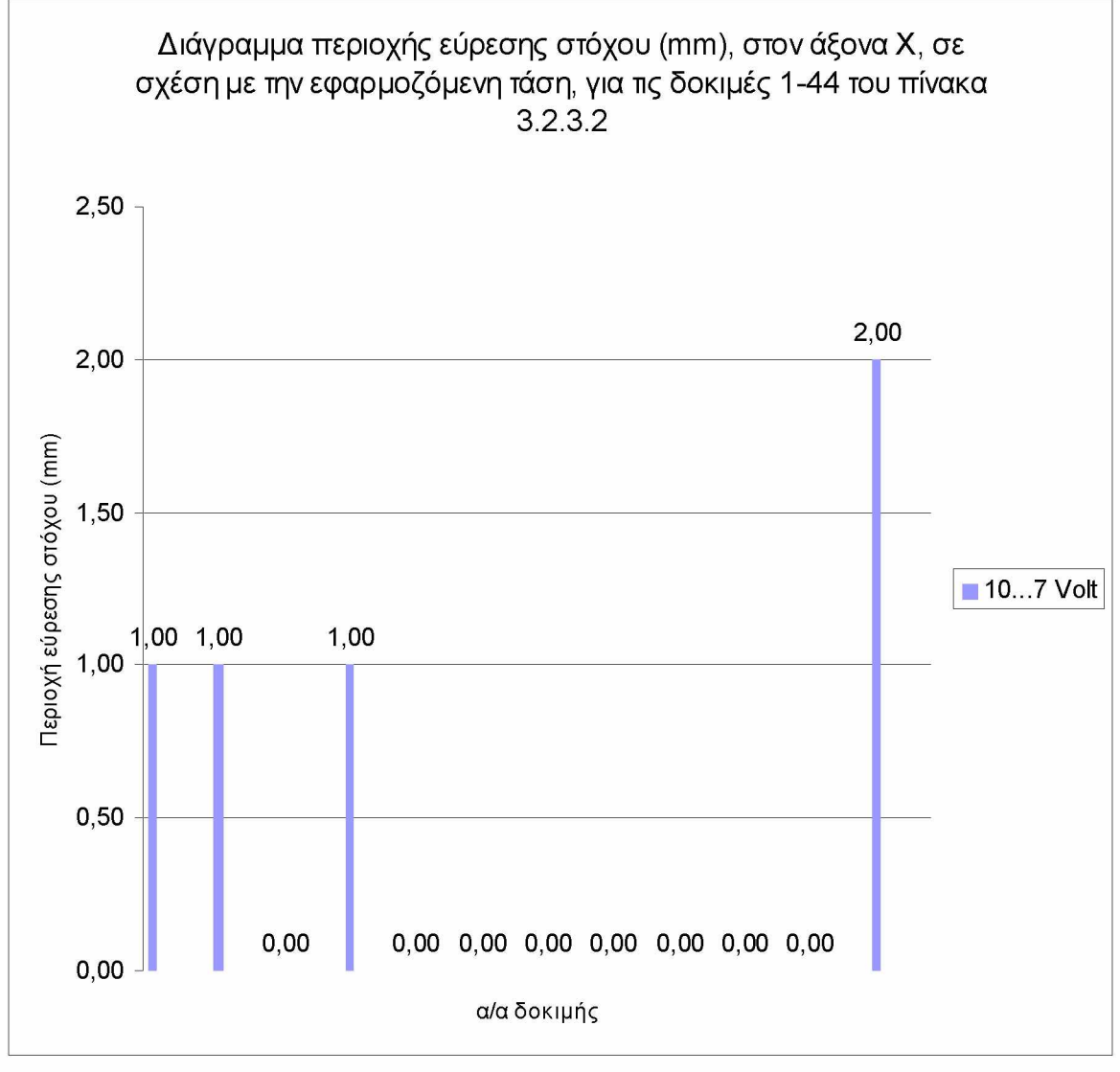

Διάγραμμα 3.2.3.2.1

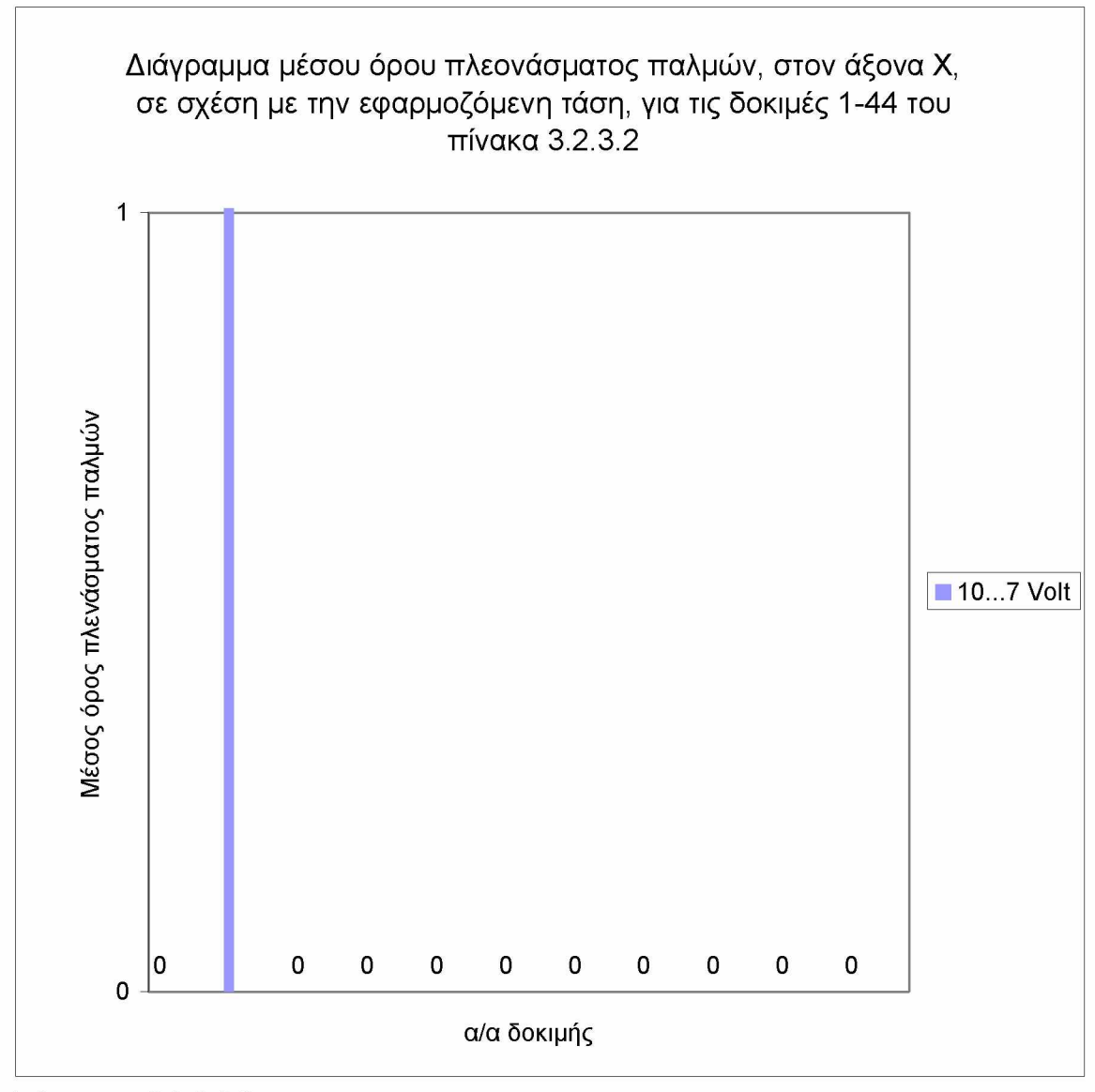

Διάγραμμα 3.2.3.2.2

## **Μέτρηση των παλμών που παράγονται από την Πίνακας 3.2.3.3 α παλμογεννήτρια και της απόστασης μεταξύ σημείου αναφοράς \_\_\_\_\_\_\_\_\_\_\_\_\_\_\_ και της κεφαλής του ρομποτικού βραχίονα, στον άξονα Υ.\_\_\_\_\_**

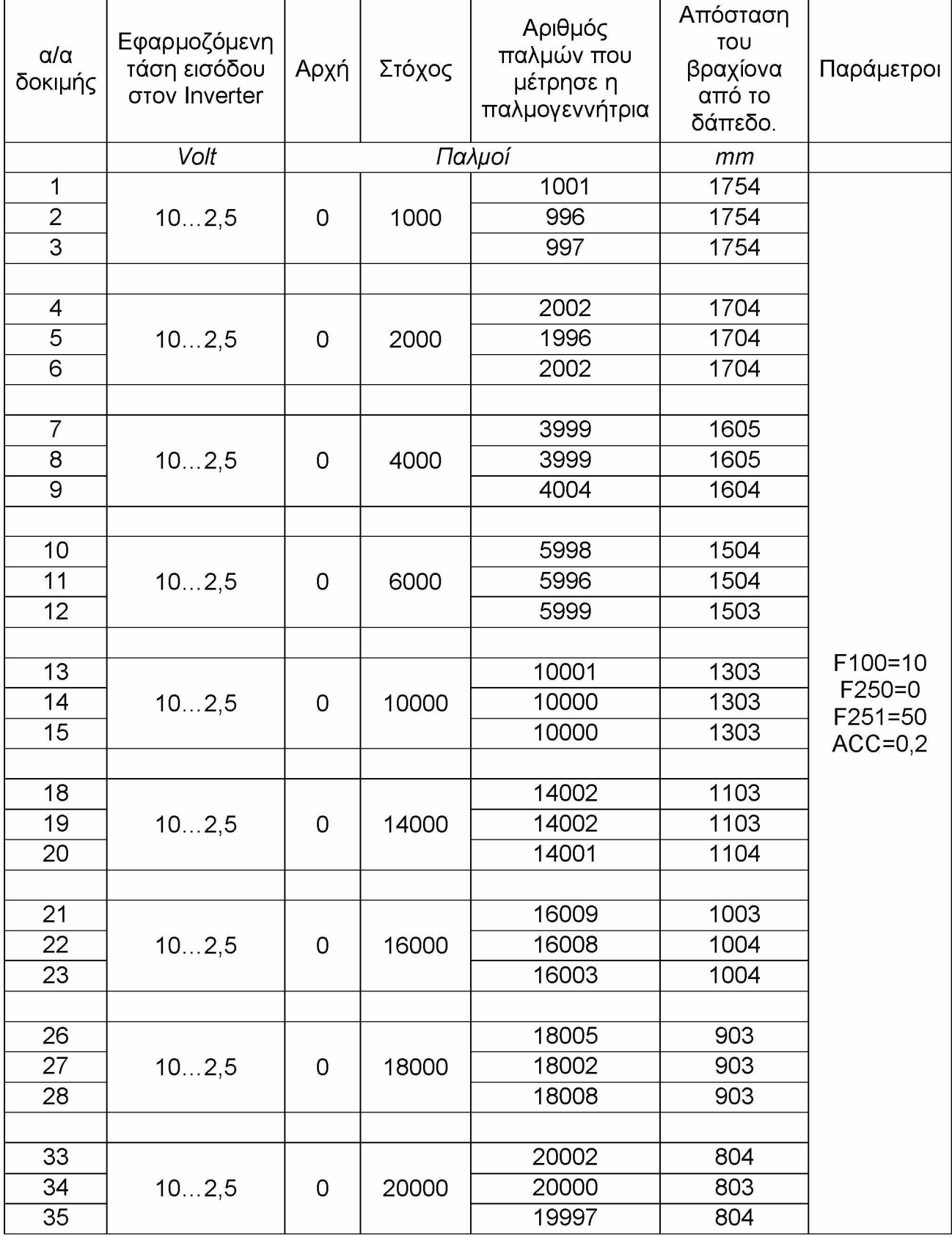

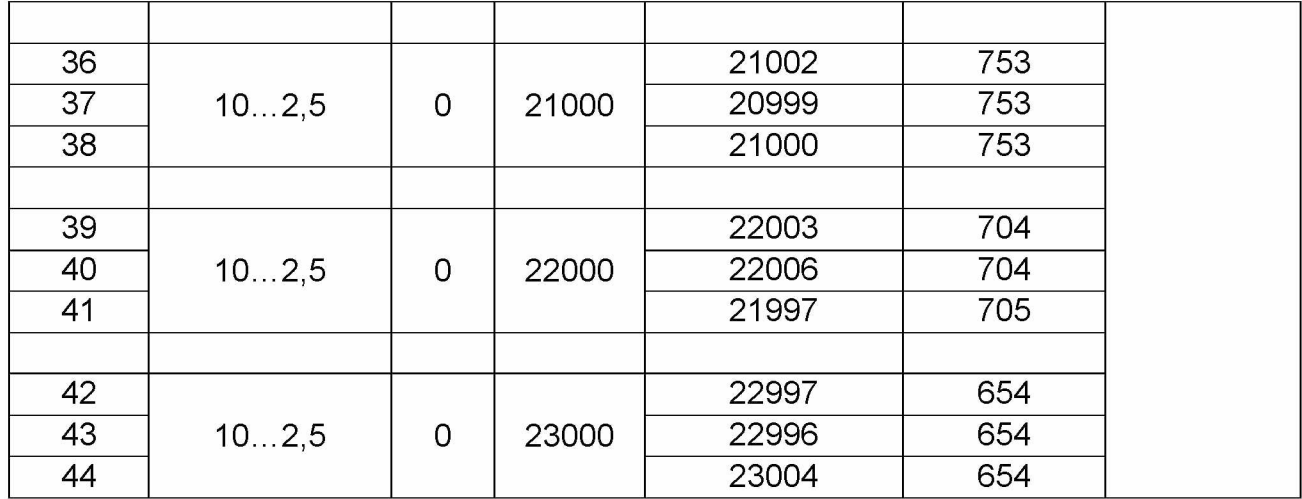

## **Μέτρηση των παλμών που παράγονται από την Πίνακας 3.2.3.3 β παλμογεννήτρια και της απόστασης μεταξύ σημείου αναφοράς και της κεφαλής του ρομποτικού βραχίονα, στον άξονα Υ.**

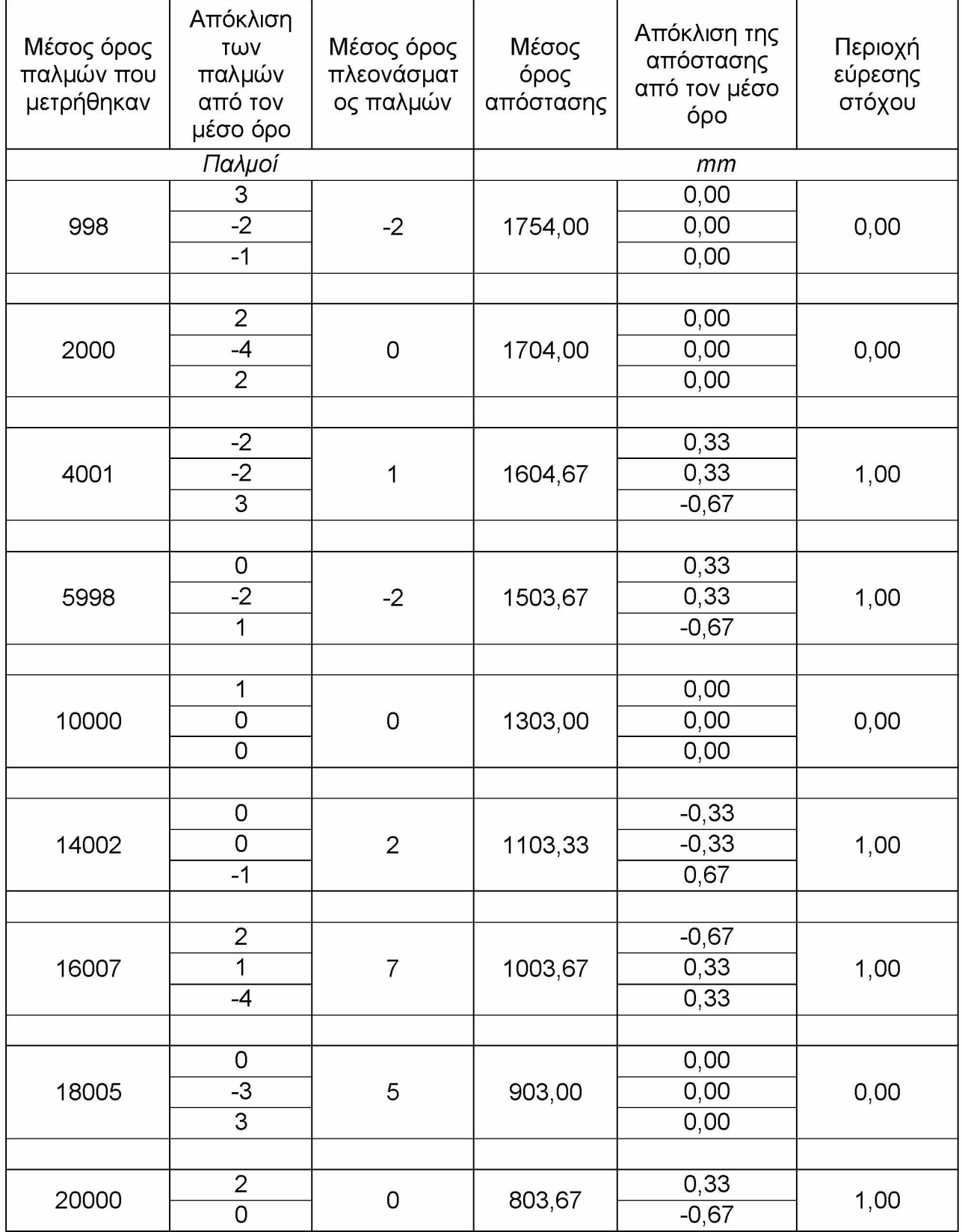

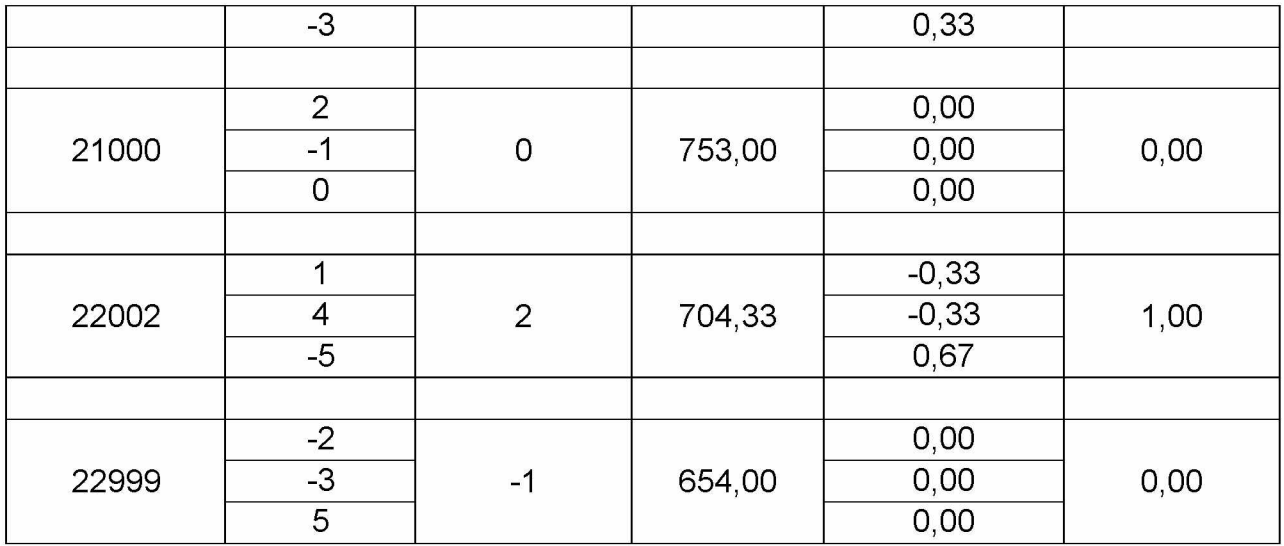

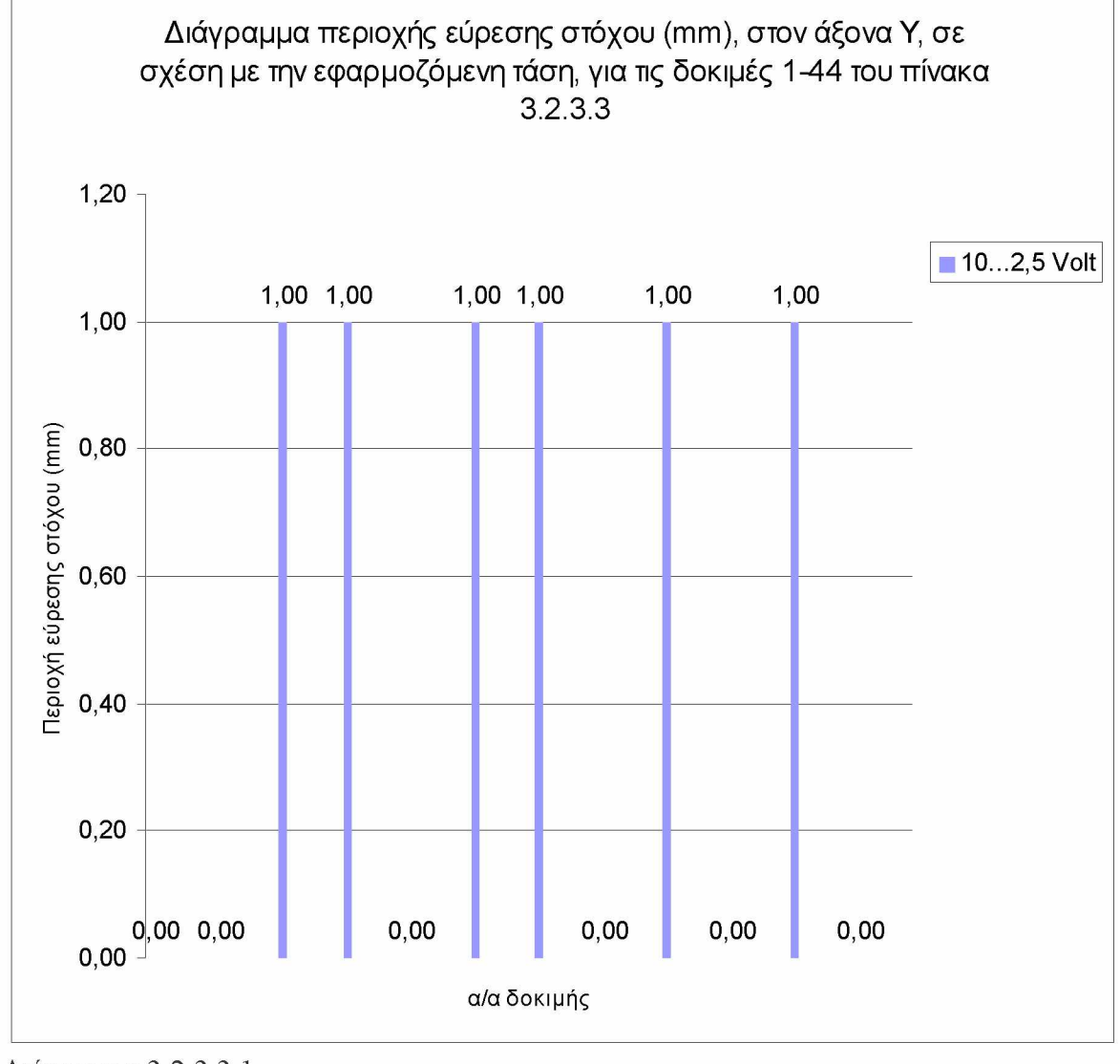

Διάγραμμα 3.2.3.3.1

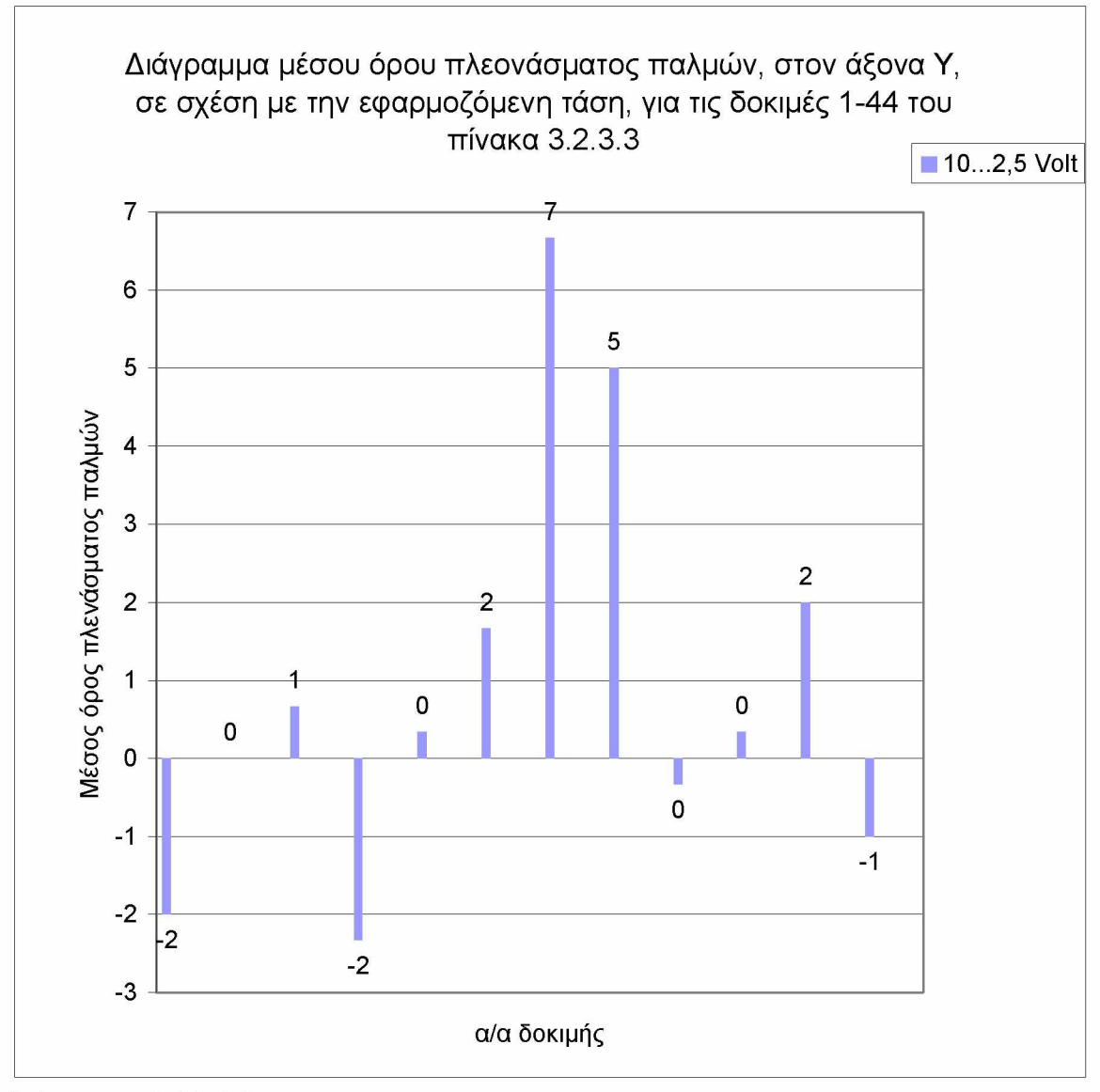

Διάγραμμα 3.2.3.3.2

#### **3.3 Συμπεράσματα**

**Όπως φαίνεται στους παραπάνω πίνακες, που αναφέρονται στις δοκιμές που έγιναν χρησιμοποιώντας το PLC της FATEK, η απόκλιση του συστήματος είναι πολύ μικρή έως μηδαμινή. Η περιοχή εύρεσης του στόχου κυμαίνεται από 0mm μέχρι 1mm στην πλειοψηφία των δοκιμών. Επίσης, ο μέσος όρος πλεονάσματος των παλμών είναι πολύ μικρός σε σχέση με τον αριθμό παλμών που παράγονται ανά περιστροφή, επομένως θεωρείται αμελητέος. Τα αποτελέσματα είναι πολύ ικανοποιητικά, οπότε ο ρομποτικός βραχίονας μπορεί να δουλεύει με το PLC της εταιρείας FATEK. Η συστοιχία καρτών και ο Controller της εταιρίας National Instruments, δηλαδή το σύστημα Compact Field Point, απεδείχθησαν ότι δεν μπορούν να χρησιμοποιηθούν για ένα σύστημα CNC, δηλαδή για την ελεγχόμενη κίνηση ενός βραχίονα σε 3 διαστάσεις. Όμως, αποτελεί μία πάρα πολύ καλή λύση για αυτοματισμούς άλλων συστημάτων. Ένα άλλο σύστημα που θα μπορούσε να χρησιμοποιηθεί είναι το CompactRIO της National Instruments, το οποίο έχει πολύ μεγάλη επεξεργαστική ισχύ, καθώς διαθέτει FPGA. Προς το παρών δε χρησιμοποιήθηκε γιατί ήταν 5 φορές πιο ακριβό. Επίσης, συνίσταται η χρήση του LabVIEW για τον προγραμματισμό αυτόματων συστημάτων, για την πιο εύκολη και γρήγορη υλοποίηση, αποσφαλμάτωση και βελτιστοποίησή τους. Όμως, στο παρών σύστημα, προτιμήθηκε, λόγω χαμηλότερου χρηματικού κόστους, το PLC της FATEK, από το CompactRIO της National Instruments. To PLC της FATEK, προγραμματίζεται με τη γλώσσα Ladder, μια γλώσσα πολύ πιο επίπονη στον προγραμματισμό της, εν' αντιθέσει με το CompactRIO, που προγραμματίζεται με το LabVIEW, το οποίο είναι πολύ πιο ευχάριστο και εύκολο στη χρήση του.**

#### **όσο πλησιάζει το στόχο. Επίδραση της τάσης που τροφοδοτείται στο μοτέρ από τον inverter, 4**

**Ανάλογα με την τάση που δίνεται στο μοτέρ, αυτό περιστρέφεται με διαφορετική ταχύτητα, ελέγχοντας έτσι τις στροφές που μπορεί να πραγματοποιήσει σε ένα χρονικό διάστημα. Ο inverter αναλαμβάνει να τροφοδοτήσει με τάση το μοτέρ, χρησιμοποιώντας είτε το εσωτερικό του ποτενσιόμετρο, είτε δέχοντας τάση από εξωτερική συσκευή. Στην προκειμένη περίπτωση η τάση πρέπει να ελέγχεται από το λογισμικό, οπότε χρησιμοποιείται μια κάρτα αναλογικών εξόδων, η οποία δίνει τάση στον inverter από 0 μέχρι 10 Volt. Τα 10 Volt αντιστοιχούν σε πλήρη ισχύ του μοτέρ.**

**Καθώς το μοτέρ λειτουργεί και ο ρομποτικός βραχίονας πλησιάζει το στόχο στον οποίο πρέπει να σταματήσει, η τάση είναι κυμαινόμενη. Όταν βρίσκεται μακριά από στο στόχο, επιθυμείται η μέγιστη ισχύς του μοτέρ, οπότε δίνεται τάση 10 Volt. Όταν, βρίσκεται κοντά στο σημείο που πρέπει να σταματήσει, η ταχύτητά του πρέπει να ελαττωθεί για να επιτευχθεί ακρίβεια χιλιοστού. Έτσι, η τάση μειώνεται ανάλογα με την υπολειπόμενη απόσταση, μέχρι ένα κατώτατο όριο, το οποίο βρέθηκε κάνοντας τις παρακάτω δοκιμές.**

**Όταν η τάση είναι μικρή, περίπου 2,5 Volt, το μοτέρ δεν έχει αρκετή ισχύ για να μετακινήσει τον ρομποτικό βραχίονα.**

**Όταν η τάση είναι μεγάλη, από 5,5 Volt και περισσότερη, το μοτέρ κινείται γρήγορα, με αποτέλεσμα ο επεξεργαστής του Controller που χρησιμοποιείται, να μην προλαβαίνει να υπολογίσει τα δεδομένα, και έτσι ο ρομποτικός βραχίονας χάνει το στόχο του.**

**Η βέλτιστη ελάχιστη τάση προκύπτει ότι είναι 3 Volt, καθώς με αυτήν την τάση ο βραχίονας παρεκτρέπεται λιγότερο του στόχου του.**

**Επισημαίνεται ότι οι δοκιμές αυτές, διεξήχθησαν με το λογισμικό που δημιουργήθηκε στο LabVIEW, χρησιμοποιώντας το Compact Field Point.**

Στον παρακάτω πίνακα απεικονίζονται τα πειράματα που διεξήχθησαν για να βρεθεί η βέλτιστη ελάχιστη τάση, που θα δίνεται στον inverter όταν ο ρομποτικός βραχίονας είναι πολύ κοντά στο στόχο.

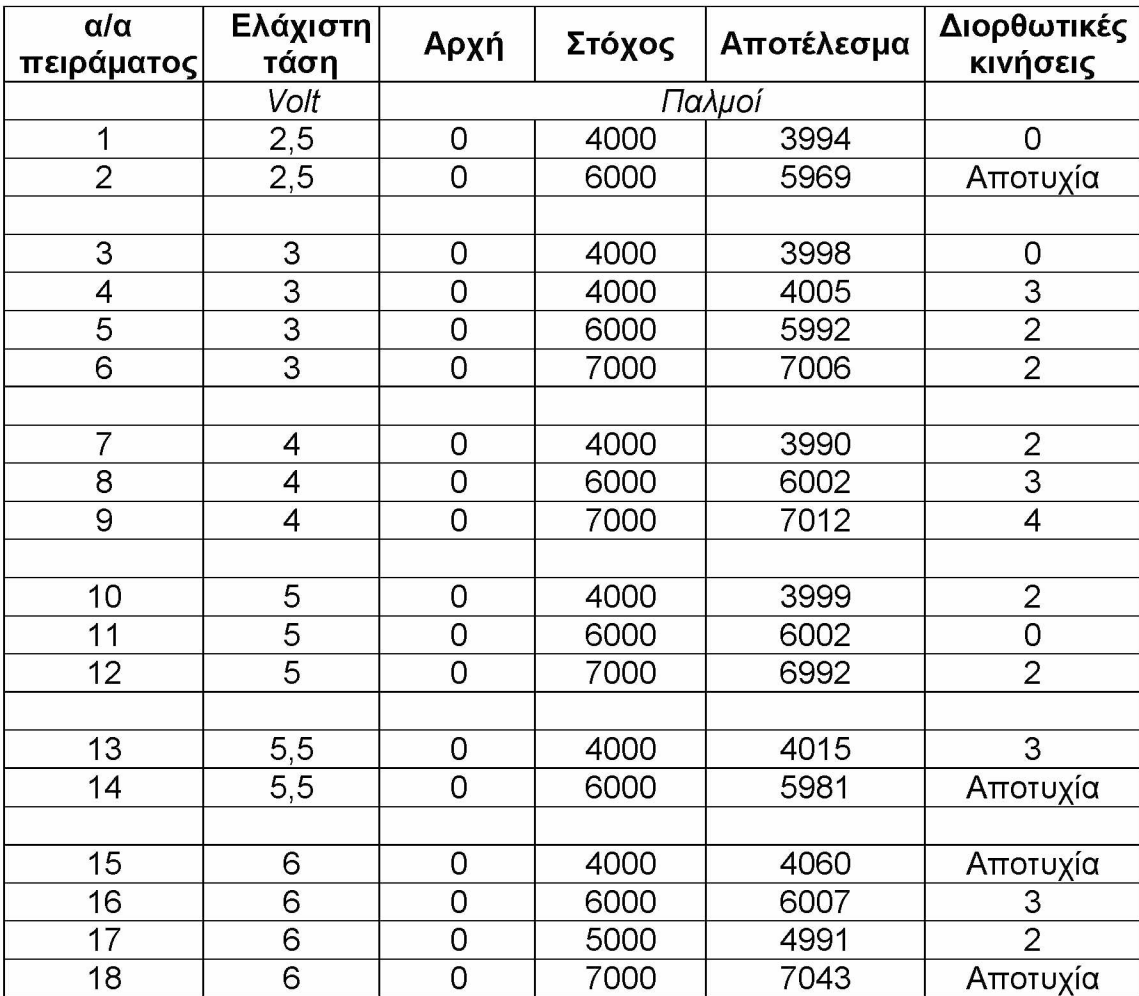

Παρακάτω φαίνονται τα διαγράμματα που δημιουργήθηκαν κατά την κίνηση του ρομποτικού βραχίονα.

**Σε κάθε πείραμα αντιστοιχούν 2 διαγράμματα.**

**Το πρώτο απεικονίζει τους παλμούς του encoder (Counter), τη θέση του βραχίονα ως προς τον αύξων αριθμό των παλμών (Position), και τον παλμό-στόχο (Target).**

**Το δεύτερο απεικονίζει τη διακύμανση της τάσης καθ' όλη την πορεία του βραχίονα, μέχρι να φτάσει στο στόχο του.**

**Η μεταβλητή της θέσης (position), ανανεώνεται όταν επιτυγχάνεται ο στόχος. Επίσης, όταν ο counter αυξάνεται ξανά μετά τον μηδενισμό του, δηλώνει ότι ο βραχίονας προσπαθεί να πετύχει μικρότερη απόκλιση, κάνοντας διορθωτικές κινήσεις.**

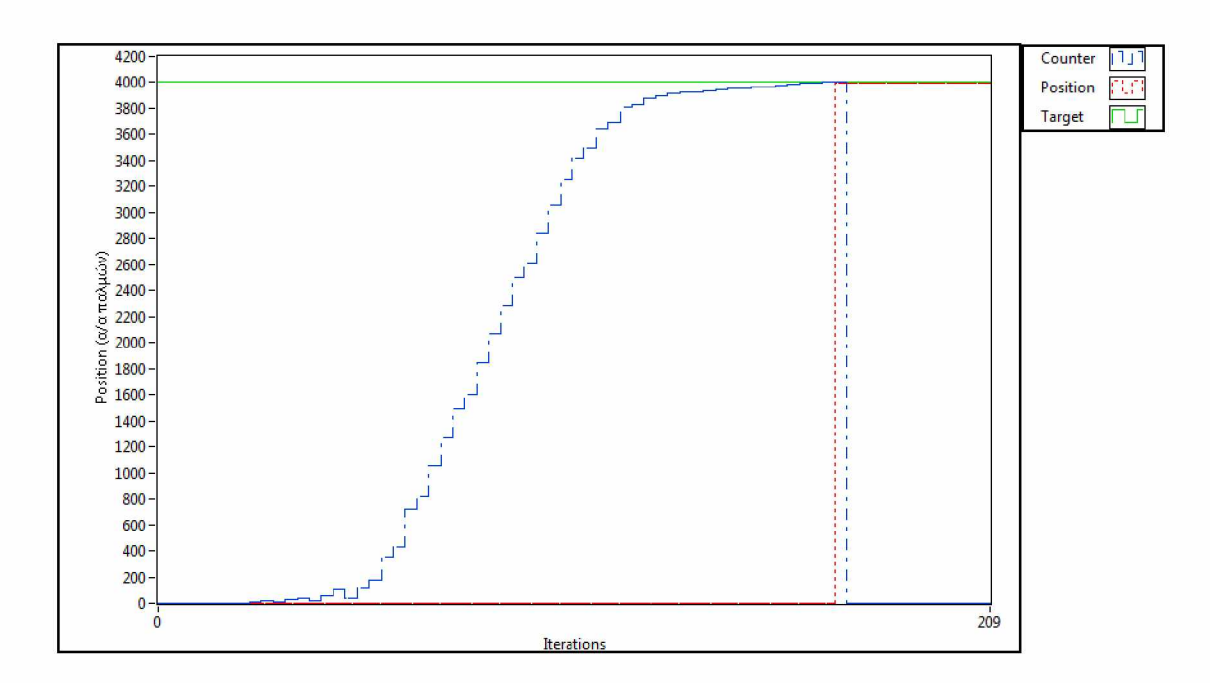

**Πείραμα 1**

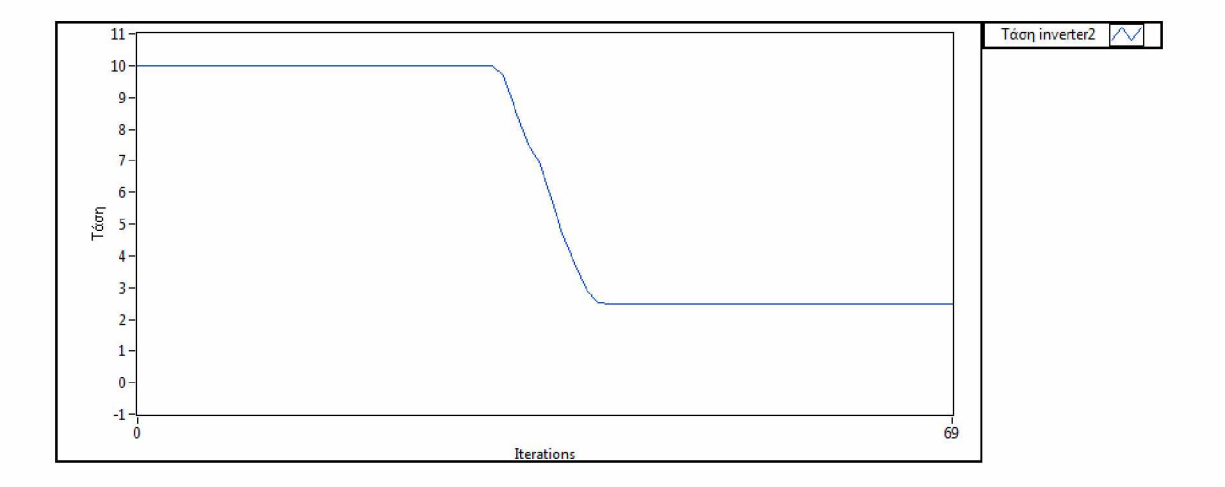

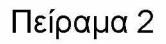

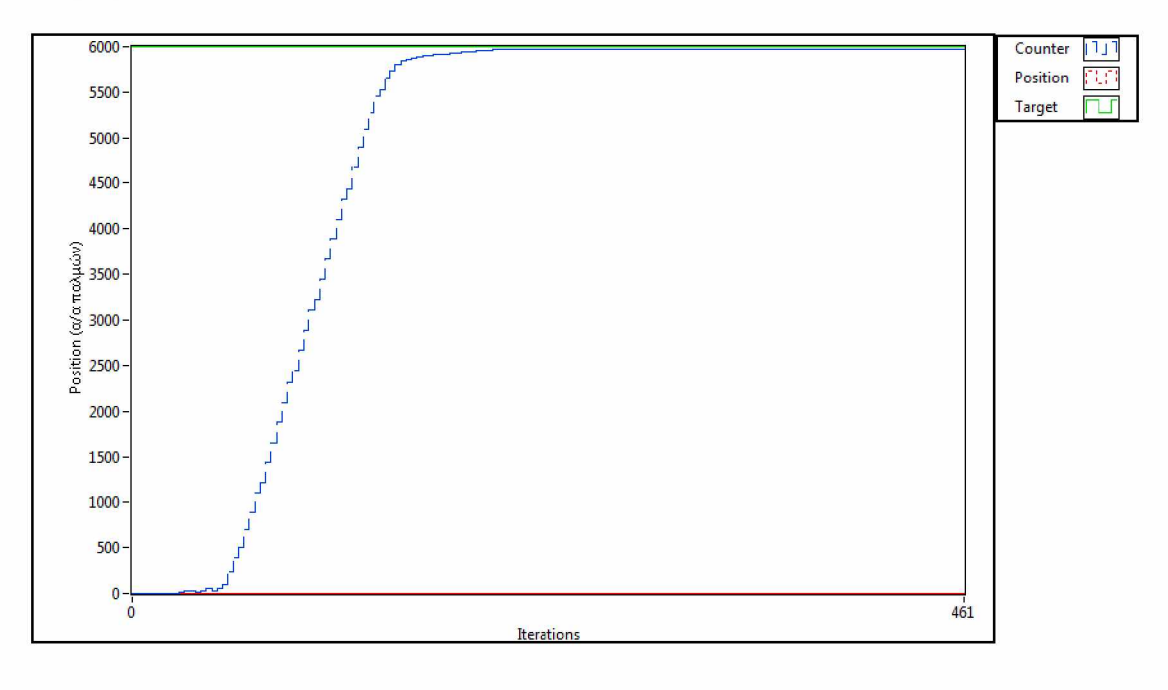

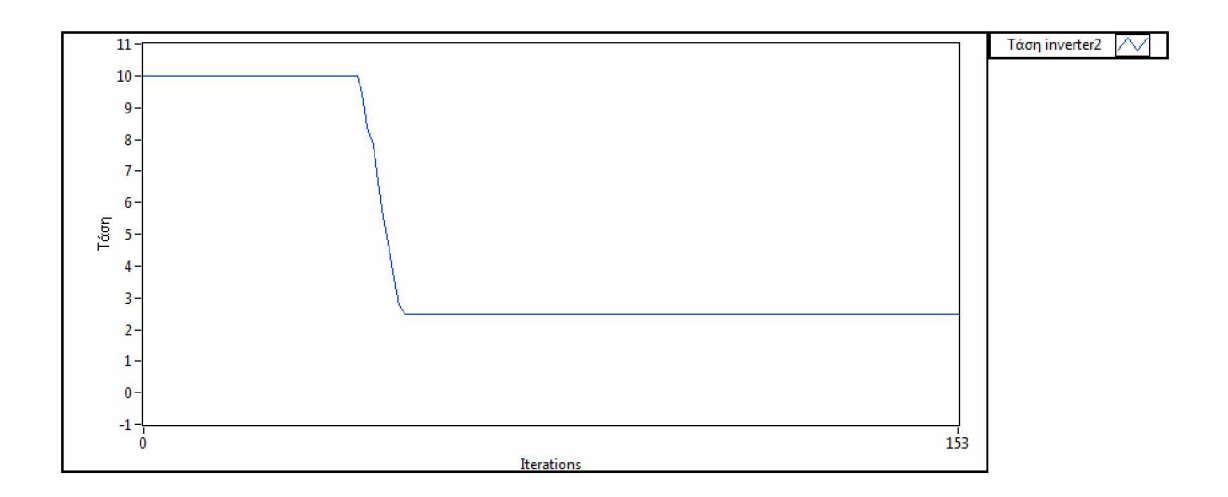

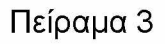

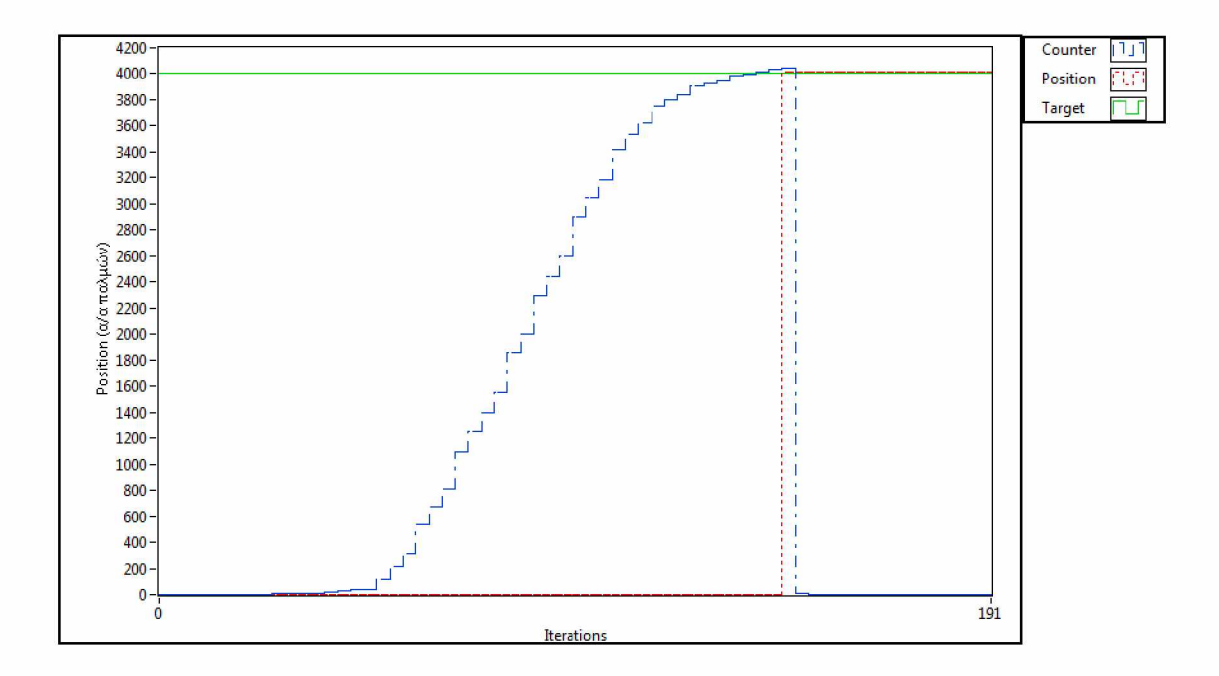

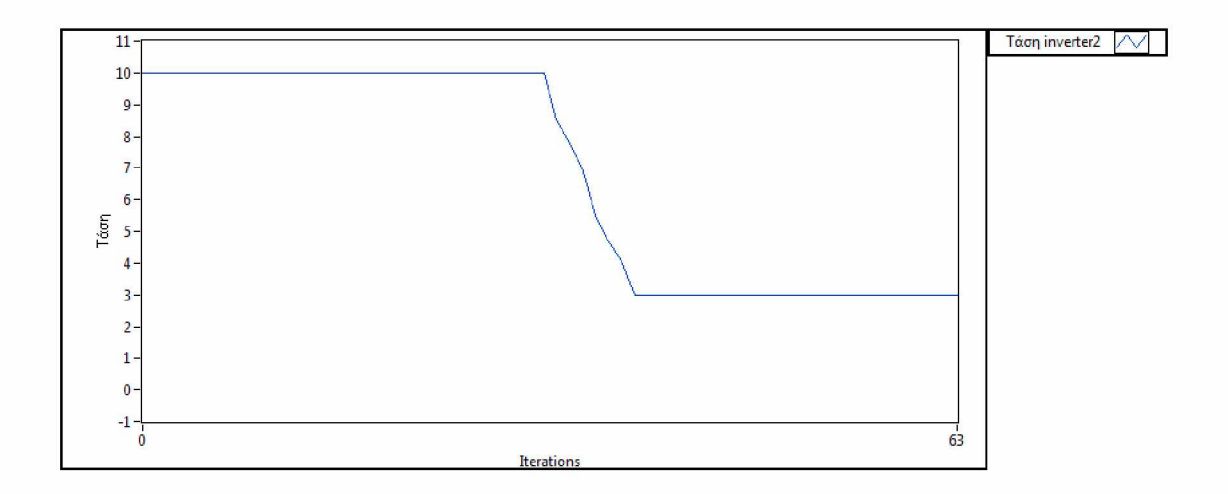

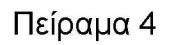

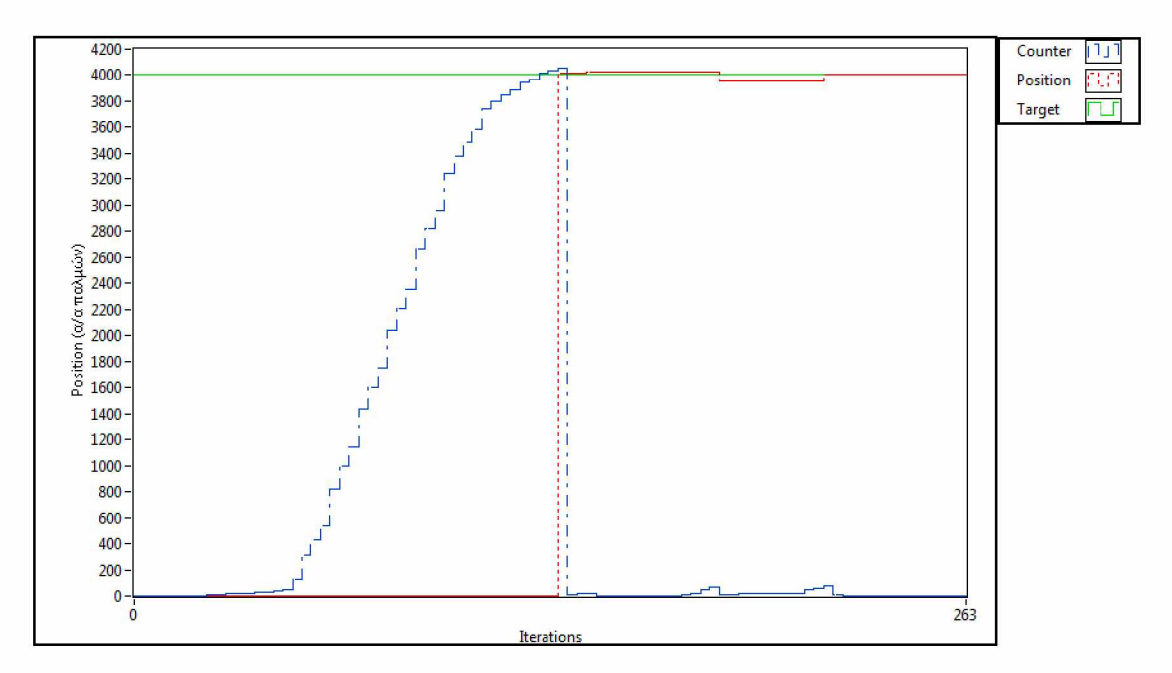

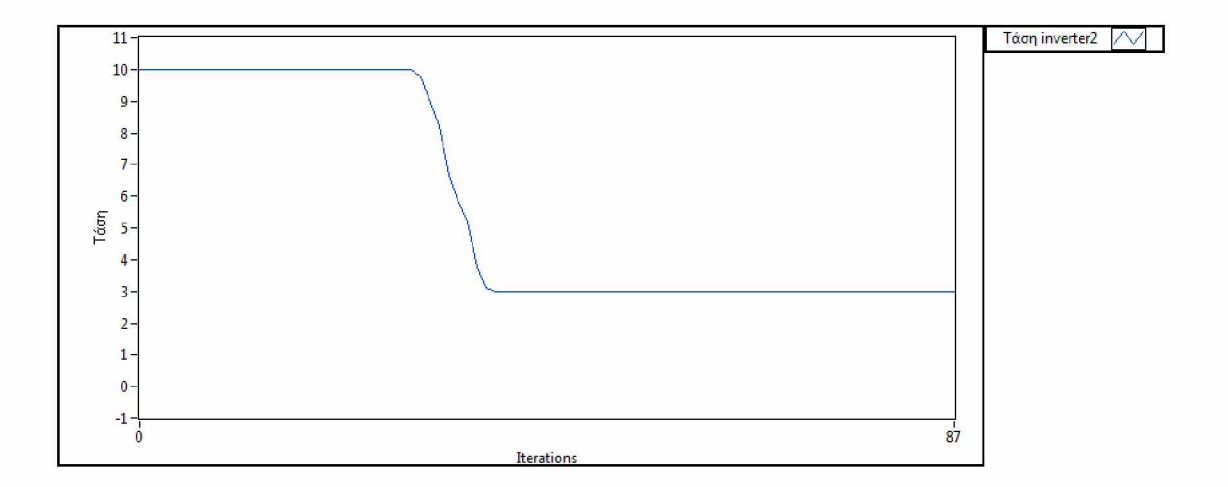

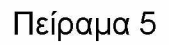

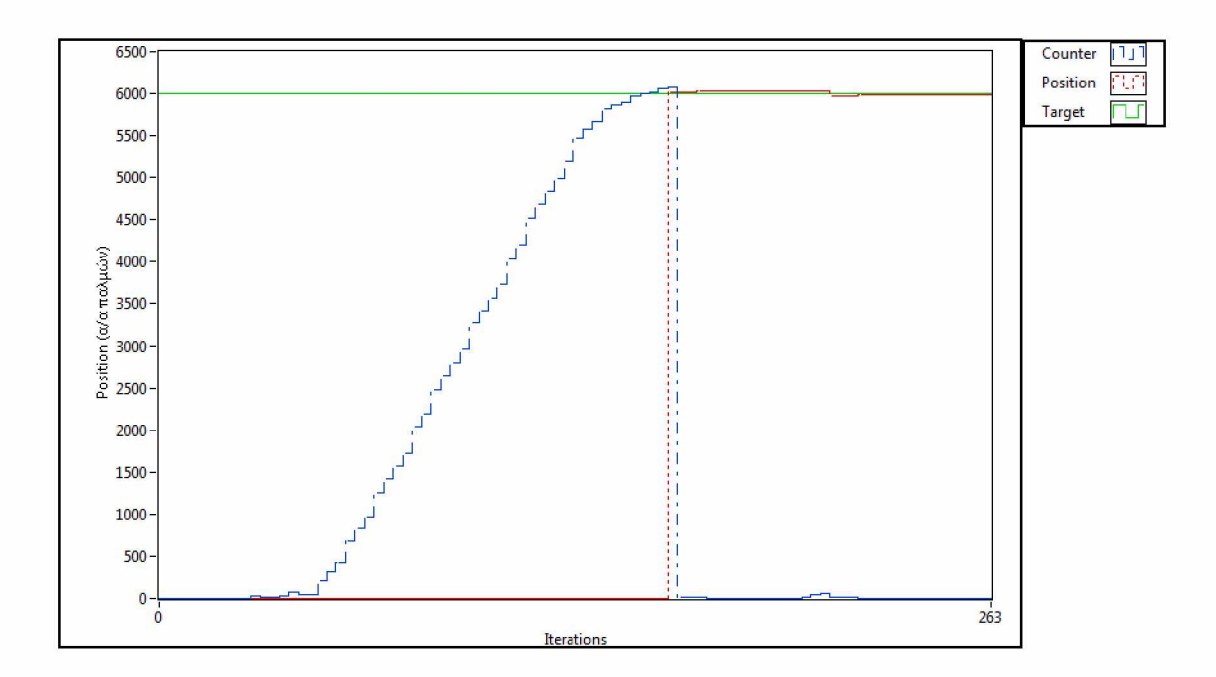

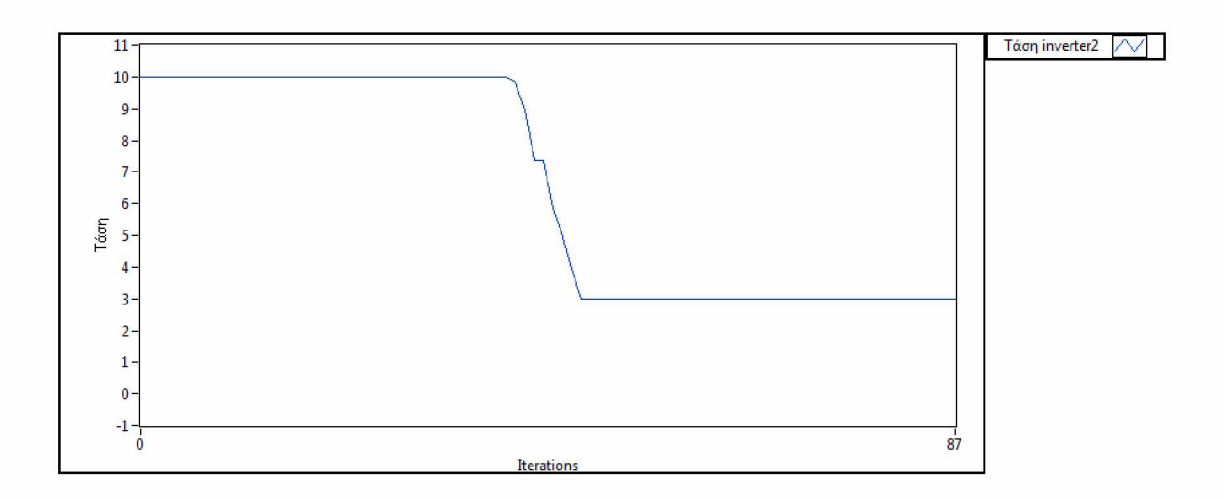

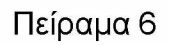

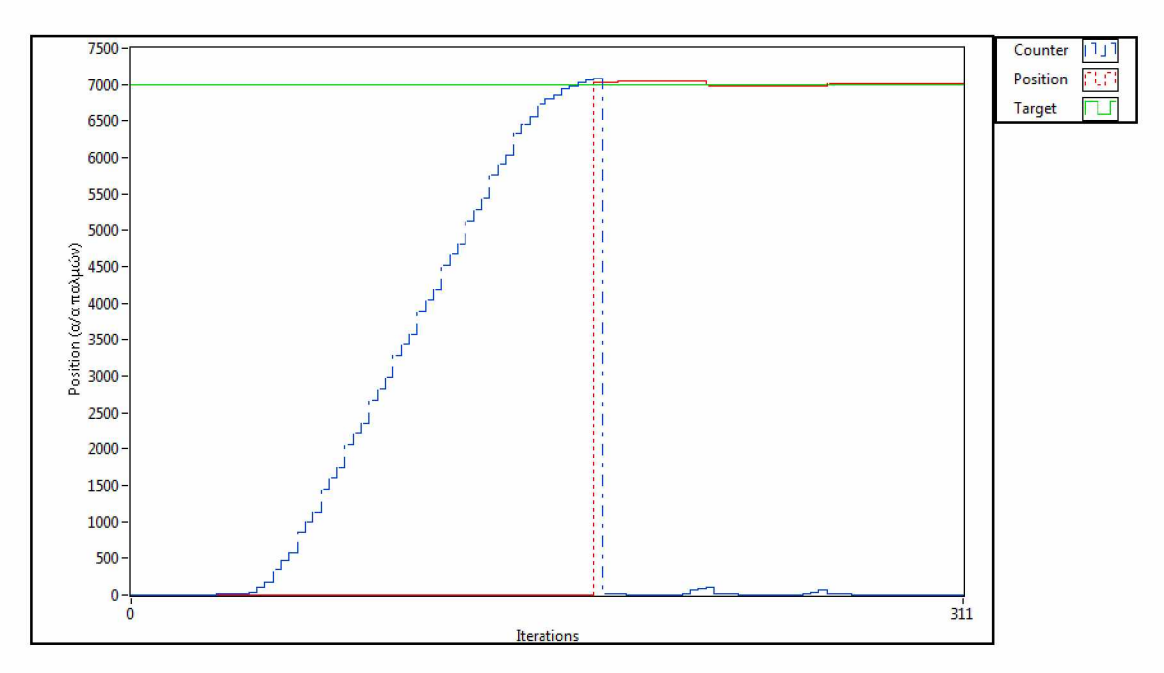

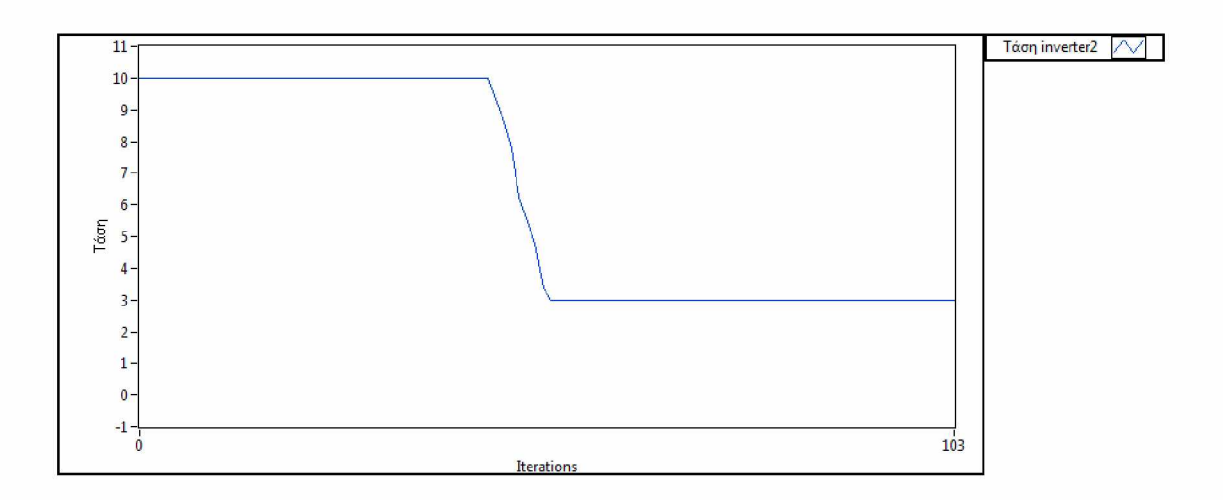

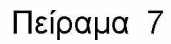

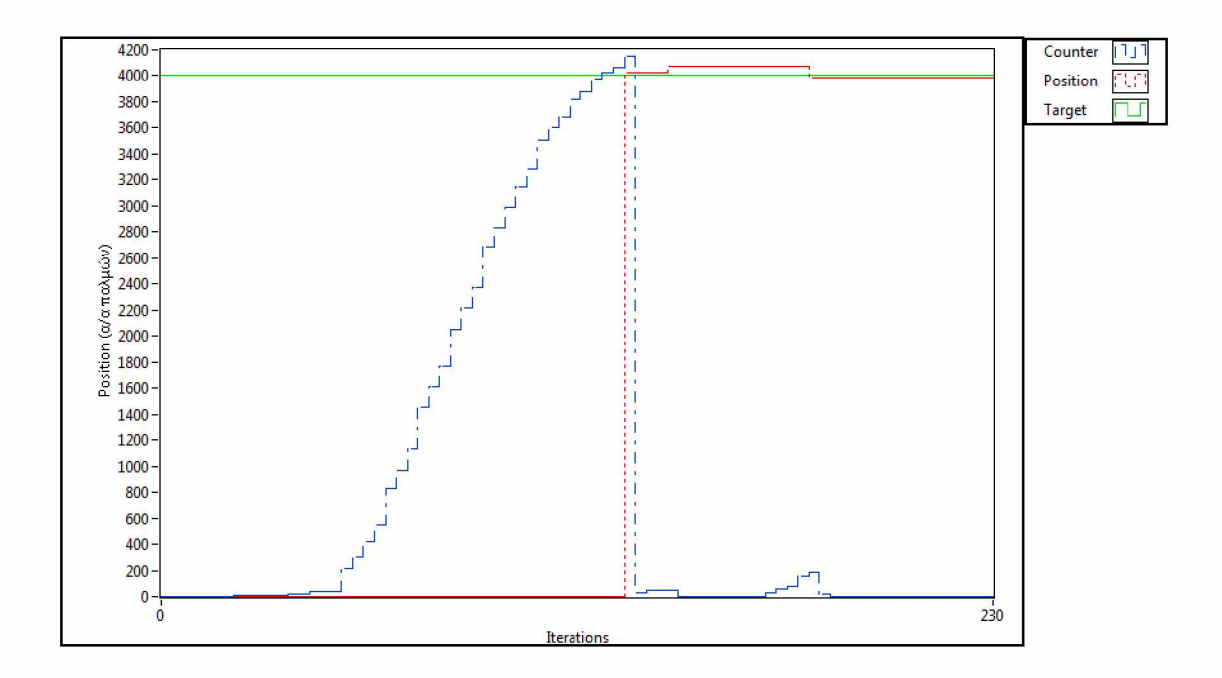

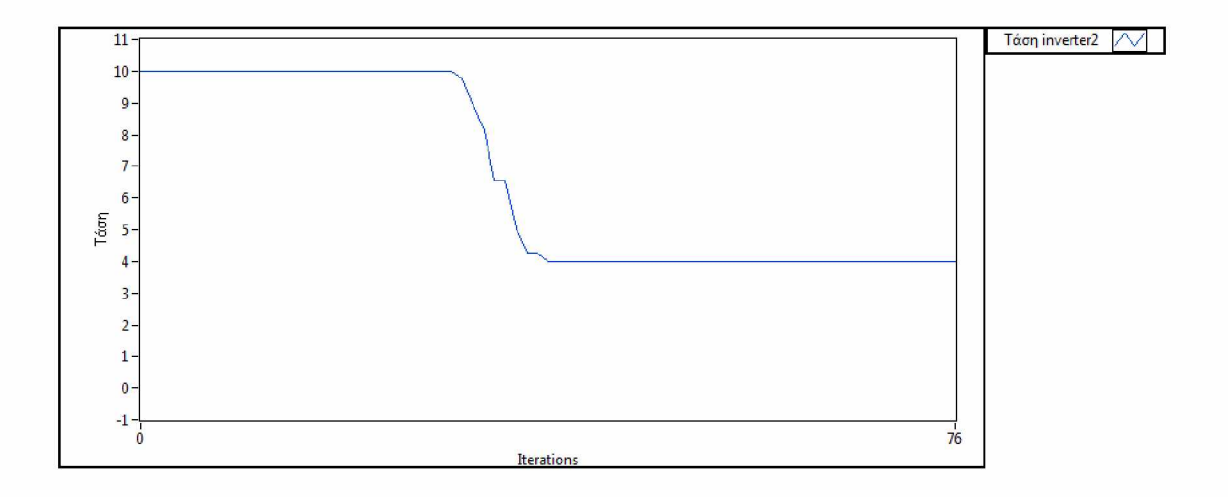

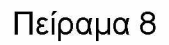

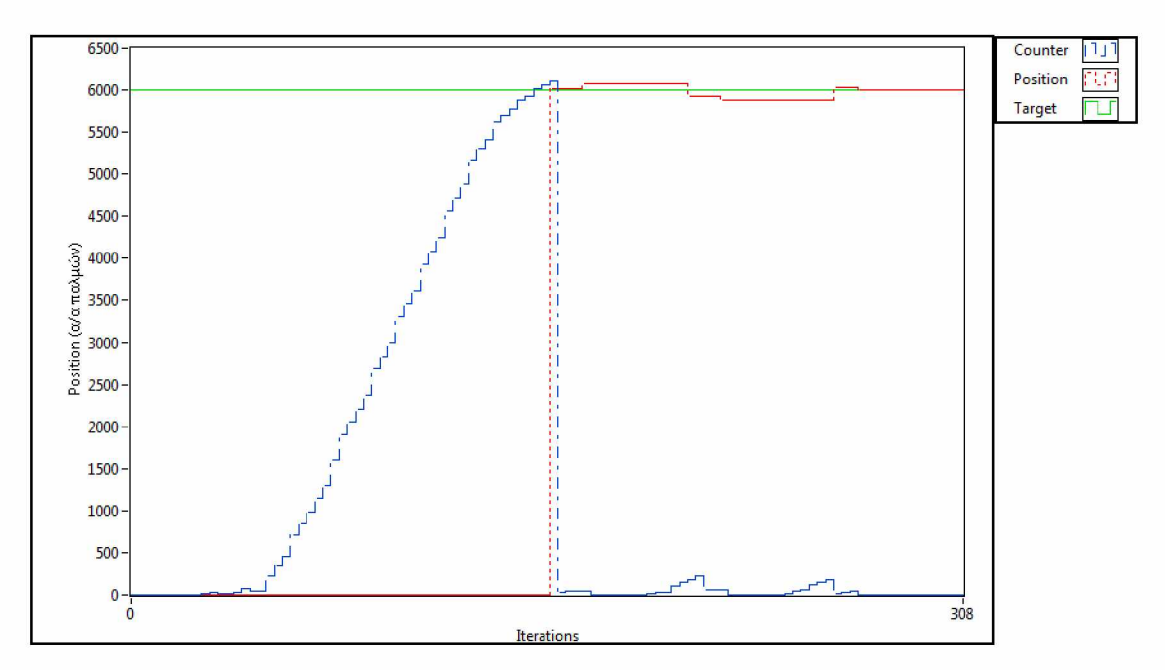

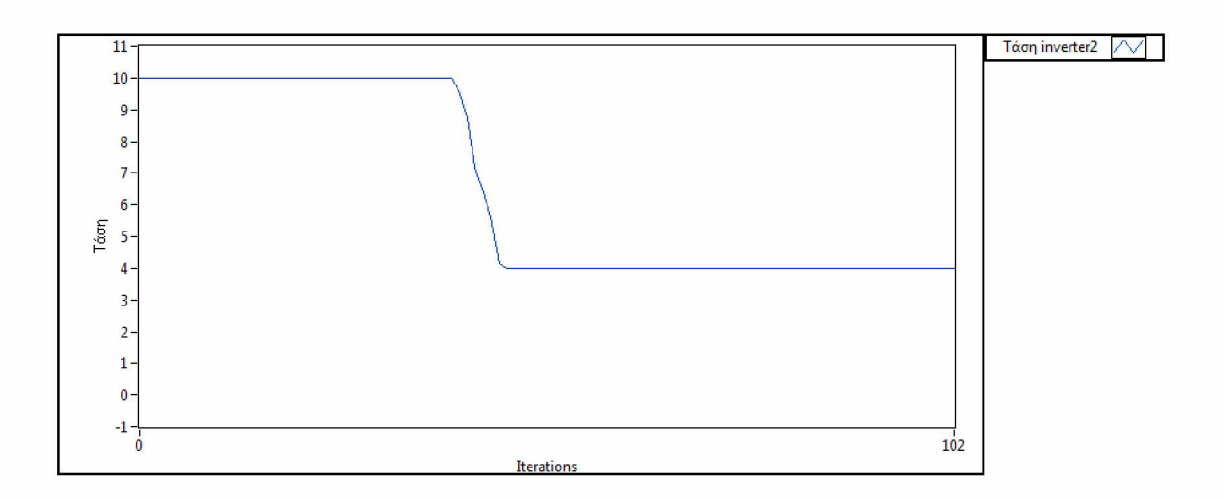

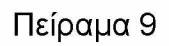

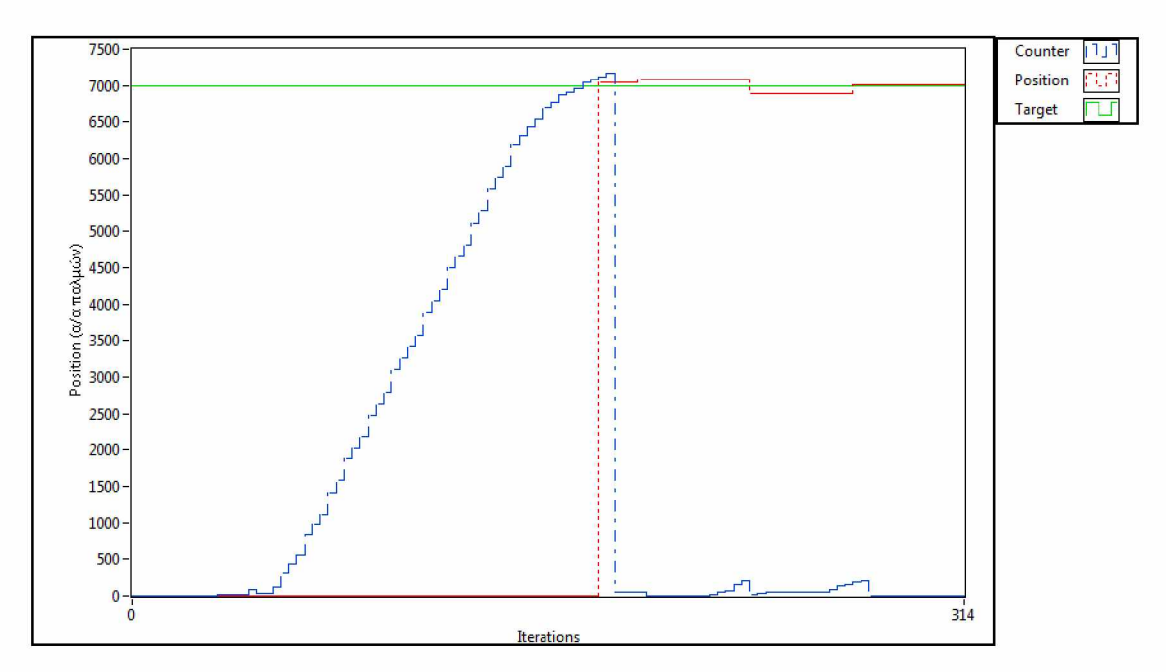

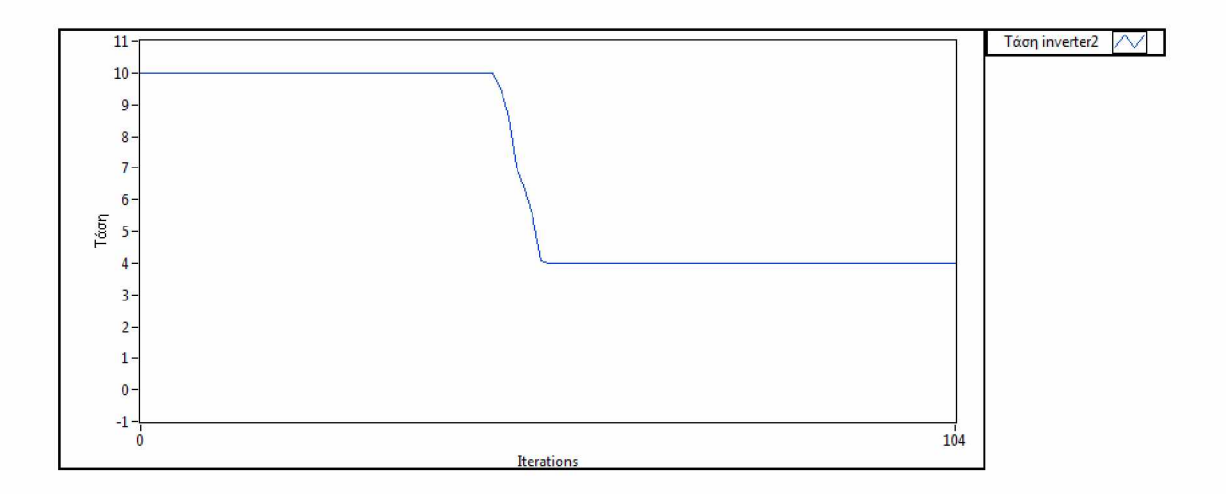

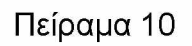

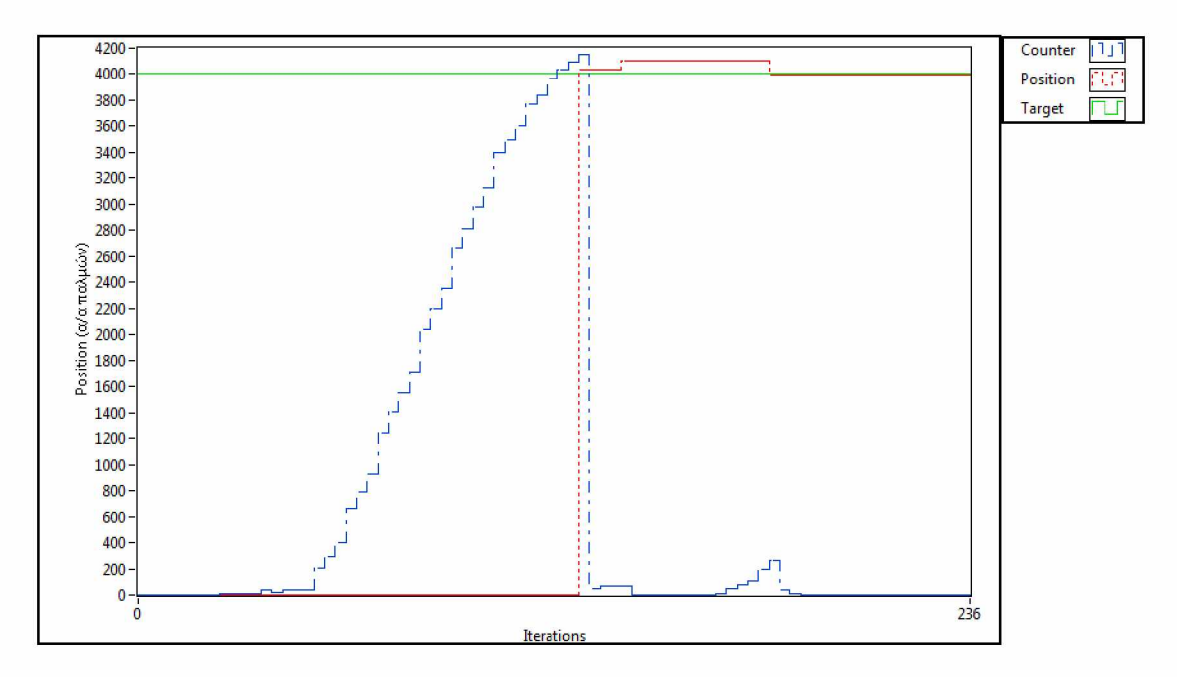

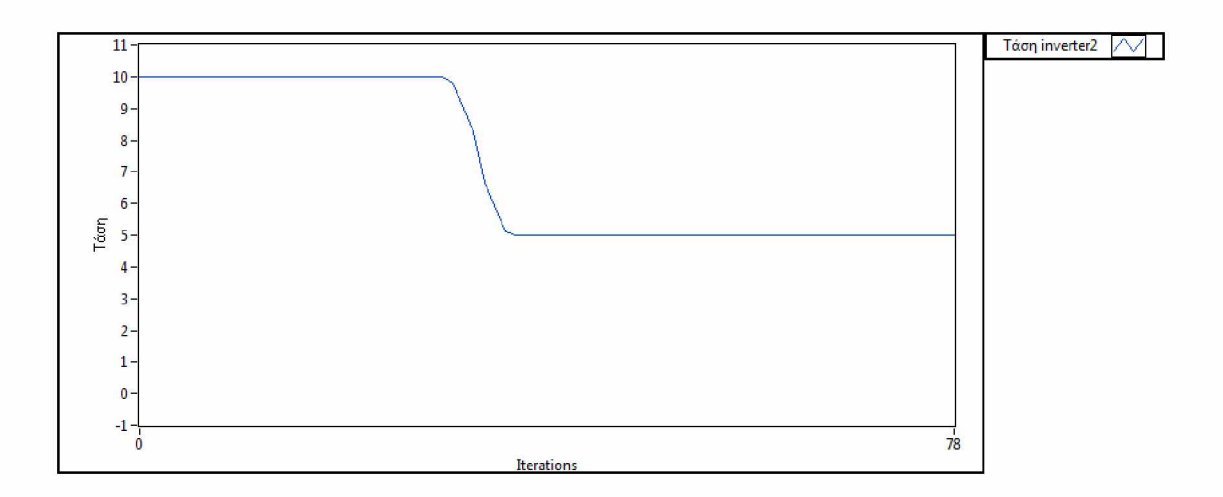

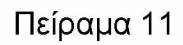

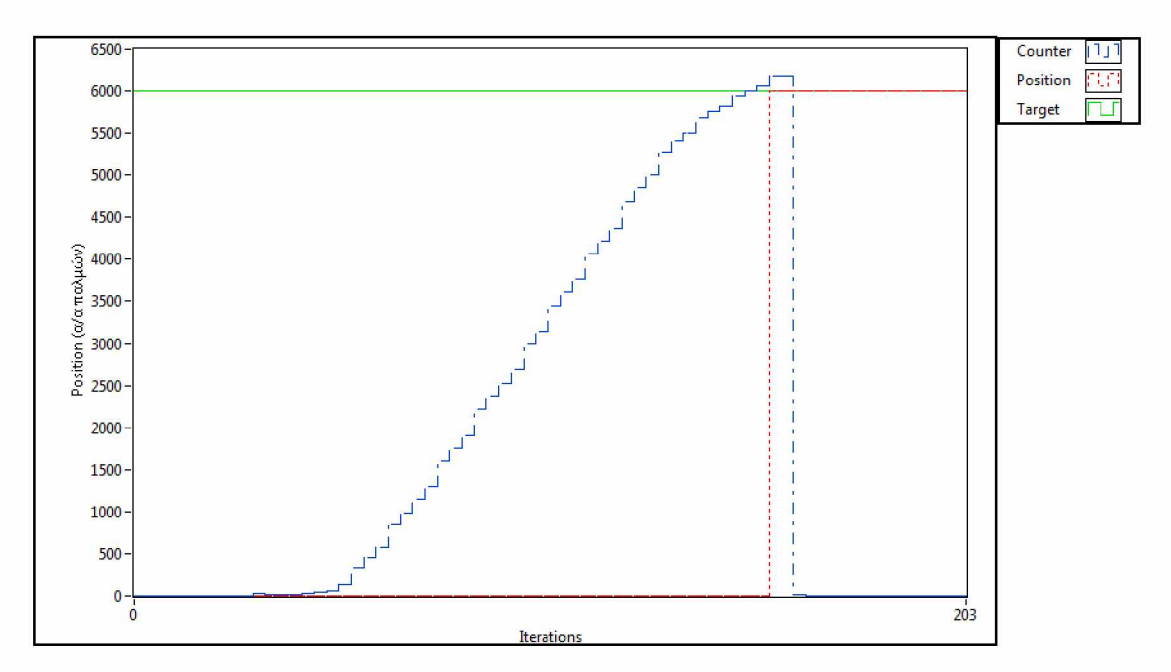

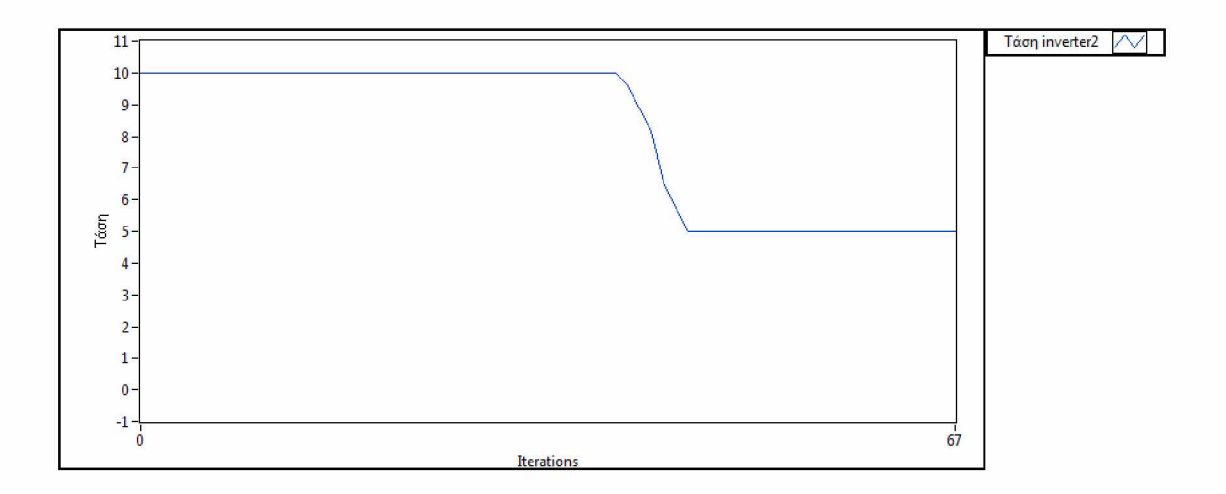

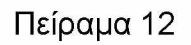

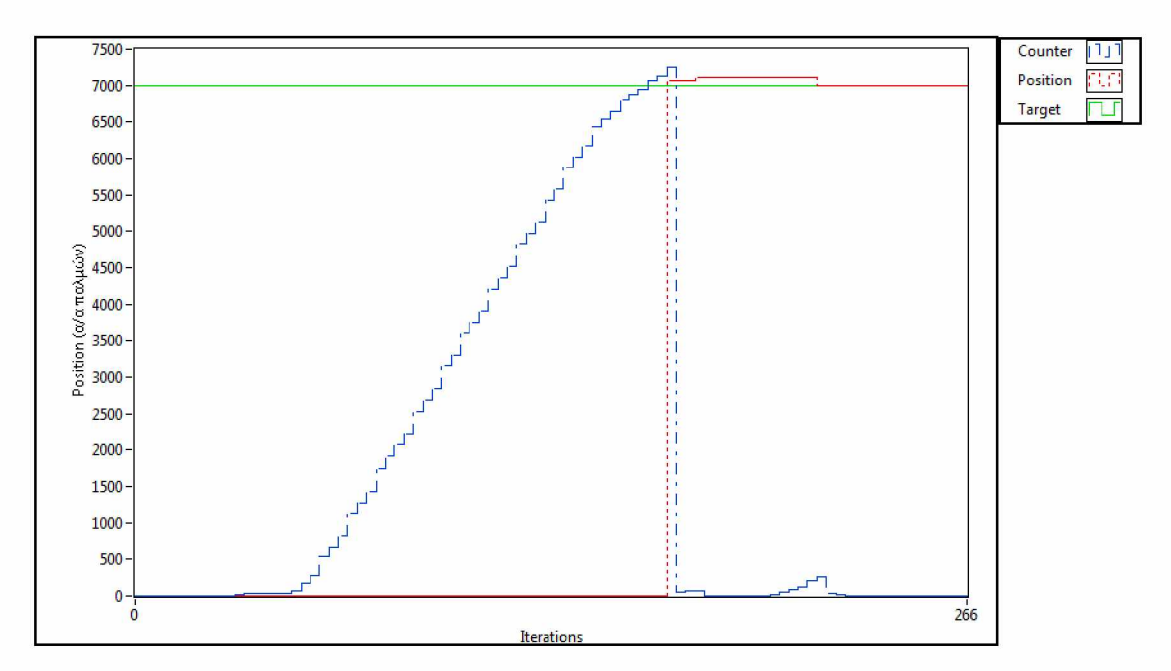

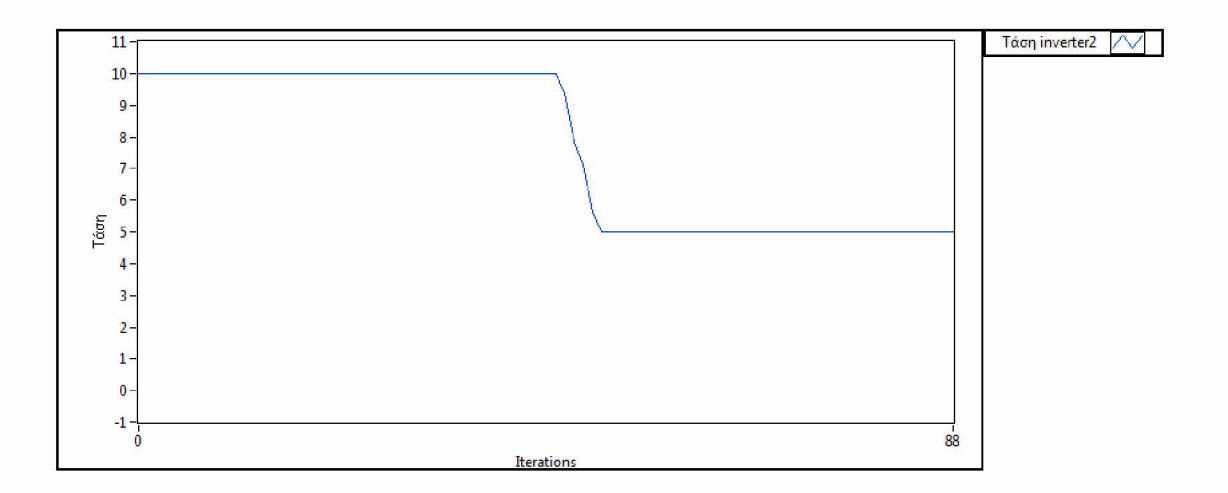

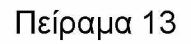

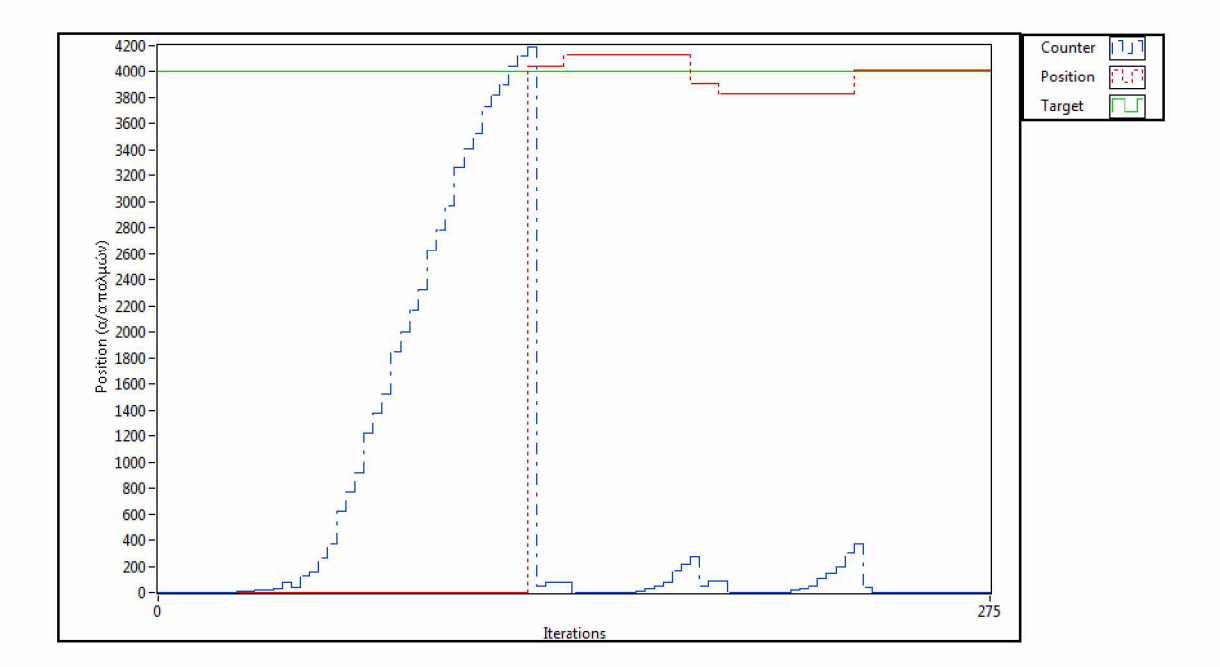

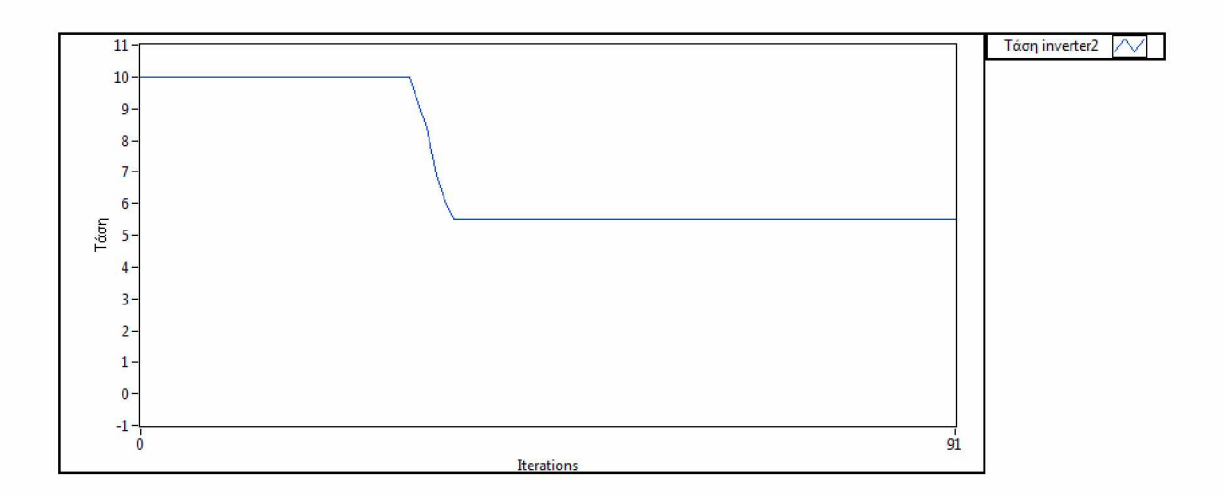

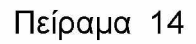

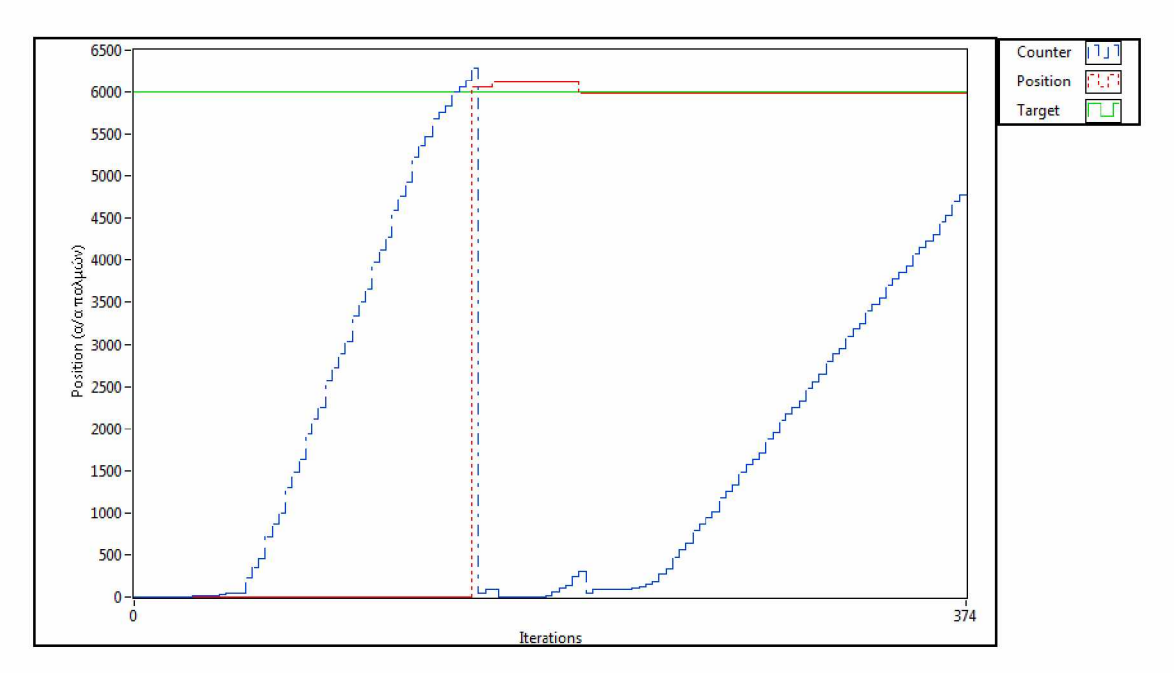

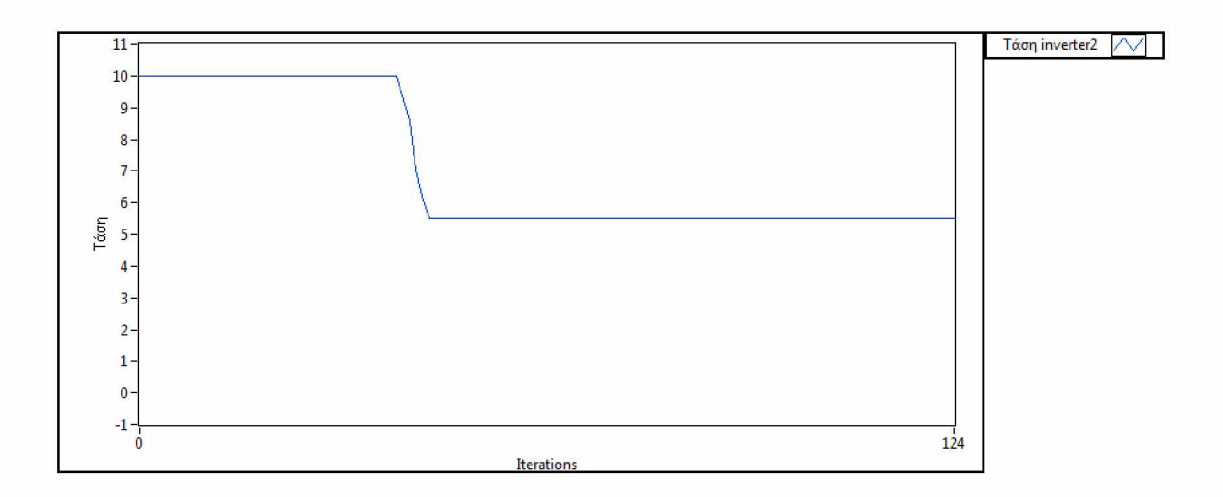

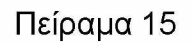

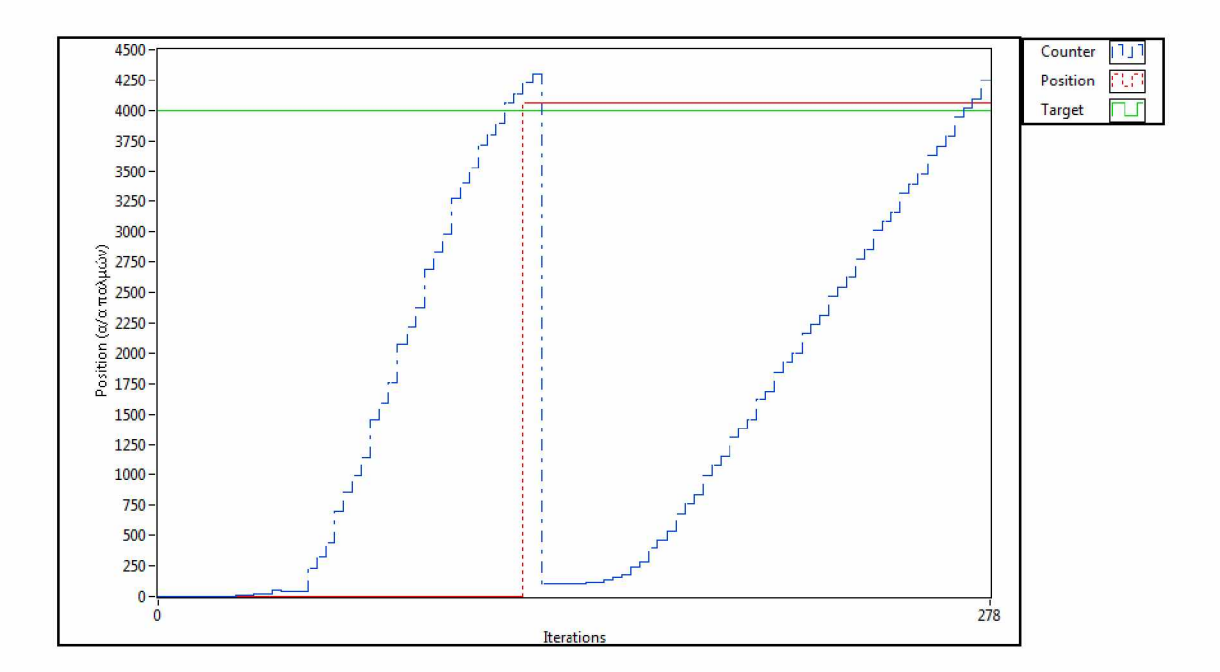

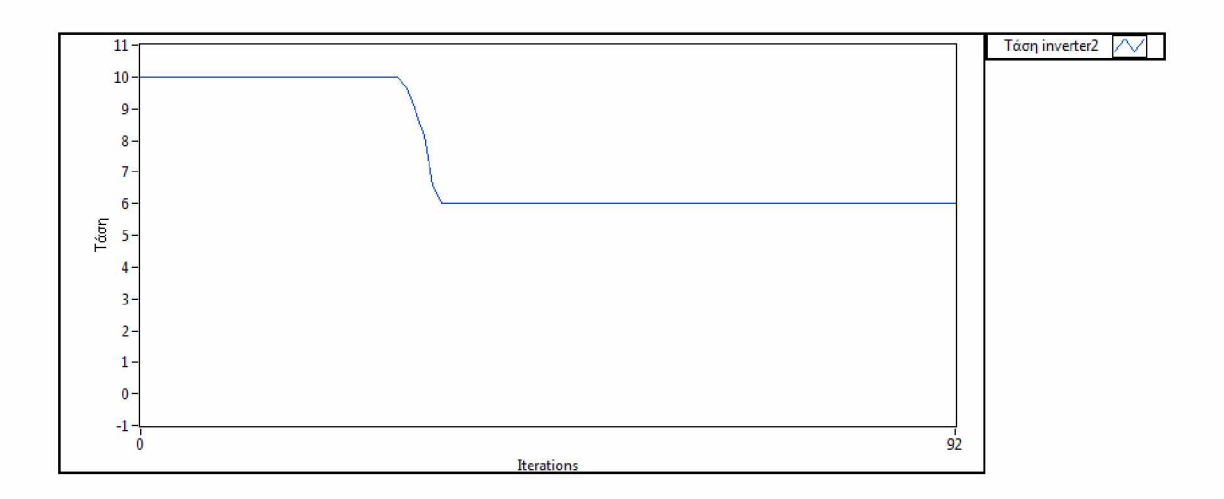

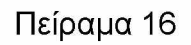

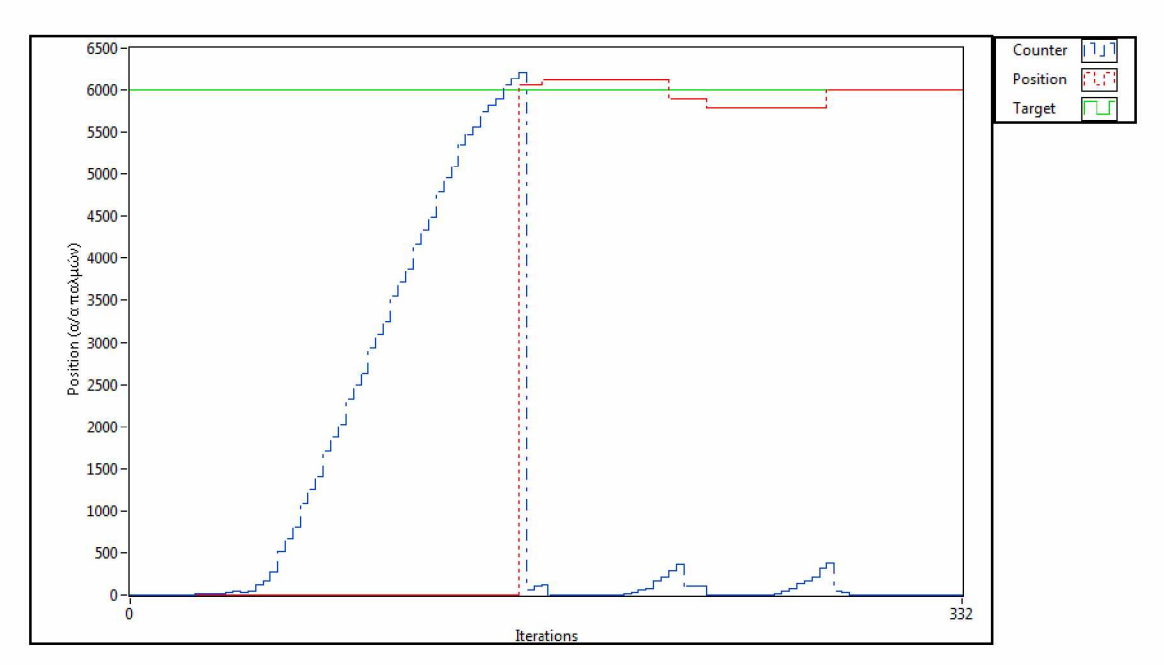

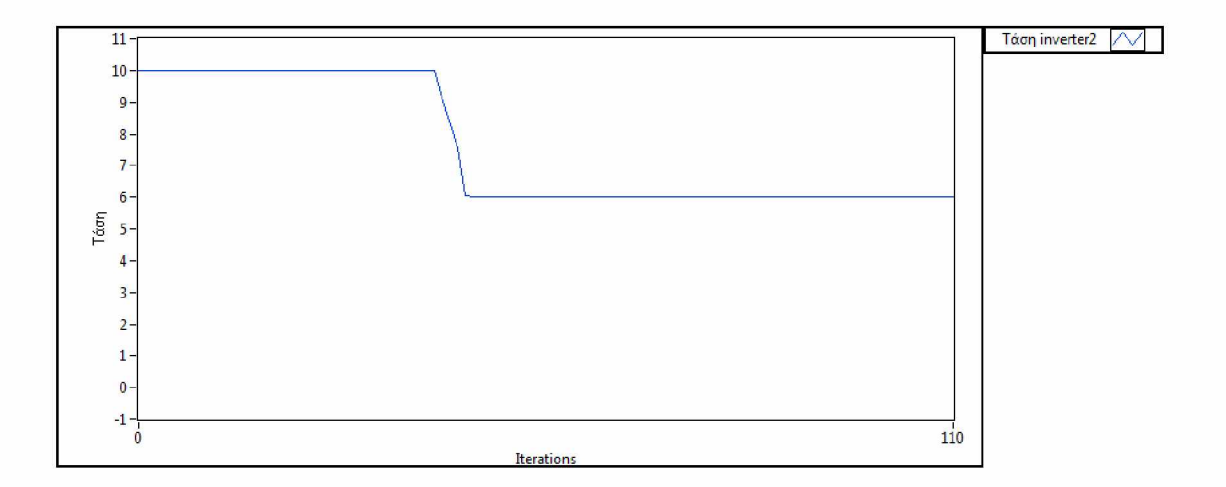

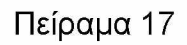

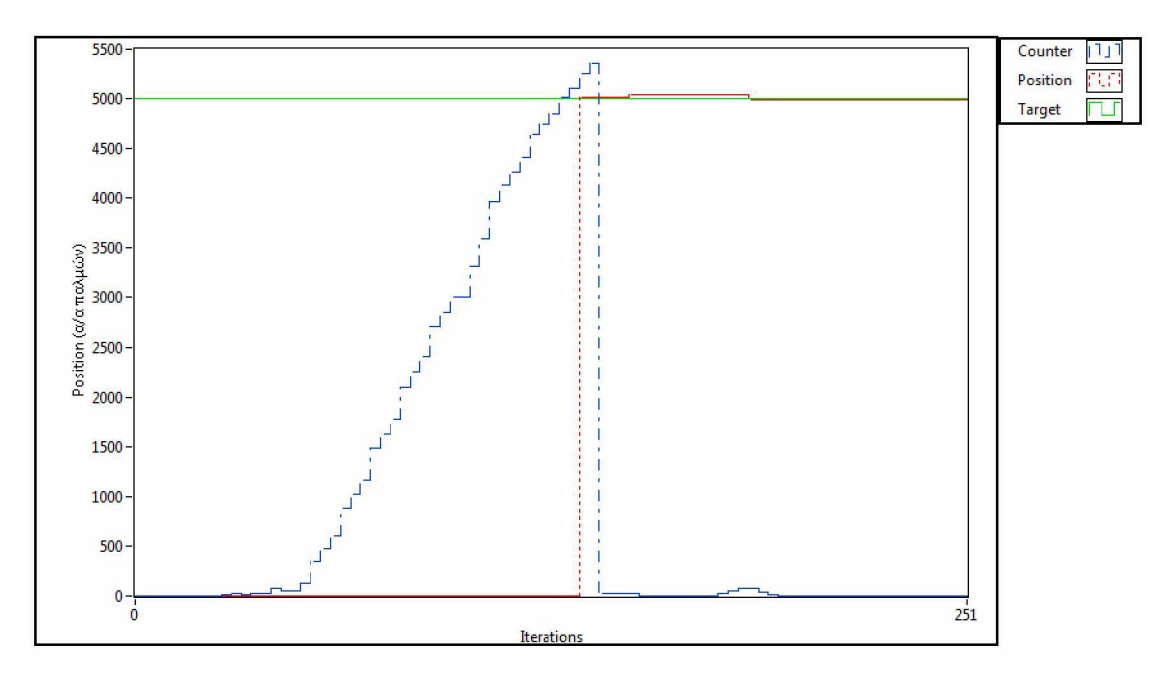

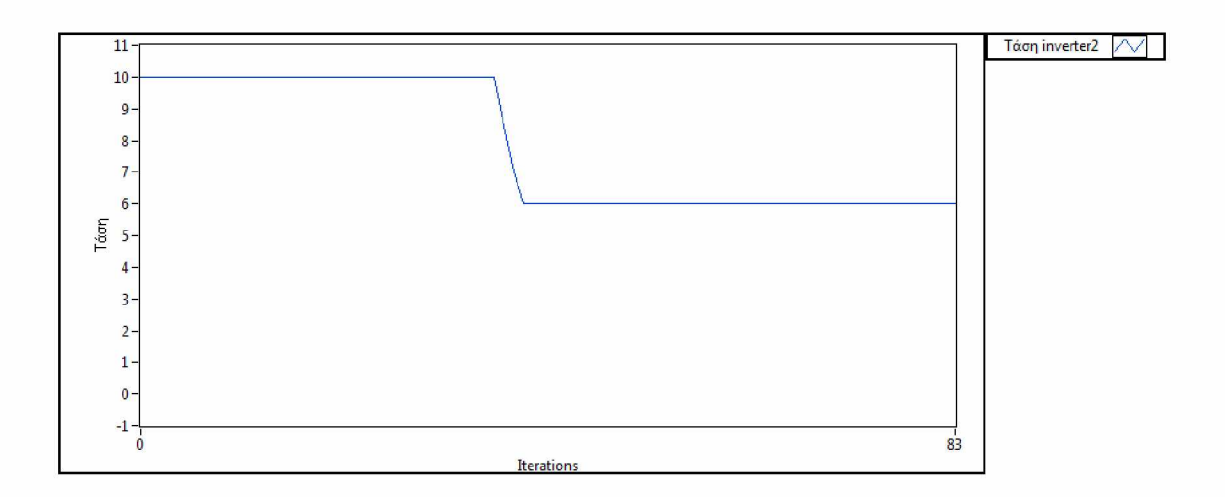

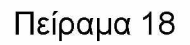

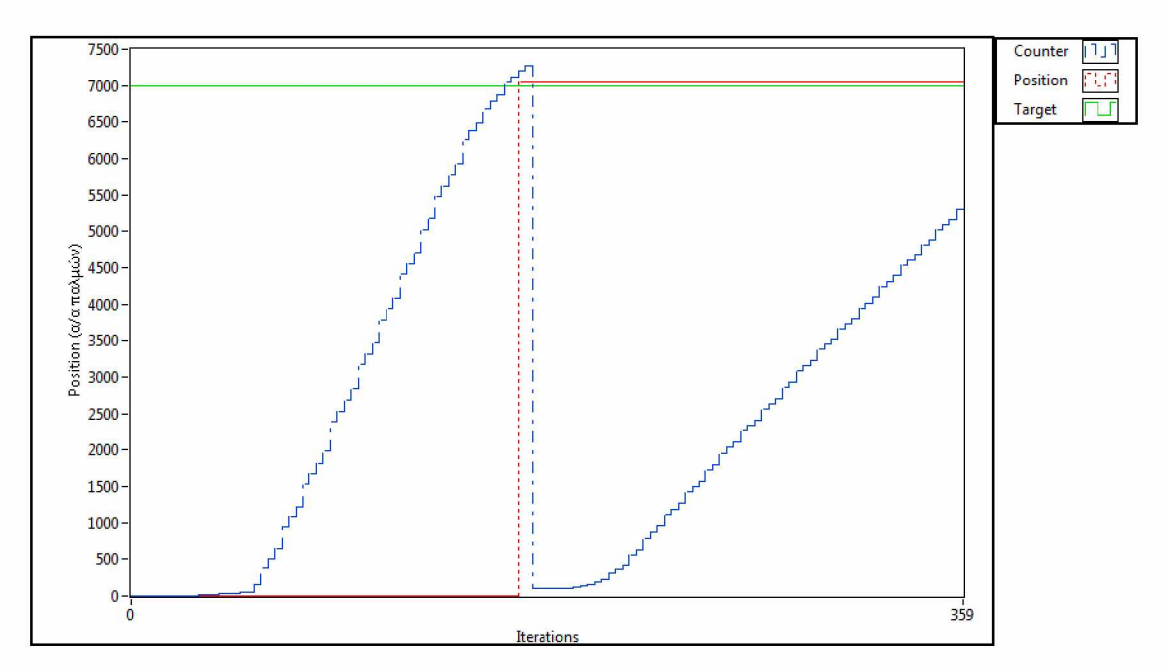

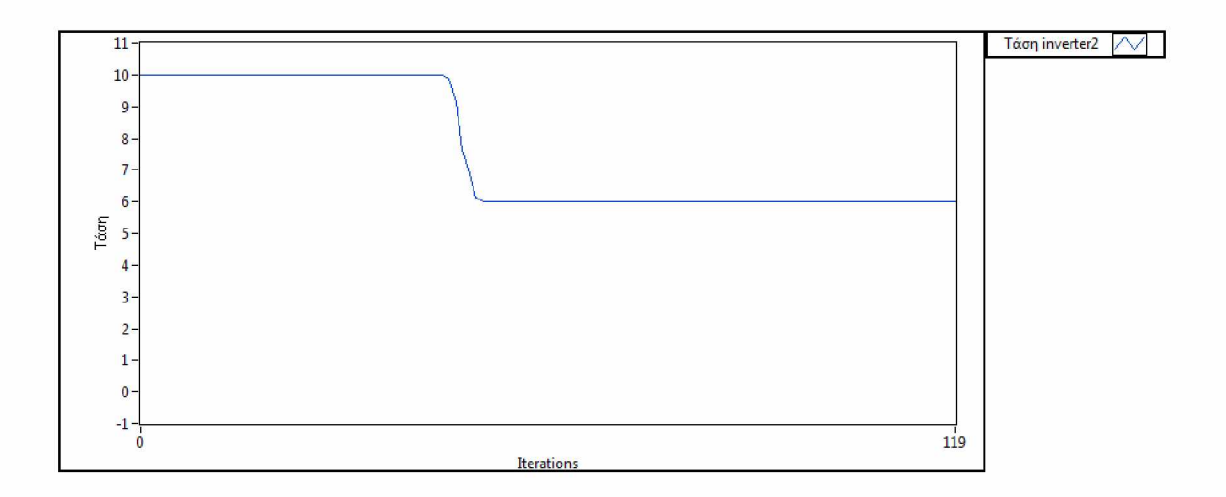

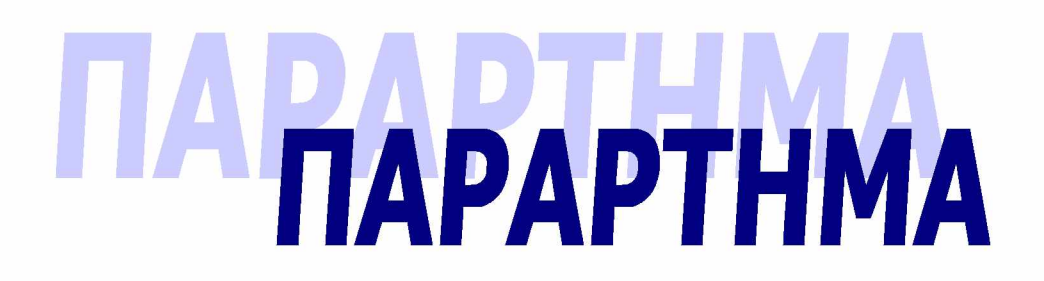

**1 Περιγραφή των ειδών encoders και των λειτουργιών τους.**

#### **Γραμμικοί και περιστροφικοί encoders.**

**0 Encoder είναι μία ηλεκτρομηχανική συσκευή που μπορεί να ανιχνεύει την κίνηση ή και τη θέση. Ένας τυπικός encoder χρησιμοποιεί οπτικούς αισθητήρες για να παρέχουν μια ακολουθία παλμών που μπορούν να μεταφραστούν σε κίνηση, θέση ή και κατεύθυνση. Η απεικονίσεις 1 και 2 δείχνουν ένα σχέδιο και μία φωτογραφία από περιστροφικούς (rotary) encoders. Η απεικόνιση 1 δείχνει ότι ο δίσκος είναι πολύ λεπτός, και μία στατική δίοδος εκπομπής φωτός (LED) είναι τοποθετημένη έτσι ώστε το φως να συγκεντρώνεται συνεχώς μέσα από τον γυάλινο δίσκο. Μια φωτοδίοδος (light-activated transistor) είναι τοποθετημένη στην άλλη πλευρά, έτσι ώστε να ανιχνεύει το φως από το LED. Ο δίσκος είναι τοποθετημένος στον άξονα ενός μοτέρ ή μιας άλλης συσκευής, της οποίας η θέση ανιχνεύεται, με αποτέλεσμα όταν ο άξονας γυρίζει, περιστρέφεται και ο δίσκος. Όταν ο δίσκος γυρίζει και το φως από το LED συγκεντρώνεται στη φωτοδίοδο, αυτή πηγαίνει στην κατάσταση κορεσμού και ένας ηλεκτρικός τετραγωνικός παλμός παράγεται. Αυτό το σχέδιο δείχνει ένα παράδειγμα τετραγωνικών παλμών που παράγονται από έναν περιστροφικό encoder. Αυτό το είδος δίσκου χρησιμοποιούνταν σε αρχικές εφαρμογές, αλλά το μέγεθος των τρυπών στο μεταλλικό δίσκο, περιόριζε την ακρίβεια που μπορούσε να επιτευχθεί. Όσο περισσότερες τρύπες δημιουργούνταν στο δίσκο, αυτός γίνονταν περισσότερο εύθραυστος για βιομηχανική χρήση.**

#### **Αυξητικοί περιστροφικοί encoders.**

**Ένας encoder με ένα σετ παλμών δε θα ήταν χρήσιμος, αφού δε θα μπορούσε να δείξει την κατεύθυνση της περιστροφής. Οι περισσότεροι αυξητικοί encoders, έχουν ένα δεύτερο σετ παλμών, που είναι ένα offset (με διαφορά φάσης) του πρώτου σετ παλμών, και ένα μεμονωμένο παλμό που δείχνει ότι ο δίσκος του encoder έχει κάνει μια πλήρη περιστροφή. Αφού τα δύο σετ παλμών είναι σε διαφορά φάσης μεταξύ τους, είναι δυνατό να καθοριστεί η κατεύθυνση στην οποία περιστρέφεται ο άξονας, με το ποσό της μετατόπισης φάσης μεταξύ του πρώτου και του δεύτερου σετ παλμών. Το πρώτο σετ παλμών λέγεται 'Α παλμοί' και το δεύτερο 'Β παλμοί'. Ο τρίτος παλμός, ονομάζεται 'command pulse' και μετράει τον αριθμό των περιστροφών που κάνει ο άξονας, στον οποίο είναι συνδεδεμένος ο encoder.**

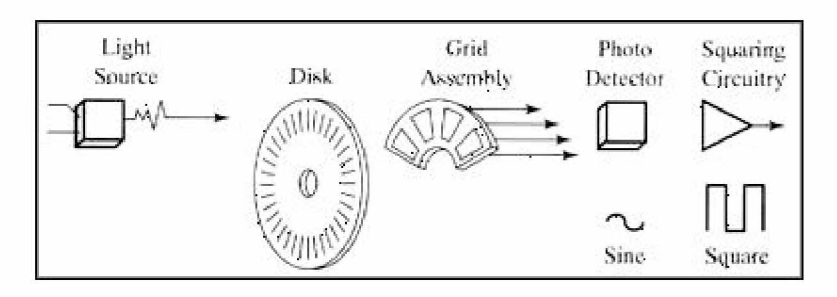

Εικόνα Παρ.1 *Εσωτερική λειτουργία οπτικού περιστροφικού αυξητικού Encoder*

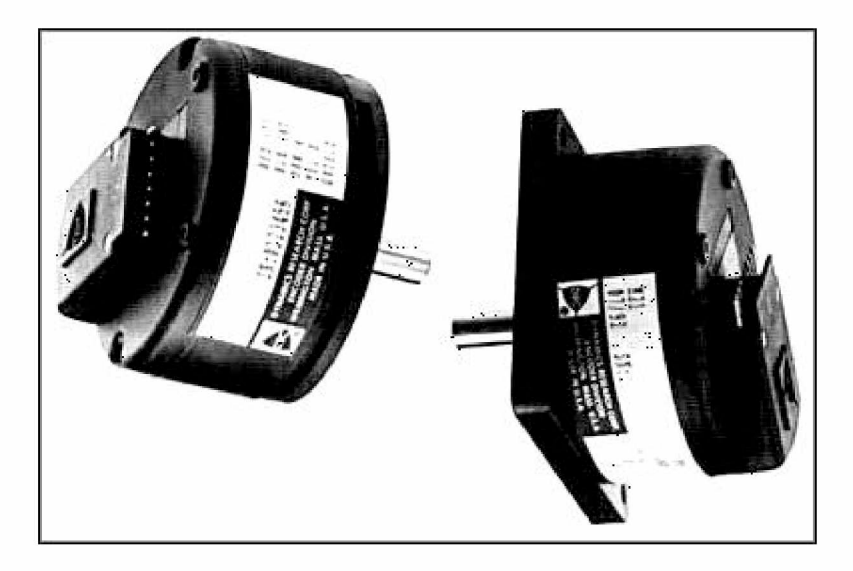

Εικόνα Παρ.2 *Φωτογραφίες οπτικών περιστροφικών encoders.*

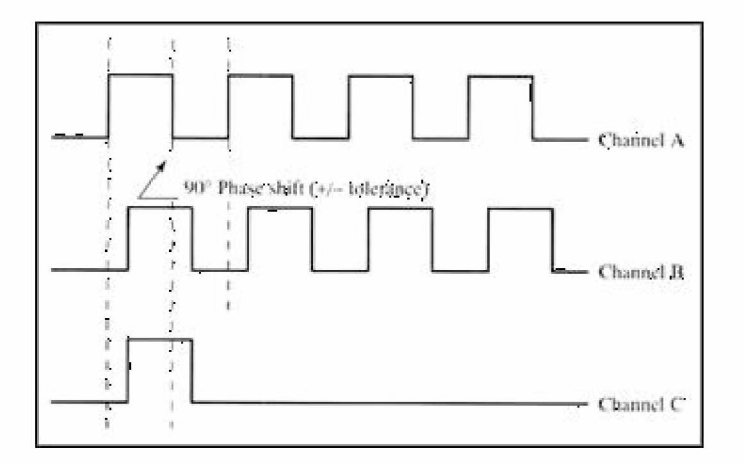

Εικόνα Παρ.3 *Παραδείγματα Α παλμού, Β παλμού και του command pulse. Αν ο Α παλμός δημιουργηθεί πριν τον Β, ο άξονας περιστρέφεται δεξιόστροφα και αν ο Β παλμός δημιουργηθεί πριν τον Α, ο άξονας περιστρέφεται αριστερόστροφα. Ο παλμός Γ παράγεται μία φορά σε κάθε περιστροφή.*

**Καθώς, ο αυξητικός encoder παρέχει μόνο μια ροή παλμών, ένας τερματικός διακόπτης πρέπει να χρησιμοποιηθεί με αυτόν τον τύπο encoder, για να καθορίσει την αρχική θέση αναφοράς. Οι αρχικοί δίσκοι των encoders, που ήταν κατασκευασμένοι** **από μέταλλο, δεν ήταν πολύ χρήσιμοι, καθώς ήταν απαραίτητη μεγαλύτερη ακρίβεια. Οι σημερινοί δίσκοι των encoders, είναι φτιαγμένοι από διαφανές γυαλί που έχει αδιαφανή τμήματα. Καθώς, ο δίσκος περιστρέφεται, τα αδιαφανή τμήματα εμποδίζουν το φως και όπου το γυαλί είναι διαφανές, το φως επιτρέπεται να περάσει. Αυτό προσφέρει μια ροή παλμών παρόμοια με το δίσκο που έχει τρύπες. Οι τυπικοί γυάλινοι encoders έχουν από 100 μέχρι 6000 τμήματα. Αυτό σημαίνει ότι οι encoders που έχουν 100 τμήματα μπορούν να παρέχουν ακρίβεια της τάξης των 3,6 μοιρών και αυτοί που έχουν 6000 τμήματα, της τάξης των 0,06 μοιρών. Αν ο άξονας του encoder είναι συνδεδεμένος με ένα μοτέρ το οποίο είναι με τη σειρά του συνδεδεμένο με ένα γρανάζι, τότε ο αριθμός των μοιρών ακρίβειας μπορεί να μετατραπεί σε γραμμική θέση.**

**Θα ήταν αδύνατο να γίνουν εκατοντάδες τρύπες στο δίσκο ενός encoder, για να έχει τη μέγιστη ακρίβεια, γιατί ο δίσκος δε θα είχε αρκετό υλικό πλέον ώστε να είναι ανθεκτικός. Γι' αυτό το λόγο, οι καινούριοι encoders με μεγάλη ακρίβεια, χρησιμοποιούν χαραγμένους γυάλινους δίσκους. Το γυαλί είναι χαραγμένο με χημικά ώστε να υπάρχουν διαφορετικά αδιαφανή τμήματα.**

**Η δεύτερη ροή παλμών, δημιουργείται σε αυτόν τον τύπο encoder, τοποθετώντας μία δεύτερη πηγή φωτός και έναν δεύτερο ανιχνευτή φωτός, σε διαφορετική γωνία από ότι στο πρώτο σετ παλμών. Αφού η θέση της δεύτερης πηγής φωτός είναι διαφορετική από αυτή της πρώτης πηγής, η δεύτερη ροή παλμών θα είναι μετατοπισμένη από την πρώτη όπως αν υπήρχε ένα δεύτερο σετ τρυπών. Αυτή η διαρρύθμιση επιτρέπει τον encoder να παρέχει πληροφορία τόσο για την αύξηση της περιστροφής όσο και για την κατεύθυνσή της, έχοντας μόνο ένα σετ από αδιαφανής ράβδους χαραγμένους στο γυαλί. Η δεύτερη ροή παλμών χρησιμοποιείται για τον καθορισμό της κατεύθυνσης της περιστροφής του δίσκου του encoder.**

**Η απεικόνιση 3 δείχνει ένα σχέδιο της πηγής και του δέκτη φωτός. Σε αυτό το σχέδιο υπάρχει μόνο μια πηγή και ένας δέκτης φωτός. Ένα δεύτερο ζευγάρι πηγής και δέκτη φωτός είναι τοποθετημένο στον encoder ώστε να παράγει τη μετατοπισμένη ροή παλμών (offset pulse train).**

**Η απεικόνιση 4 δείχνει ένα παράδειγμα χαραγμένου γυαλιού ενός encoder. Από αυτό το σχέδιο, φαίνεται ότι ο γυάλινος δίσκος έχει πολύ λεπτές μαύρες γραμμές τυπωμένες πάνω του. Οι μαύρες γραμμές είναι τα αδιαφανή τμήματα που εμποδίζουν το φως.**

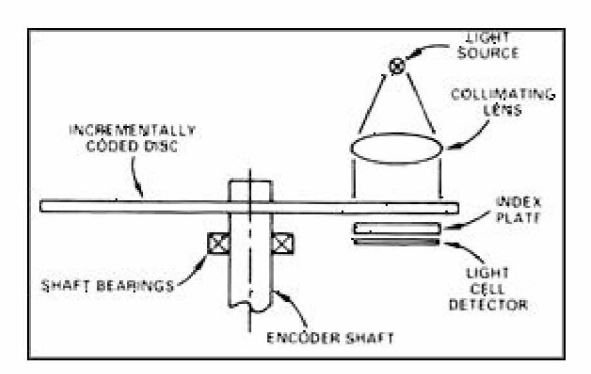

Εικόνα Παρ.4 *Εσωτερική κατασκευή αυξητικού encoder.*

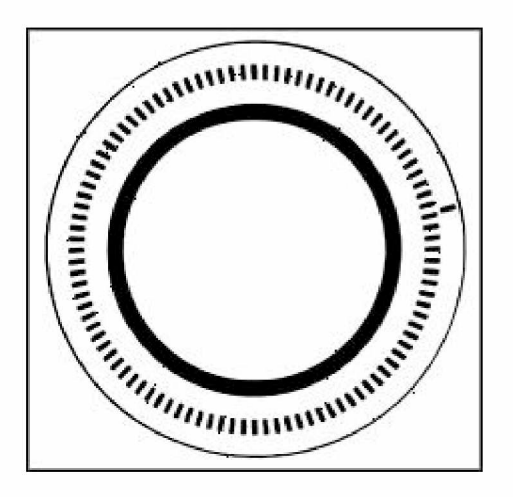

Εικόνα Παρ.5 *Παράδειγμα χαραγμένου γυαλιού από δίσκο αυξητικού encoder.*

Εικόνα Παρ.6 *Ροή παλμών από αυξητικό encoder.*

## **Απόλυτοι Encoders**

**Ένα από τα σημαντικά μειονεκτήματα του αυξητικού encoder, είναι ότι ο αριθμός των παλμών που μετριούνται αποθηκεύεται σε ένα buffer ή σε έναν εξωτερικό μετρητή. Αν διακοπεί η παροχή ρεύματος, η μέτρηση χάνεται. Αυτό σημαίνει ότι αν σταματάει η τροφοδοσία ρεύματος σε ένα μηχάνημα με έναν encoder κάθε βράδυ, ή για συντήρηση, ο encoder δε θα ξέρει τη θέση του όταν επανέλθει το ρεύμα. Έτσι, το μηχάνημα πρέπει να χρησιμοποιεί έναν αισθητήρα ανίχνευσης αρχικού σημείου, για να καθορίζει τη σωστή θέση του. Οπότε υπάρχει μια ρουτίνα με την οποία το μοτέρ κινείται μέχρι να δώσει σήμα ο αισθητήρας του αρχικού σημείου. Όταν βρίσκεται πλέον στο αρχικό σημείο, το buffer ή ο μετρητής μηδενίζεται και το σύστημα ξέρει ποιο είναι το σημείο αναφοράς για τον υπολογισμό της θέσης.**

**Ο απόλυτος encoder είναι σχεδιασμένος για να διορθώσει αυτό το πρόβλημα. Είναι σχεδιασμένος με τέτοιο τρόπο, ώστε το μηχάνημα να γνωρίζει πάντα τη θέση του. Η απεικόνιση 6 δείχνει ένα παράδειγμα ενός απόλυτου encoder. Από αυτό το σχέδιο, φαίνεται ότι αυτός ο τύπος encoder έχει εναλλασσόμενα αδιαφανή και διαφανή τμήματα, όπως ο αυξητικός encoder, αλλά ο απόλυτος encoder χρησιμοποιεί πολλές ομάδες τμημάτων που δημιουργούν ομόκεντρους κύκλους στο δίσκο. Οι ομόκεντροι κύκλοι αρχίζουν από το κέντρο του δίσκου και καθώς πλησιάζουν την περίμετρό του, έχουν το διπλάσιο αριθμό τμημάτων από τον προηγούμενο κύκλο. Ο πρώτος δακτύλιος, που είναι ο πιο εσωτερικός, έχει 1 διαφανές και 1 αδιαφανές τμήμα. Ο δεύτερος δακτύλιος από το κέντρο, έχει 2 διαφανή και 2 αδιαφανή τμήματα. Ο τρίτος δακτύλιος έχει 4 τμήματα του κάθε τύπου. Αν ο encoder έχει 10 δακτυλίους, ο πιο εξωτερικός θα έχει 512 τμήματα και αν έχει 16 δακτυλίους, θα έχει 32.767 τμήματα.**

**Αφού ο κάθε δακτύλιος του απόλυτου encoder έχει το διπλάσιο αριθμό τμημάτων από τον προηγούμενό του, οι τιμές ορίζουν αριθμούς δυαδικού συστήματος. Σε αυτόν τον τύπο encoder, υπάρχει μια πηγή και ένας δέκτης φωτός για κάθε δακτύλιο του δίσκου. Αυτό σημαίνει ότι ο encoder με 10 δακτυλίους έχει 10 ζευγάρια πηγών και δεκτών φωτός, και ο encoder με 16 δακτυλίους έχει 16 ζευγάρια.**

**Το πλεονέκτημα του απόλυτου encoder, είναι ότι μπορεί να συνδεθεί με τέτοιο γρανάζι έτσι ώστε, ο δίσκος να κάνει μια περιστροφή σε όλο το μήκος της κίνησης του μηχανήματος. Αν η συνολική απόσταση που διανύει το μηχάνημα είναι 10 εκατοστά και ο encoder του έχει 16-bit ανάλυση, τότε η ακρίβεια θέσης του μηχανήματος θα είναι 10/65.536, δηλαδή 0,00015 εκατοστά. Αν το μήκος κίνησης του μηχανήματος είναι μεγαλύτερο, όπως 6 μέτρα, ένας encoder (coarse resolver) μπορεί να μετρά κάθε μέτρο κίνησης, και ένας δεύτερος encoder (fine resolver) μπορεί να μετρά τη θέση εντός του ενός μέτρου. Αυτό σημαίνει ότι ο πρώτος (coarse) encoder μπορεί να συνδεθεί με τέτοιο γρανάζι ώστε να κάνει μία περιστροφή για την απόσταση των 6 μέτρων, ενώ ο δεύτερος (fine) encoder, μπορεί να συνδεθεί με τέτοιο γρανάζι ώστε μια πλήρης περιστροφή του να εκτυλίσσεται μέσα σε ένα μέτρο.**

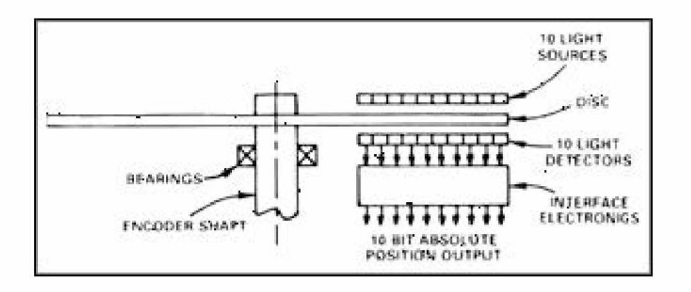

Εικόνα Παρ.7 *Εσωτερική κατασκευή οπτικού απόλυτου encoder.*

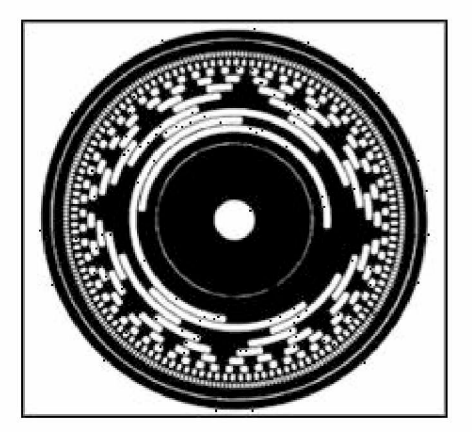

Εικόνα Παρ.8 *Παράδειγμα δίσκου απόλυτου encoder που δείχνει το σχέδιο των ομόκεντρων κύκλων. Αυτό το σχέδιο δείχνει επίσης τη θέση των 16 πηγών και των 16 δεκτών φωτός που αποκωδικοποιούν το μοτίβο φωτός καθώς περνά από τους 16 ομόκεντρους κύκλους.*

**Καθώς ο απόλυτος encoder παράγει μόνο έναν διακριτό αριθμό ή μια ακολουθία bit, για κάθε θέση εντός ενός εύρους, αντιλαμβάνεται που βρίσκεται σε**

κάθε σημείο μεταξύ των δύο άκρων της μονοδιάστατης περιοχής κίνησής του, με αποτέλεσμα να μη χρειάζεται να επιστρέφει στο αρχικό σημείο κάθε φορά που διακόπτεται ή επανέρχεται η τροφοδοσία ρεύματος.

**Αναφορά: <http://zone.ni.eom/devzone/cda/ph/p/id/132>**

# **2 Έλεγχος PID**

**Ο ελεγκτής PID (PID controller --- Proportional-Integral-Derivative controller), είναι ένας γενικός μηχανισμός ελέγχου ανάδρασης, που χρησιμοποιείται ευρέως σε βιομηχανικά συστήματα ελέγχου. Ο ελεγκτής PID επιδιώκει να διορθώνει το σφάλμα μεταξύ μιας μετρούμενης μεταβλητής μιας διεργασίας και ένα επιθυμητό αποτέλεσμα, υπολογίζοντας και παράγοντας μια διορθωτική ενέργεια που μπορεί να προσαρμόσει τη διεργασία ανάλογα και γρήγορα, έτσι ώστε να ελαχιστοποιήσει το σφάλμα.**

#### **Γενικά**

**Ο αλγόριθμος που χρησιμοποιεί ο ελεγκτής PID, περιλαμβάνει τρεις διαφορετικές παραμέτρους: τις αναλογικές, τις ολοκληρωτικές και τις διαφορικές τιμές (propostional, integral and derivative values). Η αναλογική τιμή καθορίζει την αντίδραση στο τρέχον σφάλμα, η ολοκληρωτική τιμή καθορίζει την αντίδραση βασισμένη στο άθροισμα των πρόσφατων σφαλμάτων και η διαφορική τιμή καθορίζει την αντίδραση βασισμένη στο ρυθμό στον οποίο το σφάλμα άλλαζε. Το σταθμισμένο άθροισμα των τριών αυτών ενεργειών, χρησιμοποιείται για να προσαρμόσει τη διεργασία μέσω ενός στοιχείου ελέγχου, όπως η θέση μιας βαλβίδας ή η τροφοδοσία ρεύματος ενός στοιχείου παραγωγής θερμότητας.**

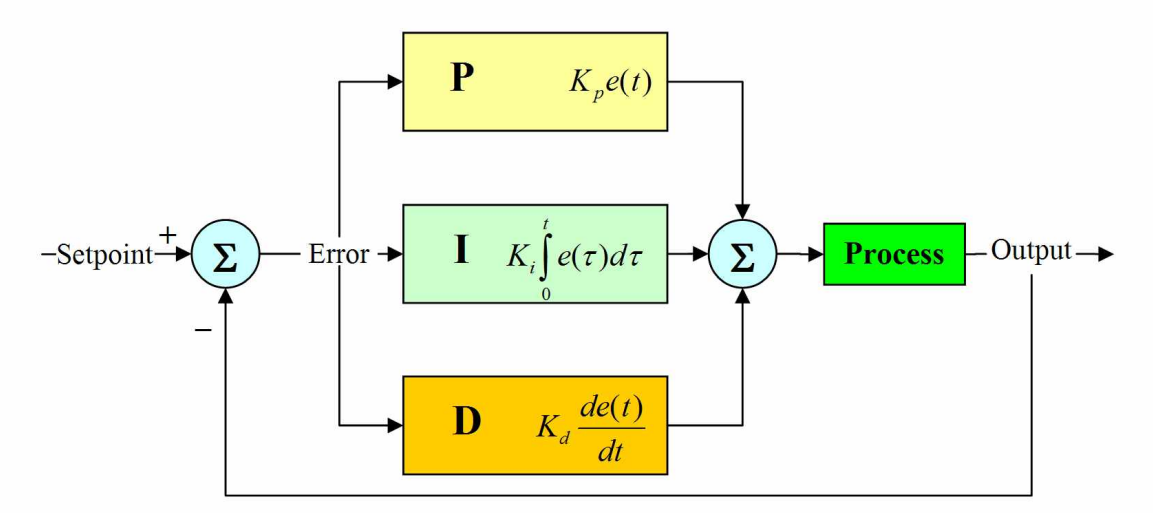

Εικόνα Παρ.9 PID control

**Ρυθμίζοντας τις τρεις σταθερές στον αλγόριθμο του ελεγκτή PID, ο ελεγκτής μπορεί να προσφέρει έλεγχο για συγκεκριμένες απαιτήσεις ενός συστήματος. Η απόκριση του ελεγκτή, μπορεί να περιγράφει ως ο βαθμός υπέρβασης του στόχου και ως ο βαθμός ταλάντευσης του συστήματος. Σημειώνεται ότι η χρήση του αλγόριθμου PID για έλεγχο, δεν εγγυάται το βέλτιστο έλεγχο ή τη σταθερότητα ενός συστήματος.**

**Μερικές εφαρμογές ίσως χρειάζονται μόνο έναν ή δύο από τους τρεις ελέγχους P, I και D, για να έχουν τον κατάλληλο έλεγχο. Αυτό επιτυγχάνεται θέτοντας το κέρδος του ανεπιθύμητου ελέγχου ίσο με μηδέν. Ένας ελεγκτής PID λέγεται PI, PD, P ή I ελεγκτής, ανάλογα με την απουσία του αντίστοιχου ελέγχου. Οι PI ελεγκτές είναι ιδιαίτερα συνήθη, καθώς ο διαφορικός έλεγχος είναι πολύ ευαίσθητος στο μετρούμενο θόρυβο και η απουσία του ολοκληρωτικού ελέγχου μπορεί να εμποδίσει το σύστημα να φτάσει στην τιμή-στόχο.**

#### **Βασικές πληροφορίες ελένγου βρόγου**

**Ένα οικείο παράδειγμα ελέγχου ενός βρόχου είναι η ενέργεια που πραγματοποιείται για να μένει σταθερή η θερμοκρασία του νερού ενός λουτρού, η οποία συνήθως περιλαμβάνει την ανάμειξη κρύου και ζεστού νερού. Ο άνθρωπος αισθάνεται τον νερό για να εκτιμήσει τη θερμοκρασία. Βασισμένος σε αυτή τη μέτρηση, εκτελεί μια ενέργεια ελέγχου: χρησιμοποιεί την κάνουλα του κρύου νερού για να προσαρμόσει τη διαδικασία. Ο άνθρωπος θα συνέχιζε αυτόν τον έλεγχο βρόχου εισόδου-εξόδου, προσαρμόζοντας τη ροή του ζεστού νερού, μέχρι η θερμοκρασία να σταθεροποιηθεί σε μια επιθυμητή τιμή.**

**Η αίσθηση της θερμοκρασίας του νερού, είναι η μέτρηση της τιμής ή αλλιώς της μεταβλητής της διεργασίας (process variable - PV). Η επιθυμητή θερμοκρασία λέγεται στόχος (setpoint - SP). Η έξοδος το ελεγκτή και που αποτελεί και είσοδο στη διεργασία, λέγεται ελεγχόμενη μεταβλητή (manipulated variable - MV). Η διαφορά μεταξύ της μετρούμενης τιμής και του στόχου είναι το σφάλμα (e), πολύ ζεστό ή πολύ κρύο και κατά πόσο.**

**Όπως ένας controller, κάποιος αποφασίζει κατά προσέγγιση πόσο θα αλλάξει τη θέση της βαλβίδας (MV), μετά αντιλαμβάνεται τη θερμοκρασία (PV) και στη συνέχεια το σφάλμα. Η πρώτη εκτίμηση είναι το αντίστοιχο του αναλογικού ελέγχου ενός ελεγκτή PID. Ο ολοκληρωτικός έλεγχος ενός ελεγκτή PID, μπορεί να θεωρηθεί ως η βαθμιαία προσαρμογή της θερμοκρασίας όταν είναι σχεδόν σωστή. Ο διαφορικός έλεγχος μπορεί να θεωρηθεί ως η αντίληψη της αύξησης ή της μείωσης της θερμοκρασίας, αλλά και της ταχύτητας αλλαγής, για περαιτέρω προσαρμογές έτσι ώστε να υπάρξει μια ήπια σύγκλιση στην επιθυμητή θερμοκρασία (SP).**

**Κάνοντας μια αλλαγή που είναι πολύ μεγάλη όταν το σφάλμα είναι μικρό, είναι ισοδύναμο με έναν ελεγκτή μεγάλου κέρδους και θα οδηγήσει σε υπέρβαση του στόχου (overshoot). Αν ο ελεγκτής ήταν έτσι προγραμματισμένος ώστε να κάνει συνεχώς μεγάλες αλλαγές και συνεχώς να υπερβαίνει το στόχο, η έξοδος θα ταλαντεύονταν γύρω από το στόχο είτε σε σταθερή ημιτονική μορφή, είτε σε αύξουσα, είτε σε φθίνουσα. Αν οι ταλαντώσεις αυξάνουν με το πέρασμα του χρόνου, τότε το σύστημα είναι ασταθές, ενώ αν μειώνονται, το σύστημα είναι σταθερό. Εάν οι ταλαντώσεις παραμένουν σταθερές, το σύστημα είναι οριακά σταθερό. Ο άνθρωπος** **δε θα έκανε έτσι γιατί λειτουργούμε ως προσαρμοστικοί ελεγκτές, μαθαίνοντας από το ιστορικό της διεργασίας, αλλά οι ελεγκτές PID δεν έχουν την ικανότητα να μάθουν και πρέπει να ρυθμιστούν σωστά. Επιλέγοντας τα σωστά κέρδη έτσι ώστε να είναι αποτελεσματικός ο έλεγχος, είναι γνωστό ως συντονίζοντας τον controller.**

**Αν ο controller αρχίσει από μια σταθερή κατάσταση μη μηδενικό σφάλμα (PV=SP), τότε περαιτέρω αλλαγές από τον ελεγκτή, θα αποτελούν αντίδραση σε αλλαγές άλλων μετρούμενων ή μη, εισόδων στη διεργασία, που επηρεάζουν αυτή, άρα και τη μεταβλητή της (PV). Οι μεταβλητές που έχουν επίδραση στη διεργασία, πέρα από τις ελεγχόμενες (MV), είναι γνωστές ως διαταραχές. Γενικά, οι ελεγκτές απορρίπτουν το θόρυβο, και υλοποιούν αλλαγές στο στόχο (SP). Αλλαγές στην παροχή νερού, συνιστούν θόρυβο στη διεργασία του λουτρού.**

**Θεωρητικά, ένας ελεγκτής μπορεί να χρησιμοποιηθεί για να ελέγξει οποιαδήποτε διεργασία που έχει μια μετρήσιμη έξοδο (PV), μια γνωστή ιδανική τιμή για αυτήν την έξοδο (SP) και μια είσοδο στη διεργασία (MV), που θα επηρεάζει τη σχετική PV. Οι ελεγκτές χρησιμοποιούνται στη βιομηχανία για να ρυθμίζουν τη θερμοκρασία, την πίεση, το ρυθμό παροχής, τη χημική σύνθεση, την ταχύτητα και πρακτικά, κάθε άλλη μετρήσιμη μεταβλητή. Ο έλεγχος πορείας στα αυτοκίνητα (cruise control), είναι ένα παράδειγμα μιας διεργασίας που χρησιμοποιεί αυτόματο έλεγχο.**

**Εξαιτίας της μακράς τους ιστορίας, της απλότητας, της καλά βασισμένης θεωρίας τους και των απλών απαιτήσεων ρύθμισης και συντήρησης, οι ελεγκτές PID είναι οι ελεγκτές που επιλέγονται για πολλές από αυτές τις εφαρμογές.**

#### **Θεωρία ελενκτή PID**

**Αυτή η υποπαράγραφος περιγράφει την παράλληλη και μη αλληλεπιδραστική λειτουργία του ελεγκτή PID. Το ακρωνύμιο PID ονοματίζεται από τους τρεις διορθωτικούς όρους, τα αθροίσματα των οποίων συνιστούν την ελεγχόμενη μεταβλητή (MV).**

**Οπότε. MV(t) — P** out **+ I** out **+ D**out

**Όπου P**out **, I**out **, D**out **είναι οι συνεισφορές στην έξοδο του ελεγκτή PID, από τον κάθε ένα από τους τρεις όρους, όπως ορίζεται παρακάτω.**

## **i- Αναλογικός όρος**

**Ο αναλογικός όρος, που συχνά ονομάζεται κέρδος, πραγματοποιεί μια αλλαγή στην έξοδο που είναι αναλογική της τιμής του τρέχοντος σφάλματος. Η αναλογική απόκριση, μπορεί να προσαρμοστεί πολλαπλασιάζοντας το σφάλμα με μια σταθερά K**p**, που ονομάζεται αναλογικό κέρδος (proportional gain). Ο αναλογικός όρος δίνεται ως.**

 $P_{\text{out}} = K_p e(t)$ 

**όπου. P**out**. Αναλογικός όρος εξόδου K**p**. Αναλογικό κέρδος, μια ρυθμιζόμενη παράμετρος**
e: Error = SP-PV

t: Τρέχουσα χρονική στιγμή

Ένα μεγάλο αναλογικό κέρδος, έχει ως αποτέλεσμα μια μεγάλη αλλαγή στην έξοδο για μια δεδομένη αλλαγή στο σφάλμα. Αν το αναλογικό κέρδος είναι πολύ μεγάλο, το σύστημα μπορεί να γίνει ασταθές. Αντιθέτως, ένα μικρό αναλογικό κέρδος οδηγεί σε μικρή απόκριση στην έξοδο για μεγάλο σφάλμα στην είσοδο και καθιστά τον ελεγκτή λιγότερο ευαίσθητο. Αν το αναλογικό κέρδος είναι πολύ μικρό, η ενέργεια ελέγχου μπορεί να είναι πολύ μικρή όταν ανταποκρίνεται σε διαταραχές του συστήματος.

Σε απουσία διαταραχών, μόνος ο αναλογικός έλεγχος δε θα συγκλίνει στην τιμή-στόχος, αλλά θα διατηρήσει ένα σταθερό σφάλμα το οποίο αποτελεί συνάρτηση του αναλογικού κέρδους και το κέρδους της διεργασίας. Παρά τη σταθερή απόκλιση, η θεωρία συντονισμού (tuning theory) και η βιομηχανική εμπειρία, υποδεικνύουν ότι ο αναλογικός όρος έπρεπε να συνεισφέρει στη μεγάλη αλλαγή της εξόδου.

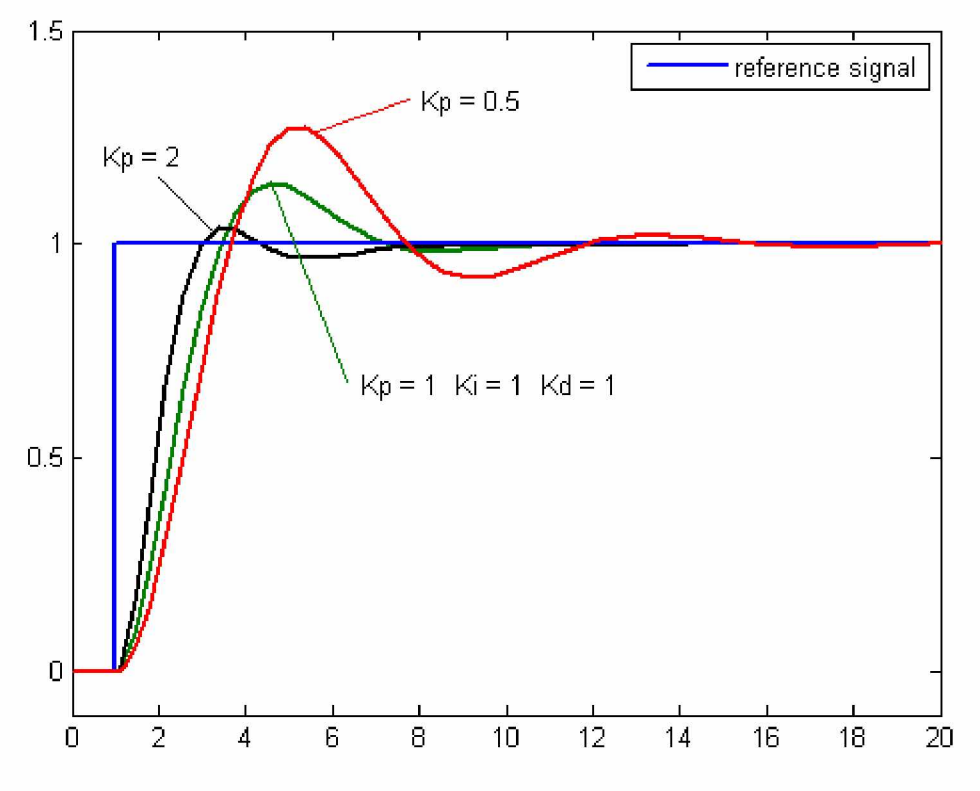

Εικόνα Παρ.10 *Διάγραμμα της μεταβλητής PV σε σχέση με το χρόνο, για τρεις τιμές του Kp (το Ki και το Kd είναι σταθερά.)*

#### **4- Ολοκληρωτικός όρος**

Η συμβολή του ολοκληρωτικού όρου (μερικές φορές λέγεται *επαναφορά),* είναι ανάλογη του μεγέθους και της διάρκειας του σφάλματος. Η πρόσθεση του στιγμιαίου σφάλματος στο πέρασμα του χρόνου (ολοκληρώνοντας το σφάλμα), δίνει την αθροιστική μετατόπιση που έπρεπε να έχει διορθωθεί προηγουμένως. Στη συνέχεια, το αθροιστικό σφάλμα πολλαπλασιάζεται με το ολοκληρωτικό κέρδος και προστίθεται στην έξοδο του ελεγκτή. Η σπουδαιότητα της συμβολής του ολοκληρωτικού όρου στην όλη ενέργεια ελέγχου, καθορίζεται από το ολοκληρωτικό κέρδος, *K.*

**Ο ολοκληρωτικός όρος δίνεται ως:**

$$
I_{\rm out} = K_i \int_0^t e(\tau) d\tau
$$

**όπου :**

- **l**out**: Ολοκληρωτικός όρος εξόδου**
- **Κ**ι**: Ολοκληρωτικό κέρδος, μια ρυθμιζόμενη παράμετρος**
- **e: Error = SP-PV**
- **t: Τρέχουσα χρονική στιγμή**
- **τ: μεταβλητή ολοκλήρωσης**

**Ο ολοκληρωτικός όρος (όταν προστίθεται στον αναλογικό όρο) επιταχύνει την εξέλιξη της διεργασίας στο στόχο και εξαλείφει το υπολοίπων σταθερό σφάλμα που δημιουργείται σε έναν αναλογικό μόνο ελεγκτή. Ωστόσο, αφού ο ολοκληρωτικός όρος, ανταποκρίνεται σε αθροιστικά σφάλματα από το παρελθόν, μπορεί να προκαλέσει την τωρινή τιμή να υπερβεί την τιμή-στόχο.**

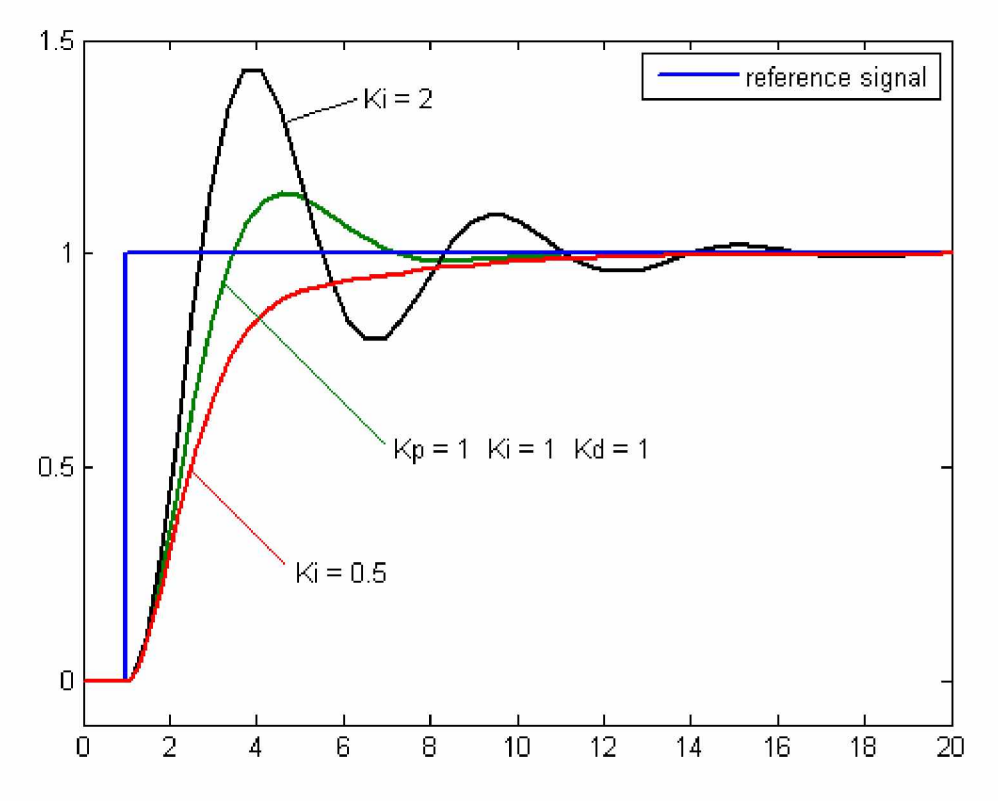

Εικόνα Παρ.11 *Διάγραμμα της μεταβλητής PV σε σχέση με το χρόνο, για τρεις τιμές του Ki (το Kp και το Kd είναι σταθερά)*

### **J- Διαφορικός όρος**

**0 ρυθμός αλλαγής σφάλματος της διεργασίας υπολογίζεται προσδιορίζοντας την κλίση του σφάλματος συναρτήσει του χρόνου (δηλαδή, η πρώτη παράγωγος σε σχέση με το χρόνο) και πολλαπλασιάζοντας αυτό το ρυθμό αλλαγής με το διαφορικό κέρδος K**d**. Το μέγεθος της συνεισφοράς του διαφορικού όρου (μερικές φορές λέγεται ρυθμός), στην όλη ενέργεια ελέγχου καθορίζεται από το διαφορικό κέρδος K**d**. Ο διαφορικό όρος δίνεται ως:**

$$
D_{\text{out}} = K_d \frac{d}{dt} e(t)
$$

**όπου:**

**D**out**: Διαφορικός όρος εξόδου K**d**: Διαφορικό κέρδος, μια ρυθμιζόμενη παράμετρος**

**e: Error = SP-PV**

**t: Τρέχουσα χρονική στιγμή**

**Ο διαφορικός όρος, επιβραδύνει το ρυθμό αλλαγής της εξόδου του ελεγκτή. Αυτή η επίδραση είναι περισσότερο εμφανή κοντά στο στόχο του ελεγκτή. Έτσι, ο διαφορικός έλεγχος χρησιμοποιείται για να ελαττωθεί το μέγεθος της υπέρβασης που παράγεται από τον ολοκληρωτική συνιστώσα, και για να βελτιώσει τη συνδυασμένη σταθερότητα της διεργασίας. Ωστόσο, η παραγώγιση ενός σήματος ενισχύει το θόρυβο, οπότε αυτός όρος στον ελεγκτή, είναι πολύ ευαίσθητος στο θόρυβο του σφάλματος και μπορεί να προκαλέσει ασταθή κατάσταση σε μια διεργασία, αν ο θόρυβος και το διαφορικό κέρδος είναι αρκετά μεγάλα.**

### **Σύνοψη**

**Ο αναλογικός, ο ολοκληρωτικός και ο διαφορικό όρος προστίθενται για να υπολογίσουν την έξοδο του ελεγκτή PID. Ορίζοντας ως** *u(t)* **την έξοδο του ελεγκτή, η τελική μορφή του αλγόριθμου PID είναι η εξής:**

$$
\mathbf{u}(t) = \mathbf{MV}(t) = K_p e(t) + K_i \int_0^t e(\tau) d\tau + K_d \frac{d}{dt} e(t)
$$

**όπου οι ρυθμιζόμενες παράμετροι είναι οι παρακάτω:**

**Αναλογικό κέρδος (Proportional gain), K**p

**Μεγαλύτερες τιμές συνήθως σημαίνουν πιο γρήγορη απόκριση, καθώς όσο μεγαλύτερο είναι το σφάλμα, τόσο μεγαλύτερη είναι η ανταπόδοση του αναλογικού όρου.**

**Ολοκληρωτικό κέρδος (Integral gain), K**i

**Μεγαλύτερες τιμές υποδηλώνουν σταθερή κατάσταση και ότι τα σφάλματα εξαλείφονται πιο γρήγορα. Το αντάλλαγμα (trade-off) είναι η μεγαλύτερη υπέρβαση: κάθε αρνητικό σφάλμα που ολοκληρώνεται κατά τη διάρκεια**

μεταβατικής απόκρισης πρέπει να αντικαθίσταται με θετικό σφάλμα πριν επιτευχθεί σταθερή κατάσταση.

 $\Delta$ ιαφορικό κέρδος (Derivative gain),  $K_d$ 

Μεγαλύτερες τιμές μειώνουν την υπέρβαση, αλλά καθυστερούν τη μεταβατική απόκριση και μπορεί να οδηγήσουν σε ασταθή κατάσταση εξαιτίας της ενίσχυσης του θορύβου του σήματος στην παραγώγιση του σφάλματος.

**Αναφορά: [http://en.wikipedia.org/wiki/PID controller](http://en.wikipedia.org/wiki/PID_controller)**

## **3 Επεξήγηση των όρων Sinking και Sourcing.**

To Sinking και Sourcing αναφέρεται στον τύπο των ψηφιακών εισόδων και εξόδων που χρησιμοποιούνται. Μία sinking I/O (input/output) παρέχει γείωση. Μία sourcing I/O παρέχει μία πηγή τάσης.

Θεωρώντας ένα απλό κύκλωμα που αποτελείται από μία ψηφιακή είσοδο συνδεδεμένη σε μία ψηφιακή έξοδο. Το κύκλωμα χρειάζεται μια πηγή τάσης, μια γείωση και ένα φορτίο. Μια sourcing I/O παρέχει την τάση που χρειάζεται το κύκλωμα. Μια sinking I/O παρέχει τη γείωση που χρειάζεται το κύκλωμα. Η ψηφιακή είσοδος παρέχει το φορτίο που χρειάζεται το κύκλωμα για να λειτουργήσει.

To Figure 1, δείχνει μια sinking ψηφιακή έξοδο που είναι συνδεδεμένη με μία sourcing ψηφιακή είσοδο. Σε αυτό το κύκλωμα, η sourcing ψηφιακή είσοδος παρέχει την τάση και το φορτίο. Η sinking ψηφιακή έξοδος ελέγχει τη γραμμή χρησιμοποιώντας ένα transistor για να κρατά τη γραμμή σε τάση (+V) ή στη γείωση (0V).

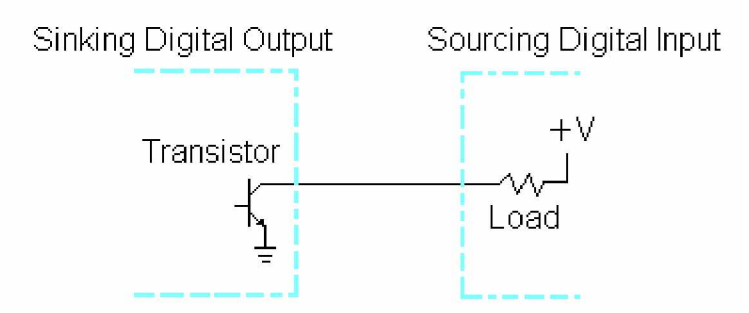

**Figure 1: Sinking Digital Output Circuit**

Εικόνα Παρ.12

**To Figure 2, δείχνει μια sourcing ψηφιακή έξοδο που είναι συνδεδεμένη με μία sinking ψηφιακή είσοδο. Σε αυτό το κύκλωμα, η sourcing ψηφιακή έξοδος παρέχει την τάση και η sinking ψηφιακή είσοδος παρέχει το φορτίο και τη γείωση. Η ψηφιακή έξοδος ελέγχει τη γραμμή χρησιμοποιώντας ένα transtistor για να κρατά τη γραμμή στη γείωση, ή σε τάση (+V).**

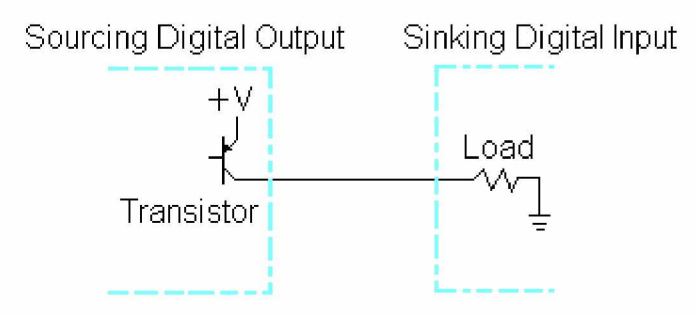

Figure 2: Sourcing Digital Output Circuit

Εικόνα Παρ.13

**Αναφορά: <http://digital.ni.com/public.nsf/allkb/A10122C63A7F5CFE86256B4C007491DD>**

# **4 Αναφορές.**

**<http://www.ni.com>**

**<http://zone.ni.com/devzone/cda/ph/p/id/132> <http://www.ni.com/labview/whatis/> <http://digital.ni.com/public.nsf/allkb/A10122C63A7F5CFE86256B4C007491DD>**

**<http://en.wikipedia.org> [http://en.wikipedia.org/wiki/PID controller](http://en.wikipedia.org/wiki/PID_controller)**

**<http://www.opcfoundation.org/>**